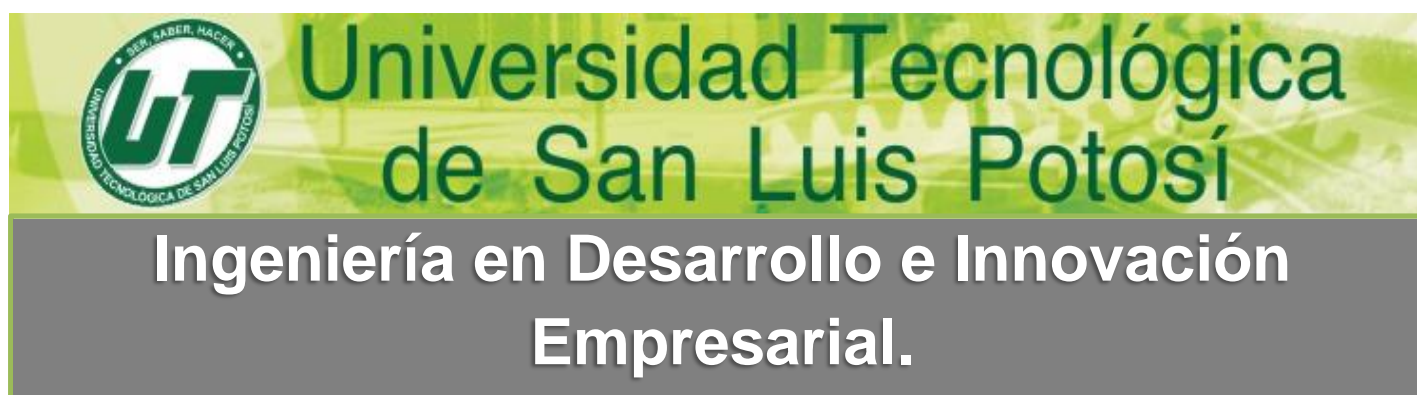

**Ingeniería en Logística Internacional.**

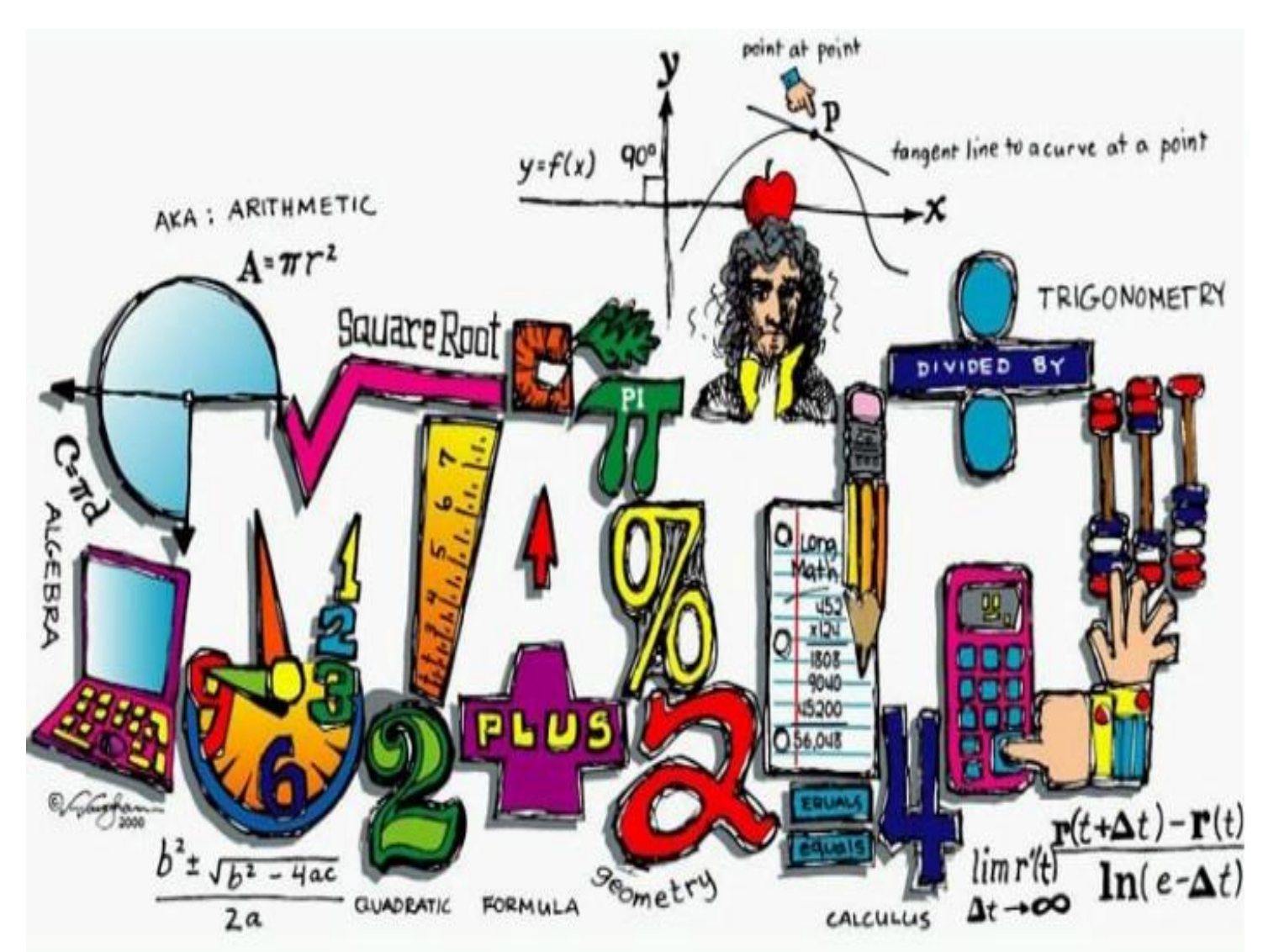

MANUAL DEL CURSO PROPEDÉUTICO 2016

1

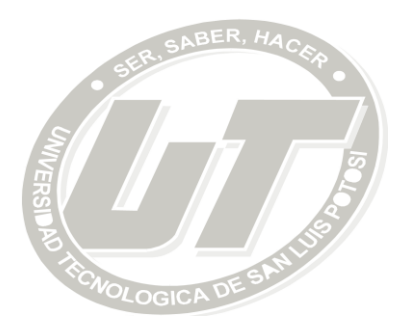

## **DIRECTORIO**

**Ing. Juan Manuel Medellín Milán** RECTOR

**Mtra. Laura Roxana Santiago Álvarez** DIRECCIÓN ACADÉMICA DIVISION INDUSTRIAL

**M. A. María Guadalupe Pinto Alfaro** DIRECCIÓN ACADÉMICA DIVISIÓN DESARROLLO DE NEGOCIOS

**Mtro. Arturo Morelos Pineda** DIRECCIÓN ACADÉMICA DIVISIÓN ELECTROMECÁNICA

**ISC. María Eugenia Oliva Ramírez** RECONOCIMIENTO POR COMPILACIÓN Y ADAPTACIÓN

> **Mtro. Alberto Tudón Martínez Ing. Juan Manuel Zapata Herrera Mtra. Rosa Argelia Maldonado Lozano** COLABORADORES

**Mtra. María Isabel Guel González** COORDINADORA

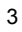

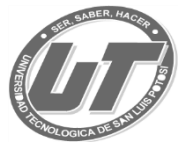

## ÍNDICE

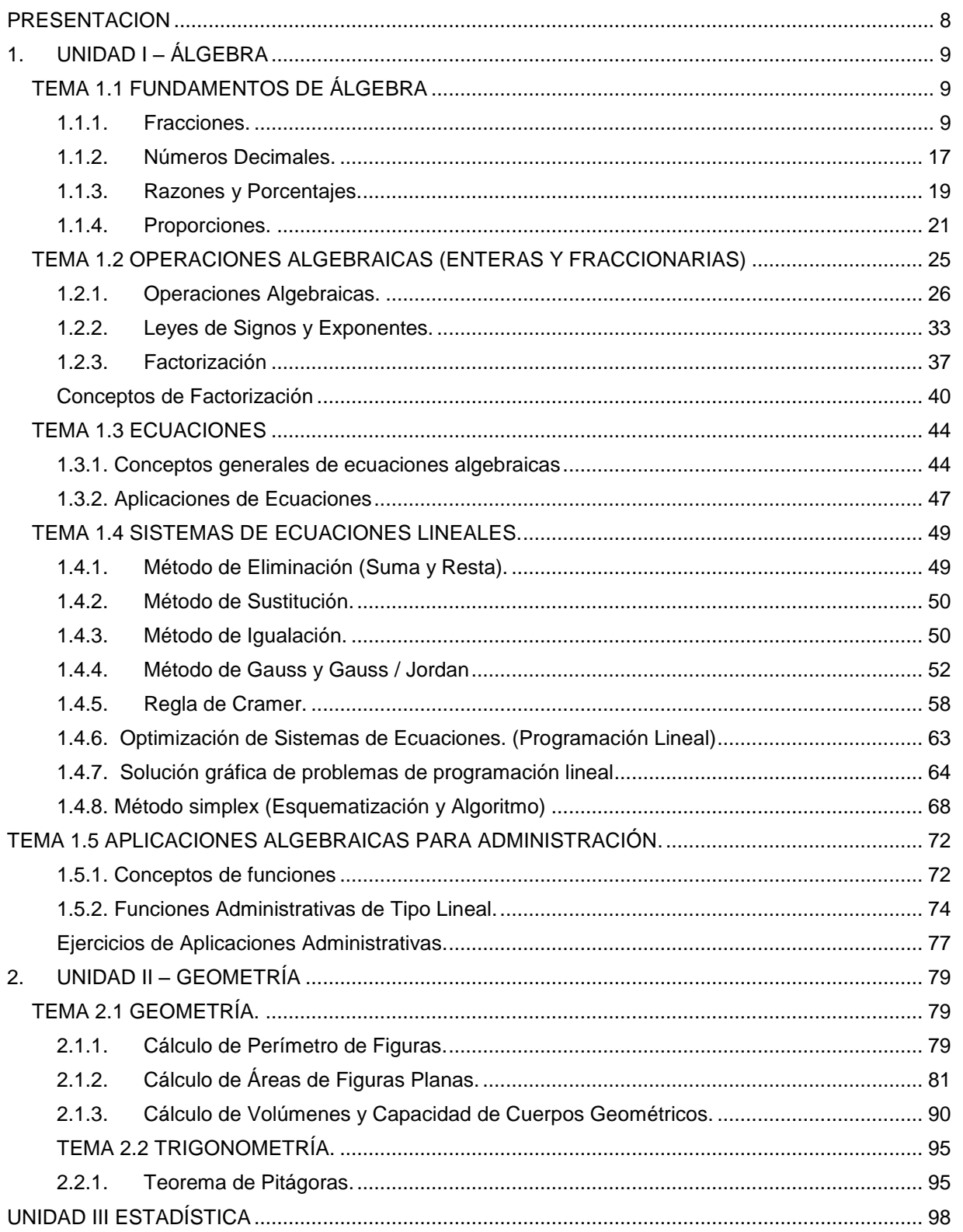

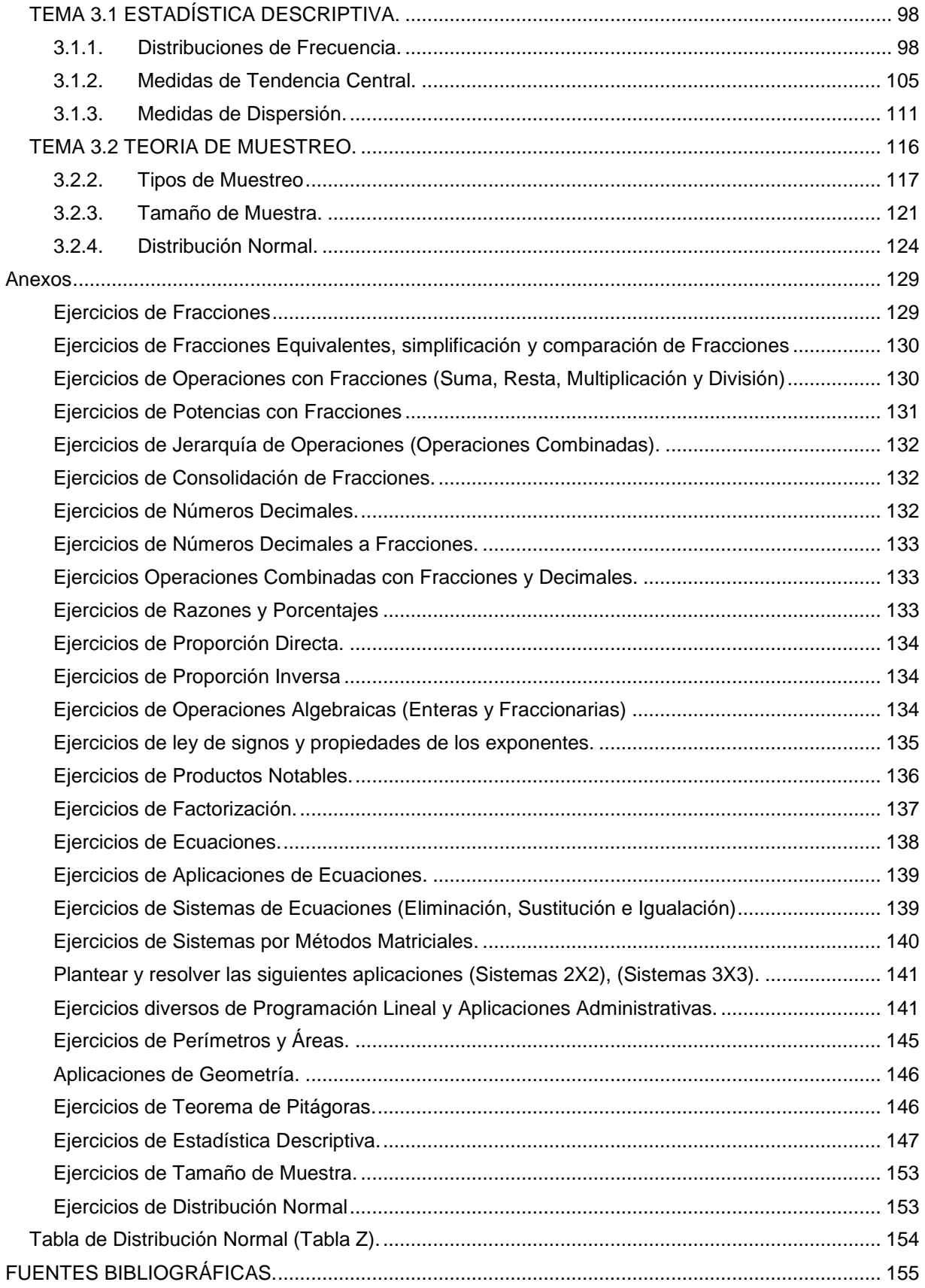

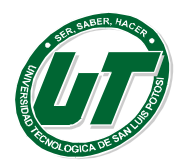

## <span id="page-7-0"></span>**PRESENTACION**

Este manual está diseñado para recordar al alumno los principios matemáticos que aplicará en la carrera Ingeniería de Desarrollo e Innovación Empresarial, así como en Ingeniería en Logística Internacional, abarca desde los principios básicos del lenguaje algebraico hasta llegar a aplicaciones propias de cada carrera. Se encuentra dividido en tres unidades y un anexo.

La primera unidad corresponde a temas algebraicos inicia con actividades de ejercicios aritméticos en los que se incluyen fracciones, números naturales, porcentajes, para aplicar técnicas adecuadas en la resolución de problemas desde concepciones aritméticas hasta la terminología algebraica. En el que se incluye, operaciones algebraicas, productos notables, factorización, ecuaciones, diversos métodos de solución y aplicaciones del álgebra.

Dentro de la segunda unidad se encuentran conceptos de geometría básica donde se analiza su clasificación, cálculo de perímetros y áreas de figuras planas como círculos, triángulos, cuadrados, cálculo de volúmenes de poliedros, se propone una comprensión general del teorema de Pitágoras, hasta la aplicación a problemas dimensionales muy usados en manejo de materiales.

En la tercera unidad se recatan generalidades de Estadística básica, la cual es muy necesaria para realizar organizar y analizar datos numéricos, resolver problemas diseñar experimentos y la toma de decisiones.

En el anexo podemos encontrar los resultados o soluciones a los ejercicios que en cada Tema se proponen.

Las actividades aquí presentadas solo son un apoyo didáctico, el maestro podrá proponer más ejercicios que refuercen el aprendizaje del alumno en ésta aventura del mundo de las matemáticas.

8

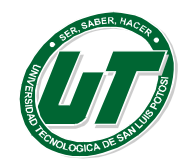

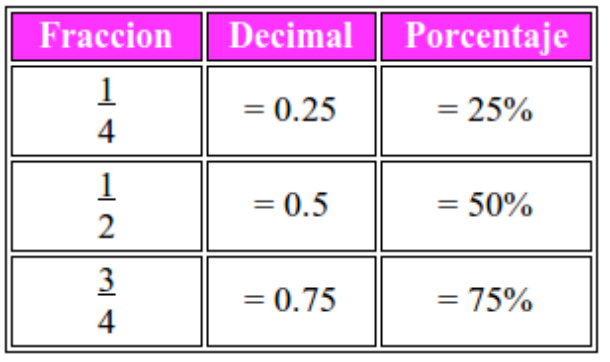

# <span id="page-8-0"></span>**1. UNIDAD I – ÁLGEBRA**

**Fundamentos de Álgebra**

- **Fracciones.**
- **Números Decimales.**
- **Razones y Porcentajes**
- **Proporciones.**
- **Aplicaciones.**

## <span id="page-8-1"></span>**TEMA 1.1 FUNDAMENTOS DE ÁLGEBRA**

## <span id="page-8-2"></span>**1.1.1. Fracciones.**

Una fracción es el cociente de dos números enteros a y b, que representamos de la siguiente forma:

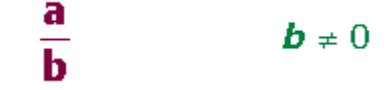

b, denominador: indica el número de partes en que se ha dividido la unidad. a, numerador: indica el número de unidades fraccionarias elegidas.

Una fracción significa partes de una unidad o un todo. Un todo se toma como unidad. La fracción expresa una parte de ese todo.

Ejemplo: Un depósito contiene 2/3 de gasolina

El todo: es el depósito. La unidad equivale a 3/3, en este caso; pero en general sería una fracción con el mismo número en el numerador y el denominador.

2/3 de gasolina expresa la relación existente entre la gasolina y la capacidad del depósito. De sus tres partes iguales dos están ocupadas por gasolina.

La fracción como cociente entre dos números representa dividir o repartir.

Ejemplo: Repartir \$4.00 entre 5 amigos.

## $4/5 = $0.8 = 80$  CENTAVOS

La fracción también se utiliza como operador de un número. Para calcular la fracción de un número, multiplicamos el numerador por el número y el resultado lo dividimos por el denominador.

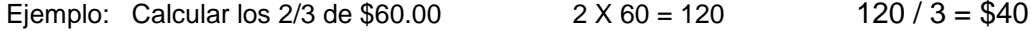

Cuando comparamos dos cantidades de una magnitud, estamos usando las fracciones como razones. Así, cuando decimos que la proporción entre chicos y chicas en el Instituto es de 3 a 2, estamos

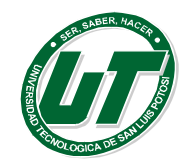

diciendo que por cada 3 chicos hay 2 chicas, es decir, que de cada cinco estudiantes, 3 son chicos y 2 son chicas

Un caso particular de aplicación de las fracciones como razón son los porcentajes, ya que éstos no son más que la relación de proporcionalidad que se establece entre un número y 100 (tanto por ciento), un número y mil (tanto por mil) o un número y uno (tanto por uno)

Ejemplo: En un examen de destreza matemática con 5 reactivos del cuál un alumno contesta de forma correcta 4 reactivos por lo tanto  $4/5 = .8$  X  $100 = 80$ 

El alumno en cuestión obtuvo un 80% del examen correcto.

#### **Ejercicios de Fracciones.**

Escribe la fracción que representa la parte coloreada de cada figura:

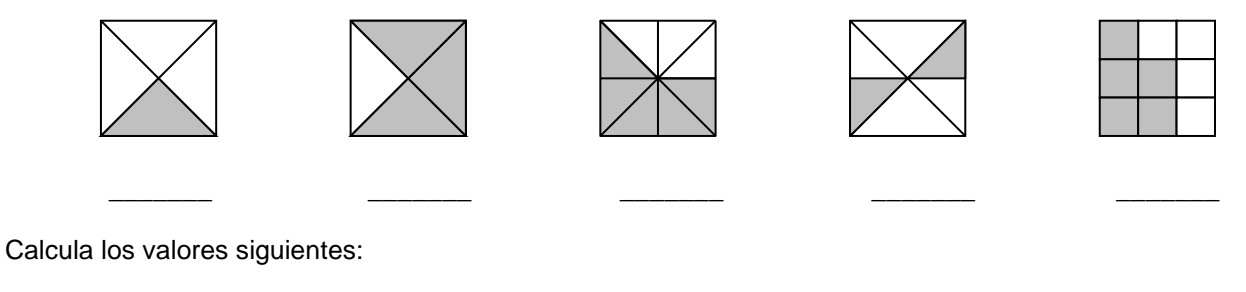

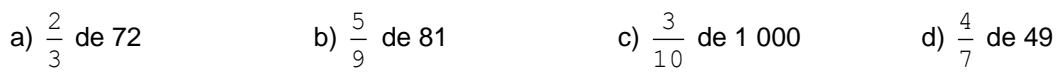

#### **Resolver los siguientes problemas.**

Si los 4/5 de tu edad fuesen 36 años, ¿cuántos años tendrías?

El precio de un vestido de novia es \$7500.00 Si al comprarlo te descuentan el 25/100 de dicho precio, ¿cuánto pagarás por la prenda?

Los 2/5 de los 30 alumnos de una clase van de excursión y los 4/9 del resto se van a un museo. ¿Cuántos se quedan en clase?

#### **Clasificación de Fracciones.**

Las **fracciones propias** son aquellas cuyo numerador es menor que el denominador. Su valor comprendido entre cero y uno

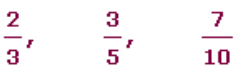

Las **fracciones impropias** son aquellas cuyo numerador es mayor que el denominador. Su valor es mayor que 1.

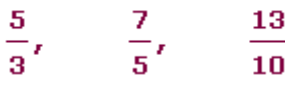

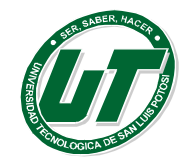

*El número mixto o fracción mixta* está compuesto de una parte entera y otra fraccionaria. La mayoría de las veces es necesario pasar de número mixto a fracción impropia.

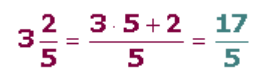

Para pasar una fracción impropia a número mixto**,** se divide el numerador entre el denominador**.** El cociente es el entero del número mixto y el resto el numerador de la fracción**,** siendo el denominador el mismo.

 $\frac{13}{5}$  =  $2\frac{3}{5}$ 

Las **fracciones unitarias** tienen el numerador igual al denominador**.** El valor numérico es igual a 1.

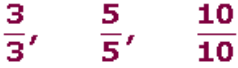

Las **fracciones unitarias** tienen de numerador la unidad.

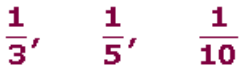

Las **fracciones decimales** tienen como denominador una potencia de 10

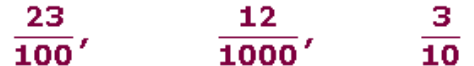

Dos **fracciones son equivalentes** cuando su valor es el mismo. Para comprobar que los son se debe verificar que el producto de extremos sea igual al producto de medios**.**

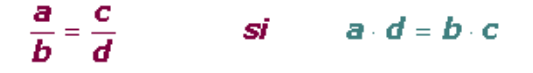

Verificar si las siguientes fracciones son equivalentes.

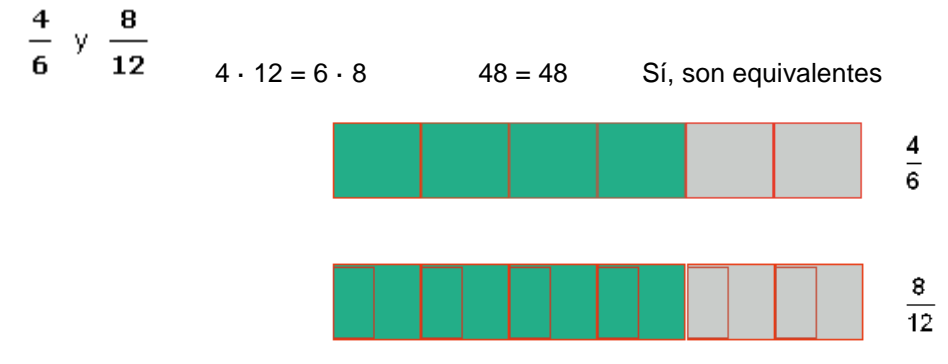

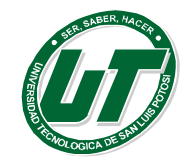

Si se multiplica o divide el numerador y denominador de una fracción por un número entero, distinto de cero, se obtiene otra fracción equivalente a la dada

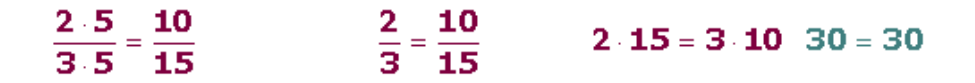

#### **Ejercicios de Fracciones Equivalentes.**

Compruebe si son equivalentes los siguientes pares de fracciones:

3  $\frac{8}{3}$  y  $\frac{16}{6}$ 16 4  $\frac{-3}{4}$  y  $\frac{-9}{12}$ 9 42  $\frac{21}{42}$  y  $\frac{6}{10}$ 6

Hallar dos fracciones equivalentes a cada una de las dadas:

$$
\frac{8}{3} = \frac{18}{27} = \frac{-75}{15} =
$$

Completar para que sean fracciones equivalentes:

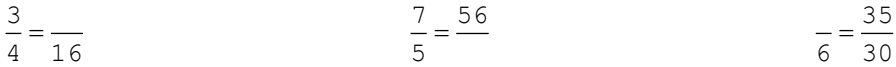

#### **Simplificación de Fracciones**

Simplificar una fracción es transformarla en una fracción equivalente más simple. Para simplificar una fracción dividimos numerador y denominador por un mismo número.

Empezaremos a simplificar probando por los primeros números primos: 2, 3, 5, 7, ... Es decir, probamos a dividir numerador y denominador entre 2 mientras se pueda, después pasamos al 3 y así sucesivamente.

Se repite el proceso hasta que no haya más divisores comunes. Si los términos de la fracción terminan en ceros, empezaremos quitando los ceros comunes finales del numerador y denominador.

Si el número por el que dividimos es el máximo común denominador del numerador y denominador llegamos a una fracción irreducible

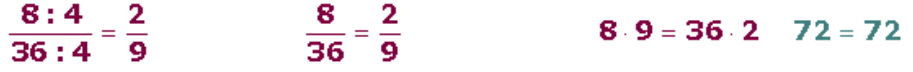

Las **fracciones irreducibles** son aquellas que no se pueden simplificar, esto sucede cuando el numerador y el denominador son primos entre sí.

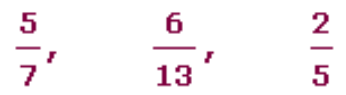

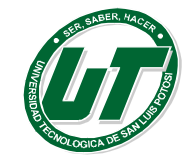

### **Ejercicios de Simplificación de Fracciones**

Simplificar hasta llegar a la fracción irreducible.

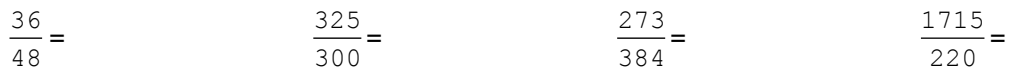

#### **Comparación de Fracciones.**

De dos fracciones que tienen el mismo denominador es menor la que tiene menor numerador.

 $\frac{4}{6} < \frac{5}{6}$ 

De dos fracciones que tienen el mismo numerador es menor el que tiene mayor denominador**.**

 $\frac{4}{12} < \frac{4}{7}$ 

Con numeradores y denominadores distintos: En primer lugar las tenemos que poner a común denominador.

 $\frac{2}{3}$ ,  $\frac{5}{12}$ ,  $\frac{1}{9}$ 24  $15<sub>1</sub>$ 4

$$
\overline{36}' \ \overline{36}' \ \overline{36}
$$

Es menor la que tiene menor numerador.

 $\frac{1}{9} < \frac{5}{12} < \frac{2}{3}$ 

## **Ejercicios de Comparación de Fracciones.**

Indicar si son verdaderas (V) o falsas (F) las siguientes desigualdades:

12 7 12  $\frac{4}{12} < \frac{7}{12}$  ( )  $\frac{11}{3} < \frac{50}{15}$ 50 3  $\frac{11}{3} < \frac{50}{15}$  ( )  $\frac{9}{10} < \frac{3}{4}$ 3 10  $\frac{9}{10} < \frac{3}{4}$  ( )  $\frac{4}{21} < \frac{1}{14}$ 1 21  $\frac{4}{10} < \frac{1}{10}$  ( )

Ordenar de forma creciente (de menor a mayor) las siguientes fracciones:

$$
\frac{6}{5} \text{ y } \frac{7}{3} \qquad \frac{3}{4}, \frac{2}{3} \text{ y } \frac{6}{7}
$$

Ordenar de forma decreciente las siguientes fracciones:

$$
\frac{31}{4} \text{ y } \frac{43}{6} \qquad \frac{16}{15}, \frac{5}{12} \text{ y } \frac{17}{30}
$$

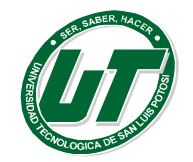

El primer día de vacaciones Pilar ha gastado los 4/15 del dinero que llevaba, y el segundo día los 5/18 del dinero inicial. ¿Qué día gastó más?

Completar las siguientes desigualdades:

$$
\frac{17}{6} > \frac{17}{5}
$$

Operaciones con Fracciones (Suma, Resta, Multiplicación y División)

La suma o diferencia de fracciones con el mismo denominador es otra fracción que tiene por numerador la suma o diferencia de los numeradores, y por denominador el común.

Suma y resta y de fracciones con el mismo denominador:

4 7 4  $9 - 5 + 3$ 4 3 4 5 4  $\frac{9}{1} - \frac{5}{1} + \frac{3}{1} = \frac{9 - 5 + 3}{1} =$ 

Si las fracciones tienen distinto denominador, primero se reducen a común denominador y se continúa como en el caso anterior.

Suma y resta y de fracciones con distinto denominador:

4 3 8 9 6  $\frac{5}{7} - \frac{9}{7} + \frac{3}{7}$  primero se halla en m.c.m.(6, 8, 4) = 24 24 11 24  $20 - 27 + 18$ 24  $3·6$ 24  $9.3$ 24  $5·4$ 4 3 8 9 6  $\frac{5}{2} - \frac{9}{2} + \frac{3}{2} = \frac{5 \cdot 4}{2} - \frac{9 \cdot 3}{2} + \frac{3 \cdot 6}{2} = \frac{20 - 27 + 18}{2} =$ 

Producto de fracciones:

$$
\frac{a}{b} \cdot \frac{c}{d} = \frac{a \cdot c}{b \cdot d} \Rightarrow \frac{2}{7} \cdot \left(\frac{-10}{3}\right) = \frac{2 \cdot (-10)}{7 \cdot 3} = \frac{-20}{21}
$$

Cociente de fracciones:

 $b \cdot c$  $a \cdot d$ *d c b a* . :  $\frac{c}{d} = \frac{a \cdot d}{b \cdot c}$   $\Rightarrow$   $\frac{-5}{3} : \frac{9}{4} = \frac{-5 \cdot 4}{3 \cdot 9} = \frac{-20}{27}$ 20  $3.9$  $-5.4$ 4 9 3  $\frac{5}{3}$ :  $\frac{9}{4} = \frac{-5.4}{3.9} = \frac{-1}{2}$  $\frac{-5}{2}$ :  $\frac{9}{2} = \frac{-5}{2}$ 

## **Ejercicios de Operaciones con Fracciones (Suma, Resta, Multiplicación y División)**

Realizar las siguientes sumas y restas de fracciones simplificando los resultados:

$$
\frac{9}{4} - \frac{7}{4} = \frac{20}{3} + \frac{5}{12} = \frac{11}{6} - \frac{3}{8} = \frac{7}{5} + 4 = \frac{10}{3} - 6 = \frac{1}{2} - \left(\frac{4}{5} - \frac{1}{5}\right) = \frac{7}{2} - \left(\frac{4}{5} - \frac{1}{5}\right) = \frac{7}{2} - \left(\frac{4}{5} - \frac{1}{5}\right) = \frac{7}{2} - \left(\frac{4}{5} - \frac{1}{5}\right) = \frac{7}{2} - \left(\frac{4}{5} - \frac{1}{5}\right) = \frac{7}{2} - \left(\frac{4}{5} - \frac{1}{5}\right) = \frac{7}{2} - \left(\frac{4}{5} - \frac{1}{5}\right) = \frac{7}{2} - \left(\frac{4}{5} - \frac{1}{5}\right) = \frac{7}{2} - \left(\frac{4}{5} - \frac{1}{5}\right) = \frac{7}{2} - \frac{7}{2} = \frac{7}{2} - \frac{7}{2} = \frac
$$

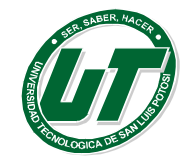

Calcular los siguientes productos y cocientes, simplificando el resultado.

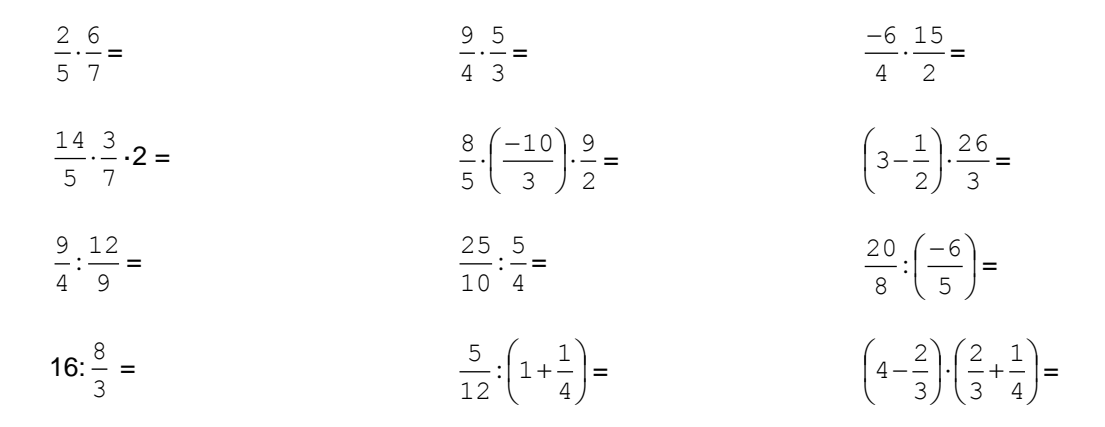

Juan ha leído los 2/5 de los 60 libros que hay en la estantería y Natalia los 3/4 de los que ha leído Juan. ¿Cuántos libros ha leído cada uno?

Potencias de Fracciones.

$$
\left(\frac{a}{b}\right)^n = \frac{a^n}{b^n} \Rightarrow \left(\frac{2}{3}\right)^4 = \frac{2^4}{3^4}
$$
\n
$$
\star \left(\frac{a}{b}\right)^{-n} = \frac{b^n}{a^n} \Rightarrow \left(\frac{2}{3}\right)^{-4} = \frac{3^4}{2^4}
$$
\n
$$
\star \left(\frac{a}{b}\right)^m \cdot \left(\frac{a}{b}\right)^n = \left(\frac{a}{b}\right)^{m+n} \Rightarrow \left(\frac{1}{7}\right)^4 \cdot \left(\frac{1}{7}\right)^{-2} = \left(\frac{1}{7}\right)^{4-2} = \left(\frac{1}{7}\right)^2 = \frac{1}{49}
$$
\n
$$
\star \left(\frac{a}{b}\right)^m \cdot \left(\frac{a}{b}\right)^n = \left(\frac{a}{b}\right)^{m-n} \Rightarrow \left(\frac{2}{5}\right)^5 \cdot \left(\frac{2}{5}\right)^2 = \left(\frac{2}{5}\right)^{5-2} = \left(\frac{2}{5}\right)^3 = \frac{8}{125}
$$
\n
$$
\star \left(\frac{a}{b}\right)^m \cdot \left(\frac{c}{d}\right)^m = \left(\frac{a \cdot c}{b \cdot d}\right)^m \Rightarrow 6^2 \cdot \left(\frac{1}{3}\right)^2 = \left(6 \cdot \frac{1}{3}\right)^2 = 2^2 = 4
$$
\n
$$
\star \left(\frac{a}{b}\right)^m \cdot \left(\frac{c}{d}\right)^m = \left(\frac{a \cdot c}{b \cdot d}\right)^m \Rightarrow \left(\frac{3}{5}\right)^2 \cdot \left(\frac{1}{2}\right)^2 = \left(\frac{3}{5} \cdot \frac{1}{2}\right)^2 = \left(\frac{6}{5}\right)^2 = \frac{36}{25}
$$
\n
$$
\star \left(\left(\frac{a}{b}\right)^m\right)^n = \left(\frac{a}{b}\right)^{m-n} \Rightarrow \left(\left(\frac{1}{4}\right)^{-1}\right)^2 = \left(\frac{1}{4}\right)^{-2} = 4^2 = 16
$$

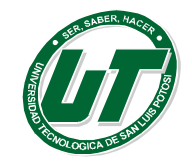

## **Ejercicios de Potencias con Fracciones**

Calcular las siguientes potencias:

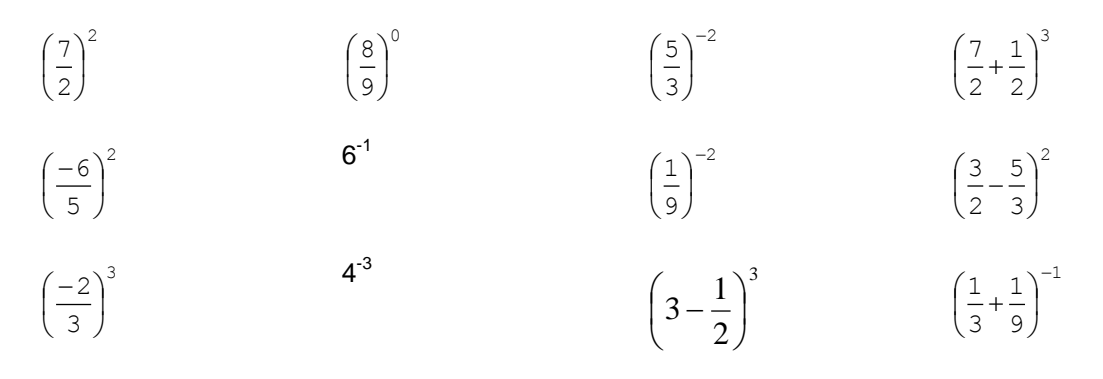

Utilizar las propiedades de las potencias para calcular dejando el resultado simplificado:

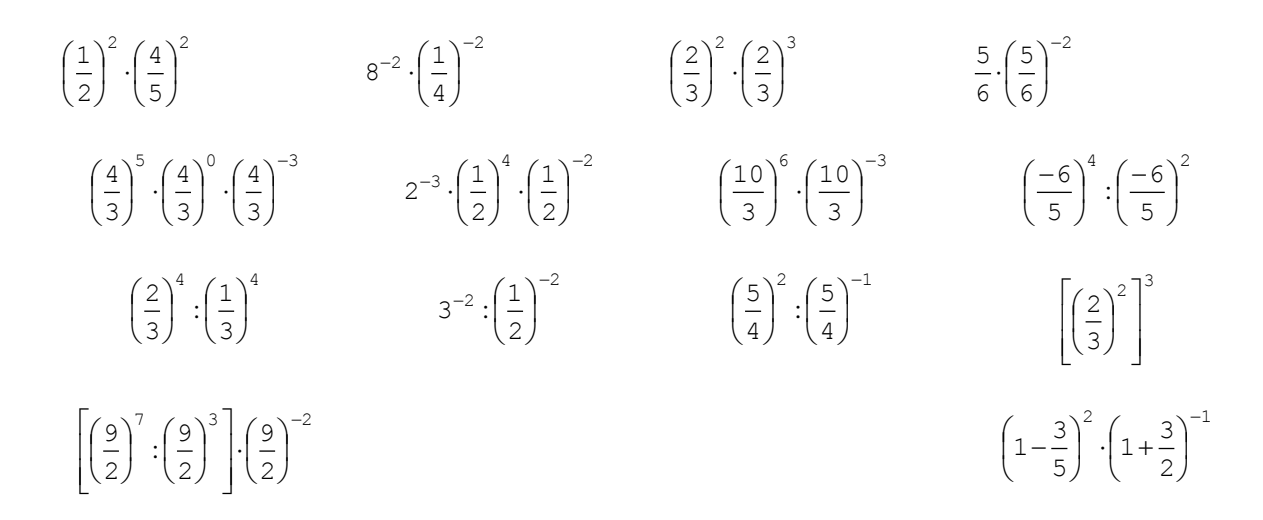

## **Jerarquía de Operaciones (Operaciones Combinadas).**

Cuando en una expresión intervienen varias operaciones, el orden en que se debe efectuar es el mismo que en los números enteros (Jerarquía de Operaciones). Calcular  $\left| \frac{3}{2} \right|$   $\left| \frac{3}{2} - \right|$  4+ $\frac{3}{2}$ .7 )  $\left(4+\frac{3}{2}\cdot7\right)$ l  $\int_{0}^{2} \frac{8}{2} - \left(4 + \frac{3}{2}\right)$ J  $\left(\frac{5}{5}\right)$ l  $\left(\frac{5}{2}\right)^2 \cdot \frac{8}{3} - \left(4 + \frac{3}{2} \cdot 7\right)$  $\frac{8}{3} - \left(4 + \frac{3}{2}\right)$ 8 2  $5)^2$ 1º Signos de Agrupación:  $\left(\frac{3}{2}\right) \cdot \frac{3}{3} - \left(4 + \frac{3}{2} \cdot 7\right) = \left(\frac{3}{2}\right) \cdot \frac{3}{3} - \left(4 + \frac{21}{2}\right) = \left(\frac{3}{2}\right) \cdot \frac{3}{3} - \frac{21}{2}$ 29 3 8 2 5 2  $\frac{8}{3} - \left(4 + \frac{21}{2}\right)$ 8 2  $\left(\frac{3}{2}\cdot7\right) = \left(\frac{5}{2}\right)$  $\frac{8}{3} - \left(4 + \frac{3}{2}\right)$ 8 2  $(5)^{2}$  8  $(1, 3, 7)$   $(5)^{2}$  8  $(1, 21)$   $(5)^{2}$  $|\cdot \frac{6}{9}$  $\overline{\phantom{a}}$  $\left(\frac{5}{2}\right)$  $\overline{\phantom{0}}$  $=$  $\big)$  $\left(4+\frac{21}{2}\right)$  $\setminus$  $\int_{0}^{2} \frac{8}{2} - \left(4 + \right)$  $\overline{\phantom{a}}$  $\left(\frac{5}{2}\right)$  $\overline{\phantom{0}}$  $=$  $\overline{\phantom{a}}$  $\left(4+\frac{3}{2}\cdot7\right)$  $\setminus$  $\int_{0}^{2} \frac{8}{2} - \left(4 + \frac{3}{2}\right)$  $\overline{\phantom{a}}$  $\left(\frac{5}{2}\right)$  $\overline{\mathcal{L}}$ ſ 2º Potencias y raíces:  $\left(\frac{3}{2}\right) \cdot \frac{3}{3} - \frac{23}{2} = \frac{23}{4} \cdot \frac{3}{3} - \frac{23}{2}$ 29 3 8 4 25 2 29 3 8 2  $5)^2$  $\frac{1}{2}$   $\frac{3}{2}$   $\frac{2}{2}$   $\frac{3}{2}$   $\frac{3}{2}$  )  $\left(\frac{5}{5}\right)$ l ſ

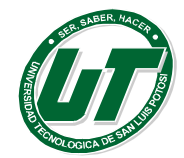

**UNIVERSIDAD TECNOLÓGICA DE SAN LUIS POTOSÍ**

INGENIERÍA EN DESARROLLO E INNOVACIÓN EMPRESARIAL. INGENIERÍA EN LOGÍSTICA INTERNACIONAL MANUAL DEL CURSO PROPEDÉUTICO 2016

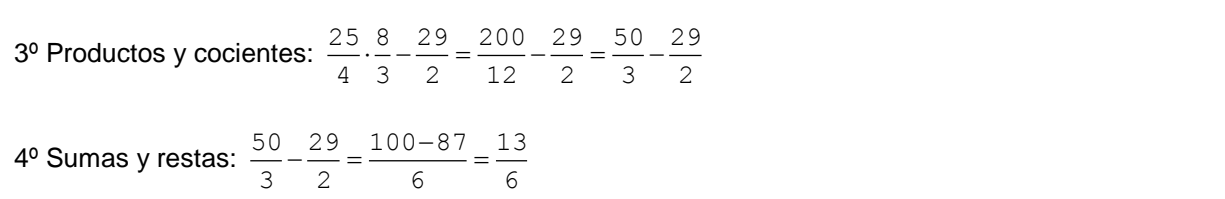

## **Ejercicios de Jerarquía de Operaciones (Operaciones Combinadas).**

=

 $\overline{\phantom{a}}$ 

3

**Calcular** 

 $\mathsf T$ 

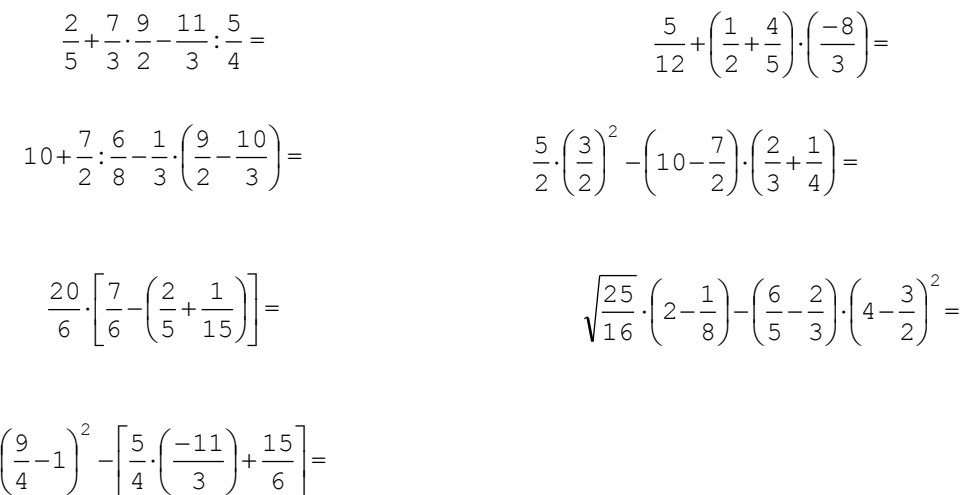

**Ejercicios de Consolidación de Fracciones.**

 $\overline{\mathcal{L}}$ 

 $\overline{\mathsf{L}}$ 

4

J

 $\overline{\mathcal{L}}$ 

$$
\frac{1}{4} + \frac{3}{2} \cdot \frac{2}{3} = \frac{5 \cdot 4}{6 \cdot 15} - \frac{3}{5} \cdot \frac{20}{18} = \frac{3}{8} \cdot \frac{18}{24} - \frac{5}{6} = \frac{3 \cdot 18}{5 \cdot 10} \cdot \frac{-14}{15} = \frac{-4}{5} \cdot \frac{7}{3} - \frac{5}{4} = \frac{12}{4} \cdot \frac{-1}{6} + \frac{3}{8} = \frac{12}{18} \cdot \frac{-1}{2} + \frac{3}{8} = \frac{-12}{18} \cdot \frac{-1}{2} + \frac{3}{8} = \frac{-3 \cdot 1}{10} \cdot \frac{-12}{15} = \frac{12 \cdot 7}{10} \cdot \frac{12}{15} = \frac{12 \cdot 7}{10} \cdot \frac{-12 \cdot 12}{15} = \frac{12 \cdot 7}{10} \cdot \frac{-12 \cdot 12}{15} = \frac{12 \cdot 7}{10} \cdot \frac{-12 \cdot 12}{15} = \frac{12 \cdot 7}{10} \cdot \frac{-12 \cdot 12}{15} = \frac{12 \cdot 7}{10} \cdot \frac{-12 \cdot 12}{15} = \frac{12 \cdot 7}{10} \cdot \frac{-12 \cdot 12}{15} = \frac{12 \cdot 7}{10} \cdot \frac{-12 \cdot 12}{15} = \frac{12 \cdot 7}{10} \cdot \frac{-12 \cdot 12}{15} = \frac{12 \cdot 7}{10} \cdot \frac{-12 \cdot 12}{15} = \frac{-12 \cdot 12 \cdot 12}{10} = \frac{-12 \cdot 12 \cdot 12}{10} = \frac{-12 \cdot 12 \cdot 12}{10} = \frac{-12 \cdot 12 \cdot 12}{10} = \frac{-12 \cdot 12 \cdot 12}{10} = \frac{-12 \cdot 12 \cdot 12}{10} = \frac{-12 \cdot 12 \cdot 12}{10} = \frac{-12 \cdot 12 \cdot 12}{10} = \frac{-12 \cdot 12 \cdot 12}{10} = \frac{-12 \cdot 12 \cdot 12}{10} = \frac{-12 \cdot 12 \cdot 12}{10}
$$

## <span id="page-16-0"></span>**1.1.2. Números Decimales.**

Todo número racional puede escribirse en forma decimal.

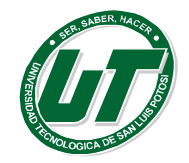

Para pasar un número racional de forma fraccionaria a forma decimal basta dividir el numerador entre el denominador.

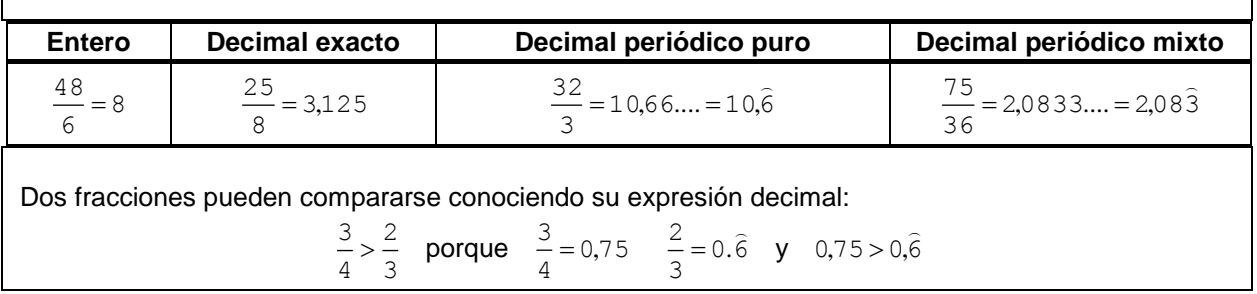

## **Ejercicios de Números Decimales.**

Escribir estas fracciones en forma decimal e indicar de qué tipo es cada una:

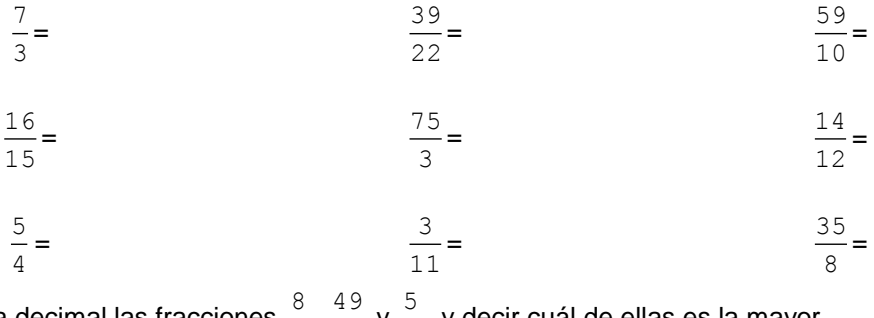

Pasar a forma decimal las fracciones  $\frac{8}{3}$  $\frac{8}{3}, \frac{49}{20}$  $\frac{49}{20}$  y  $\frac{5}{2}$  $\frac{5}{5}$ , y decir cuál de ellas es la mayor.

## **Expresión Decimal a Fraccionaria.**

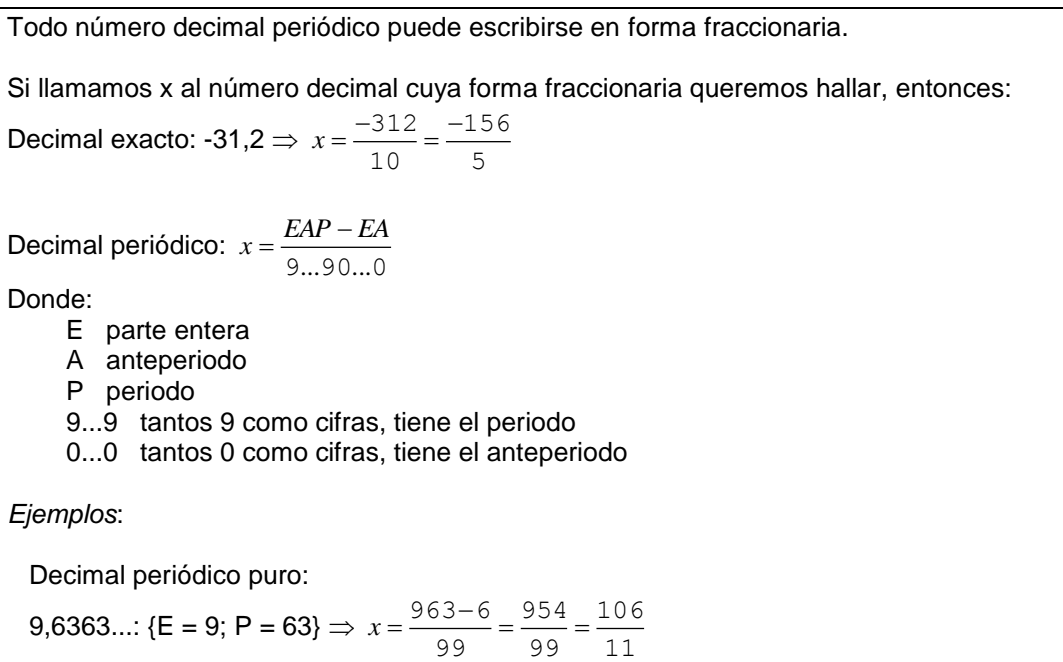

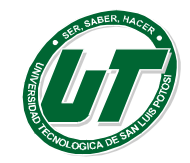

Decimal periódico mixto:

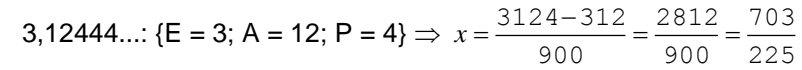

#### **Ejercicios de Números Decimales a Fracciones.**

Escribir en forma de fracción irreducible los siguientes números decimales:

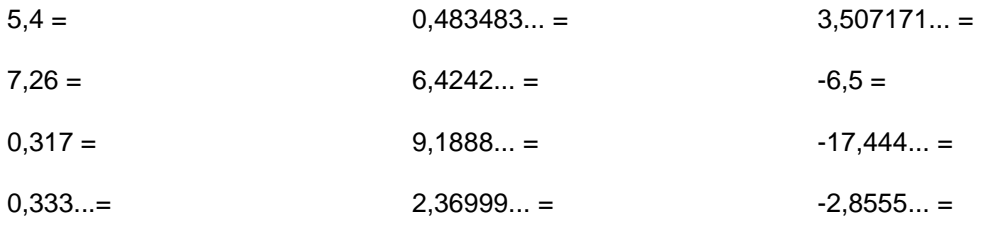

#### **Operaciones Combinadas con Fracciones y Decimales.**

Nota: Es importante tener en cuenta, que al operar, todos los números deben de expresarse en la misma forma, y que los números decimales periódicos deben de pasarse a fracción.

#### **Ejercicios Operaciones Combinadas con Fracciones y Decimales.**

Realizar las siguientes operaciones.

$$
0,5^{2} - \frac{7}{4} \cdot \frac{5}{2} + 0,8 \cdot \frac{2}{3} = \left(\frac{4}{3} - \frac{7}{4} + 0,25\right)^{2} \cdot \left(\frac{3}{2}\right)^{2} = 1,5 \cdot \frac{9}{2} - \left(\frac{7}{3} - \frac{5}{8}\right) + 0,8 = \frac{1}{2} \cdot \frac{1}{2,7} + 3,5 \cdot \left(\frac{7}{4} - \frac{2}{5}\right) = \left(\frac{3}{4} - 0,1\right) \cdot \frac{10}{3} + \left(0,7 - \frac{2}{5}\right)^{2} = 0,4 \cdot \left(5 - \frac{1}{2}\right)^{2} + 0,3 \cdot \frac{4}{5} - 0,2 \cdot \frac{10}{4} = 0,3 \cdot \frac{10}{5} + 0,3 \cdot \frac{10}{5} = \frac{10}{5} \cdot \frac{10}{5} + \frac{10}{5} = \frac{10}{5} \cdot \frac{10}{5} + \frac{10}{5} = \frac{10}{5} \cdot \frac
$$

#### <span id="page-18-0"></span>**1.1.3. Razones y Porcentajes.**

Tanto en la vida diaria como en las operaciones comerciales es necesario comparar cosas, ya que algunos enunciados que involucran números, tienen un significado muy restringido si no se comparan con otros o con otras cantidades.

Supóngase por ejemplo: Después de un examen se encuentran dos estudiantes y uno de ellos comenta que contestó correctamente 7 preguntas y el otro dice que contestó 9 correctamente, no podrá decirse a cuál de los dos le ha ido mejor en tal examen porque antes habría que ver cuántos reactivos o problemas tenía cada examen.

Que a un inversionista le pagan medio millón de pesos por concepto de intereses que ha ganado su inversión a plazo fijo, y que otro ha ganado \$550 mil pesos por su inversión en casa de bolsa, no puede decirse cuál de los dos resultó mayormente beneficiado porque se tendría que conocerse el capital que cada uno tiene invertido aún en el supuesto de que en los dos casos, el plazo de la inversión sea el mismo.

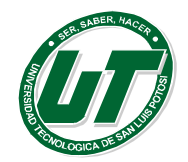

**Razón:** Es la comparación de dos cantidades, la cual puede hacerse por diferencia o por cociente. Si es diferencia se le llama **razón aritmética** y si es por cociente se llama **razón geométrica.**

**Ejemplo:** Alejandro que está en primer cuatrimestre de Desarrollo de Negocios ha realizado 15 exámenes, de éstos aprobó 12. Esto nos indica lo siguiente:

- Razón aritmética 15 -12 = 3 Por lo tanto reprobó 3 exámenes
- Razón geométrica los exámenes aprobados representan 12/15=4/5=.80, o sea 80% del total de exámenes presentados
- Los exámenes reprobados representan 3/15=1/5=.20, o sea 20% del total de exámenes presentados \*

Observamos que para las razones geométricas tomamos el número que deseamos comparar como numerador y aquél contra el que comparamos como denominador y obtuvimos el cociente, si lo multiplicamos por 100 lo convertimos a por ciento, que nos da una idea más clara de la razón que hay entre los dos números.

#### **Ejercicios de Razones y Porcentajes**

Expresar en fracción los siguientes porcentajes.

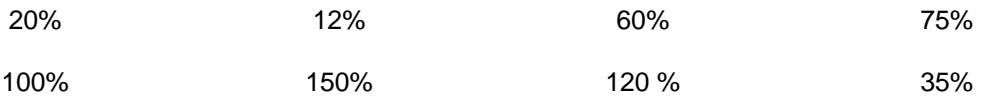

Expresar en porcentaje los siguientes números decimales y fracciones según sea el caso.

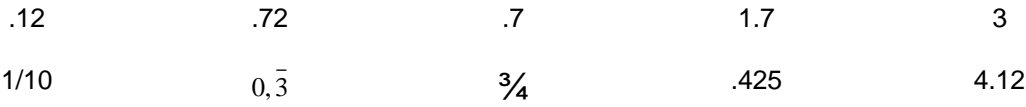

- 1. Juan tiene que pagar \$90,000.00 Si le rebajan el 5% de su deuda, ¿cuánto tiene que pagar todavía?
- 2. Un metro de tela me cuesta \$150.00 ¿A cómo tengo que venderlo para ganar el 20% de lo que costó?
- 3. Pedro tenía \$80,000.00 Si gastó el 20% y dio a su hermano el 15% del resto, ¿cuánto le queda?
- 4. De los 125 alumnos de un colegio, el 36% son damas. ¿Cuántos son varones?
- 5. Una camisa me costó \$1,050.00, con lo que gasté el 25% de mi dinero. ¿Cuánto dinero tenía?
- 6. ¿Qué porcentaje de rebaja se hace en una deuda de \$4,500.00 que se reduce a \$ 3,600.00?

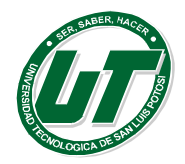

- 7. Un hombre al morir dispone que sus ahorros consistente en 20,000.00 dólares, se reparta en 35% a su hermano mayor, el 40% del resto a su hermano menor y lo restante a su ahijado. ¿Cuántos dólares le correspondió a este último?
- 8. Un niño repartió 40 dulces entre sus amigos. A Juan le dio 2/5 del total, a Mario el 25% del resto y a Claudio el 50% del nuevo resto. ¿Con cuántos dulces se quedó el niño?
- 9. De un paquete con 650 gramos de chocolate regional, Mónica se comió el 40% y Ximena se comió la mitad del resto. ¿Cuántos gramos de chocolate quedan?
- 10. Adriana en este inicio de semestre gastó \$600 pesos en papelería (cuadernos, plástico para forrar, tijeras, plumas, lapiceros, etc.), mientras que Marco Antonio gastó \$450 pesos por el mismo concepto. Calcular las razones aritméticas y geométricas del caso.
- 11. En el mes de julio a la Sra. Rocha paga por la tarjeta de crédito Bancomer el 3.83% de intereses (tasa mensual) mientras que la tarjeta de crédito Banamex le cobró el 1.61% de intereses (tasa mensual). Calcular las razones aritméticas y geométricas del caso.
- 12. La familia Pérez tiene ingresos por \$27,800 mensuales, sus gastos regulares son de la siguiente forma: Obtener las razones geométricas y los porcentajes que la familia Pérez designa a cada grupo.

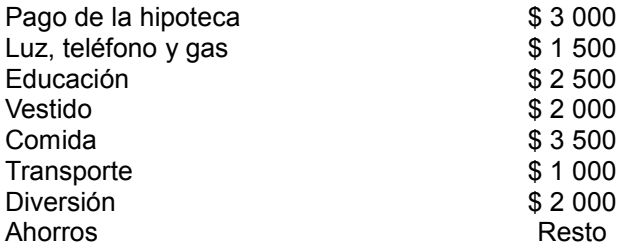

#### <span id="page-20-0"></span>**1.1.4. Proporciones.**

A menudo es necesario comparar dos razones de la misma índole a esto se le conoce como proporción, por lo tanto:

**Proporción**: Es la comparación de dos razones, de manera propia representa la igualdad de dos razones.

$$
\frac{a}{b} = \frac{c}{d}
$$

Cuando una razón se iguala a otra, se dice que existe proporcionalidad. Es decir, para tener una relación proporcional, necesitamos tener dos razones que sean equivalentes. Existen dos tipos de proporcionalidad: directa e inversa. Ambas sirven para resolver problemas donde se conoce una razón y un dato de la segunda.

Cuando aplicamos proporciones a la solución de problemas observamos que la relación entre dos cantidades variables producen una de dos tipos de proporciones: directa o inversa.

#### **Proporción Directa.**

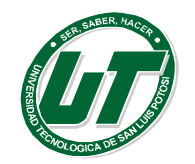

Se dice que existe una proporción (proporcionalidad) directa si y solo si en una razón al aumentar una cantidad la otra también aumenta.

#### **Ejemplo 1:**

Una inversión de \$5500.00 produce una utilidad de \$385.00 al año, otra inversión produjo una utilidad de \$560.00 a la misma tasa de interés durante el mismo tiempo. ¿Cuál era el valor de la segunda inversión?

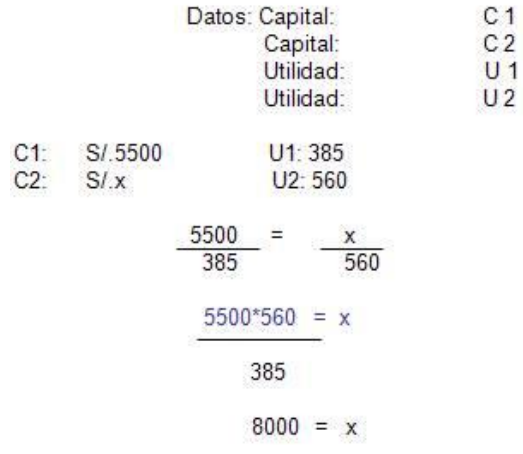

#### **Ejemplo 2:**

Si quinientos alumnos de la especialidad de desarrollo de negocios área mercadotecnia y área logística realizan un examen de ingreso del curso de matemáticas de los cuales la relación de los que aprobaron y los que no aprobaron es de 7 es a 3 ¿Cuántos alumnos aprobaron?

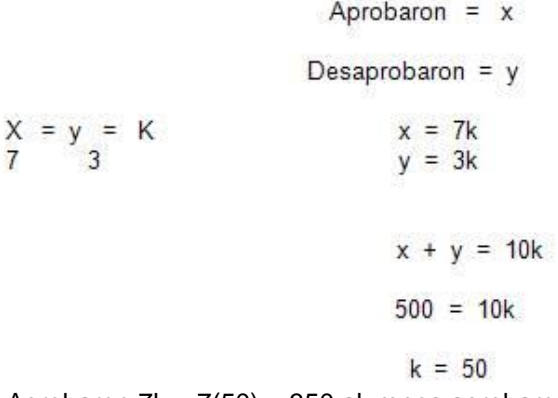

Aprobaron 7 $k = 7(50) = 350$  alumnos aprobaron

#### **Ejemplo 3:**

El dinero de Juan es el dinero de Pedro como 7 es a 3 .si Juan gasta \$200 le queda \$150 ¿Cuánto de dinero tiene Pedro? Hallar el total de Juan y Pedro.

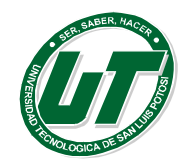

**UNIVERSIDAD TECNOLÓGICA DE SAN LUIS POTOSÍ** INGENIERÍA EN DESARROLLO E INNOVACIÓN EMPRESARIAL.

INGENIERÍA EN LOGÍSTICA INTERNACIONAL MANUAL DEL CURSO PROPEDÉUTICO 2016

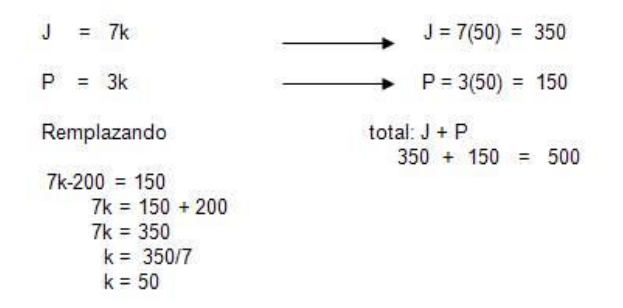

#### **Ejemplo 4:**

La edad de un padre es a la edad de su hijo como 7 a 2, además entre las edades sumas 72 ¿Qué edad tiene el hijo hace 2 años?

| \n $P = 7k$<br>\n $H = 2k$ \n                         | \n        entonces\n                               |
|-------------------------------------------------------|----------------------------------------------------|
| \n $7k + 2k = 72$<br>\n $9k = 72$<br>\n $k = 72/9$ \n | \n $H = 2k-2$<br>\n $H = 2(8)-2$<br>\n $H = 14$ \n |

#### **Ejercicios de Proporción Directa.**

- 1. La relación de clientes hombres a clientes mujeres que visitan un restaurante criollo del Perú diariamente es de 4 a 5. Si en este momento hay 20 clientes mujeres. ¿Cuántos clientes varones hay en el restaurante?
- 2. La edad de dos clientes habituales de un restaurante de pescados y mariscos, están en la relación de 9 a 5. Si la edad del cliente mayor es 63 años. ¿Cuál es la edad del otro cliente?
- 3. En un campeonato deportivo realizado en la UT, la razón de partidos ganados a partidos perdidos del equipo de la escuela es 6:4. Si en total se jugaron 20 partidos. ¿Cuántos partido ganó? y ¿Cuántos perdió?
- 4. En un restaurante del Centro Histórico la tarifa diaria de los meseros Alberto y Felipe es 5/6. Si la tarifa de Alberto es 20.00 dólares. ¿Cuál es la tarifa de Felipe? Si ambos trabajaron durante 5 días, ¿Cuánto recibirá cada uno por los días trabajados?
- 5. Las ventas de pozole y de tacos potosinos, dos platos típicos de México, están en una relación de 2 a 3. Si las ventas de pozole fueron de \$1,520.00. ¿Cuál fue la venta de tacos potosinos?

#### **Proporción Inversa.**

Cuando en una razón una cantidad aumenta y la otra disminuye se habla de proporcionalidad inversa.

#### **Ejemplo 1:**

Un pintor puede resanar y pintar 240 m2 en 6 días. Si debido a las necesidades del cliente en lugar de contratar un pintor se contratan dos ¿En cuántos días se realizara el mismo trabajo?

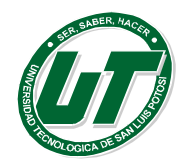

Dos pintores harán el mismo trabajo en 3 días

Mientras más pintores haya, menos tiempo tardan en hacer este trabajo. Esto se puede escribir de varias maneras

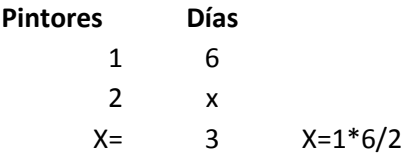

#### **Ejemplo 2:**

Una persona viaja en su automóvil de la ciudad de San Luis Potosí a la Ciudad de Querétaro a una velocidad de 120 Km/h. y llega a su destino después de 2 horas. Mientras tanto otro automóvil realiza el mismo recorrido pero a una velocidad de 90 Km/h. ¿En cuánto tiempo llegara a su destino?

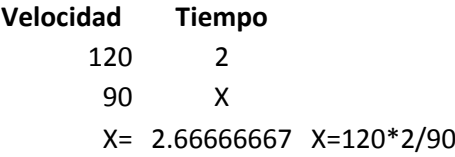

El segundo conductor tarda 2 h con 40 min. Aproximadamente en recorrer la misma distancia.

#### **Ejercicios de Proporción Inversa**

- 1. Un trabajo puede ser realizado por 80 obreros en 42 días. Si el plazo para terminarlo es de 30días ¿cuántos obreros deberán aumentarse?
- 2. Si cuatro personas tardan ocho días en aplanar un terreno, ¿Cuántas personas se necesitan para hacerlo en dos días?
- 3. Un curso organiza un paseo y el autobús les cobra \$40,000.00 para transportarlos de ida y vuelta. En un comienzo iban 25 personas, el precio por pasaje se divide en partes iguales entre los que viajan. ¿En cuánto dinero aumentara el pasaje si al final solo viajan 20 personas?
- 4. Si 10 obreros construyen una casa en 6 meses, ¿Cuánto tiempo se demoraran 12 obreros en construir una casa similar, trabajando el mismo número de horas al día?
- 5. Si 8 hombres arman 16 máquinas en 12 días, ¿Cuánto se demoraran 15 hombres en realizar el mismo trabajo?

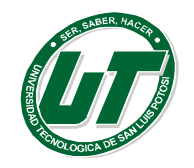

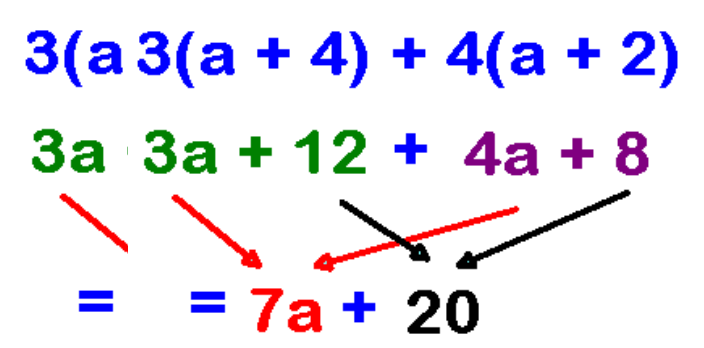

**UNIDAD I – ÁLGEBRA Operaciones Algebraicas. (Enteras y Fraccionarias). Suma Resta Multiplicación División Leyes de Signos y Exponentes Factorización**

## <span id="page-24-0"></span>**TEMA 1.2 OPERACIONES ALGEBRAICAS (ENTERAS Y FRACCIONARIAS)**

Las operaciones fundamentales del álgebra son la adición (suma), la sustracción (resta), la multiplicación (producto), y la división (cociente),

Para fines desarrollar las operaciones básicas de álgebra usaremos frecuentemente la siguiente terminología:

Un grupo de números y letras combinadas entre sí mediante una o más de las operaciones fundamentales recibe el nombre de *expresión algebraica.* 

$$
6x + 5y - 10z \t\t 3x - 6z \t\t 4x - 6y^2
$$

Es importante recordar que las operaciones fundamentales solo se pueden representar por dos signos o (+) o (-).

Un número o letra, o varios números y letras combinados entre sí mediante las operaciones de multiplicación o división o ambas recibe el nombre de término.

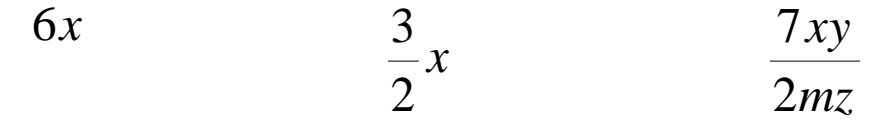

Si retomamos otra vez el primer ejemplo tenemos lo siguiente:  $6x\!+\!5y\!-\!10z$  Donde diríamos que tenemos una *expresión algebraica* formada por tres *términos* en los cuales el primer término es 6x el segundo término es 5y y él ultimo y tercer término es 10z.

Puesto que un término no implica ni adición (suma) ni sustracción (resta), todo grupo de letras que en una expresión algebraica este separado de otros grupos, mediante los signos más o menos es un término de acuerdo con lo anterior el signo de un término es el signo que lo precede.

Si un término está compuesto de un número y una o más letras el número recibe el nombre de *coeficiente numérico* de las letras en él término.

Por ejemplo:  $-715r^{2}\,$  El coeficiente numérico de este término es el número 715. Es importante mencionar que al hablar del coeficiente numérico se dice simplemente coeficiente. Cada término tiene

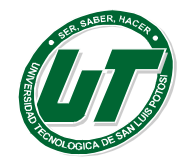

una parte literal que en este caso es r, un signo del término que en el ejemplo es - y un exponente que en el ejemplo es 2

Una expresión algebraica que contiene solamente un término se denomina *monomio.* 

815*r*

*wm*

Una expresión algebraica que contiene exactamente dos términos se denomina *binomio*.

$$
5rw - 8ms
$$

Una expresión algebraica que contiene exactamente tres términos se denomina *trinomio*.

$$
2x^2 - 12xy + 3y^2
$$

En general, las expresiones que contienen más de tres términos se denominan *polinomios.*

$$
5x^3 + 16xy + 5ym + 6
$$

#### <span id="page-25-0"></span>**1.2.1. Operaciones Algebraicas.**

## **Adición (Suma) y Sustracción (Resta)**

En el álgebra los términos suma y diferencia se usan en el mismo sentido que en aritmética, si se aplican en números positivos. Sin embargo, su aplicación a números negativos hace precisar el procedimiento, de la suma.

*Regla de la suma algebraica:*

*La suma algebraica de dos números con el mismo signo: es la suma de los valores absolutos de los dos números. Precedida de su signo común; la suma algebraica de dos números con signo diferente: es la diferencia de los valores absolutos de los números, precedida por el signo del número de mayor valor absoluto.*

Para hacer la suma de varios términos que poseen las mismas letras, se efectúa la suma aritmética de los coeficientes, y se agrega el grupo de letras.

$$
3a^2b + 2a^2b = 5a^2b
$$

La suma de dos o más términos que contienen letras diferentes puede ser solamente expresada colocando un signo más entre ellos.

$$
-4ab + 3cd = -4ab + 3cd
$$

Lo anterior se debe a que en la suma algebraica se realiza entre términos semejantes y se sabe que un término es semejante a otro cuando se ambos tienen exactamente la misma parte literal.

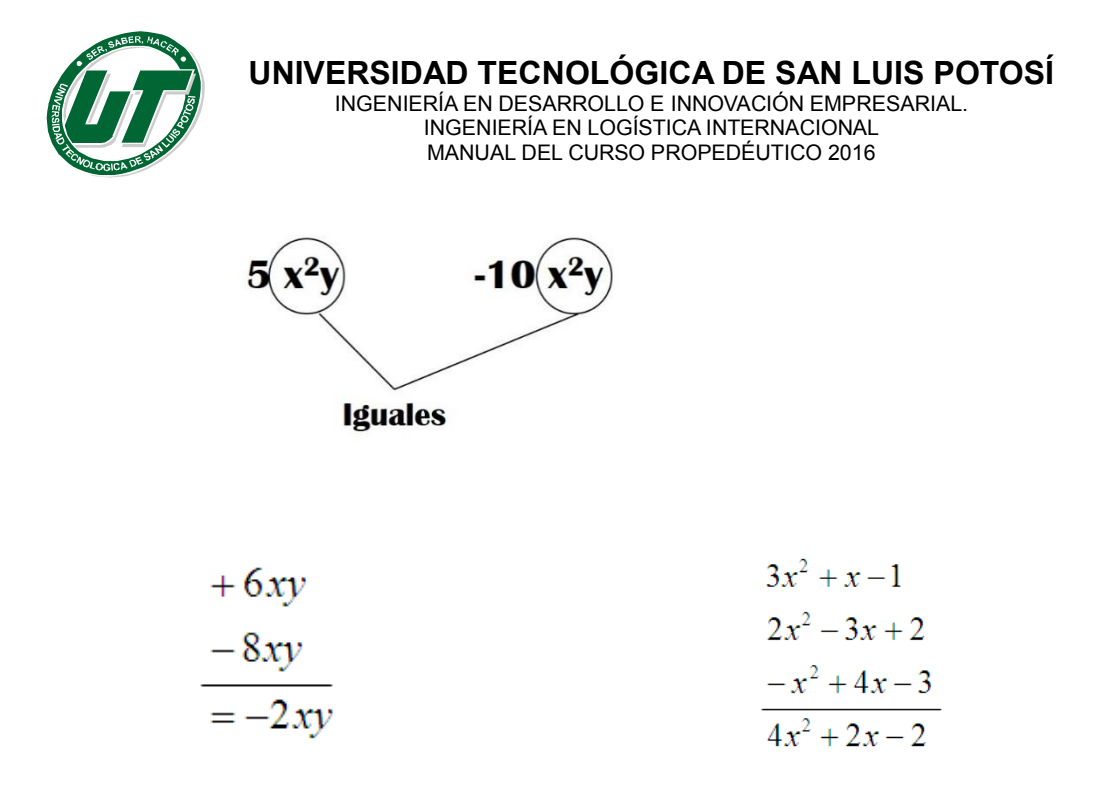

El proceso de restar o sustraer b de a equivale a encontrar x, tal que a=b+x. Se determina x sumando –b a cada miembro de la igualdad, obteniéndose a+(-b)=b+x+(-b)=x con ello se verifica la regla usual de la sustracción.

#### *Regla de la resta algebraica*

#### *Para restar una cantidad de otra se cambia el signo del sustraendo; y se procede como en la adición.*

Es importante recordar que se sustrae se llama **sustraendo** y la expresión de la que se sustrae se llama **minuendo.** Él número que se obtiene como resultado se llama **sustracción o resta.**

#### *Resta de monomios:*

$$
(+5x2) - (\oplus 3x2) = +5x2 \oplus 3x2 = 2x2
$$

$$
-2x2 - (\oplus 5x2) = -2x2 \oplus 5x2 = 3x2
$$

**Resta de Polinomios***:*

$$
5x + 2y^2 - 3z
$$

$$
3x - 5y^2 + 7z
$$

Se cambian los signos del sustraendo y se procede como en la suma

$$
+5x+2y^2-3z
$$
  

$$
\frac{-3x+5y^2-7z}{2x^2+7y^2-10z}
$$

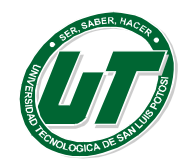

### **Multiplicación (Producto)**

La multiplicación o producto de dos números a y b se expresa como  $a \times b$ ,  $a \cdot b$ ,  $ab \circ (a)(b)$ , cualquiera que sea la forma que se utilice para representar el producto, el número a se denomina multiplicando, el número b se denomina multiplicador y ab producto.

 $\epsilon$ jemplo:  $(5)(4)$   $=$   $20$   $_{$  Donde 5 es denominado multiplicando 4 es denominado multiplicador y 20 es denominado resultado o producto.

Cada uno de los números que aparecen en el producto, o el producto de dos o más de ellos es un

factor del producto. Ejemplo:  $(5)(4) = 20$  Donde 5 es el primer factor del producto, y 4 es el segundo factor del producto. Es decir cada uno de los números que participan en la multiplicación se denominan factores.

Al ejecutar productos o multiplicaciones algebraicas se deben de considerar tres aspectos importantes, ¿Qué sucede con los exponentes?, ¿Qué sucede con los signos?, y ¿Qué sucede con los coeficientes?

#### *Regla de exponentes para la multiplicación algebraica.*

En la multiplicación los exponentes se suman, es decir la base se pasa y los exponentes se suman. Por ejemplo:  $\left(x^2w^3z\right)\left(x^3wz^3\right)=x^5w^4z^4$  Donde x, w y z son las bases por tanto se pasan, los exponentes de dichas bases se suman.

#### *Regla de los signos para la multiplicación algebraica.*

Los signos de la multiplicación y la división se rigen bajo las siguientes reglas: el producto de dos números del mismo signo siempre será positivo, y el producto de dos números de signo contrario uno positivo y otro negativo será negativo.

$$
(+)(+) = +
$$

$$
(+)(-) = -
$$

$$
(-)(+) = -
$$

$$
(-)(-) = +
$$

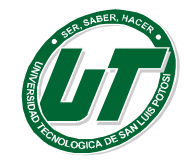

#### *Regla de coeficientes para la multiplicación*

Los coeficientes no tienen la mayor complejidad. Solo se multiplican para obtener el resultado o se suma tantas veces el multiplicando como indique el multiplicador.

$$
(2x^2y)(-4x^4y^2z) = -8x^6y^3z
$$

Donde por leyes de signos  $(+)(-)$  da  $(-)$  por leyes de coeficientes  $(2)(4) = 8$  y por leyes de exponentes x tiene la suma de (2+4)=6 y tiene la suma de (1+2)=3 y z tiene la suma de (0+1)=1 por tanto x<sup>6</sup>, y<sup>3</sup> y z.

#### **Producto de monomios**

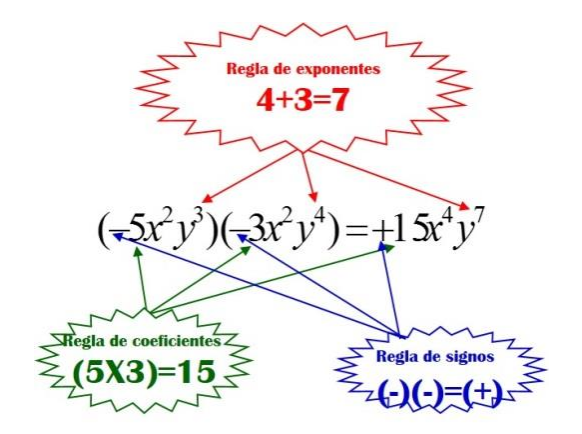

**Producto de polinomios**

$$
5x^{2}-2y
$$
  
\n
$$
3x^{2}-5y
$$
  
\n
$$
15x^{4}-6x^{2}y
$$
  
\n
$$
+25x^{2}y+10y^{2}
$$
  
\n
$$
15x^{4}+19x^{2}y+10y^{2}
$$

#### **División (Cociente).**

La división de dos números a y b donde b<>0 se expresa como a / b, a : b, *b a* el número a se denomina dividendo, el número b se denomina divisor y a/b resultado o cociente. Por ejemplo:  $12/4 = 3$  Donde 12 es denominado dividendo 4 es denominado divisor y 3 es denominado resultado o cociente.

Al ejecutar cocientes o divisiones algebraicas se deben de considerar tres aspectos importantes, ¿Qué sucede con los exponentes?, ¿Qué sucede con los signos?, y ¿Qué sucede con los coeficientes?

#### *Regla de exponentes para la división algebraica.*

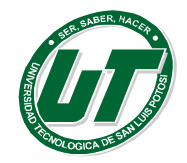

En la división los exponentes se restan, es decir la base se pasa y los exponentes se restan. Ejemplo:  $(x^6w^3z)/(x^4w^4z)$  $^{6}$   $^{3}$   $_{7}$   $^{)}$   $^{}/$   $^{4}$   $^{3}$   $_{7}$   $^{1}$   $_{2}$   $^{1}$   $^{1}$ / ÷,  $(x^6 w^3 z)/(x^4 w^4 z) = x^2 w$ Donde x, w y z son las bases por tanto se pasan, los exponentes de dichas bases se restan.

#### *Regla de los signos para la división algebraica.*

Los signos de la multiplicación y la división se rigen bajo las siguientes reglas: el cociente de dos números del mismo signo siempre será positivo, y el cociente de dos números de signo contrario uno positivo y otro negativo será negativo.

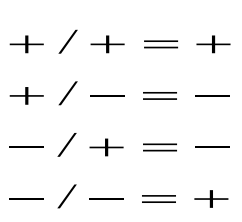

*Regla de coeficientes para la división*

Los coeficientes no tienen la mayor complejidad. Solo se realiza la división.  $(x^2y^3z^2)/(-4x^4y^2z)$   $=-3x^{-2}$   $yz$  Donde por leyes de signos (+)(-) da (-) por leyes de  $(12x^2 y^3 z^2)/(-4x)$ coeficientes (12)/(4) = 3 y por leyes de exponentes x tiene la suma de (2-4)=-2 y tiene la suma de (3- 2)=1 y z tiene la suma de  $(2-1)=1$  por tanto  $x^2$ , y y z.

**División de monomio entre monomio:**

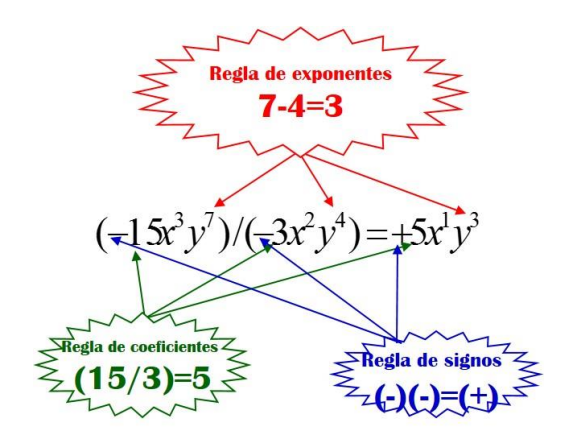

**División de polinomio entre monomio:**

$$
\frac{20c^{12} - 16c^8 - 8c^5}{4c^4} = \frac{20c^{12}}{4c^4} - \frac{16c^8}{4c^4} - \frac{8c^5}{4c^4}
$$

$$
= 5c^8 - 4c^4 - 2c
$$

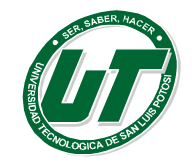

**División de polinomio entre polinomio:**

$$
\begin{array}{r} x+3 \\ x-2 \overline{\smash)x^2 + x - 6} \\ \underline{-x^2 + 2x} \\ 3x-6 \\ \underline{-3x+6} \\ 0 \end{array}
$$

#### **Ejercicios de Operaciones Algebraicas (Enteras y Fraccionarias)**

Sumar las expresiones siguientes (Presentar los resultados en su mínima expresión):

$$
\frac{3}{4}a^2 + \frac{2}{3}b^2
$$
\n
$$
x^{a-1} + y^{b-2} + m^{x-4}
$$
\n
$$
x^{a-1} + y^{b-2} + m^{x-4}
$$
\n
$$
x^{a-1} + y^{b-2} + m^{x-4}
$$
\n
$$
x^{a-1} + y^{b-2} + m^{x-4}
$$
\n
$$
x^{a-1} + y^{b-2} + m^{x-4}
$$
\n
$$
x^{a-1} + y^{b-2} + m^{x-4}
$$
\n
$$
x^{a-1} + y^{b-2} + m^{x-4}
$$
\n
$$
x^{a-1} + y^{b-2} + m^{x-4}
$$
\n
$$
x^{a-1} - 2m^{x-4}
$$
\n
$$
\frac{2x^{a-1} - 2y^{b-2} - 2m^{x-4}}{6}
$$

$$
\frac{3}{5}a^2 + \frac{2}{7}b^2
$$
  
+  $-\frac{4}{3}ab + \frac{1}{9}b^2$   
 $\frac{5}{3}ab - \frac{1}{7}b^2$ 

$$
\frac{2}{7}\left(\frac{9}{17}m^2 + \frac{25}{34}n^2 - \frac{1}{4}\right) + \frac{3}{4}\left(-3m^2 - 5n^2 - 7\right) = \frac{2}{3}\left(9m^2 + 7n^2 - \frac{1}{4}\right) + \frac{5}{4}\left(-5m^2 - 7n^2 - 9\right) =
$$

Restar las expresiones siguientes (Presentar los resultados en su mínima expresión):

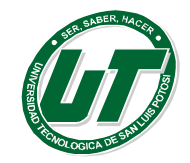

$$
\frac{3}{4}a^2 + \frac{2}{3}b^2
$$
  
- 
$$
\frac{1}{6}ab - \frac{1}{3}b^2
$$

$$
\frac{1}{3}\left(9m^2+6n^2-\frac{12}{4}\right)-\frac{5}{4}\left(-8m^2-12n^2-16\right)=
$$

$$
-\frac{8m^2+16n^2-\frac{16}{4}}{-9m^2-12n^2-15}
$$

$$
2x^{a-1}-2y^{b-2}-2m^{x-4}
$$
  
-x<sup>a-1</sup> + y<sup>b-2</sup> + m<sup>x-4</sup>

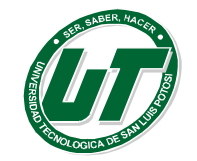

Multiplicar las expresiones siguientes (Presentar los resultados en su mínima expresión):

$$
X - 7a + 9b
$$
  
\n
$$
X - 4a - 5b
$$
  
\n
$$
- \frac{3}{4}a + 7b
$$
  
\n
$$
X - 3a - \frac{6}{5}b
$$
  
\n
$$
X^2 - 3a - \frac{6}{5}b
$$
  
\n
$$
X^2 - 3a - \frac{6}{5}b
$$
  
\n
$$
X^2 - 3a - \frac{6}{5}b
$$
  
\n
$$
X^2 - 3a - \frac{6}{5}b
$$
  
\n
$$
X^2 - 3a - \frac{6}{5}b
$$

Resolver las siguientes divisiones (Presentar los resultados en su mínima expresión):

$$
3x-2)-6x^2-2x+4
$$
  
5x-2)-15x^2-13x+6

$$
-2x-1\overline{)10x^2+11x-1}
$$
\n
$$
-15x^2m^4-10xm^3+5x^3m^2
$$
\n
$$
5xm
$$

# <span id="page-32-0"></span>**1.2.2. Leyes de Signos y Exponentes.**

#### **Potencias.**

Un número multiplicado muchas veces, por sí mismo, es una potencia.  $3\!\cdot\!3\!\cdot\!3\!\cdot\!3\!\cdot\!3\cdot\!3=3^6$  La  $\sqrt{ }$ ň potencia en términos algebraicos se denomina exponente. Generalizando  $b \longleftarrow$  Base donde b es el número que será multiplicado tantas veces como lo indique n.

$$
23 = 2 \cdot 2 \cdot 2
$$
  
= 8 
$$
52 = 5 \cdot 5
$$

$$
52 = 5 \cdot 5
$$

$$
= 25
$$

$$
(-2) \cdot (-2) \cdot (-2) = (-5)2 = (-5) \cdot (-5)
$$

$$
= 25
$$

$$
= -8
$$

$$
x3 = x \cdot x \cdot x = x3 \qquad x2 = x \cdot x = x2
$$

**Leyes de Exponentes.**

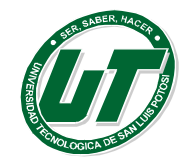

El manejo de los exponentes es ejecutado de acuerdo a la operación que lo contenga; las principales reglas de exponentes son las siguientes:

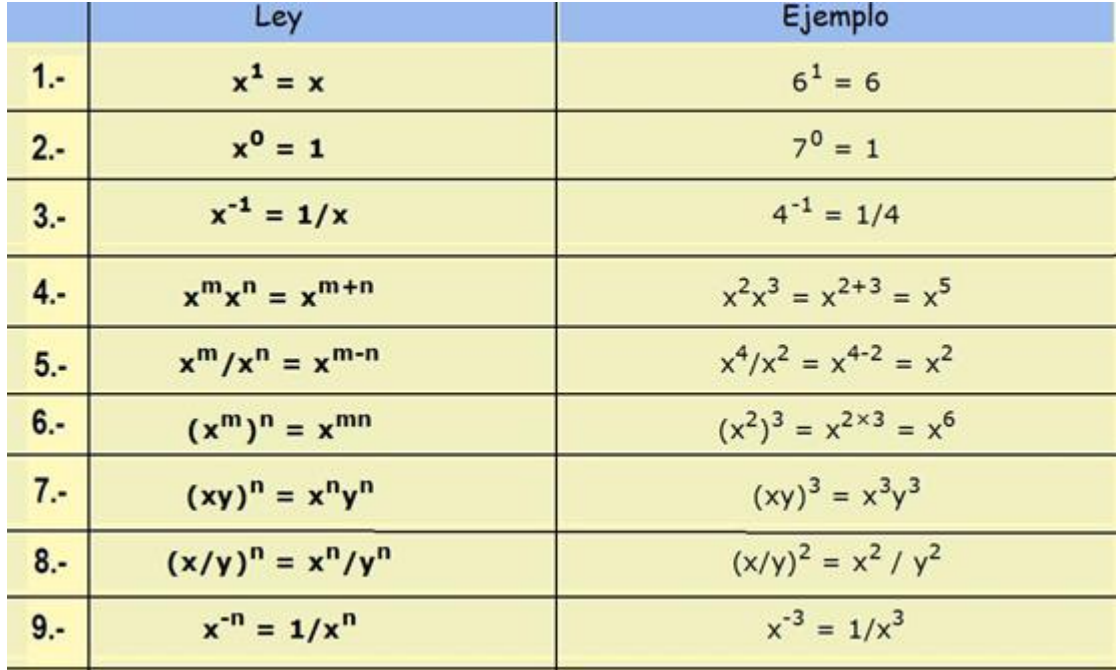

#### **Leyes de Signos.**

Es necesario tener en cuenta que al ejecutar operaciones algebraicas se aplican las leyes de signos acorde al tipo de operación en cuestión. Por esta razón y no obstante que ya se revisaron se realiza un recordatorio de la ley de signos para las diferentes operaciones algebraicas.

#### **Ley de signos para Suma / Resta**

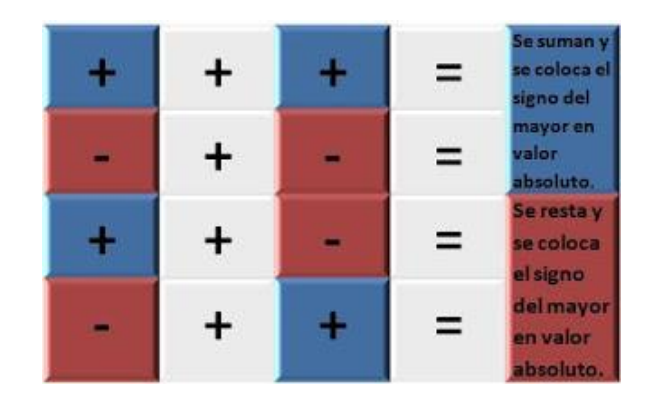

**Ley de Signos para Multiplicación / División.**

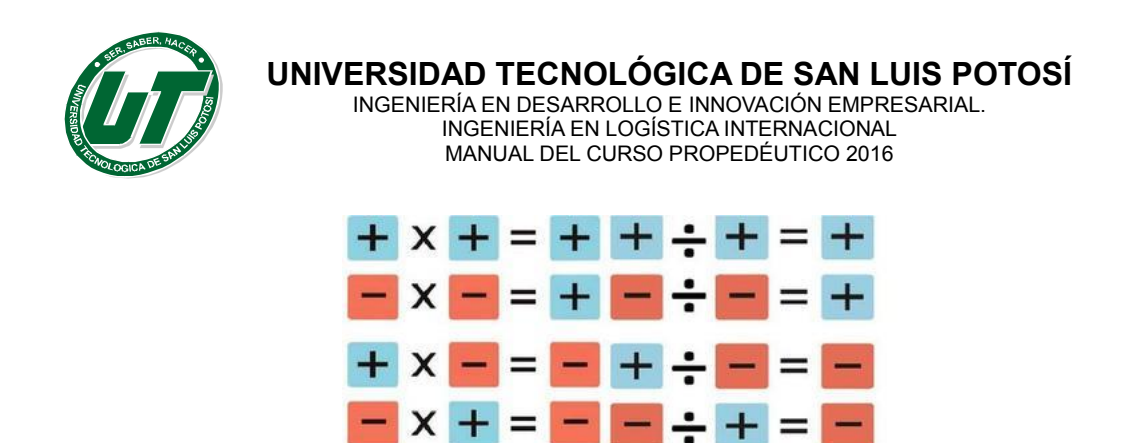

#### **Ejercicios de ley de signos y propiedades de los exponentes.**

Efectuar las siguientes operaciones con potencias dando el resultado en forma de producto o cociente de potencias de base un número primo y exponente positivo.

 $(3^2 \cdot 2^3 \cdot 5^2) \cdot (2^5 \cdot 3^3 \cdot 5^3) =$   $(2^3 \cdot 3 \cdot 5^2) \cdot (2^2 \cdot 3 \cdot 5) =$  $7^3 \cdot 4^3 \cdot 5^3 \cdot 6^3 =$  $(7^2 \cdot 2^3 \cdot 5^2) \div (2 \cdot 5^2) =$  $\equiv$ .  $\cdot 7^3$ . 5  $4.73.21^{3}$  $3 \cdot 21$  $\frac{3^4 \cdot 7^3 \cdot 21^3}{2}$  (3<sup>4</sup>)<sup>5</sup> =  $(3^4)^5$  $(3 \cdot a^2)^3$  =  $(3 \cdot a^2)' = \frac{3^2 \cdot 2^3 \cdot 7}{2 \cdot 3^3} =$ .  $\cdot 2^5$ . 3 2  $\gamma^5$  $3 \cdot 2$  $3^2 \cdot 2^5 \cdot 7$  $a^3 \cdot 3^3 \cdot (3^2 \cdot a^2) =$  $\left(\frac{2}{2},\frac{3}{4},\frac{4}{5}\right)$  $\left(\frac{2}{3},\frac{3}{4}\right)$ . 3 4 3 2

 $\setminus$ 

3

Efectuar las siguientes operaciones con potencias dando el resultado en forma de potencia de base y exponentes los que creas más adecuados en cada caso.

5

4

 $\vert$  = J

$$
(4^{-3} \cdot 4^{2})^{3} = (5^{3} \div 5^{-2})^{2} = (7^{-4})^{-2} = (4 \cdot 2)^{4} \cdot (4 \cdot 2^{-3})^{1} = (7^{-3} \div 7^{-5})^{2} = (9^{3})^{3} = (27^{2} \cdot 9^{4})^{2} = (9^{2} \cdot 3^{5})^{2} = (9^{2} \cdot 3^{5})^{2} = (9^{2} \cdot 3^{5})^{2} = (9^{2} \cdot 3^{5})^{2} = (16^{3} \div 8^{3})^{4} = (27^{2} \div 9^{-2})^{3} = (3^{2} \cdot 3^{5})^{2} = (3^{2} \cdot 3^{5})^{2} = (3^{2} \cdot 3^{5})^{2} = (5 \cdot 3^{5})^{2} = (5 \cdot 3^{5})^{2}
$$

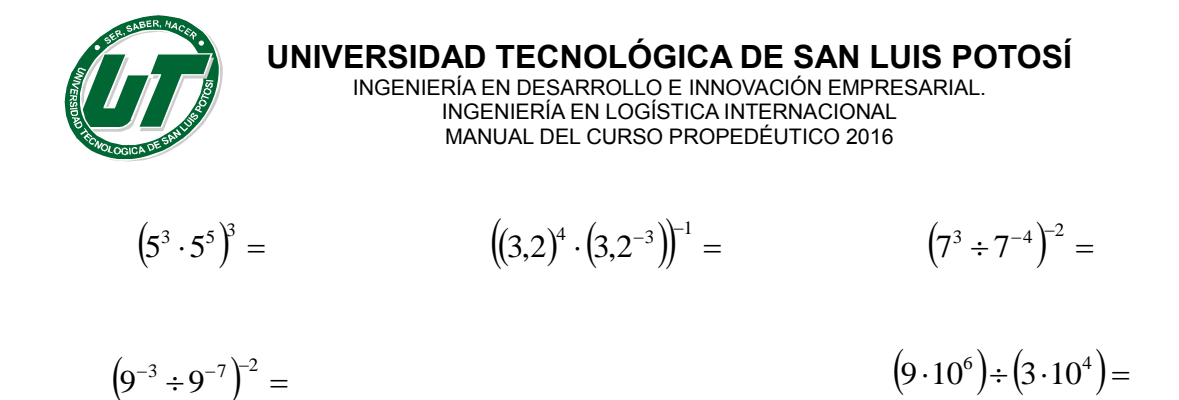

Efectuar las siguientes operaciones dando el resultado como una sola potencia.

 $3 \cdot 2^5 \cdot 2^7 =$  $2^3 \cdot 2^5 \cdot 2^7 =$   $4^{-5} \cdot 4^{-6} \cdot (4^4)^3 =$   $3^{-2} \cdot (3^4 \div 3^5) =$  $3^{-2} \cdot (3^4 \div 3^5)$  $(-2)^{11} \div ((-2)^3)^{2} =$   $(4^2 \cdot 8^3)^{2} =$  $(4^2 \cdot 8^3)^{-2} =$  $(4^2 \cdot 8^3)^{-2} = (8^{-2} \div 4^{-3})^3 =$  $(2^3 \cdot 4^{-3})^{-4} =$  $(2^3 \cdot 4^{-3})^{-4} = (16^{-3})^2 \div (8^3)^{-4} = (5^2 \cdot 25^2)^3 =$  $(5^2 \cdot 25^2)^3$  $(9^2 \div 27^4)^{-4} =$  $(9^2 \div 27^4)^{-4} = ((-2)^{12})^3 \cdot (-8)^5 =$  $(2)^{12}\big)^3 \cdot (-8)^5 =$   $(6^{-3} \cdot 36^{-2})^{-1} =$ 

Realizar las siguientes operaciones simplificando al máximo los resultados y dando este en forma de potencia:

$$
(5^{4} \cdot 5^{3})^{2} =
$$
  
\n $(9^{-3} \div 9^{-7})^{2} =$   
\n $(9^{-3} \div 9^{-7})^{2} =$   
\n $(9 \cdot 10^{6}) \div (3 \cdot 10^{4}) =$   
\n $2^{3} \cdot 2^{5} \cdot 2^{7} =$   
\n $4^{-5} \cdot 4^{-6} \cdot (4^{4})^{3} =$   
\n $2^{3} \cdot 2^{5} \cdot 2^{7} =$   
\n $(-2)^{11} \div ((-2)^{11})^{2} =$   
\n $(2^{3} \cdot 4^{-3})^{4} =$   
\n $(16^{-3})^{2} \div (8^{3})^{4} =$   
\n $(9^{2} \div 27^{4})^{4} =$   
\n $(9^{2} \div 27^{4})^{4} =$   
\n $(16^{-3})^{2} \div (8^{3})^{4} =$   
\n $(6^{3} \cdot 25^{2})^{3} =$   
\n $(6^{3} \cdot 36^{-2})^{1} =$   
\n $(6^{3} \cdot 36^{-2})^{1} =$   
\n $(6^{3} \cdot 36^{-2})^{1} =$   
\n $(6^{3} \cdot 36^{-2})^{1} =$   
\n $(6^{3} \cdot 36^{-2})^{1} =$   
\n $(6^{3} \cdot 36^{-2})^{1} =$   
\n $(6^{3} \cdot 36^{-2})^{1} =$   
\n $(6^{3} \cdot 36^{-2})^{1} =$   
\n $(6^{3} \cdot 36^{-2})^{1} =$   
\n $(6^{3} \cdot 36^{-2})^{1} =$   
\n $(6^{3} \cdot 36^{-2})^{1} =$   
\n $(6^{3} \cdot 36^{-2})^{1} =$   
\n $(6^{3} \cdot 36^{-2})^{1} =$   
\n $(6^{3} \cdot 36^{-2})^{1} =$   
\n $(6^{3} \cdot 36^{-2})^{1} =$   
\n $(6^{3} \cdot 36^{-2})$
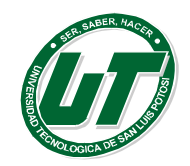

## **1.2.3. Factorización**

## **Productos Notables**

Los productos notables son métodos que permiten efectuar mentalmente muchos de los pasos explicados en la multiplicación algebraica por lo tanto se llaman productos notables a aquellos resultados de la multiplicación, que tienen características especiales para ejecutarse de manera simple, breve y en seguimiento de una formula acorde a sus características.

## **Diferentes tipos de Binomios**

Un binomio es una *expresión algebraica* formada por la suma o la resta de dos monomios.

## **Binomio al Cuadrado**

Representa la multiplicación de dos binomios idénticos: (*a* + *b*) (*a* + *b*) → (*a* + *b*)<sup>2</sup> o (*a* − *b*) (*a* − *b*) → *(a – b) <sup>2</sup>* los binomios pueden ser de dos tipos a y b positivos o a positivo y b negativo. Sea cual sea el caso se resuelve mediante la aplicación de la siguiente formula.

$$
(a \pm b)^2 = a^2 \pm 2ab + b^2
$$

**Ejemplos de Binomios al cuadrado:**

$$
(-3x+2y)^2 \Rightarrow (2y-3x)^2 = (2y)^2 - 2(2y)(3x) + (3x)^2
$$

$$
(-3x+2y)^2 \Rightarrow (2y-3x)^2 = 4y^2 - 12xy + 9x^2
$$

$$
\left(\frac{1}{3}x + \frac{1}{2}y\right)^2 = \left(\frac{1}{3}x\right)^2 + 2\left(\frac{1}{3}x\right)\left(\frac{1}{2}x\right) + \left(\frac{1}{2}x\right)^2
$$

$$
\left(\frac{1}{3}x + \frac{1}{2}y\right)^2 = \frac{1}{9}x^2 + \frac{1}{3}xy + \frac{1}{4}y^2
$$

## **Binomios Conjugados**

Representa la multiplicación de la suma de un binomio por su diferencia. *( a + b ) ( a – b )* se les conoce como binomios conjugados por su peculiaridad de ser un factor positivo y el otro factor negativo. En este caso se aplica la siguiente formula:

$$
(a+b)(a-b) = a^2 - b^2
$$

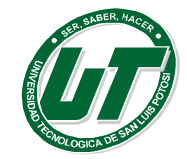

**Ejemplos de Binomios conjugados:**

$$
(-3x+2)(2+3x) \Rightarrow (2+3x)(2-3x) = (2)^2 - (3x)^2
$$
  
\n
$$
(-3x+2)(2+3x) \Rightarrow (2+3x)(2-3x) = 4-9x^2
$$
  
\n
$$
\left(-\frac{4}{7}a + \frac{3}{5}x\right)\left(\frac{3}{5}x + \frac{4}{7}a\right) = \left(\frac{3}{5}x\right)^2 - \left(\frac{4}{7}a\right)^2
$$
  
\n
$$
\left(-\frac{4}{7}a + \frac{3}{5}x\right)\left(\frac{3}{5}x + \frac{4}{7}a\right) = \frac{9}{25}x^2 - \frac{16}{49}a^2
$$

## **Binomios con Término Común.**

Representa la multiplicación de dos binomios en cuya composición tienen un término idéntico y los otros dos términos que a pesar de no ser idénticos deben de ser semejantes. Para este tipo de productos se aplica la siguiente formula:

$$
(a+b)(a+c) = a^2 + (b+c)a + (b)(c)
$$

**Ejemplos de Binomios con término común:**

$$
(-3x+2)(2+3x) \Rightarrow (2+3x)(2-3x) = (2)^{2} - (3x)^{2}
$$
  

$$
(-3x+2)(2+3x) \Rightarrow (2+3x)(2-3x) = 4-9x^{2}
$$

$$
\left(\frac{3}{5}x-6\right)\left(\frac{3}{5}x-5\right) = \left(\frac{3}{5}x\right)^2 + \left(-6 + 5\right)\left(\frac{3}{5}x\right) + \left(-6\right)\left(-5\right)
$$
\n
$$
\left(\frac{3}{5}x-6\right)\left(\frac{3}{5}x-5\right) = \frac{9}{25}x^2 - \frac{33}{5}x + 30
$$

## **Binomio al Cubo**

Representa la multiplicación de tres binomios idénticos: **(** *a + b ) ( a + b ) ( a + b ) ( a + b ) 3* o  $(a - b)(a - b)(a - b) \rightarrow (a - b)^3$  los binomios pueden ser de dos tipos a y b positivos o a positivo y b negativo. Sea cual sea el caso se resuelve mediante la aplicación de la siguiente formula.

$$
(a \pm b)^3 = a^3 \pm 3a^2b + 3ab^2 \pm b^3
$$

**Ejemplos de Binomios al cubo:**

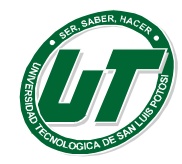

$$
(3x+2y)3 = (3x)3 + 3(3x)2(2y) + 3(3x)(2y)2 + (2y)3
$$
  

$$
(3x+2y)3 = 27x3 + 54x2y + 36xy2 + 8y3
$$

$$
\left(\frac{3}{5}x - \frac{1}{6}a\right)^3 = \left(\frac{3}{5}x\right)^3 - 3\left(\frac{3}{5}x\right)^2 \left(\frac{1}{6}a\right) + 3\left(\frac{3}{5}x\right) \left(\frac{1}{6}a\right)^2 - \left(\frac{1}{6}a\right)^3
$$

$$
\left(\frac{3}{5}x - \frac{1}{6}a\right)^3 = \frac{27}{125}x^3 - \frac{9}{50}x^2a + \frac{1}{20}xa^2 - \frac{1}{216}a^3
$$

**Ejercicios de Productos Notables.**

$$
\frac{\left(\frac{3}{5}x^2 - \frac{3}{4}a^2\right)^2}{\left(\frac{3}{5}x - \frac{1}{6}a\right)\left(\frac{3}{5}x - \frac{1}{5}a\right)}
$$
\n
$$
\frac{\left(\frac{3}{7}x^2 - \frac{4}{5}a^2\right)\left(\frac{3}{7}x^2 + \frac{1}{6}a^2\right)}{\left(\frac{3}{5}x - \frac{1}{6}a\right)^3}
$$
\n
$$
\frac{\left(5x + 10b\right)\left(-8b + 5x\right)}{\left(\frac{5x + 10b\right)\left(-8b + 5x\right)}
$$
\n
$$
\frac{\left(\frac{3}{5}x - \frac{1}{6}a\right)^3}{\left(\frac{3}{5}x - \frac{1}{6}a\right)^3}
$$
\n
$$
\frac{\left(\frac{3}{5}x - \frac{1}{6}a\right)^3}{\left(\frac{3}{5}x - \frac{1}{6}a\right)^3}
$$
\n
$$
\frac{\left(\frac{3}{5}x - \frac{1}{6}a\right)^3}{\left(\frac{3}{5}x - \frac{2}{6}a\right)^3}
$$
\n
$$
\frac{\left(\frac{3}{5}x - \frac{4}{5}a\right)\left(\frac{3}{5}x - \frac{2}{5}a\right)}{\left(\frac{3}{5}x - \frac{4}{5}a\right)\left(\frac{3}{5}x - \frac{2}{5}a\right)}
$$
\n
$$
\frac{\left(\frac{3}{5}x - \frac{4}{5}a\right)\left(\frac{3}{5}x - \frac{2}{5}a\right)}{\left(\frac{4}{5}a + \frac{3}{5}x\right)\left(\frac{3}{5}x + \frac{4}{7}a\right)}
$$
\n
$$
\frac{\left(\frac{\sqrt{3x}}{4} - \frac{2\sqrt{2y}}{3}\right)^2}{\left(\frac{\sqrt{3x}}{4} - \frac{2\sqrt{2y}}{3}\right)^2}
$$

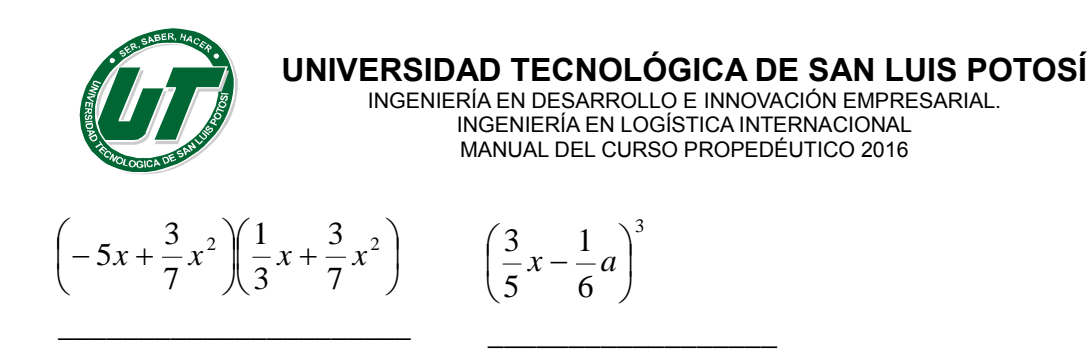

## **Conceptos de Factorización**

Factorizar una expresión algebraica es hallar dos o más factores cuyo producto es igual a la expresión propuesta. Por tanto en matemáticas específicamente en álgebra la factorización es una técnica que consiste en la descomposición de una expresión matemática en los factores que lo representan.

## **Factorización por Término o Factor Común.**

Se llama factor común de una expresión algebraica a una cantidad que se encuentra en todos y cada uno de los términos de la expresión.

Por lo tanto la técnica de factor común consiste en encontrar el factor común de una expresión en dos aspectos fundamentales:

**Numérico**: Este se encuentra buscando el mayor divisor de todos los términos de la expresión.

**Literal:** Este se encuentra identificando la(s) literales que aparecen en todos y cada uno de los términos y además se selecciona el menor grado de exponente como factor literal para cada una de las literales que participan.

## **Ejemplo de Término o Factor Común:**

$$
21x3 - 18x2 + 3x = (3x)(7x2 - 6x + 1)
$$
  
*Numeral* :  $\rightarrow$  3  
*Literal* :  $\rightarrow$  x

$$
\frac{2}{7}m^4 - \frac{3}{7}m^3 - 7m^5 = \left(\frac{1}{7}m^3\right)\left(2m - 3 - 49m^2\right)
$$
  
Numeral:  $\rightarrow \frac{1}{7}$   
Literal:  $\rightarrow m^3$ 

## **Diferencia de Cuadrados.**

Representan la contraparte de los binomios conjugados de los productos notables. Se identifican porque son representados por un binomio en cuya composición existe un término positivo y un término negativo y responden a la siguiente fórmula para factorizarlos.

$$
a^2 - b^2 = (a+b)(a-b)
$$

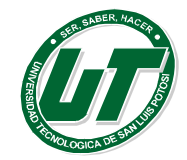

## **Ejemplos de Diferencias de Cuadrados:**

$$
16x^{2} - 36 = (4x + 6)(4x - 6)
$$
  
\n
$$
\sqrt{16x^{2}} = 4x \rightarrow a
$$
  
\n
$$
\sqrt{36} = 6 \rightarrow b
$$
  
\n
$$
\frac{49}{36}m^{4}n^{2} - \frac{9}{16}r^{2}z^{4} = (\frac{7}{6}m^{2}n + \frac{3}{4}rz^{2})(\frac{7}{6}m^{2}n - \frac{3}{4}rz^{2})
$$
  
\n
$$
\sqrt{\frac{49}{36}m^{4}n^{2}} = \frac{7}{6}m^{2}n^{2} \rightarrow a
$$
  
\n
$$
\sqrt{\frac{9}{16}r^{2}z^{4}} = \frac{3}{4}rz^{2} \rightarrow b
$$

## **Trinomios Ordinarios.**

Como su nombre lo dice se identifican porqué son expresiones formadas por tres términos pero además mantienen la peculiaridad de que el término cuadrado es acompañado por un coeficiente igual a la unidad.

La técnica para factorizar esté tipo de trinomios es muy sencilla consiste en buscar dos números que multiplicados den el término independiente y sumados den el término lineal.

## **Ejemplos de Trinomios ordinarios:**

$$
x^{2}-16x+63 = (x-9)(x-7)
$$
  
\n
$$
(-9)(-7) = +63
$$
  
\n
$$
(-9+-7) = -16
$$
  
\n
$$
x^{2}-15x+56 = (x-8)(x-7)
$$
  
\n
$$
(-8)(-7) = +56
$$
  
\n
$$
(-8+-7) = -15
$$

## **Trinomios al Cuadrado Perfecto**

Representan la contraparte de un binomio al cuadrado de los productos notables. Se identifican porque son representados por trinomio cuya composición puede tener dos términos positivos y solo uno negativo o en su defecto los tres términos son positivos. Sea cual sea su constitución ambos responden a la siguiente formula de factorización.

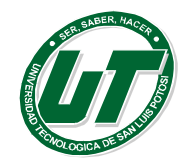

$$
a^2 \pm 2ab + b^2 = (a \pm b)^2
$$

**Ejemplos de Trinomios al cuadrado perfecto:**

$$
a^{2} \pm 2ab + b^{2} = (a \pm b)^{2}
$$
  
\nal cuadrado perfecto:  
\n
$$
49m^{4} - 84m^{2}n^{2} + 36n^{4} = (7m^{2} - 6n^{2})^{2}
$$
  
\n
$$
\sqrt{49m^{4}} = 7m^{2} \rightarrow a
$$
  
\n
$$
\sqrt{36n^{4}} = 6n^{2} \rightarrow b
$$
  
\n
$$
Perfecto: 2ab = 2(7m^{2})(6n^{2}) = 84m^{2}n^{2}
$$
  
\n
$$
\frac{4}{9}m^{4} - \frac{2}{3}m^{2}n^{2} + \frac{1}{4}n^{4} = (\frac{2}{3}m^{2} - \frac{1}{2}n^{2})^{2}
$$
  
\n
$$
\sqrt{\frac{4}{9}m^{4}} = \frac{2}{3}m^{2} \rightarrow a
$$
  
\n
$$
\sqrt{\frac{1}{4}n^{4}} = \frac{1}{2}n^{2} \rightarrow b
$$
  
\n
$$
Perfecto: 2ab = 2(\frac{2}{3}m^{2})(\frac{1}{2}n^{2}) = \frac{2}{3}m^{2}n^{2}
$$
  
\nNi Ordinarios  
\n
$$
e
$$
se identificant porque son expressions formada  
\n
$$
e
$$
se potquel (factor cuadrático no tiene un coeficieimos extremos no tiene raiz exacta o en su de  
\n
$$
e
$$
ni perfectos.  
\n
$$
20x^{2} - 51xy + 28y^{2} = (5x - 4y)(4x - 7y)
$$
  
\n
$$
20x^{2} - 51xy + 28y^{2} = 51xy - 28y^{2}
$$
  
\n
$$
35x - 37xy - 28y^{2}
$$
  
\n
$$
35x - 37xy - 28y^{2}
$$
  
\n
$$
42
$$
  
\n
$$
42
$$

## **Trinomios Ni Perfectos, Ni Ordinarios**

Como su nombre lo dice se identifican porqué son expresiones formadas por tres términos y por supuesto no son ordinarios porque el factor cuadrático no tiene un coeficiente igual a uno y no son perfectos porque los términos extremos no tiene raíz exacta o en su defecto no contiene ningún radical en su composición

## **Trinomios ni ordinarios, ni perfectos.**

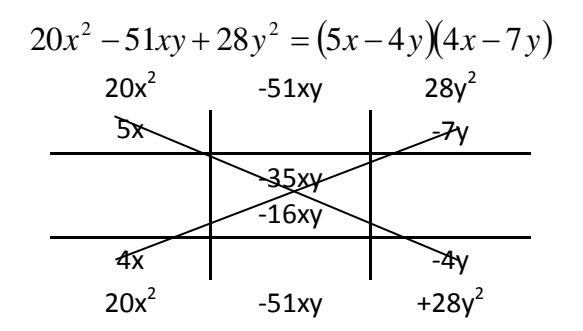

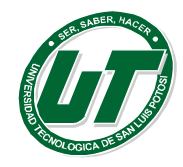

**UNIVERSIDAD TECNOLÓGICA DE SAN LUIS POTOSÍ**

INGENIERÍA EN DESARROLLO E INNOVACIÓN EMPRESARIAL. INGENIERÍA EN LOGÍSTICA INTERNACIONAL MANUAL DEL CURSO PROPEDÉUTICO 2016

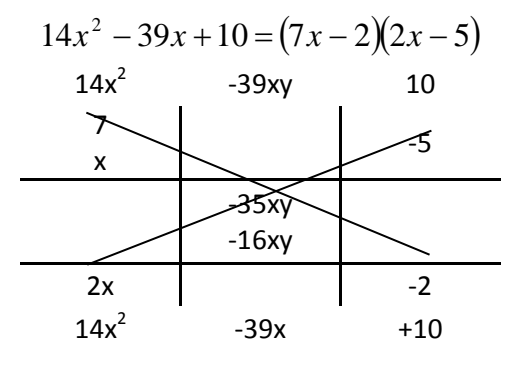

**Ejercicios de Factorización.**

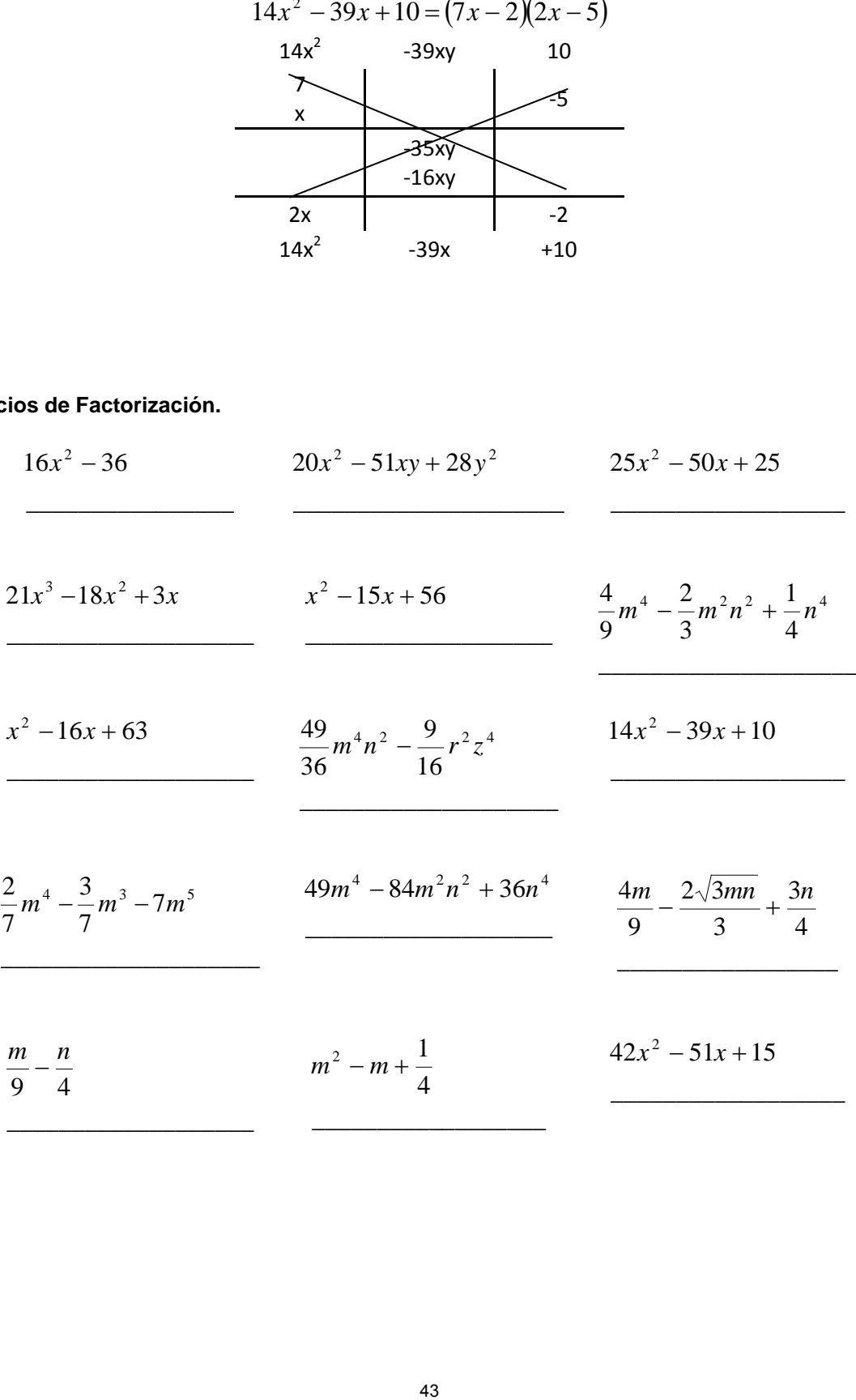

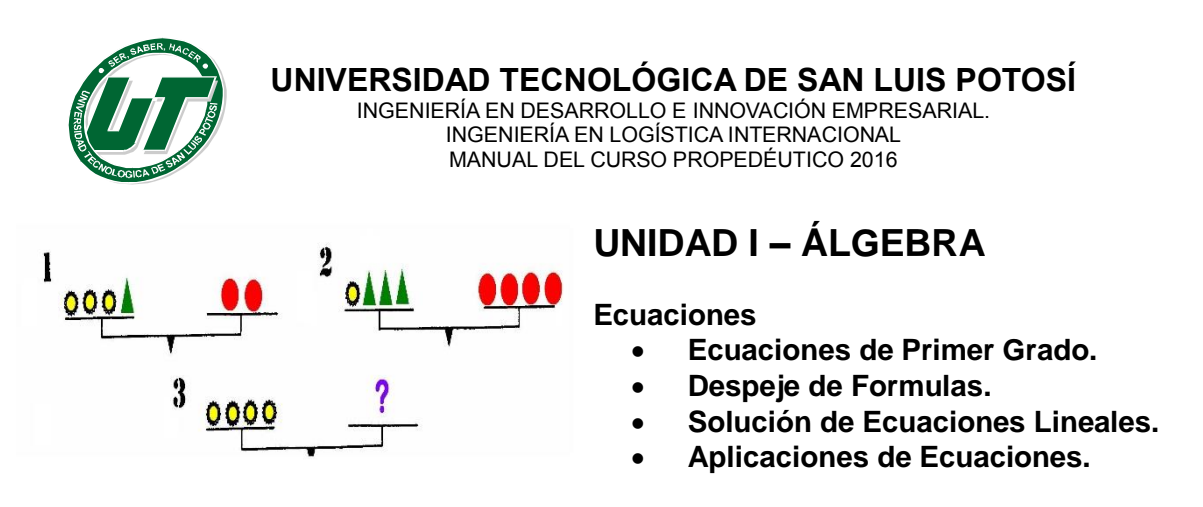

## **TEMA 1.3 ECUACIONES**

## **1.3.1. Conceptos generales de ecuaciones algebraicas**

**Una Ecuación:** Es una igualdad en la que intervienen una o más letras de valor desconocido que se llaman incógnitas normalmente las incógnitas son denominadas con las últimas letras del alfabeto.

Por tanto, una ecuación es una igualdad entre dos expresiones algebraicas. Las expresiones algebraicas que están a ambos lados del signo igual son los miembros de la ecuación: primer miembro el de la izquierda, segundo miembro el de la derecha.

Los valores que satisfacen la ecuación, es decir aquellos valores para los cuales la igualdad es cierta, se llaman soluciones o raíces.

## **La Ecuación Lineal**

Las **ecuaciones lineales** son ecuaciones cuyo exponente mayor está elevado a la primera potencia es decir de la forma  $ax + b = 0$  donde a debe de ser diferente de cero. Las ecuaciones lineales tal y como su nombre lo dice gráficamente son líneas rectas

Toda ecuación lineal responde a su solución mediante las siguientes dos axiomas

## **Axioma Uno:**

Al sumar o restar una cantidad en ambos miembros de la ecuación, ésta permanece invariable. Ello quiere decir que es posible trasladar una cierta cantidad al lado opuesto de la ecuación, mediante su suma a derecha e izquierda del signo. En otras palabras lo que está sumando pasa restando y lo que está restando pasa sumando.

## **Axioma Dos:**

Análogamente, lo que expresa una ecuación no se modifica si ambos miembros de una ecuación se multiplican o se dividen por la misma cantidad. En otras palabras lo que está dividiendo pasa multiplicando y lo que está multiplicando pasa dividiendo.

## *Estructura de la Ecuación Lineal*

Los rectángulos simbolizan las expresiones matemáticas ubicadas al lado izquierdo y derecho.

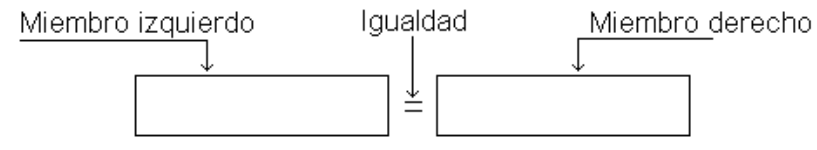

Los rectángulos simbolizan las expresiones matemáticas ubicadas al lado izquierdo y derecho. La igualdad (=) es un símbolo de orden (o un comparador)

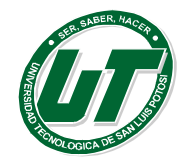

Las ecuaciones lineales se clasifican principalmente en enteras, fraccionarias, denominadores y literales

## *Solución de Ecuaciones Lineales*

## *Enteras:*

En este tipo de ecuación el denominador de todas las expresiones algebraicas son igual a:

- Para proceder a la resolución se debe:
- Eliminar paréntesis. (Si existen)
- Dejar todos los términos que contengan a "x" en un miembro y los números en el otro.
- Luego despejar "x" reduciendo términos semejantes.

Encontrar la solución de la siguiente ecuación:  $6x - 16 = 2x + 6$ Sumando 16 a ambos lados  $6x - 16 + 16 = 2x + 6 + 16$ Resulta:  $6x = 2x + 22$ Restando 2x a ambos lados  $6x - 2x = 2x + 22 - 2x$ Resulta:  $4x = 22$ Dividendo entre 4 ambos lados  $4x/4 = 22/4$ Resulta:  $x=11/2$ 

 $4x - 2(6x - 5) = 3x + 12(2x + 16)$ Resolviendo los paréntesis resulta:  $4x - 12x + 10 = 3x + 24x + 192$ Concentrando las x al lado izquierdo del "=" y los números al lado derecho del "=" resulta:  $4x - 12x - 3x - 24x = 192 - 10$ Simplificando términos semejantes resulta:  $-35x = 182$ Despejando x resulta: x=182/-35 Simplificando a la mínima expresión  $X = -26/5$ 

## *Fraccionarias:*

- Se concentran de un lado los términos de x y del otro lado los números
- Se simplifican términos semejante.
- Se despeja x y se ejecutan las operaciones que surjan con el despeje
- Se da por terminado el proceso una vez que la x aparece sola.

$$
\frac{3}{4}x - \frac{1}{3} = \frac{1}{4}x + \frac{5}{3}
$$
  

$$
\frac{3}{4}x - \frac{1}{4}x = \frac{5}{3} + \frac{1}{3}
$$
  

$$
\frac{1}{2}x = 2
$$
  

$$
x = \frac{2}{1}
$$
  

$$
x = 4
$$

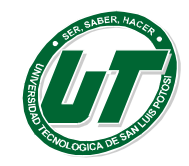

## *Denominadores*

- Se iguala a cero
- Se obtiene el común denominador
- Se ejecutan las operaciones resultantes
- Se despeja x

$$
\frac{x}{x+1} - \frac{3}{2} = \frac{2x}{x+1}
$$
\n
$$
\frac{x}{x+1} - \frac{3}{2} - \frac{2x}{x+1} = 0
$$
\n
$$
\frac{2x-3(x+1)-2(2x)}{2(x+1)} = 0
$$
\n
$$
2x-3x-3-4x = 0(2)(x+1)
$$
\n
$$
-5x-3 = 0
$$
\n
$$
-5x = 3
$$
\n
$$
x = \frac{3}{-5}
$$
\n
$$
\frac{x}{-1} + x = \frac{2a}{-1} \qquad l \text{ ab}
$$

## **Literales**

Pueden ser enteras o fraccionarias, si son fraccionarias, se llevan al tipo entera, pero en el paso de reducir términos semejantes se factoriza por "x" para despejarla.

$$
\frac{x}{a} + x = \frac{2a}{b} \qquad f \cdot a
$$
  
bx + abx = 2a<sup>2</sup>  
x(b + ab) = 2a<sup>2</sup>  
x = 
$$
\frac{2a^2}{b(1 + a)}
$$

## **Ejercicios de Ecuaciones.**

Resolver las siguientes ecuaciones lineales

$$
q-3+6q-9+12q-15=q
$$
  

$$
40h - [24 - (6h + 8) - (5-2h)] = 3 - (8h - 12)
$$

$$
6x - (2x - 1)(2x + 1) = 2 - (3 + 2x)
$$
  

$$
(2v - 4)^2 + 6v - 3 = 4v^2 - (3v - 1)
$$

$$
f_{\rm{max}}
$$

$$
(2v-4)^2 + 6v - 3 = 4v^2 - (3v-1)
$$

$$
\frac{3(i-1)}{4} + \frac{5i-7}{4} = \frac{3}{2}
$$
  

$$
\frac{27}{4} + \frac{1}{4}d = 3 + d
$$

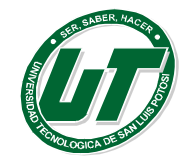

$$
\frac{2f-9}{7} + 2 = \frac{5(2f-3)}{4} + 5
$$
  
\n
$$
\frac{7}{x+1} - \frac{9x-2}{x^2-4x-5} = \frac{3}{x-5}
$$
  
\n
$$
\frac{7}{x-2} + \frac{6-3x}{x+5} = \frac{4x^2+2x-7}{x^2+3x-10}
$$
  
\n*caciones de Ecuador*  
\n*de*  
\n*deaciones*  
\n*aremos de resource problems utilizando ecuaciones lineales. Para ello debremos di  
\nlos siguientes pass.  
\ncutura compressive del enunciado: Es necesario leer el enunciado tantas veces con  
\ncoceario hasta que que de suficientemente claro.  
\napproxial e que que de suficientemente claro.  
\nupresar la ecuación o o el lenguaje algebraico.  
\napproach de la ecuación planteada.  
\nseplución del resultado obtenido.  
\n**le planteamiento y resolución de aplicaciones:**  
\n
$$
T 3 Kg. de tomates y 4 Kg. de papas, una duenña de casa pagó $ 119. i Cuánto vale\nabiendo que es $ 14 más caro que el kilo de papas?\nProducto\nTomates\n
$$
3 kg
$$
  
\n
$$
x + 14
$$
  
\n
$$
Papas
$$
  
\n
$$
T 3 r 119
$$
  
\n
$$
T 3 r 119
$$
  
\n
$$
T 3 r 119
$$
  
\n
$$
T 3 r 110
$$
  
\n
$$
T 4 K g
$$
  
\n
$$
r 13 r 14
$$
  
\n
$$
Papas
$$
  
\n
$$
T 3 r 14
$$
  
\n
$$
Papas
$$
  
\n
$$
T 4 r 119
$$
  
\n
$$
3 r 119
$$
  
\n
$$
r 111
$$
  
\n
$$
r 111
$$
  
\n
$$
r 111
$$
  
\n
$$
r 111
$$
  
\n
$$
r 111
$$
  
\n
$$
r 111
$$
$$*

## **1.3.2. Aplicaciones de Ecuaciones**

Ahora trataremos de resolver problemas utilizando ecuaciones lineales. Para ello debemos de tener en cuenta los siguientes pasos.

- Lectura comprensiva del enunciado: Es necesario leer el enunciado tantas veces como sea necesario hasta que quede suficientemente claro.
- Traducción del lenguaje cotidiano al lenguaje algebraico.
- Expresar la ecuación correspondiente.
- Resolución de la ecuación planteada.
- Verificación del resultado obtenido.

## **Ejemplo de planteamiento y resolución de aplicaciones:**

Al comprar 3 Kg. de tomates y 4 Kg. de papas, una dueña de casa pagó \$ 119. ¿Cuánto vale el kilo de tomates, sabiendo que es \$ 14 más caro que el kilo de papas?

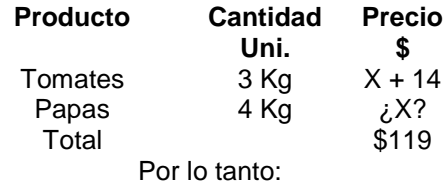

Tomates + Papas = Total

 $(Uni. X $)_{Tomate} + (Uni X $)_{Papas} = Total$ 

 $3(X+14) + 4(X)=119$ 

## 3X+42+4X=119

## 7X+42=119

## **Ejercicios de Aplicaciones de Ecuaciones.**

1.- Se adquiere un producto por un precio de \$139.20 IVA incluido ¿Cuál es el precio del producto antes del IVA?

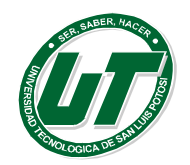

2.- Se compra un medicamento de patente por el cual se paga \$138.75, si dicho medicamento se adquiere en una farmacia que otorga un 25% de descuento en medicamentos de patente. ¿Cuál es el precio del medicamento antes del descuento?

3.- Se invierte la cantidad de \$158765 y al cabo de un año se cancela la cuenta y se retira de ventanilla un total de \$163527.95 ¿Cuál es la tasa de interés que paga el banco?

4.- El jueves Leticia invirtió el 40% de sus ahorros en ropa. El viernes gasto 2/3 del dinero que le quedaba en un libro para su hermano, y aún tiene \$120.

¿Cuánto dinero tenia ahorrado Leticia?

¿Es cierto que gasto lo mismo en ropa que en el libro de su hermano?

5.- Un hombre repartió su herencia del siguiente modo a su hijo mayor le dejo la mitad, al segundo la tercera parte del resto, al tercero la sexta parte del resto y al cuarto un millón de pesos ¿Cuál era el valor de la herencia?

6.- Un comerciante hace un testamento de la siguiente forma dos tercios a su único hijo, un quinto a una familia muy amiga, y los 4900 restantes a una institución de beneficencia ¿A cuánto asciende el total de la herencia?

7.- En una reunión hay el doble número de mujeres que de hombres y el triple número niños que de hombres y mujeres juntos. Hallar el número de hombres, mujeres y niños que hay en la reunión si el total es de 156 personas.

8.- Durante su primera hora de trabajo el dueño de un puesto de revistas vendió la cuarta parte de los periódicos que tenía y durante la segunda hora vendió la sexta parte de los que le quedaban. Conto los ejemplares y noto que aun habían 25 ¿Cuántos periódicos tenia al principio?

9.-Ana, Vivi y karla comparten un departamento y las tres aportaron su último sueldo a un fondo común que fue de \$3600. Ana gana las dos terceras partes del sueldo de Vivi y Karla gana la mitad del sueldo de Ana.

¿Cuál fue el sueldo de cada una?

¿Es cierto que Vivi cobro tanto como Ana y Karla juntas?

10.- Una compañía de aviación divide a los pasajeros en tres categorías. En uno de sus aviones la cantidad de asientos de la primera clase es la octava parte del total; la categoría ejecutiva tiene una vez y media la cantidad de asientos que primera clase y hay 165 asientos de clase turista ¿Cuántos asientos tiene ese avión?

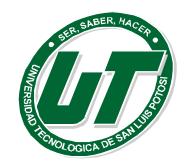

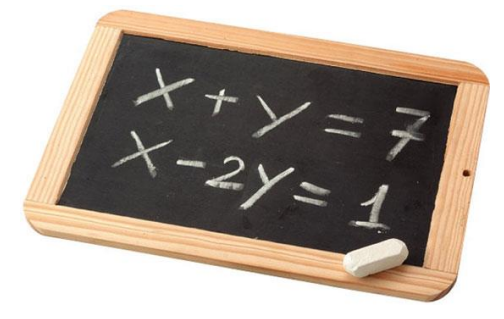

# **UNIDAD I – ÁLGEBRA**

**Sistemas de Ecuaciones**

- **1. Método de Eliminación.**
- **2. Método de Sustitución.**
- **3. Método de Igualación.**
- **4. Métodos de Gauss y Gauss / Jordan**
- **5. Regla de Cramer.**
	- **6. Método Gráfico y Simplex.**

## **TEMA 1.4 SISTEMAS DE ECUACIONES LINEALES.**

En álgebra, lo normal es que haya que resolver no una sino varias ecuaciones al mismo tiempo. El problema es encontrar el conjunto de todas las soluciones que cumplen todas las ecuaciones simultáneamente.

El conjunto de ecuaciones que deben resolverse se denomina *sistema de ecuaciones* y para resolverlo se pueden usar técnicas específicas del álgebra. Cuando un sistema de ecuaciones tiene una solución común recibe el nombre de ecuaciones simultáneas, por lo general dos ecuaciones simultáneas por solo un par de valores.

Los sistemas de ecuaciones lineales utilizan los axiomas de ecuaciones para su solución pero aunado a esto emplean los métodos desarrollados para este fin.

## **1.4.1. Método de Eliminación (Suma y Resta).**

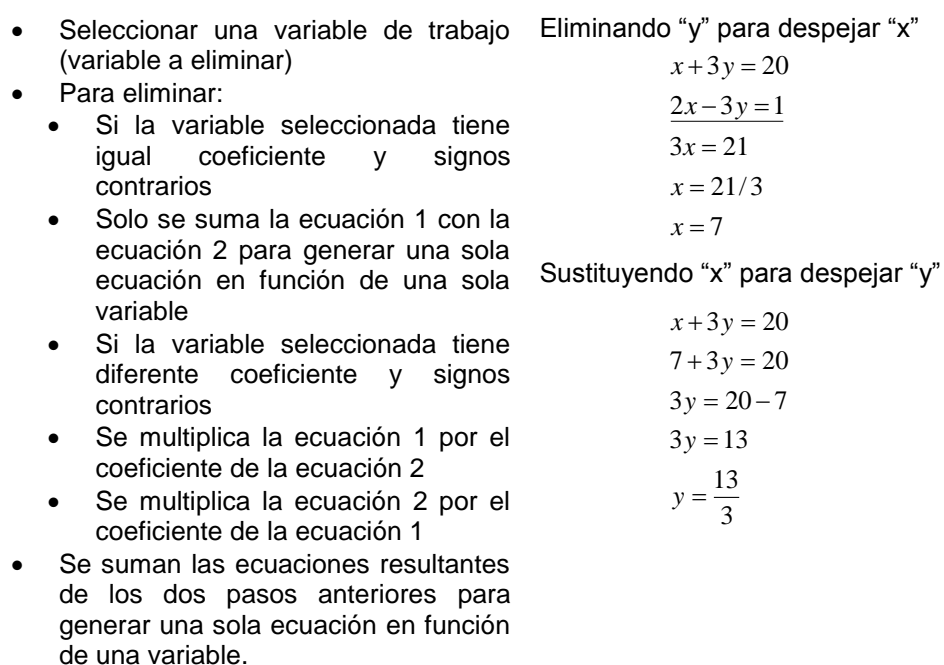

Se resuelve la ecuación resultante del

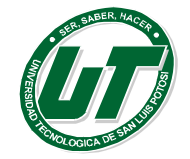

**UNIVERSIDAD TECNOLÓGICA DE SAN LUIS POTOSÍ**

INGENIERÍA EN DESARROLLO E INNOVACIÓN EMPRESARIAL. INGENIERÍA EN LOGÍSTICA INTERNACIONAL MANUAL DEL CURSO PROPEDÉUTICO 2016

paso 2 obteniendo el valor de la primera variable

 Se sustituye en cualquiera de las ecuaciones originales el valor encontrado en el paso 3 obteniendo el valor de la segunda variable

## **1.4.2. Método de Sustitución.**

- Seleccionar una ecuación de trabajo
- Seleccione la variable de trabajo
- Despejar la variable seleccionada de la ecuación seleccionada.
- Sustituir el despeje del paso anterior en la ecuación no seleccionada para obtener una ecuación en función de una sola variable.
- Se resuelve la ecuación resultante del paso anterior obteniendo el valor de la primera variable
- Se sustituye en cualquiera de las ecuaciones originales el valor encontrado en el paso 4 obteniendo el valor de la segunda variable

Seleccionando la ecuación 2 y despejando la variable y.

 $x = 2$  $x = -10/-5$  $-5x = -10$  $-5x = 10 - 20$  $3x + 20 - 8x = 10$  $3x + 4(5 - 2x) = 10$  $y = 5 - 2x$  $2x + y = 5$  $3x + 4y = 10$ 

Sustituyendo el despeje realizado para encontrar el otro valor

 $y = 1$  $y = 5 - 4$  $y = 5 - 2(2)$ 

- Seleccionar una variable de trabajo.
- Despejar la variable seleccionada en ambas ecuaciones
- Igualar ambos despejes x=x o y=y según haya sido el caso y así generar una ecuación en función de una sola variable.
- Se resuelve la ecuación resultante del paso anterior y así se obtiene el valor de la primera variable.
- Se sustituye el valor anterior en cualquiera de las dos ecuaciones originales y así encontrar el valor de la segunda variable.

Despeje de Y en ambas ecuaciones para obtener X.

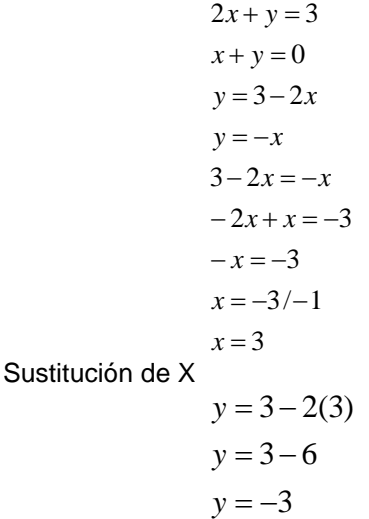

**1.4.3. Método de Igualación.**

 Seleccionar una variable de trabajo. Despejar la variable seleccionada en ambas

Despeje de Y en ambas ecuaciones para obtener X.

- ecuaciones Igualar ambos despejes x=x o y=y según haya sido el caso y así generar una ecuación en
- función de una sola variable. Se resuelve la ecuación resultante del paso anterior y así se obtiene el valor de la primera variable.
- Se sustituye el valor anterior en cualquiera de las dos ecuaciones originales y así encontrar el valor de la segunda variable.

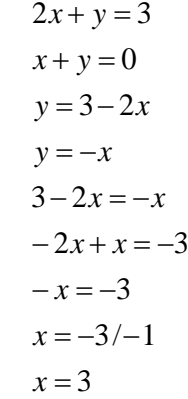

Sustitución de X

 $y = -3$  $y = 3 - 6$  $y = 3 - 2(3)$ 

## **Ejercicios de Sistemas de Ecuaciones (Eliminación, Sustitución e Igualación)**

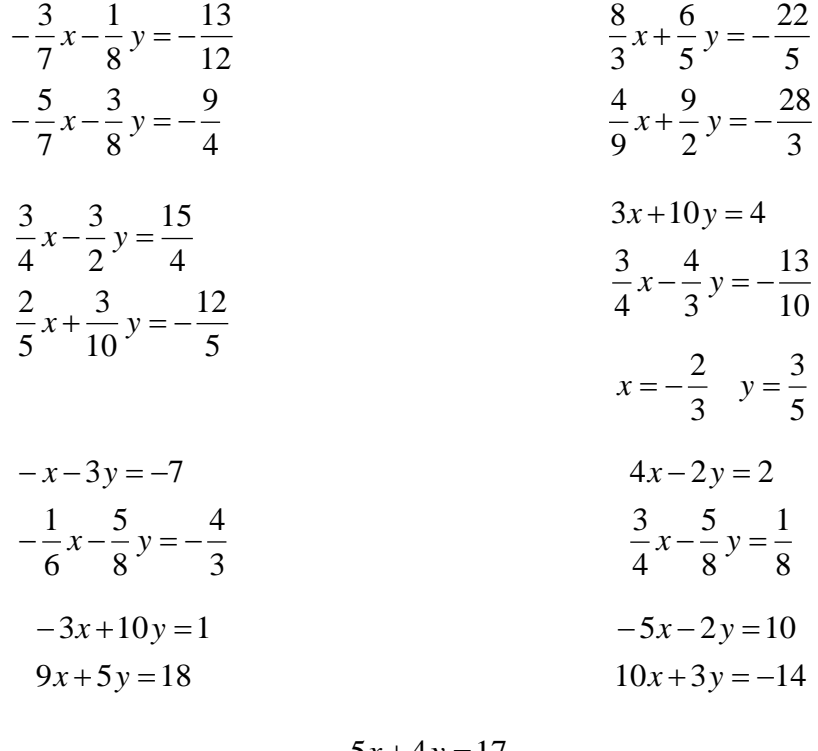

 $5x - 7y = -11$  $-5x+4y=17$ 

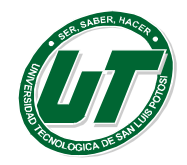

## **1.4.4. Método de Gauss y Gauss / Jordan**

El método de Gauss es una generalización del método de reducción, que utilizamos para eliminar una incógnita en los sistemas de dos ecuaciones con dos incógnitas.

Consiste en la aplicación sucesiva del método de reducción, utilizando los criterios de equivalencia de sistemas, para transformar la matriz ampliada con los términos independientes en una matriz triangular, de modo que cada fila (ecuación) tenga una incógnita menos que la inmediatamente anterior.

Se obtiene así un sistema, que llamaremos escalonado, tal que la última ecuación tiene una única incógnita, la penúltima dos incógnitas, la antepenúltima tres incógnitas, ..., y la primera todas las incógnitas.

$$
a_{11} x_1 + a_{12} x_2 + a_{13} x_3 + \dots + a_{1n} x_n = b_1
$$
  
\n
$$
a_{21} x_1 + a_{22} x_2 + a_{23} x_3 + \dots + a_{2n} x_n = b_2
$$
  
\n
$$
a_{31} x_1 + a_{32} x_2 + a_{33} x_3 + \dots + a_{3n} x_n = b_3
$$
  
\n
$$
a_{n1} x_1 + a_{n2} x_2 + a_{n3} x_3 + \dots + a_{nn} x_n = b_n
$$

El esquema de la izquierda muestra cómo podemos resolver un sistema de ecuaciones lineales aplicando este método.

Partimos, inicialmente, de un sistema<br>de n ecuaciones lineales con n ecuaciones lineales con n incógnitas, compatible determinado:

En primer lugar, aplicando sucesivamente el método de reducción, eliminamos en todas las ecuaciones, excepto en la primera, la incógnita x1, obteniéndose un sistema equivalente:

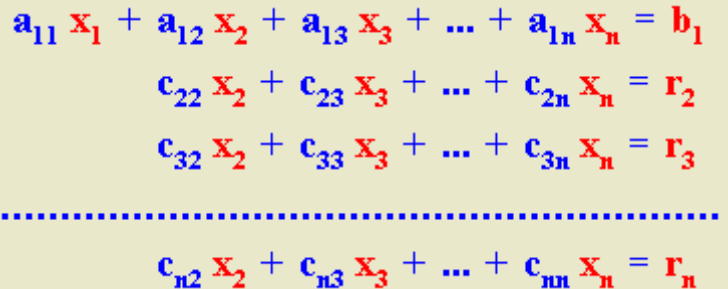

En segundo lugar, aplicando nuevamente el método de reducción de forma sucesiva, eliminamos en todas las ecuaciones, excepto en las dos primeras, la incógnita x2, obteniéndose un sistema equivalente (abajo derecha):

En tercer lugar, aplicando sucesivamente el método de reducción, eliminamos en todas las ecuaciones, excepto en las tres primeras, la incógnita x3, y así sucesivamente, hasta obtener el siguiente sistema equivalente (abajo):

 $a_{11}x_1 + a_{12}x_2 + a_{13}x_3 + ... + a_{1n}x_n = b_1$  $c_{22} x_2 + c_{23} x_3 + ... + c_{2n} x_n = r_2$  $d_{33}x_3 + ... + d_{3n}x_n = s_3$  $d_{n3}x_3 + ... + d_{nn}x_n = s_n$ 

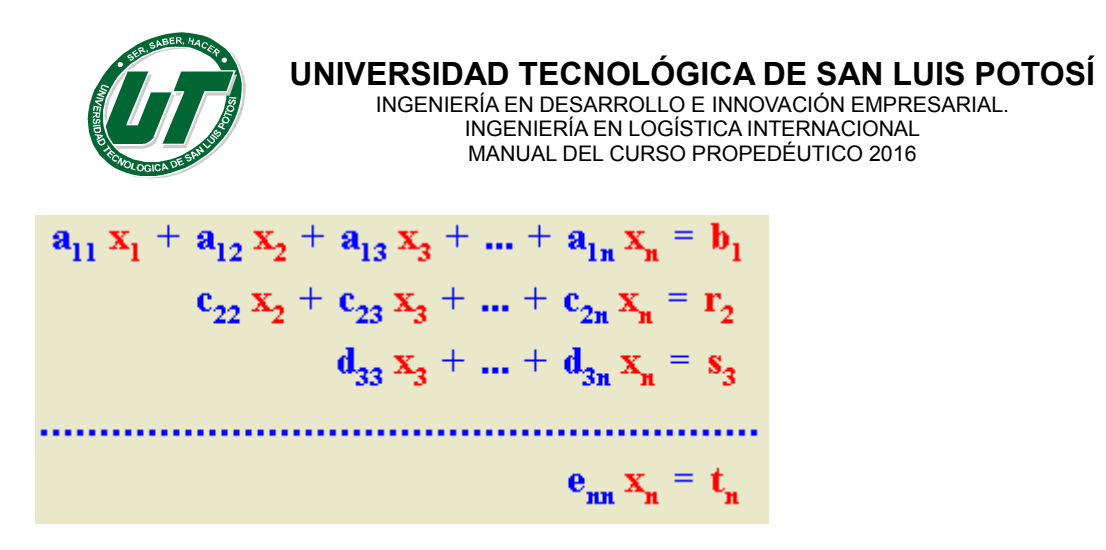

Para resolverlo despejamos, en primer lugar, la única incógnita de la última ecuación. Luego sustituimos ésta en la penúltima ecuación y despejamos la otra incógnita. Posteriormente, sustituimos dos de las tres incógnitas de la antepenúltima ecuación por sus valores y despejamos la que queda, y así sucesivamente hasta llegar a la primera ecuación.

Las transformaciones que podemos realizar en dicha matriz para transformar el sistema inicial en otro equivalente son las siguientes:

- Multiplicar o dividir una fila por un número real distinto de cero.
- Sumarle o restarle a una fila otra fila.
- Sumarle a una fila otra fila multiplicada por un número distinto de cero.
- Cambiar el orden de las filas.
- Cambiar el orden de las columnas que corresponden a las incógnitas del sistema, teniendo en cuenta los cambios realizados a la hora de escribir el nuevo sistema equivalente. Es decir: si, por ejemplo, la 2ª columna corresponde a la incógnita M y la tercera a la incógnita Z, y cambiamos el orden de las columnas, ahora la 2ª columna corresponde a la incógnita Z y la tercera a la incógnita M.
- Eliminar filas proporcionales o que sean combinación lineal de otras.
- Eliminar filas nulas (0 0 0 ... 0).

Después de realizar las transformaciones que se consideren pertinentes, se obtendrá un sistema escalonado. Suponiendo que hubiésemos eliminado, si las hubiera, las filas nulas (0 0 0 ... 0), que corresponden a ecuaciones del tipo  $0 = 0$ , el sistema equivalente tendría ahora k ecuaciones lineales con n incógnitas.

Con estas sencillas reglas ahora solucionaremos el siguiente sistema de ecuaciones. A manera de recordatorio se presenta una plantilla base de solución de Gauss.

Los triángulos representan pivotes y deben de ser convertidos a 1's

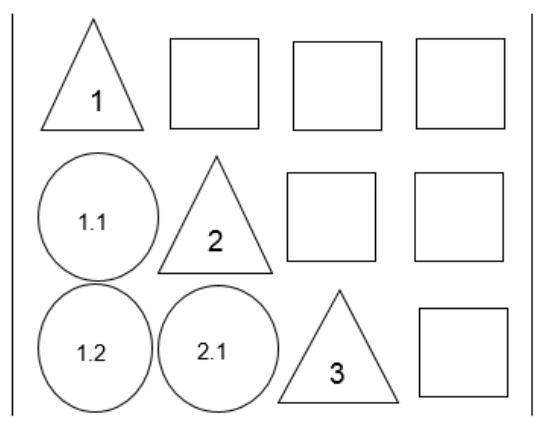

Los círculos deben de ser convertidos a 0's

El método de Gauss se resuelve por columnas.

El orden es el siguiente:

1, 1.1, 1.2, 2, 2.1, 3

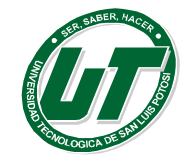

**UNIVERSIDAD TECNOLÓGICA DE SAN LUIS POTOSÍ**

INGENIERÍA EN DESARROLLO E INNOVACIÓN EMPRESARIAL. INGENIERÍA EN LOGÍSTICA INTERNACIONAL MANUAL DEL CURSO PROPEDÉUTICO 2016

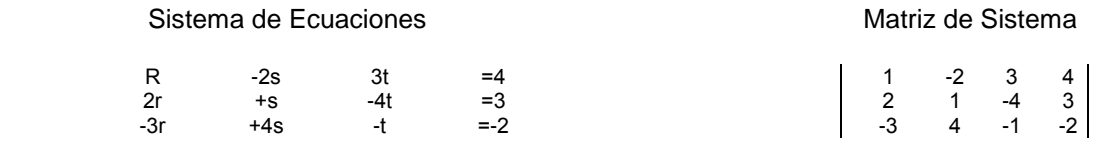

El primer pivote sería el 1

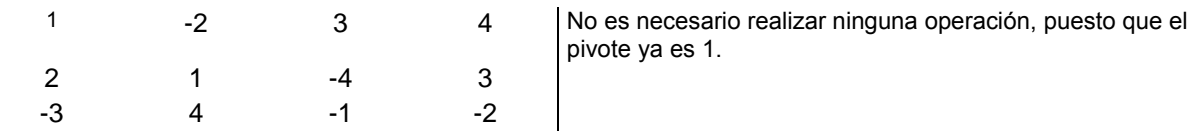

El primer círculo del pivote uno seria el 2 el cual es necesario convertir a 0.

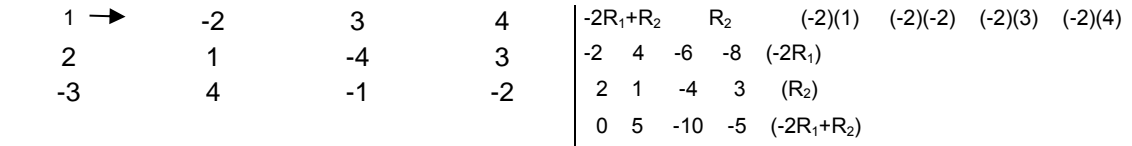

Observar que el reemplazo se hace hasta la siguiente matriz. Marcado a continuación con letras negras, cursivas y subrayado.

Así como en ella misma se inicia el trabajo de la siguiente matriz. El siguiente círculo del pivote uno será –3 el cual es necesario convertir a 0.

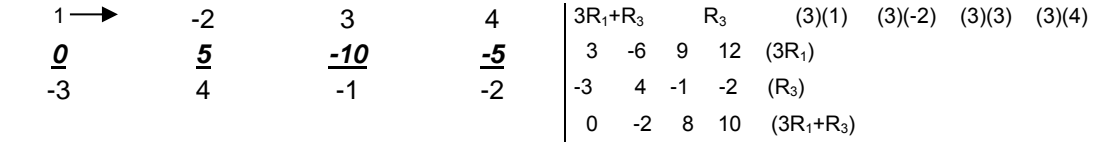

Observe que el reemplazo se hace hasta la siguiente matriz. Marcado a continuación con letras negras, cursivas y subrayado.

Observar que hemos terminado con los círculos correspondientes al pivote uno lo cual nos obliga a continuar con el pivote dos que es el 5 el cual es necesario convertir a 1 dado que es pivote.

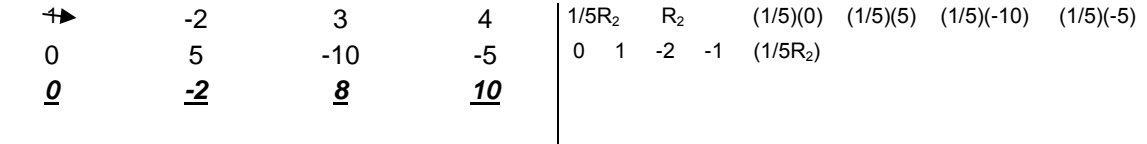

Observe que el reemplazo se hace hasta la siguiente matriz. Marcado a continuación con letras negras, cursivas y subrayado.

Observar que el primer círculo de nuestro pivote dos es un -2 el cual es necesario convertir a 0.

1 **-2** 2 3 4  $|2R_2+R_3$  R<sub>3</sub> (2)(0) (2)(1) (2)(-2) (2)(-1)

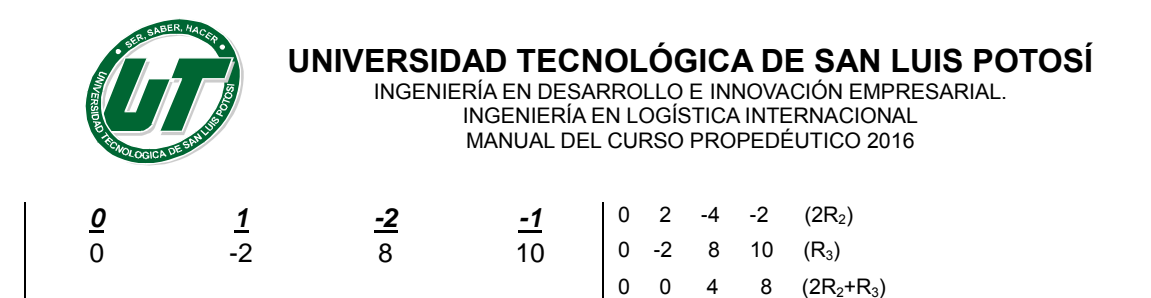

Observe que el reemplazo se hace hasta la siguiente matriz. Marcado a continuación con letras negras, cursivas y subrayado.

Observar que hemos terminado con los círculos del pivote dos lo cual nos obliga a ir al pivote tres que es un 4 el cual es necesario convertir a 1 dado que es pivote.

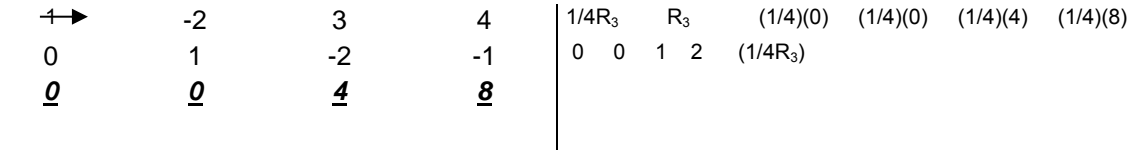

Observe que el reemplazo se hace hasta la siguiente matriz. Marcado a continuación con letras negras, cursivas y subrayado.

Si colocamos nuestra plantilla sobre nuestra matriz nuevamente. Observaremos que el pivote tres no tiene círculos que dependan de él.

En este momento termina el proceso matricial e inicia el proceso algebraico para terminar nuestro problema.

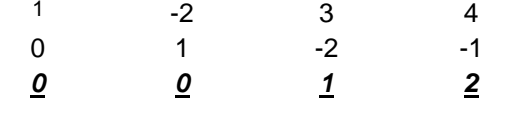

Coloque sobre cada columna la variable que representa lo puede obtener del sistema original.

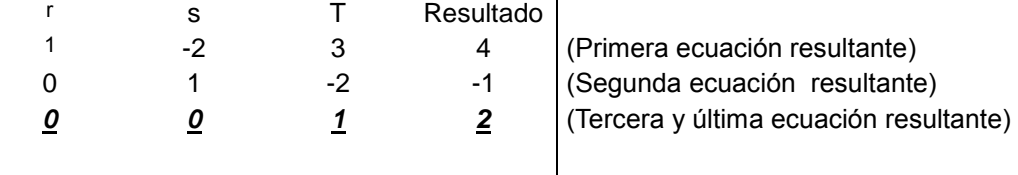

Ahora iniciaremos un análisis de las ecuaciones resultantes empezando por la última es decir un análisis de abajo hacia arriba

Tercera ecuación 0r+0s+1t=2 por tanto t=2

Segunda ecuación 0r+1s-2t=-1 por tanto s-2t=-1 pero además ya sabemos que t=2 entonces

```
s-2(2)=-1s-4=-1s = -1 + 4s=3
```
Primera ecuación 1r-2s+3t=4 pero sabemos que t=2 y s=3 entonces  $r-2(3)+3(2)=4$ 

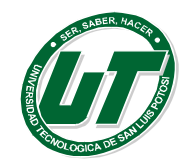

**UNIVERSIDAD TECNOLÓGICA DE SAN LUIS POTOSÍ** INGENIERÍA EN DESARROLLO E INNOVACIÓN EMPRESARIAL.

INGENIERÍA EN LOGÍSTICA INTERNACIONAL MANUAL DEL CURSO PROPEDÉUTICO 2016

> r-6+6=4  $r=4$

Observar que la última matriz obtenida presenta la siguiente forma:

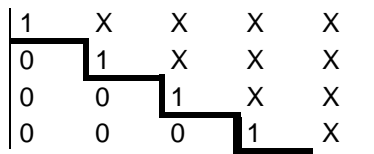

Los números macados en el esquema con X puede ser cualquier valor, mientras que la diagonal principal debe de estar formada por (1)'s y además los números bajo la diagonal principal deben de ser (0)'s

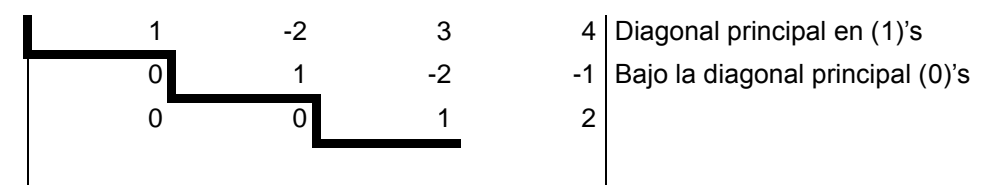

Este tipo de matriz se llama *Matriz Escalonada* y el *Método de Gauss* consiste en convertir una matriz de sistema en una matriz escalonada para encontrar su solución.

El **Método de Gauss – Jordan** es un modelo que en lugar de terminar el proceso matricial al lograr la matriz escalonada; Este continua convirtiendo a 0's los números por encima de la diagonal principal.

Este proceso se ejecuta a la inversa: Es decir primero se convierten los círculos del pivote 3, luego del 2 y así sucesivamente.

Debido a los cambios antes mencionados la plantilla de recordatorio cambia también. Convirtiéndose en la que a continuación se presenta

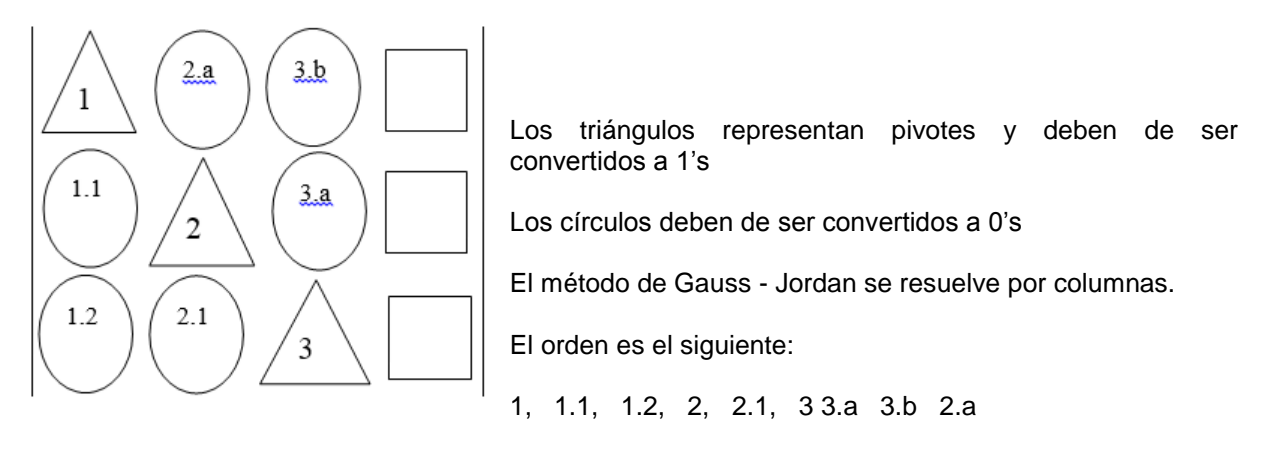

El Método de Gauss – Jordan es un modelo 100% matricial, a diferencia del Método de Gauss que es un modelo hibrido parte matricial y parte algebraico.

Resolveremos el sistema de ecuaciones anterior por método de Gauss – Jordan partiendo de la última matriz obtenida por Gauss

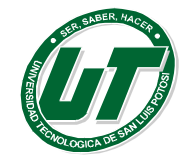

Último pivote es el pivote tres y dicho pivote ya es (1), por tanto no es necesario realizar operación alguna con él. Entonces debemos de observar cual es el primer círculo con subíndice alfabético del pivote tres y es un –2 el cual es necesario convertir a 0

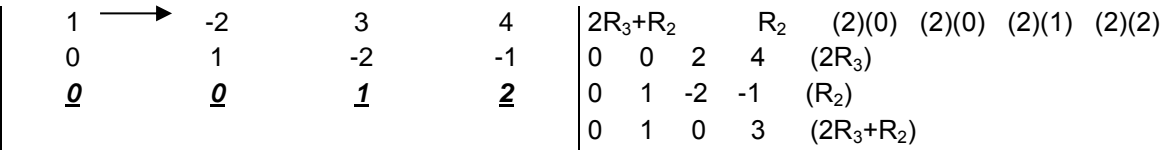

Observe que el reemplazo se hace hasta la siguiente matriz. Marcado a continuación con letras negras, cursivas y subrayado.

Observar que el siguiente círculo con subíndice alfabético del pivote tres es un 3 el cual es necesario convertir a 0

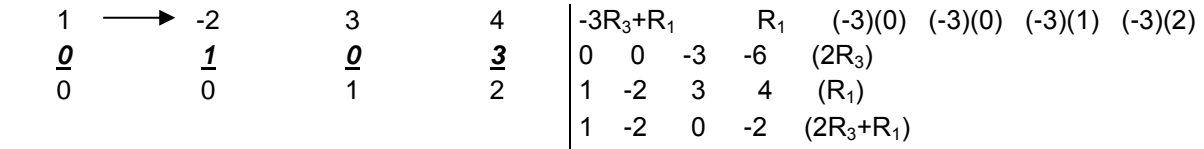

Observe que el reemplazo se hace hasta la siguiente matriz. Marcado a continuación con letras negras, cursivas y subrayado.

Observar que ya no hay círculos con subíndices alfabéticos para el pivote tres por lo cual tomaremos el pivote dos, dicho pivote ya es (1) por tanto no es necesario realizar operación alguna con él. Entonces debemos de observar cual es el primer círculo con subíndice alfabético del pivote dos y es un –2 el cual es necesario convertir a 0.

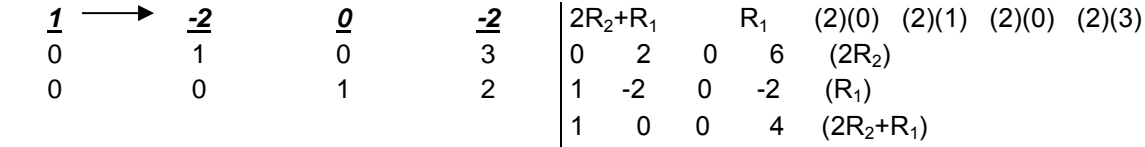

Observe que el reemplazo se hace hasta la siguiente matriz. Marcado a continuación con letras negras, cursivas y subrayado.

Si colocamos nuestra plantilla nuevamente sobre la matriz de sistema observamos que ya no hay círculos con subíndices alfabéticos para el pivote dos por lo cual tomaremos el pivote uno, dicho pivote ya es (1) por tanto no es necesario realizar operación alguna con él.

Además no existen círculos con subíndices alfabéticos para el pivote uno señal que indica que el proceso ha terminado.

Colocar sobre cada columna la variable que representa lo puede obtener del sistema original.

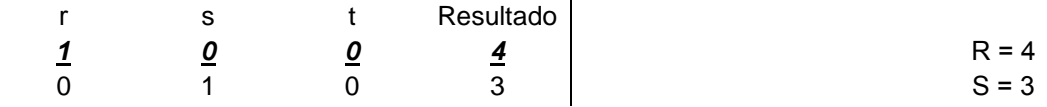

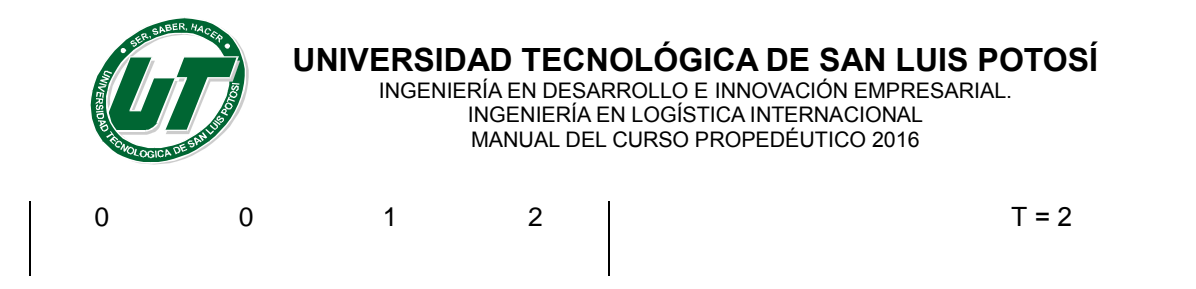

Observar que para este método no es necesario realizar cálculos algebraicos posteriores; ya que el método devuelve la solución inmediatamente.

Observar que la última matriz obtenida presenta la siguiente forma:

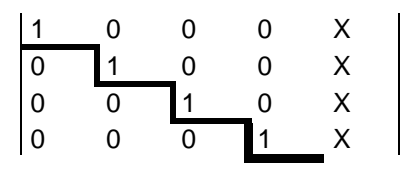

Los números macados en el esquema con x pueden ser cualquier valor, mientras que la diagonal principal debe de estar formada por (1)'s y además los números bajo y sobre la diagonal principal deben de ser (0)'s

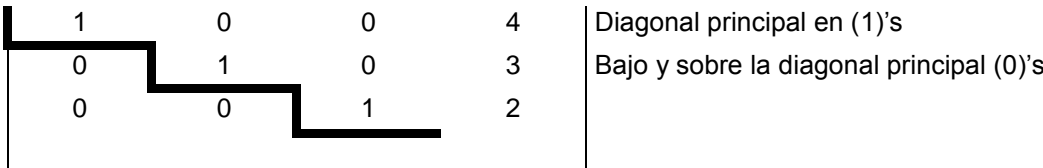

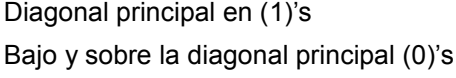

Este tipo de matriz se llama *Matriz Escalonada Reducida* y responde a la solución del *Método de Gauss / Jordan.*.

**1.4.5. Regla de Cramer.**

## **Regla de Cramer (Formula General para Sistemas de Dos Variables.**

$$
x = \frac{|D_x|}{|D|} \qquad \qquad y = \frac{|D_y|}{|D|}
$$

Utilizar la regla de Cramer para resolver el sistema:

$$
2x-3y = -4
$$
  

$$
5x + 7y = 1
$$

Primero coloca las variables X *y* Y tomando los coeficientes de las variables así:

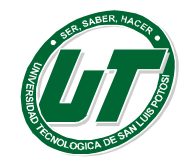

$$
\begin{aligned}\n2 \quad x-3 \quad y &= -4 \\
3 \quad x \leftarrow 7 \quad y &= 1\n\end{aligned}
$$
\n\nHallar el determinante  $|D|$ \n
$$
|D| = \begin{bmatrix} 2 & -3 \\ 5 & 7 \end{bmatrix} \qquad \text{Hallar el determinante } |D|
$$
\n
$$
|D| = \begin{bmatrix} 2 & -3 \\ 5 & 7 \end{bmatrix} = (2)(7) - (5)(-3) = 14 + 15 = 29
$$

Segundo coloca los números que se encuentran después del igual ( en azul) y los coeficientes de las variables de *y* para encontrar *Dx*

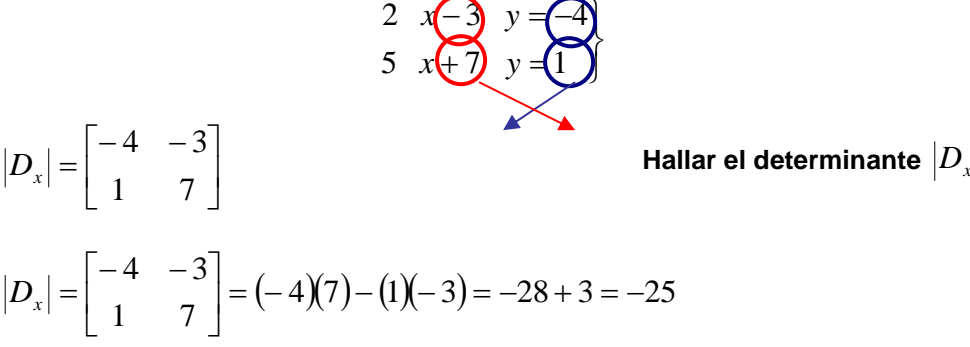

Tercero coloca los coeficientes de las variables de *X* luego los números que se encuentran después del igual ( en azul) *Dy*

$$
|D_y| = \begin{bmatrix} 2 & -4 \\ 5 & 1 \end{bmatrix}
$$
  
\n
$$
|D_y| = \begin{bmatrix} 2 & -4 \\ 5 & 1 \end{bmatrix}
$$
  
\n
$$
|D_y| = \begin{bmatrix} 2 & -4 \\ 5 & 1 \end{bmatrix} = (2)(1) - (5)(-4) = 2 + 20 = 22
$$
  
\n
$$
|D_y| = \begin{bmatrix} 2 & -4 \\ 5 & 1 \end{bmatrix} = (2)(1) - (5)(-4) = 2 + 20 = 22
$$

Colocar las respuestas en el mismo orden en que se ejecutaron los determinantes.

$$
[D] = 29
$$

$$
[D_x] = -25
$$

$$
[D_y] = 22
$$

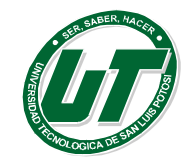

Aplicando la especificación de la regla de cramer se obtiene:

$$
x = \frac{|D_x|}{|D|} = \frac{-25}{29}
$$
 
$$
y = \frac{|D_y|}{|D|} = \frac{22}{29}
$$

**Regla de Cramer (Formula General para Sistemas de tres Variables.**

$$
x_1 = \frac{|D_{x1}|}{|D|}, x_2 = \frac{|D_{x2}|}{|D|}...x_n = \frac{|D_{xn}|}{|D|}
$$

**Usar la regla de Cramer para resolver un sistema de tres ecuaciones lineales.**

$$
\begin{cases}\n x & -2z = 3 \\
 -y & +3z = 1 \\
 2x & +5z = 0\n\end{cases}
$$

**Hallar la determinante** *D*

$$
|D| = \begin{vmatrix} 1 & 0 & -2 \\ 0 & -1 & 3 \\ 2 & 0 & 5 \end{vmatrix} = (-1) \begin{bmatrix} 1 & -2 \\ 2 & 5 \end{bmatrix} = -1[(1)(5) - (2)(-2)] = -1[5 + 4] = -9
$$

**Hallar la determinante** *Dx*

$$
|D_x| = \begin{bmatrix} 3 & 0 & -2 \\ 1 & -1 & 3 \\ 0 & 0 & 5 \end{bmatrix} = (-1)\begin{bmatrix} 3 & -2 \\ 0 & 5 \end{bmatrix} = (-1)[(3)(5) - (0)(-2)] = (-1)[15 - 0] = -15
$$

**Hallar la determinante** *Dy*

$$
|D_{y}| = \begin{bmatrix} 1 & 3 & -2 \\ 0 & 1 & 3 \\ 2 & 0 & 5 \end{bmatrix} = (+1) \begin{bmatrix} 1 & 3 \\ 0 & 5 \end{bmatrix} + (2) \begin{bmatrix} 3 & -2 \\ 1 & 3 \end{bmatrix} = (1)[(1)(5) - (0)(3)] + (2)[(3)(3) - (1)(-2)] =
$$
  
(1)[5-0]+(2)[9+2] = 5 + 22 = 27

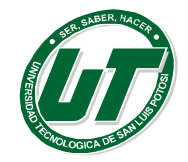

## **Hallar la determinante** *D z*

$$
|D_z| = \begin{bmatrix} 1 & 0 & 3 \\ 0 & -1 & 1 \\ 2 & 0 & 0 \end{bmatrix} = (-1)\begin{bmatrix} 1 & 3 \\ 2 & 0 \end{bmatrix} = (-1)[(1)(0) - (2)(3)] = (-1)[0 - 6] = 6
$$

**Respuesta:**

$$
x = \frac{|D_x|}{|D|} = \frac{-15}{-9} = \frac{5}{3}, y = \frac{|D_y|}{|D|} = \frac{27}{-9} = -3, z = \frac{|D_z|}{|D|} = \frac{6}{-9} = -\frac{2}{3}
$$

## **Ejercicios de Sistemas por Métodos Matriciales.**

Resolver los siguientes sistemas de ecuaciones (2X2) por Método de Gauss, Gauss – Jordan y Regla de Cramer.

$$
\begin{cases}\n3x + 4y = -5 \\
2x - y = 4\n\end{cases}\n\begin{cases}\n2x + 3y = 2 \\
x - 2y = 8\n\end{cases}
$$
\n
$$
\begin{cases}\n2x + 5y = 16 \\
3x - 7y = 24\n\end{cases}\n\begin{cases}\n4x + 5y = 13 \\
3x + 7 = -4\n\end{cases}
$$
\n
$$
\begin{cases}\n2x + 3y = 2 \\
x - 2y = 8\n\end{cases}
$$

Resolver los siguientes Sistemas de Ecuaciones (3X3) por Método de Gauss, Gauss – Jordan y Regla de Cramer.

> $\overline{\mathcal{L}}$  $\Big\}$ ₹  $\left\lceil \right\rceil$  $+2y - z =$  $-3y + z =$  $+y$   $-z=$  $2y - z = 1$  $2x - 3y + z = 7$  $\boldsymbol{0}$  $x + 2y - z$  $x - 3y + z$  $x + y - z$  $\overline{\mathcal{L}}$  $\vert$  $\left\{ \right.$  $\int$  $-2y - z =$  $+3y + z = +y$  + z =  $2y - z = 2$  $3y + z = -1$  $2x + y + z = 4$  $x - 2y - z$  $x + 3y + z$  $x + y + z$  $\overline{\mathcal{L}}$  $\Big\}$ ₹  $\int$  $+2y + z =$  $-2y + z =$  $+y$   $-z = 4x + 2y + z = 0$  $2x - 2y + z = 5$ 2  $x + 2y + z$  $x - 2y + z$  $x + y - z$  $\overline{\mathcal{L}}$  $\frac{1}{2}$  $\left\{ \right.$  $\left\lceil \right\rceil$  $+2y + 2z =$  $-2y + z =$  $+8y - z = 3x + 2y + 2z = 12$  $2y + z = 5$  $4x + 8y - z = -1$  $x + 2y + 2z$  $x - 2y + z$  $x + 8y - z$  $\Big\}$  $\int$  $-4y + z =$  $5x - 4y + z = 1$  $x - 4y + z$

$$
\begin{cases}\nx & -2y = 2 \\
y & +z = 3\n\end{cases}
$$

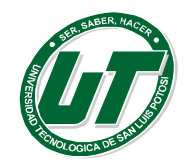

## **Aplicaciones de Sistemas de Ecuaciones.**

Ahora trataremos de resolver problemas utilizando sistemas de ecuaciones lineales. Para ello debemos de tener en cuenta los siguientes pasos.

- Lectura comprensiva del enunciado: Es necesario leer el enunciado tantas veces como sea necesario hasta que quede suficientemente claro.
- Traducción del lenguaje cotidiano al lenguaje algebraico.
- Expresar la ecuación correspondiente.
- Resolución de las ecuaciones planteadas.
- Verificación del resultado obtenido.

Un inversionista debe invertir \$255,000.00 dólares de un cliente y decide hacerlo en dos bancos HSBC y Banorte la tasa de rendimiento anual esperado por parte de HSBC es del 3.5% mientras que la de Banorte es del 2.5% ¿Cuánto deberá de invertir en cada banco para que al transcurrir un año cancele la cuenta y reciba el Gran Monto Total de \$262,560.30 dólares?

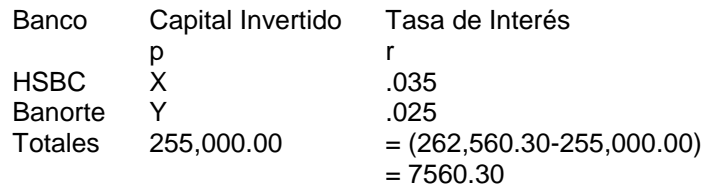

P<sub>HSBC</sub>+P<sub>Banorte</sub>=P<sub>Total</sub>

## X+Y=255 000

 $I_{HSRC}$ +IBanorte= $I_{Total}$ 

 $Prt_{HSBC}$ +Prt $_{Banorte}$ =I<sub>Total</sub>

X(.035)(1)+Y(.025)(1)=7560.30

## .035 X +.025Y=7560.30

Por lo tanto el sistema de ecuaciones a resolver será:

## $X+Y=255000$

## .035 X +.025Y=7560.30

## **Plantear y resolver las siguientes aplicaciones (Sistemas 2X2).**

- 2. Una fábrica de café produce dos tipos de cafés especiales café semi-amargo y café amargo. Si requiere producir 10,000 kilogramos para la próxima semana y sabe que gastara \$16 por cada kilo de café semi-amargo producido y \$11 por cada kilo de café amargo producido además de contar con un capital de \$144,250.00 para los dos tipos de café. ¿Cuántos kilos de café puede producir de cada tipo para aprovechar todos los recursos?
- 3. Un voluntario del teletón recolecta en su escuela monedas de \$5.00 y \$10.00. Se pide el apoyo de 235 alumnos y cada uno entrega una sola moneda. Cuando el voluntario acude al banco le entregan una ficha de depósito a la cuenta 9999 por un monto de \$1,420.00. ¿Cuántos alumnos aportaron \$10 y cuántos \$5?
- 4. Un comerciante compró dos dijes USB distintos por \$2800.00 y los vendió por \$2948.75 ¿Cuánto pagó por cada dije si en la venta del primero ganó un 15% y en la del segundo perdió un 2.5 %?

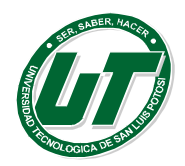

- 5. Una empresa agrícola tiene 100 hectáreas en las que cultiva lechuga y brócoli, cada hectárea de brócoli requiere 600 horas de trabajo y cada hectárea de lechuga 400 horas de trabajo, si se si se dispone de un total de 45000 horas y se deben usar todos los recursos de terreno y mano de obra ¿Calcule el número de hectáreas que se debe de cultivar de cada verdura?
- 6. Un microempresario invierte las ganancias de un año las cuales suman \$285650 y decide hacerlo en dos bancos Banamex y BBVA-Bancomer la tasa de rendimiento anual esperado por parte de Banamex es del 3% mientras que la de BBVA-Bancomer es del 4.5% ¿Cuánto deberá de invertir en cada banco para que transcurrido un año y cancele su inversión para iniciar otro negocio reciba un gran monto total de \$296785.025?

## **Plantear y resolver las siguientes aplicaciones (Sistemas 3X3).**

- 1. Un comerciante desea mezclar dos clases de cacahuates que cuestan \$3 y \$4 por libra respectivamente con nuez moscada de \$8 por libra, para obtener 140 libras de una mezcla que cueste \$6 por libra. Si también se desea que la cantidad de cacahuate de menor precio sea el doble de la de mayor precio ¿Cuánto requerirá de cada producto?
- 2. Una alberca se puede llenar mediante tres tubos A, B y C. El tubo A la puede llenar en 8 horas, Si se usan juntos el tubo A y C la alberca se llena en 6 horas. Si se usan el tubo B y C juntos la alberca se llena en 10 horas ¿Cuánto tardaría en llenarse si se usaran los tres tubos a la vez?
- 3. Una empresa tiene tres máquinas A, B y C y cada una capaz de producir cierto artículo. Sin embargo, por falta de operadores diestros, solo pueden usarse simultáneamente dos de ellas. La tabla siguiente muestra la producción en un periodo de tres días, usando distintas combinaciones de máquinas. ¿Cuánto tardara cada máquina estando las demás paradas en producir 1000 artículos?

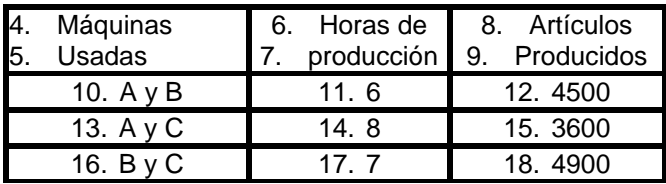

4.Un comerciante de café mezcla tres tipos de café que cuestan \$2.20, \$2.30 y \$2.60 por libra, para obtener 100 libras de café que vende a \$2.40 por libra Si utiliza la misma cantidad de los dos cafés más caros, ¿Cuánto de cada tipo debe de utilizar en la mezcla?

## **1.4.6. Optimización de Sistemas de Ecuaciones. (Programación Lineal)**

En esta categoría se consideran todos aquellos modelos de optimización donde las funciones que lo componen, es decir, función objetivo y restricciones, son funciones lineales en las variables de decisión

Los modelos de Programación Lineal por su sencillez son frecuentemente usados para abordar una gran variedad de problemas de naturaleza real en ingeniería y ciencias sociales, lo que ha permitido a empresas y organizaciones importantes beneficios y ahorros asociados a su utilización.

La programación lineal es una técnica de modelado (construcción de modelos).

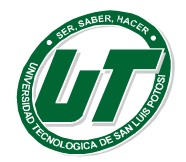

- La programación lineal (PL) es una técnica matemática de optimización, es decir, un método que trata de maximizar o minimizar un objetivo.
- Su interés principal es tomar decisiones óptimas.
- Se usa mucho en la industria militar y en la petrolera. Si bien esos sectores han sido quizá los principales usuarios de ella, el sector servicios y el sector público de la economía también la han aprovechado ampliamente.

## **Estructura básica de un problema de programación lineal**

Un problema de PL consta de una función objetivo (lineal) por maximizar o minimizar, sujeta a ciertas restricciones en la forma de igualdades o desigualdades.

- *Función objetivo: La función por optimizar (maximizar o minimizar)*
- *Restricciones: Representan condiciones que es preciso satisfacer. Sistema de igualdades y desigualdades (≤ Ó ≥)*

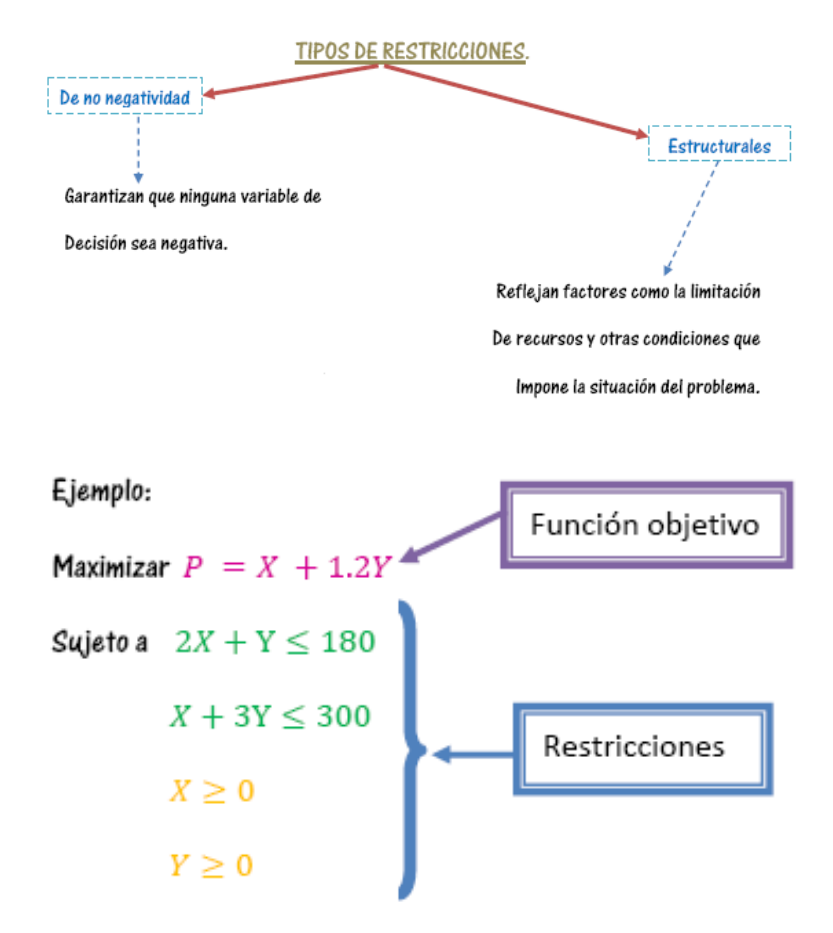

## **1.4.7. Solución gráfica de problemas de programación lineal**

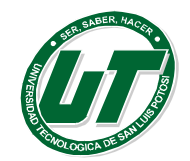

Cuando un modelo de programación lineal se expresa en términos de dos variables puede resolverse con procedimientos gráficos.

- Conjunto factible: Es el conjunto de puntos que integran la región de resolución.
- Solución factible: Cada punto que integra la región (plana) que resuelve el problema.
- Solución óptima: Constituye la solución al problema de programación lineal.

## *¿Cuál es el objetivo de la solución gráfica?*

Encontrar (entre todos los puntos del conjunto factible) el punto o los puntos que optimicen la función objetivo.

```
Maximizar P = 3X + 2YSujeto a 2X + 3Y \le 122X+Y\leq 8X \geq 0Y \geq 0
```
*Paso 1: Se igualan las restricciones convirtiéndolas en ecuaciones.*

 $2X + 3Y = 12$  Ecuación I  $2X + Y = 8$  Ecuación 2

*Paso 2: Se grafican las ecuaciones, se puede hacer escogiendo un conjunto de números que nos permitan dibujar la línea (por ejemplo 0, 1, 2, 3,-1, -2, -3). Es decir, para la ecuación 1.*

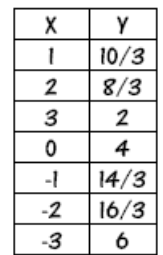

*Paso 2 Optimo: una manera más sencilla es:*

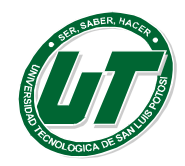

**UNIVERSIDAD TECNOLÓGICA DE SAN LUIS POTOSÍ** INGENIERÍA EN DESARROLLO E INNOVACIÓN EMPRESARIAL.

INGENIERÍA EN LOGÍSTICA INTERNACIONAL MANUAL DEL CURSO PROPEDÉUTICO 2016

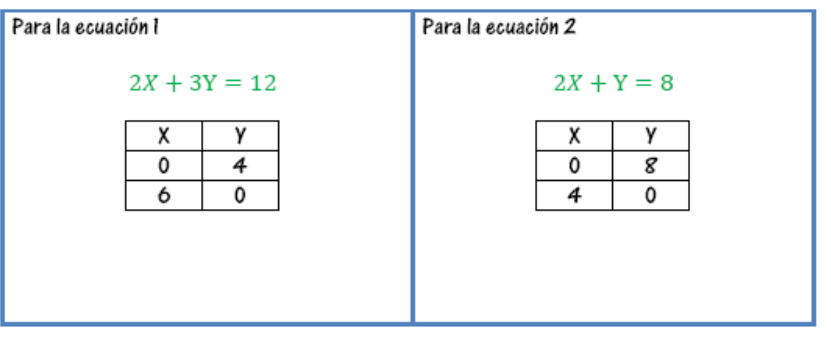

Con estos puntos obtendremos la siguiente gráfica.

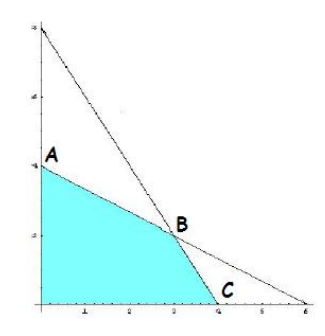

El **área** sombreada de **azul** es la que corresponde al **conjunto factible,** cada punto que contiene el conjunto factible es un candidato para resolver este problema. Ya que se tiene graficado el conjunto factible (**el área azul de la gráfica**). Se deben de identificar las coordenadas de todas las esquinas (vértices) del conjunto factible.

Nota: Para poder encontrar las coordenadas del punto B tienes que resolver el sistema de ecuaciones conformado por las dos ecuaciones anteriores En nuestro caso utilizaremos el método de sustitución.

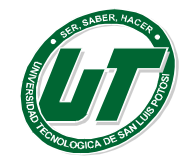

**UNIVERSIDAD TECNOLÓGICA DE SAN LUIS POTOSÍ**

INGENIERÍA EN DESARROLLO E INNOVACIÓN EMPRESARIAL. INGENIERÍA EN LOGÍSTICA INTERNACIONAL MANUAL DEL CURSO PROPEDÉUTICO 2016

$$
2X + 3Y = 12
$$
 *Equación l*

$$
2X + Y = 8
$$
 *Equación 2*

Paso I. Se despeja Y de la ecuación 2

 $Y = 8 - 2X$ 

Paso 2. Se sustituye el valor de Y en la ecuación l

$$
2X + 3(8 - 2X) = 12
$$

Paso 3. Se resuelve la ecuación para encontrar el valor de X.

 $2X + 24 - 6X = 12$  $-4X = 12 - 24$  $-4X = -12$  $X = -12/-4$  $X = 3$ 

Paso 3. Sustituye el valor de X en el despeje que hiciste en el paso 1.

$$
Y = 8 - 2(3)
$$

$$
Y = 8 - 6
$$

$$
Y = 2
$$

Después de haber encontrado las coordenadas de todas las esquinas es necesario que sustituyas el valor de cada una de ellas en la función objetivo, para que encuentres el valor máximo (o mínimo, según sea el caso). Sustituyendo el valor del vértice A en la función objetivo.

$$
P = 3X + 2Y
$$
  
\n
$$
Vértice A (0,4)
$$
  
\n
$$
3X + 2Y = P
$$
  
\n
$$
3(0) + 2(4) = 8
$$
  
\n
$$
Vértice B (3,2)
$$
  
\n
$$
3X + 2Y = P
$$
  
\n
$$
3(3) + 2(2) = 13
$$
  
\n
$$
Vértice (4,0)
$$
  
\n
$$
3X + 2Y = P
$$
  
\n
$$
3(4) + 2(0) = 12
$$

Resultados:

Vértice A  $(0,4)$  Valor = 8

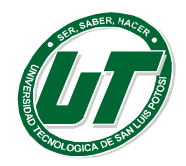

**UNIVERSIDAD TECNOLÓGICA DE SAN LUIS POTOSÍ** INGENIERÍA EN DESARROLLO E INNOVACIÓN EMPRESARIAL. INGENIERÍA EN LOGÍSTICA INTERNACIONAL

MANUAL DEL CURSO PROPEDÉUTICO 2016

Vértice B  $(3,2)$  Valor = 13

Vértice C  $(4.0)$  Valor = 12

**Observando los resultados podemos concluir que el máximo se encuentra en el vértice B**

## **1.4.8. Método simplex (Esquematización y Algoritmo)**

Problema:

Sujeto a:

Maximizar  $Z=C_1X_1+C_2X_2+C_3X_3$  $A_{11}X_{11} + A_{12}X_{12} + A_{13}X_{13} = B_1$  $A_{21}X_{21} + A_{22}X_{22} + A_{23}X_{23} \leq B_2$  $A_{31}X_{31} + A_{32}X_{32} + A_{33}X_{33} \leq B_3$  $A_{41}X_{41} + A_{42}X_{42} + A_{43}X_{43} = B_{4}$ 

Donde  $X_1$ ,  $X_2$ ,  $X_3$  y  $B_1$ ,  $B_2$ ,  $B_3$  y  $B_4$  son no negativos.

Método:

1. Configurar la tabla de arranque para método simplex

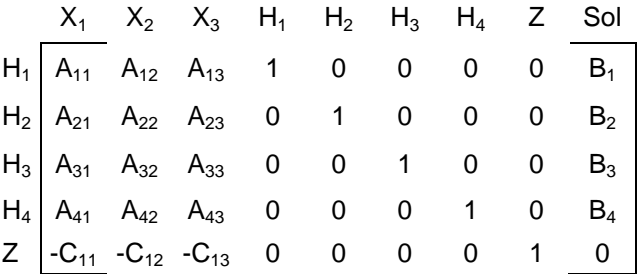

- 2. Existen cuatro variables de holgura  $H_1$ ,  $H_2$ ,  $H_3$  y  $H_4$  Una por cada restricción.
- 3. Si todos los valores en el último renglón son no negativos entonces Z tiene un valor máximo, Si existen indicadores negativos localice la columna en la que aparezca el indicador más negativo. Está columna pivote proporciona la variable entrante.
- 4. Divida cada entrada positiva en la columna de la variable entrante, con el correspondiente valor de Sol (tomando el valor de B como dividendo y la entrada positiva como divisor)
- 5. Marque la entrada en la columna pivote que corresponda al cociente más pequeño del paso 4. Ésta es la entrada pivote, la variable saliente es aquella que está a la izquierda en el renglón pivote.
- 6. Utilice operaciones elementales sobre renglones para transformar la tabla en una nueva tabla equivalente que tenga 1 en donde estaba la entrada pivote y 0's en las otras entradas de esa columna.

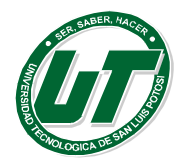

7. Si los indicadores de la nueva tabla son todos no negativos, tendrá usted una solución óptima. El valor máximo de Z es la entrada en el último renglón y la última columna. Ocurre cuando las variables a la izquierda de la tabla son iguales a las correspondientes entradas en la última columna. Si al menos uno de los indicadores es negativo repita el proceso desde el paso 3 aplicando a la nueva tabla.

## **Solución de un problema por Método Simplex**

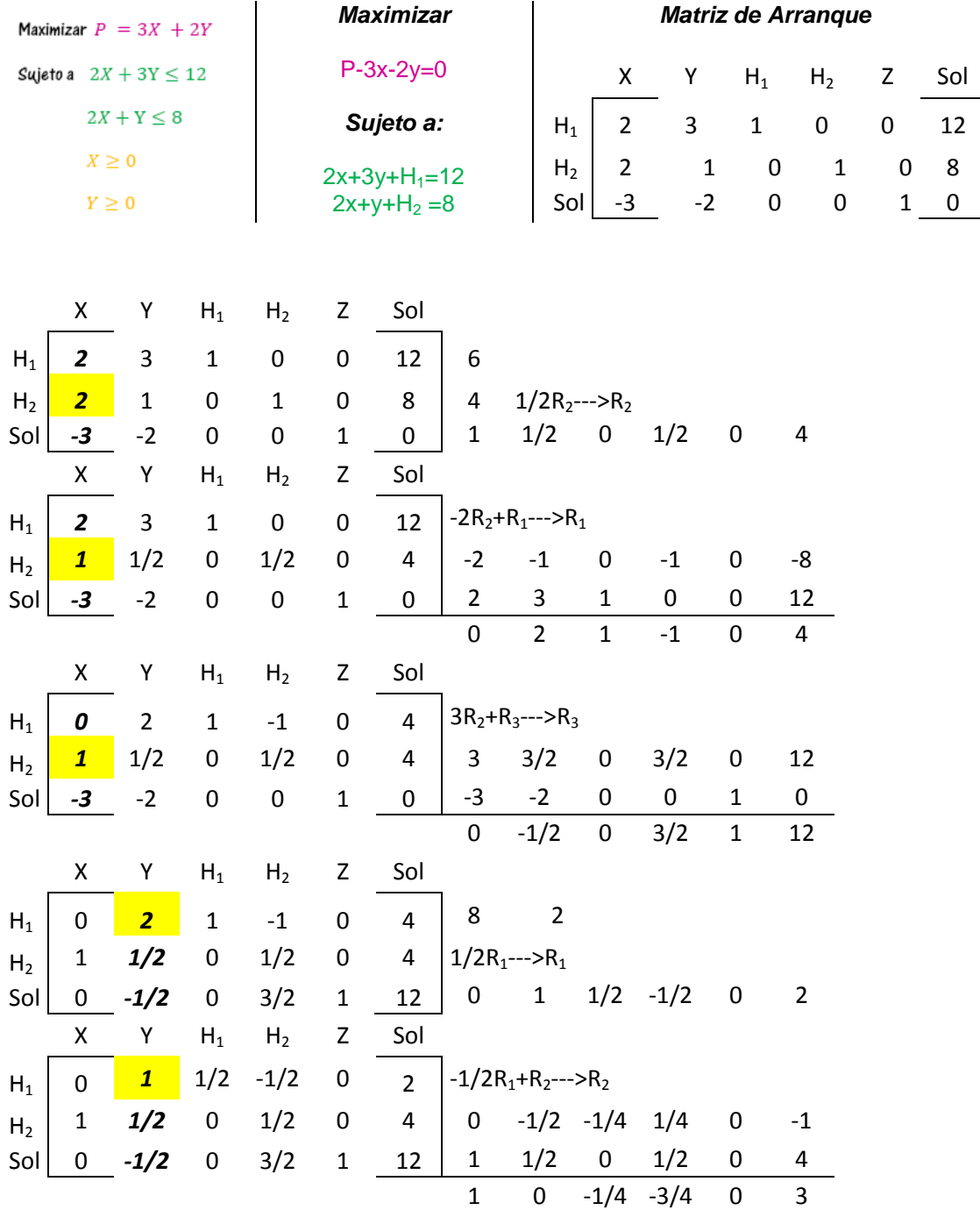

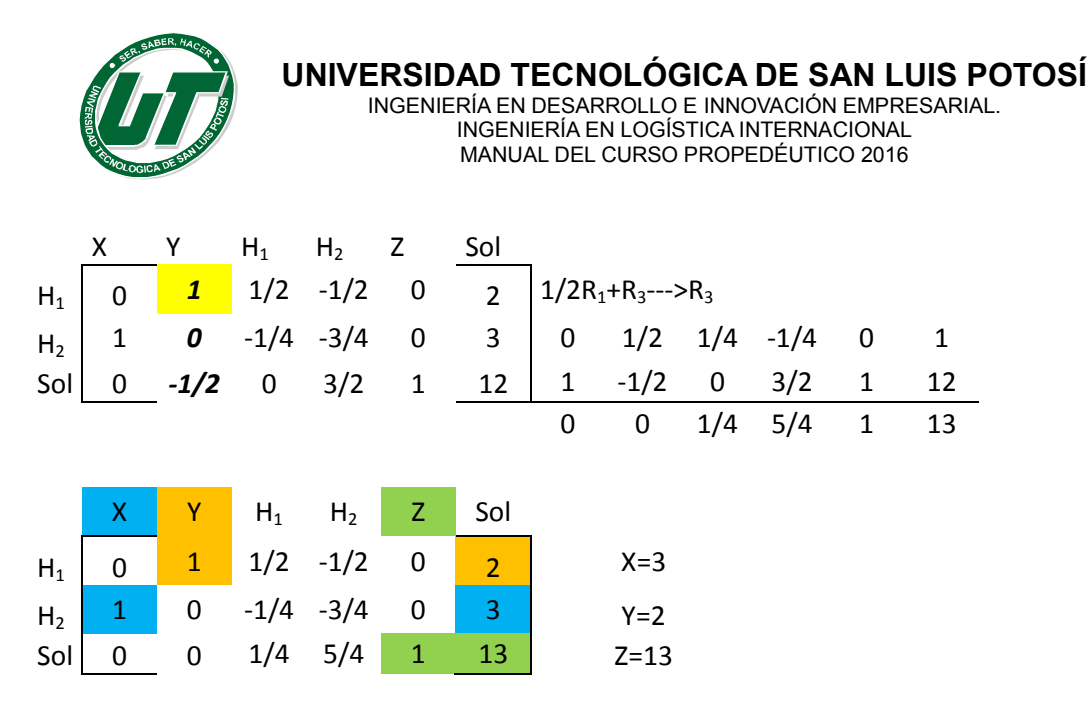

## **Caso Electric Duckling (Método Simplex)**

Electric Duckling produce dos tipos de artículos, manuales y eléctricos. Cada uno requiere para su fabricación del uso de tres máquinas A, B, y C.

Cada artículo manual requiere del uso de la máquina A durante 2 horas, de la máquina B por 1 hora y de la máquina C otra hora. Un artículo eléctrico requiere 1 hora de A, 2 horas de B y 1 hora de C.

Además suponga que el número máximo de horas disponibles por mes para el uso de las máquinas A, B y C es 180, 160 y 100, respectivamente.

La utilidad por cada artículo manual es de 4€ y por cada artículo eléctrico es de 6€.

Si la compañía vende todos los artículos que pueda producir, **¿Cuántos artículos debe de producir con el fin de maximizar la utilidad mensual?**

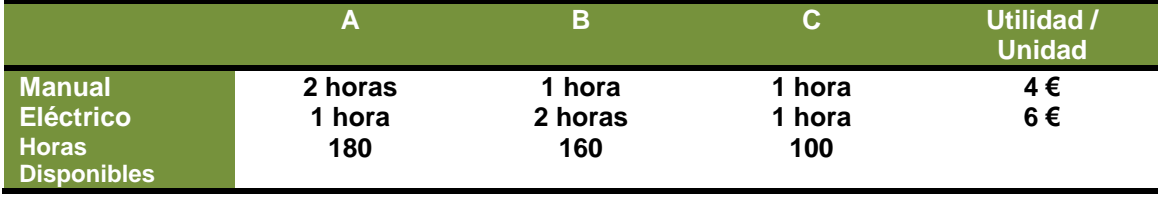

#### **Resolver el caso por método simplex y corroborar la respuesta por método gráfico.**

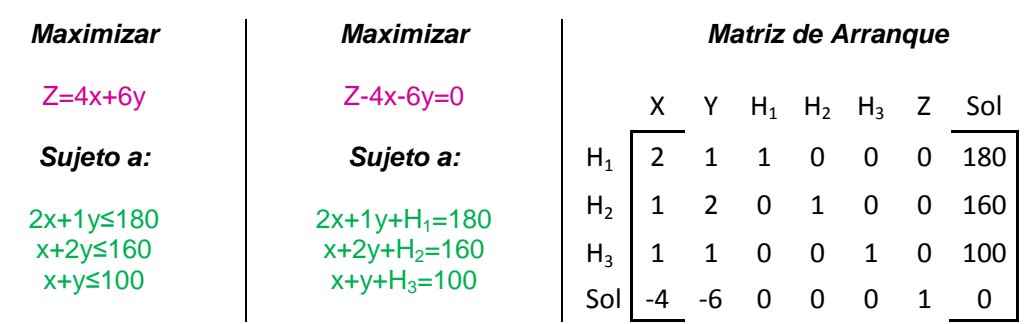

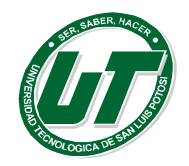

## **Ejercicios diversos de Programación Lineal.**

## *Resolver todos los casos por método simplex y corroborar los resultados por método gráfico*

## *Caso Uno*

Una compañía fabrica y venden dos modelos de lámpara L1 y L2. Para su fabricación se necesita un trabajo manual de 20 minutos para el modelo L1 y de 30 minutos para el L2; y un trabajo de máquina 20 minutos para L1 y de 10 minutos para L2. Se dispone para el trabajo manual de 100 horas al mes y para la máquina 80 horas al mes. Sabiendo que el beneficio por unidad es de 15 y 10 pesos para L1 y L2, respectivamente. *Planificar la producción para obtener el máximo beneficio posible.*

## **Caso Dos**

Con el comienzo del curso se va a lanzar unas ofertas de material escolar. Unos almacenes quieren ofrecer 600 cuadernos, 500 carpetas y 400 bolígrafos para la oferta, empaquetándolo de dos formas distintas; en el primer bloque pondrá 2 cuadernos, 1 carpeta y 2 bolígrafos; en el segundo, pondrán 3 cuadernos, 1 carpeta y 1 bolígrafo. Los precios de cada paquete serán 6.5 y 7 Dólares, respectivamente. **¿Cuántos paquetes les convienen poner de cada tipo para obtener el máximo beneficio?**

## **Caso Tres**

Se dispone de 600 g de un determinado fármaco para elaborar pastillas grandes y pequeñas. Las grandes pesan 40 g y las pequeñas 30 g. Se necesitan al menos tres pastillas grandes, y al menos el doble de pequeñas que de las grandes. Cada pastilla grande proporciona un beneficio de \$2 y la pequeña de \$1. **¿Cuántas pastillas se han de elaborar de cada clase para que el beneficio sea máximo?**

## **Caso Cuatro**

Unos grandes almacenes desean liquidar 200 camisas y 100 pantalones de la temporada anterior. Para ello lanzan, dos ofertas, A y B. La oferta A consiste en un lote de una camisa y un pantalón, que se venden a 30 \$; la oferta B consiste en un lote de tres camisas y un pantalón, que se vende a 50 \$. No se desea ofrecer menos de 20 lotes de la oferta A ni menos de 10 de la B. **¿Cuántos lotes ha de vender de cada tipo para maximizar la ganancia?**

## **Caso Cinco**

Unos grandes almacenes encargan a un fabricante pantalones y chamarras deportivas. El fabricante dispone para la confección de 750 m de tejido de algodón y 1000 m de tejido de poliéster. Cada pantalón precisa 1 m de algodón y 2 m de poliéster. Para cada chamarra se necesitan 1.5 m de algodón y 1 m de poliéster. El precio del pantalón se fija en 50 \$ y el de la chamarra en 40 \$. **¿Qué número de pantalones y chamarras debe suministrar el fabricante a los almacenes para que éstos consigan una venta máxima?**

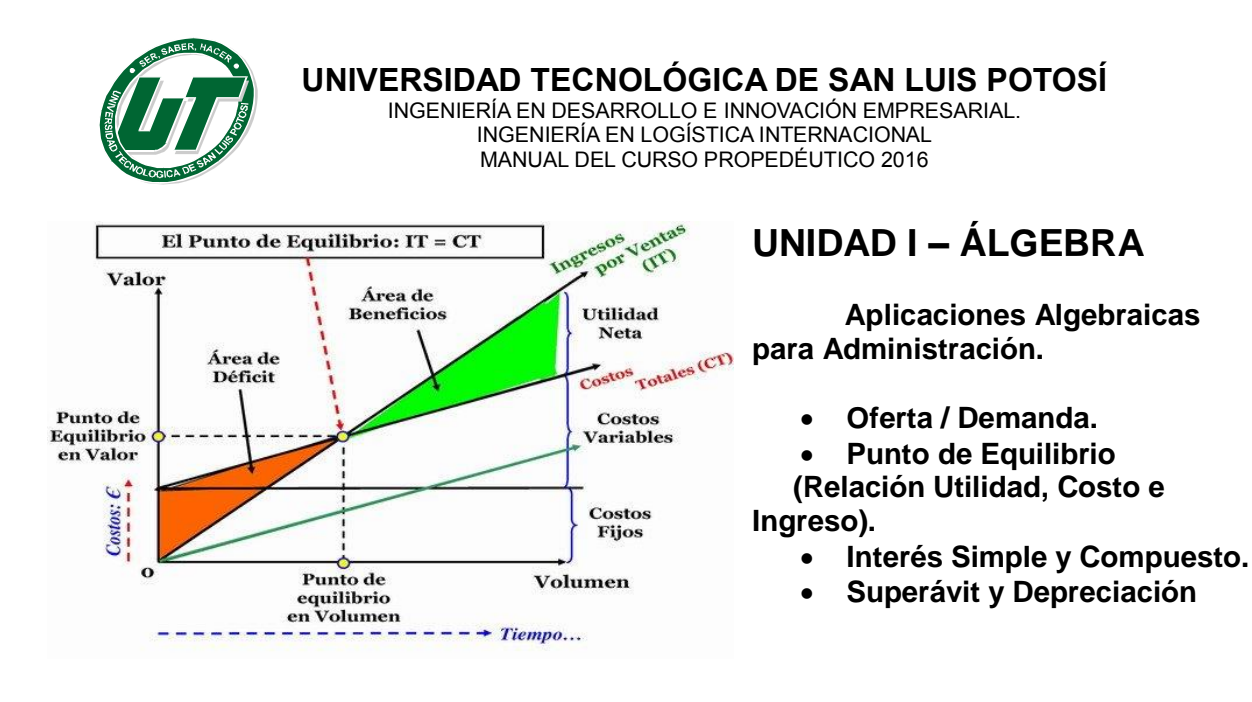

## **TEMA 1.5 APLICACIONES ALGEBRAICAS PARA ADMINISTRACIÓN.**

## **1.5.1. Conceptos de funciones**

Una función es una relación entre dos variables a las que, en general, llamaremos X e Y donde X es la *variable independiente* y Y es la *variable dependiente.*

La función asocia a cada valor de x **un único** valor de y.

Las funciones sirven para describir fenómenos físicos, económicos, biológicos, sociológicos o, simplemente, para expresar relaciones matemáticas:

Eiemplos:

- La distancia recorrida por un móvil al transcurrir el tiempo.
- El punto de equilibrio en una función comercial
- La depreciación de un determinado vehículo
- El interés simple devengado por una inversión bajo condiciones establecidas.
- El superávit de un bien inmueble después de transcurrido cierto tiempo.
- La funciones de oferta y demanda

Sobre los ejes cartesianos se representan las dos variables:

- La x sobre el eje horizontal (eje de *abscisas*).
- La y sobre el eje vertical (eje de *ordenadas*).

Cada punto de la gráfica tiene dos coordenadas, la abscisa x y la ordenada y. El tramo de valores de x para los cuales hay valores de y se llama *dominio de definición* de la función.

Los ejes deben estar graduados con las correspondientes escalas para que puedan cuantificarse los valores de las dos variables.

Tanto en un contexto matemático, como en la vida cotidiana, nos encontramos a menudo con funciones. Se nos presentan de diferentes maneras:
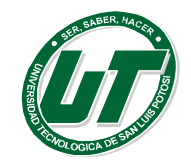

## **Mediante su Representación Gráfica**

La cotización en bolsa de un determinado producto en los primeros 10 días en que se sacó a la bolsa es la función representada en la imagen.

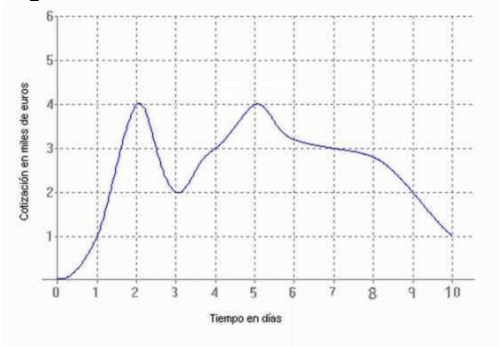

Como mejor podemos apreciar el comportamiento global de una función es mediante su representación gráfica, por eso, siempre nos será de mucha utilidad conseguir representar la función.

La variable independiente sería el tiempo en días y la variable dependiente el valor de cotización del producto en miles de euros.

#### **Mediante Una Tabla de Valores**

Observa los siguientes datos que se dan en la tabla

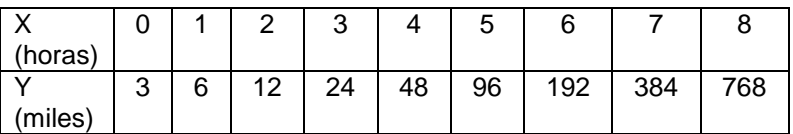

Corresponden al número aproximado de pesos, en miles, de una inversión a lo largo del tiempo medido en años.

La variable independiente es el tiempo medido en años y la dependiente el número en miles de pesos de la inversión.

Los datos recogidos en esta tabla podrían representarse en un sistema cartesiano y con ello conseguir, al menos de forma aproximada, la gráfica de la función.

#### **Mediante su expresión analítica o fórmula**

El área de un círculo es función de su radio y se calcula a través de la expresión **A=r 2 .** La variable independiente es la medida del radio (aquí se usa la letra r para esta variable) y la dependiente es la medida de la correspondiente área que aquí se representa por la letra A.

La expresión analítica es la forma más precisa y manejable de dar una función, pero a partir de ella el estudio posterior y la obtención de la gráfica es una tarea minuciosa si se quiere obtener una gráfica lo suficientemente real de la función. Siempre es posible dar a la variable independiente valores y conseguir los correspondientes de la variable dependiente con los que construir una tabla y conseguir una gráfica aproximada.

## **Función Lineal.**

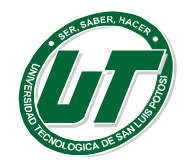

Decimos que una función es lineal si se puede expresar de la forma  $f(x) = mx+b$  donde m y b son constantes

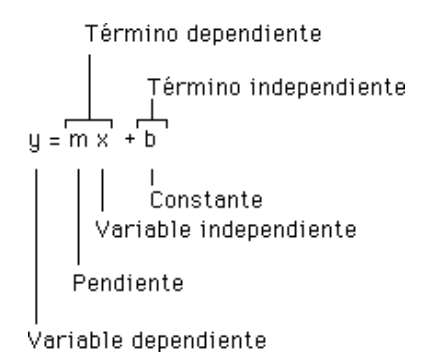

La gráfica de una función lineal es una recta que tiene pendiente m (grado de inclinación con respecto al eje de las x) e intercepta al eje y en el punto (0, b).

Dada la siguiente gráfica; calcular la pendiente de la recta, si se conocen las coordenadas de los puntos P  $(x_1, y_1)$  y Q  $(x_2, y_2)$ 

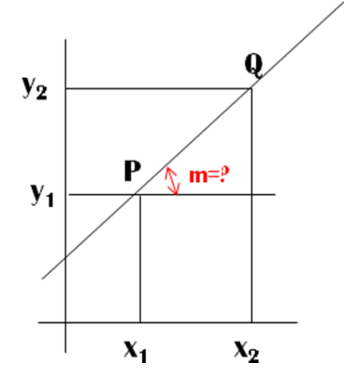

Calcular el ángulo que forma la hipotenusa con el cateto adyacente.

Utilizando la función trigonométrica tangente que relaciona el cateto opuesto, con el cateto adyacente.

De aquí que Tan(A)=CO/CA realizando el cociente correspondiente se puede saber con exactitud cuál es la inclinación de la recta.

A dicha inclinación de la recta se le conoce como pendiente de la recta.

Por otro lado se sabe que el valor del: Cateto Opuesto=Y<sub>2</sub>-Y<sub>1</sub> y Cateto Adyacente= $X_2-X_1$  Por tanto la siguiente observación es válida:

$$
Tan(A) = m = \frac{CO}{CA} = \frac{Y_2 - Y_1}{X_2 - X_1}
$$

Además se sabe que la ecuación de la recta apoyada en un punto está dada por:  $y-y_1=m(x-x_1)$  Donde  $(X_1, Y_1)$  representan las coordenadas de cualquier punto existente en la recta.

## **1.5.2. Funciones Administrativas de Tipo Lineal.**

#### **Función de Depreciación.**

Representa el nuevo valor monetario de un bien después de aplicada una pérdida monetaria como consecuencia natural del tiempo

$$
V(D)=V(ini)-V(ini)(%dep)(t)
$$

V(D): Nuevo valor ya depreciado. V(ini): Valor inicial del bien. %dep: Porcentaje de depreciación (Tasa anualizada) t. Tiempo (anualizado)

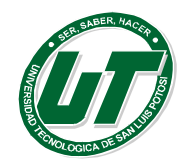

La depreciación es aplicable principalmente a máquinas como computadoras, teléfonos celulares, maquinas manufactureras en general, automóviles y vehículos. Pero también a objetos que tienen desgaste por ejemplo pizarrones, mesas, escritorios etc.

## **Función de Superávit.**

Representa el nuevo valor monetario de un bien después de aplicada una ganancia monetaria como consecuencia natural del tiempo

> $V(S)=V(ini)+V(ini)(%S)(t)$ V(S): Nuevo valor con superávit. V(ini): Valor inicial del bien. %S: Porcentaje de superávit (Tasa anualizada) t. Tiempo (anualizado)

El superávit es aplicable a bienes y raíces tales como casas, terrenos, residencias, locales comerciales etc.

## **Función de Interés Simple y Gran Monto Total en una Inversión.**

El interés simple representa el monto de interés devengado sobre un capital en una inversión.

 $I=Prf$ P: Monto capital de la inversión r: tasa de rendimiento (anualizada) t: Tiempo (anualizado)

La función de gran monto total representa el capital invertido más el interés devengado en la transacción por lo tanto

#### Gmt=P+I

y como **I** ya la conocemos de aquí tenemos que

## Gmt=P+Prt

En términos coloquiales el gran monto total es la cantidad monetaria que entrega la institución mercantil al cancelar una cuenta y está formada por la suma del capital invertido más el interés devengado por el capital.

## **Función Utilidad Total y su Relación con el Ingreso Total y el Costo Total.**

**Ingreso total:** representa la cantidad monetaria obtenida de vender los bienes o servicios que se comercializan. Se calcula como el producto entre el precio unitario de cada bien por el número de unidades vendidas.

 $I=pq$ 

p: precio del producto q: número de unidades vendidas

**Costo total:** Representa la cantidad monetaria invertida para comercializar y/o producir un bien o servicio; dicho de otra manera es el gasto necesario en el que se incurre por la adquisición y/o producción de los bienes o servicios que se comercializaran posteriormente.

Se divide en dos grupos **Costos variables del producto y Costos Fijos.**

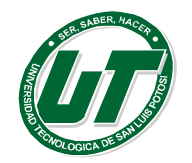

**Costos variables:** Son los gastos necesarios por producto.

Si el producto se adquiere ya fabricado los costos variables son directamente el costo de adquisición del producto entre el número de productos adquiridos.

Si el producto se fabrica los costos variables incluyen el gasto realizado en materia prima por producto más el gasto realizado en mano de obra por producto.

En cualquiera de los dos casos el costo variable se calcula como el producto de la suma de los gastos realizados por el número de productos producidos o adquiridos.

## $CV = CV * q$

Cv: suma de gastos variables q: número de unidades adquiridas y fabricadas

**Costos fijos:** Representa la cantidad monetaria de gastos indirectos al producto es decir que no se pueden asignar de forma directa a la fabricación o adquisición del producto. Estos gastos se adquieren en su mayoría debido al pago de servicios tales como: agua, luz, teléfono, internet, gas, seguros etc. Y es un valor predeterminado por la suma de los mismos.

De aquí que los costos totales de calculan como la suma entre los costos variables y los costos fijos por lo tanto:

$$
Ct = Cv(q) + Cf
$$

**Utilidad total:** Representa la cantidad monetaria de la diferencia que existe entre el Ingreso total y el costo total. Por lo tanto se calcula como

 $Ut= It- Ct$ 

Dicho de otra manera la diferencia entre el monto recibido por comercializar un producto menos el gasto generado por la fabricación o adquisición del mismo se llama **utilidad total.**

La utilidad puede ser **positiva** si la comercialización arroja una ganancia monetaria, **negativa** si la comercialización arroja una pérdida monetaria y **neutra** si la comercialización permite recuperar los gastos realizados pero no deja ni ganancia, ni pérdida.

Si se sustituye el ingreso total y el costo total en la función de utilidad obtenemos

$$
Ut = It - Ct
$$
  
Por lo tanto  
Ut = (p\*q) – ( Cv \*q + Cf )  
Ut=p\*q – Cv\*q – Cf

## **Funciones de Oferta y/o Demanda.**

Las funciones de oferta y demanda están dadas por la formula general de la línea recta:

 $p=m^*q + b$ 

p=precio del producto q=número de unidades a ofrecer o demandar según sea el caso m=la pendiente de la función

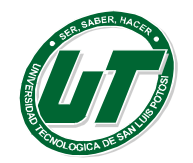

Si se conocen al menos dos puntos de la recta de oferta o demanda se puede calcular:

La pendiente de la recta utilizando la siguiente ecuación: Y después la ecuación de la recta utilizando la pendiente ya calculada y uno de los puntos de la recta mediante la siguiente ecuación:  $p - p_1 = m(q - q_1)$  donde m es la pendiente y  $(q_1, p_1)$ 2  $\bm{q}_1$  $\alpha$ ) = m =  $\frac{160}{31}$  =  $\frac{P_2 - P_1}{P_2}$  $q_2 - q$  $p_2 - p$ *CA*  $Tan(\alpha) = m = \frac{CO}{C}$  $\overline{a}$  $\alpha$ ) = m =  $\frac{CO}{C_1}$  =  $\frac{p_2 - p_3}{r_1}$ 

coordenadas de un punto conocido de la recta

## **Ejercicios de Aplicaciones Administrativas.**

- 1. Un producto estrella registra el siguiente programa de oferta cuando se ofertan 155 unidades su precio es de \$64, cuando se ofertan 165 unidades su precio es de \$84.
	- Diseñar la función de demanda que satisface el caso.
	- Calcular el precio del producto si se demandan 170 unidades
	- Graficar la función y obtener dominio y rango comerciales.
- 2. Para el próximo buen fin un producto estrella registra su programa de demanda; sabiendo que cuando se demandan 155 unidades; su precio es de \$70, cuando se demandan 165 unidades su precio es de \$60.
	- Diseñar la función de demanda lineal del producto
	- Calcular el precio del producto cuando se demandan 180 unidades.
	- Graficar la función y obtener dominio y rangos comerciales.
- 3. Un comerciante de suavizante de ropa vende toda su producción a un precio de venta de \$4.75 el litro además de saberse que los costos variables del producto son de \$3.15 mientras que los costos fijos ascienden a \$2496.00.
	- Diseñe la función de costo total del producto.
	- Diseñe la función de ingreso total del producto.
	- Diseñe la función de utilidad del producto.
	- Calcule la utilidad si se venden 1000 y 2000 litros.
	- Calcule el punto de equilibrio del producto.
	- Gráficamente represente zona de pérdidas, punto de equilibrio y zona de ganancias.
	- Si los costos totales del producto aumenta el 5% y el empresario decide aumentar el precio en la misma proporción, a cuanto cambia el punto de equilibrio.
	- Si los costos totales del producto aumentan en un 5% y el empresario por cuestiones de competencia decide mantener el precio del producto sin cambio. Calcule a cuanto cambia el punto de equilibrio.
	- Tomando en cuenta los datos origen el empresario decide realizar un descuento de 10% a su producto, bajo estas condiciones a cuanto cambia el punto de equilibrio.
- 4. Un padre de familia compra a su hijo de regalo de ingreso a la universidad un coche último modelo cuyo costo inicial es de 235,620.90 más IVA, al finalizar el octavo semestre de la universidad el alumno es expulsado de la institución y por esa causa su padre decide vender el vehículo. Si se sabe que dicho vehículo se deprecia 3.5% cuatrimestralmente
	- Diseñe la función de depreciación del vehículo.
	- Calcule el precio máximo al que se puede vender el vehículo.
	- Calcule el tiempo que tarda en depreciarse totalmente el vehículo
	- Grafique y obtenga dominio y rango comerciales

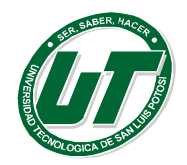

- 5. Se adquiere un terreno rectangular de 26 m. de frente por 35 m. de fondo, si el precio del terreno por metro cuadrado es de \$790.00 más IVA y se conoce que dicho inmueble tiene un porcentaje de superávit del 2.5% bimestral.
	- Diseñar la función de superávit del terreno.
	- Calcular a cuanto puedo vender el terreno dentro 15 semestres.
	- Graficar la función de superávit que representa al terreno y calcular dominio y rango comerciales.
- 6. El tesorero de una escuela secundaria deposita el total del dinero que se obtuvo de los alumnos por cuota de nuevo ingreso, las cuales suman \$1'356,789.00 si al transcurrir un año se retira del banco el gran monto total de \$1'404,276.615 y se sabe que el banco paga interés simple.
	- Calcular la tasa de interés que paga el banco.
	- Diseñar la función de interés del caso.
	- En base al punto anterior diseñar la función de gran monto total de la inversión
	- Si al finalizar la educación secundaria se cancela la cuenta para cubrir gastos de papelería ¿Cuál será entonces el gran monto total que se recibirá?
	- Graficar el comportamiento de la inversión y calcular dominio y rango comerciales.
- 7. Un comerciante de mini pizzas sabe que el costo variable de su producto es de \$10 mientras que los costos fijos ascienden a \$16200
	- Calcular el precio del producto considerando obtener un 30% de utilidad más IVA.
	- Diseñe la función de utilidad del producto.
	- Calcule el número de unidades que deben de venderse para alcanzar el punto de equilibrio.
	- Si los costos totales del producto aumenta en un 5% pero el empresario decide no alterar el precio. Rediseñe la función de utilidad bajo las nuevas condiciones.
	- Calcule a cuanto cambia el punto de equilibrio bajo las nuevas condiciones.
- 8. Suponga que el valor de una pieza de maquinaria disminuye cada año 5% de su valor original. Si el valor de compra fue de \$72,500, encuentre una función que exprese el valor de la pieza a través del tiempo, determine el dominio y el rango comerciales y grafique.
- 9. Por el alquiler de un coche cobran 100 € diarios más 0.30 € por kilómetro. Encuentra la función de la recta que relaciona el costo diario con el número de kilómetros y represéntala. Si en un día se ha hecho un total de 300 km, ¿qué importe debemos pagar?
- 10. El precio de un viaje en tren depende los kilómetros recorrido por un trayecto de 140 kilómetros cobran 17 Euros y si recorre 360 Kilómetros cuesta 39 Euros.
	- Diseñar la función de la recta que representa la relación entre los kilómetros recorridos y el precio.
	- Graficar la función resultante.
	- Calcular el precio de los siguientes viajes 270 km. 534 km y 300 km.

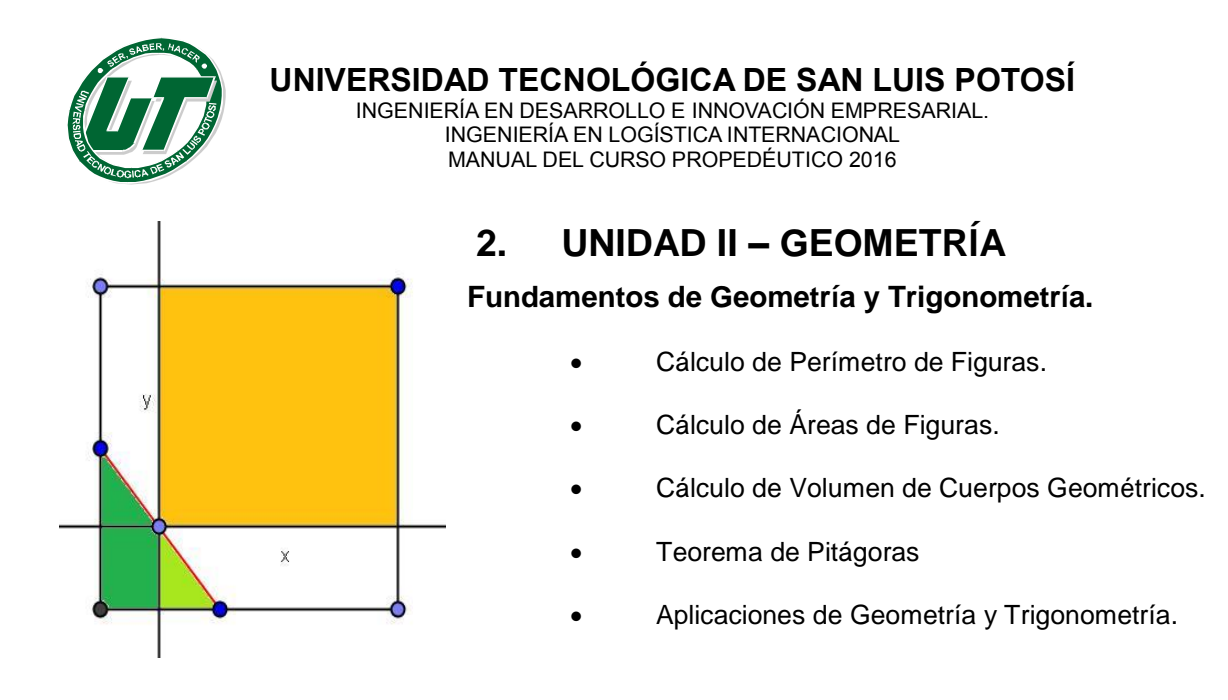

# **TEMA 2.1 GEOMETRÍA.**

La *Geometría* es, junto a la teoría de números, una de las ramas más antiguas de la matemática. Si por un momento restringimos el término para referirnos a lo que los antiguos griegos entendían como tal, podemos decir que su objeto de estudio está íntimamente arraigado en nuestra forma de concebir la realidad.

Toda la información que recibimos del mundo que nos rodea, todo lo que vemos, oímos y tocamos, lo procesamos en primera instancia en términos geométricos. Sin embargo, no podemos considerar a las leyes formales que rigen el espacio tridimensional que percibimos como una parte de la física. Al contrario que las leyes físicas, las leyes de la geometría nos son dadas a priori, en cuanto que ninguna experiencia puede confirmar o refutar ninguna de ellas. Por ejemplo, podemos asegurar a priori que es imposible percibir una recta que posea dos paralelas por un mismo punto. Nuestra intuición geométrica nos permite decidir inmediatamente la verdad o falsedad de un gran número de afirmaciones.

La geometría (del latín *geometría*, que proviene del idioma griego γεωμετρία, *geo* tierra y *metria* medida), es una rama de la matemática que se ocupa del estudio de las propiedades de las figuras geométricas en el plano o el espacio, como son: puntos, rectas, planos, politopos (incluyendo paralelas, perpendiculares, curvas, superficies, polígonos, poliedros, etc.). Por tanto la geometría trata sobre las formas y sus propiedades;

La geometría se divide en: *Geometría Plana* (sobre formas planas como líneas rectas, círculos y triángulos... formas que se pueden dibujar en un trozo de papel)

*Geometría Sólida* (sobre objetos tridimensionales como cubos y pirámides).

Antes de entrar al análisis de fórmulas referente al perímetro, área y volumen de figuras geométricas, repasemos a que se refiere cada uno de ellos.

Llamamos área o superficie a la medida de la región interior de un polígono. El perímetro corresponde a la suma de los lados del polígono.

## **2.1.1. Cálculo de Perímetro de Figuras.**

Como ya se ha mencionado el perímetro representa la orilla de cualquier polígono es por esta razón que de manera general el perímetro de cualquier polígono es igual a la suma de la longitud de cada uno de sus lados.

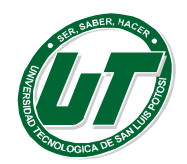

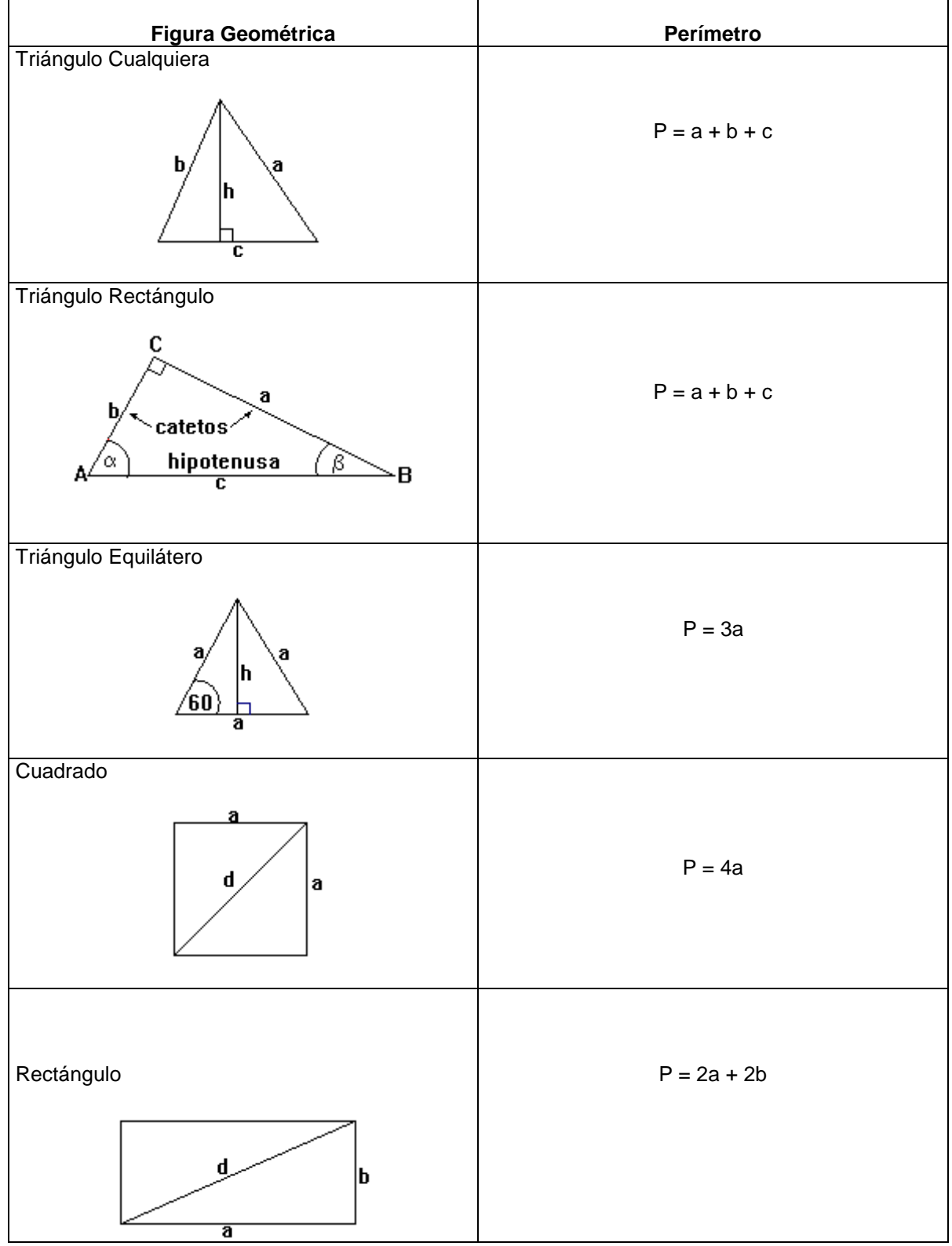

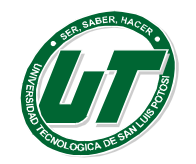

**UNIVERSIDAD TECNOLÓGICA DE SAN LUIS POTOSÍ**

INGENIERÍA EN DESARROLLO E INNOVACIÓN EMPRESARIAL. INGENIERÍA EN LOGÍSTICA INTERNACIONAL MANUAL DEL CURSO PROPEDÉUTICO 2016

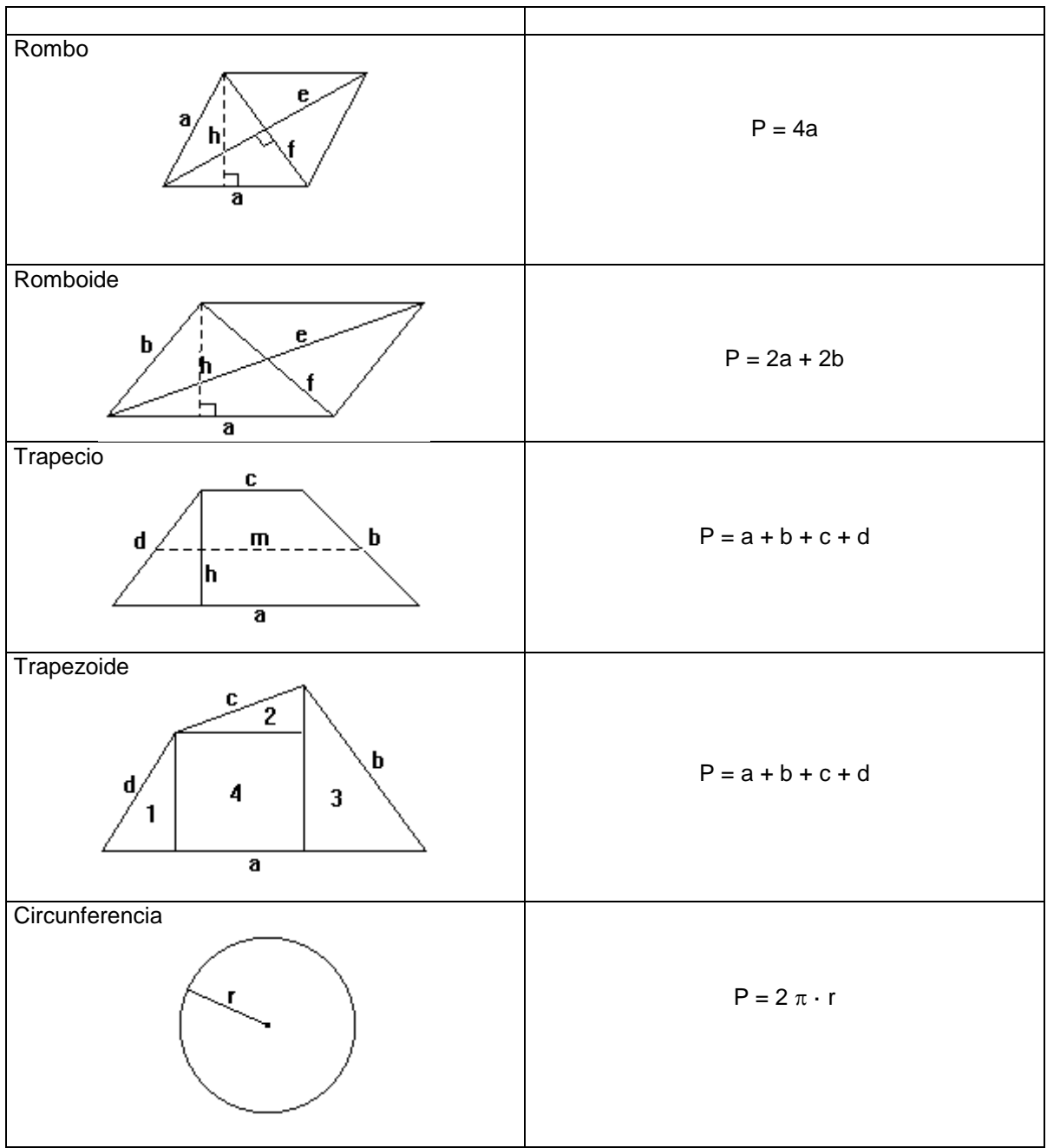

# **2.1.2. Cálculo de Áreas de Figuras Planas.**

El área es una medida de la extensión de una superficie, expresada en unidades de medida denominadas unidades de superficie (cuadradas).

Cualquier superficie plana de lados rectos puede triangularse y se puede calcular su área como suma de las áreas de dichos triángulos.

Por tanto el área es la medida de la región o superficie encerrada por de una figura geométrica.

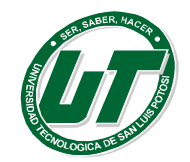

## **Triángulos**.

El triángulo es un polígono formado por tres lados y tres ángulos. La suma de sus tres ángulos siempre es 180 grados. El cálculo del área es el semi-producto de la base por la altura.

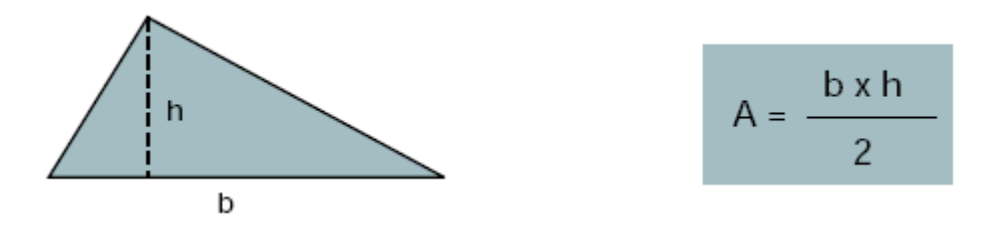

## **Clasificación de Triángulos según sus Lados.**

*Triángulo Equilátero:* es aquel que tiene todos sus lados de la misma medida, en donde:

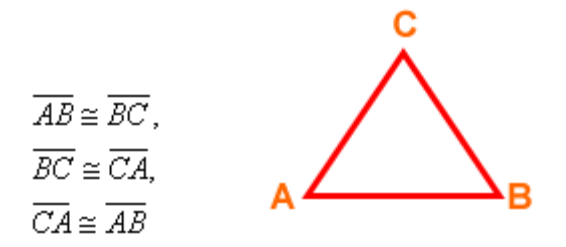

*Triángulo Isósceles:* es aquel que tiene sólo dos lados de igual medida.

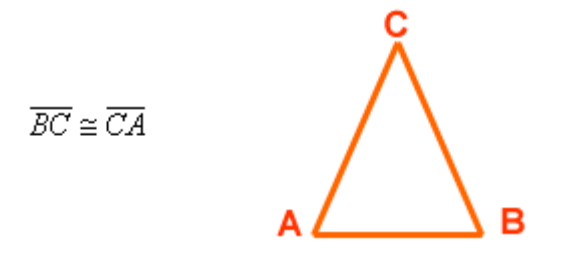

*Triángulo Escaleno:* es aquel que tiene todos sus lados de distinta medida.

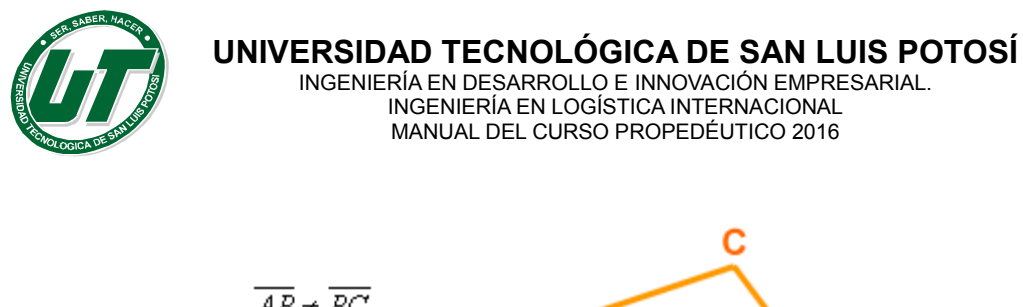

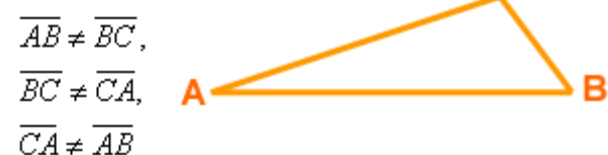

# **Clasificación de Triángulos según sus Ángulos.**

*Triángulo acutángulo:* es aquel que tiene todos sus ángulos agudos.

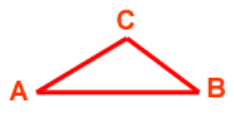

*[Triángulo rectángulo:](http://www.escolares.net/geometria/triangulo-rectangulo/)* es aquel que tiene un ángulo recto (< CAB).

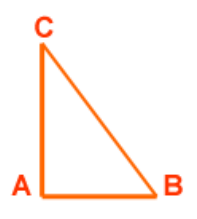

*Triángulo obtusángulo:* es aquel que tiene un ángulo obtuso.

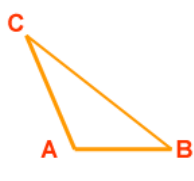

*Ejemplo:* Calcular el área de un triangulo cuya base mide 15 cm y cuya altura mide 4 cm.

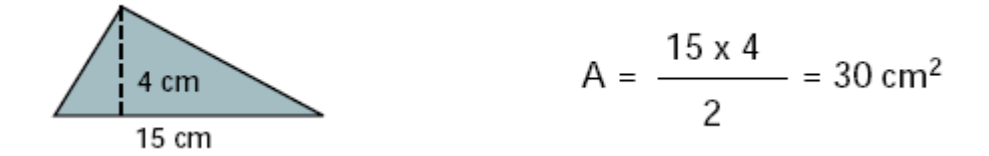

**Cuadriláteros.**

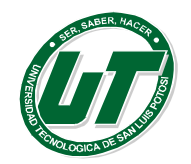

Un cuadrilátero es un polígono que tiene cuatro lados. Los cuadriláteros pueden tener distintas formas, pero todos ellos tienen cuatro vértices y dos diagonales.

## **Cuadrado.**

Un cuadrado es un polígono de la clase de los cuadriláteros con sus cuatro lados y sus cuatro ángulos iguales. Los cuatro ángulos de un cuadrado son rectos y suman 360 grados.

El área de un cuadrado es igual a lado por lado o en su defecto lado al cuadrado.

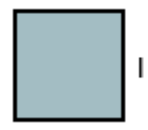

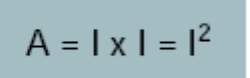

*Ejemplo:* Calcular el área de un cuadrado cuyo lado mide 7 dm.

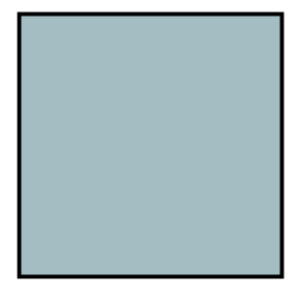

7 dm

$$
A = 7 \times 7 = 49
$$
 dm<sup>2</sup>

## **Rectángulo.**

Un rectángulo es un polígono de la clase de los cuadriláteros, los lados de un rectángulo son iguales dos a dos. Los cuatro ángulos de un rectángulo son rectos y suman 360 grados.

El área de un rectángulo es igual a base por altura.

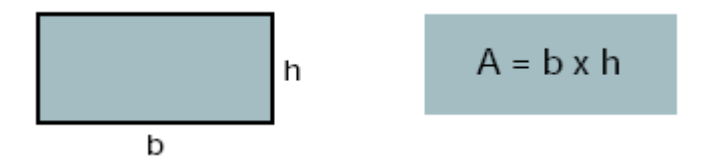

*Ejemplo*: Calcular el área de un rectángulo cuya base mide 12 cm. y cuya altura es de 8 cm.

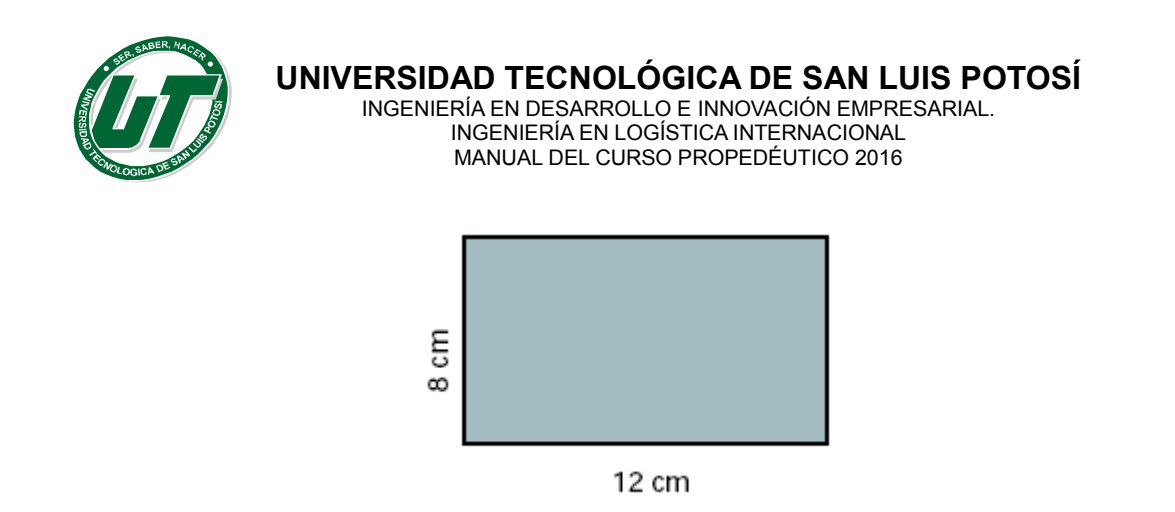

## **Rombo.**

Un rombo es un polígono de la clase de los cuadriláteros, tiene sus cuatro lados iguales y sus ángulos son iguales dos a dos. Dos ángulos son agudos y dos obtusos.

 $A = 12 \times 8 = 96$  cm<sup>2</sup>

El área de un rombo es igual al semiproducto de la diagonal mayor por la diagonal menor. Dicho de otra manera es el producto de sus diagonales entre dos.

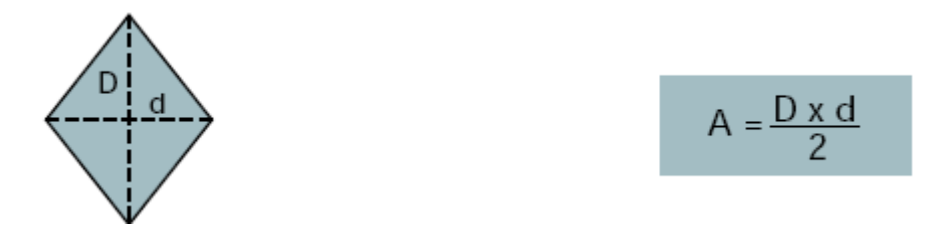

*Ejemplo:* Calcular el área de un rombo cuya diagonal menor mide 6 m. y cuya diagonal mayor mide 9 m.

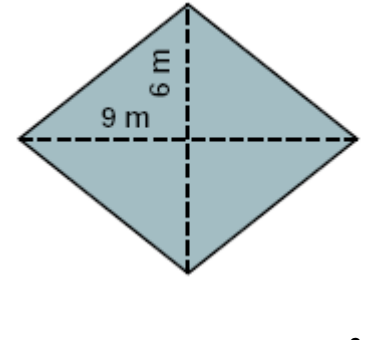

**A = ( 6 x 9 ) / 2 = 27 m 2**

**Romboide.**

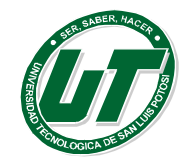

Un romboide es un polígono de la clase de los cuadriláteros, tiene cuatro lados iguales. Sus ángulos son distintos a 90 grados y sus lados son paralelos dos a dos.

El área de un romboide es igual a base por altura.

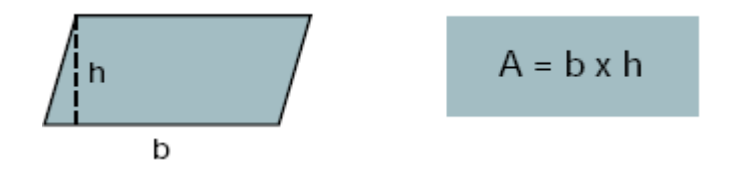

*Ejemplo:* Calcular el área de un romboide cuya base mide 15 cm. y de altura 4 cm.

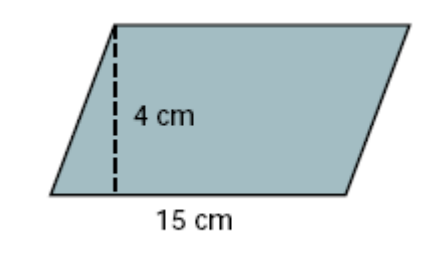

 $A = 15 \times 4 = 60 \text{ cm}^2$ .

## **Trapecio.**

Un trapecio es un polígono de la clase de los cuadriláteros, tiene sus cuatro lados y de ellos dos son paralelos

El área de un trapecio es igual a la semisuma de sus bases por la altura del polígono. Dicho de otra manera es la suma de las bases entre dos por la altura del polígono.

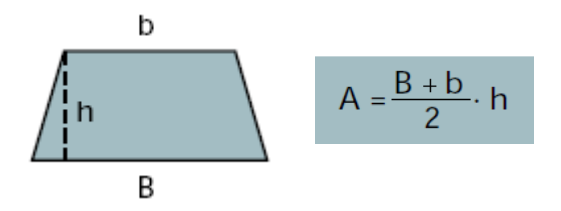

*Ejemplo:* Calcular el área de un trapecio cuya base menor mide 9 m, cuya base mayor mide 13 m. y de altura 4m.

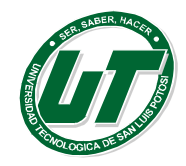

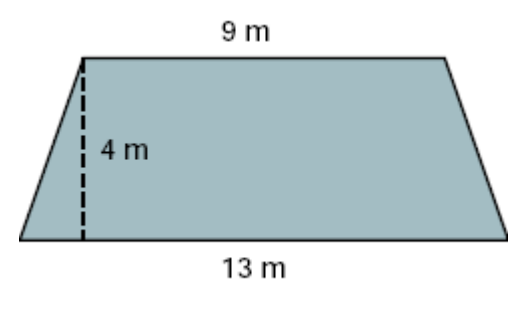

A = ( 13 + 9 ) / 2 X 4 =44  $m^2$ 

## **Polígonos Regulares.**

Es un polígono regular aquella figura geométrica que tiene más de cuatro lados iguales. El de 5 lados se llama pentágono, el de 6 lados hexágono, etc.

El área de un polígono regular cualquiera es igual al semiproducto del perímetro por apotema dicho de otro modo el área de un polígono es igual al perímetro por apotema entre dos.

#### · POLÍGONOS REGULARES

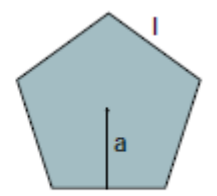

El área de un polígono regular cualquiera es igual al semiproducto del perímetro por la apotema.

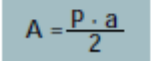

*Ejemplo:* Calcular el área de un hexágono de 10 cm. de lado y 8.66 cm. de apotema.

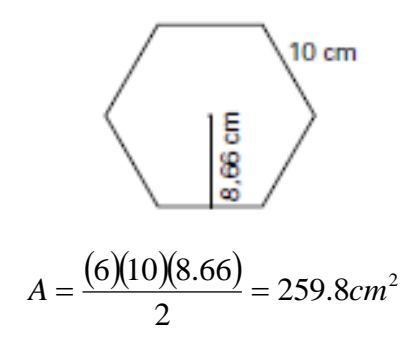

## **Circunferencia.**

El círculo es una región delimitada por una circunferencia. La circunferencia es un lugar geométrico de los puntos que equidistan del centro.

El área del círculo es  $\pi$  por radio al cuadrado.

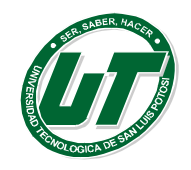

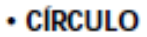

El área del círculo es igual al producto del número  $\pi$ por el radio al cuadrado.

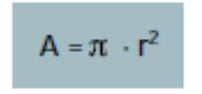

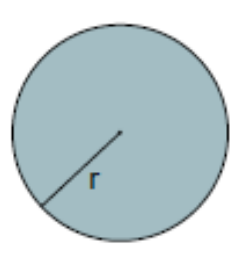

*Ejemplo:* Calcular el área de un círculo de 4 m. de radio.

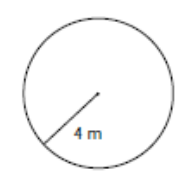

 $A = 3.1416 \times 4 \times 4 = 50.2656$  m<sup>2</sup>

**Ejercicios de Perímetros y Áreas.**

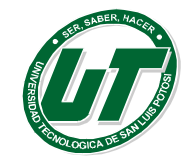

# **UNIVERSIDAD TECNOLÓGICA DE SAN LUIS POTOSÍ**

INGENIERÍA EN DESARROLLO E INNOVACIÓN EMPRESARIAL. INGENIERÍA EN LOGÍSTICA INTERNACIONAL MANUAL DEL CURSO PROPEDÉUTICO 2016

Calcula:

#### Calcula:

a) La base de un triangulo de 14 cm<sup>2</sup> de area y 4 cm de altura.

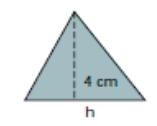

b) La altura de un triangulo de 735 cm<sup>2</sup> de area y 42 cm de base.

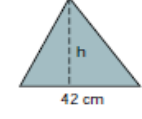

b) La base de un rectangulo que tiene 52 dm<sup>2</sup> de area y su altura mide 4 dm.

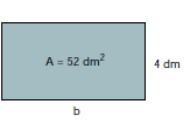

 $A = 169$  cm

f.

a) El lado de un cuadrado cuya area es 169 cm<sup>2</sup>.

c) El área de un rombo que tiene 5 cm de lado y 6 cm de diagonal menor.

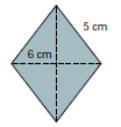

d) El area de un romboide cuya base y altura suman 12 cm y la base mide el doble.

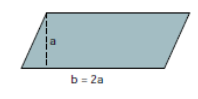

e) La altura de un trapecio cuyas bases miden 38 cm y 18 cm y el área es 196 cm<sup>2</sup>.

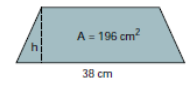

c) El área de un círculo circunscrito a un hexágono regular de lado 12 cm. (Recuerda que I = r.)

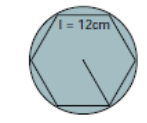

Calcula:

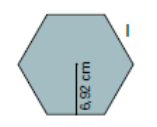

b) El diametro de un círculo que tiene 78,5 cm<sup>2</sup> de area.

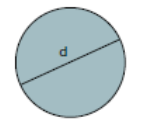

d) El area de un hexagono regular de 8 cm de lado.

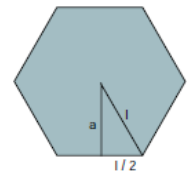

**Ejercicios sin ayuda visual.**

El lado y perímetro de un hexágono cuya área mide 186.84 cm<sup>2</sup>

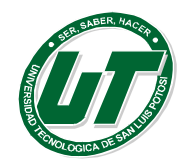

- 1. Calcular el área y el perímetro de un triángulo equilátero de 6 decímetros de lado y expresar la respuesta en centímetros.
- 2. Calcular el perímetro de un cuadrado cuya área es de 5975.29 centímetros cuadrados.
- 3. Calcular la base de un rectángulo cuya área es de 364.5 metros cuadrados y 24.3 metros de altura.
- 4. Calcula el lado de un rombo cuya diagonal menor mide 12 centímetros y cuya diagonal mayor mide 18 centímetros.
- 5. Calcula el perímetro y el área de un trapecio isósceles 25.6 y 108.5 centímetros y los lados no paralelos miden 70.5 centímetros.
- 6. Calcula el perímetro y el área de un pentágono regular de 2.5 cm de lado.
- 7. Calcula el perímetro y el área de un hexágono regular de 4.3 cm de lado.
- 8. Calcula el perímetro y el área de un octágono regular inscrito en una circunferencia de 8.3 centímetros de radio.
- 9. Calcular el área y longitud de un círculo de 10.6 centímetros de radio.

## **2.1.3.Cálculo de Volúmenes y Capacidad de Cuerpos Geométricos.**

El volumen de un cuerpo es la cantidad de espacio que ocupa. La unidad principal es el metro cúbico  $(m<sup>3</sup>)$ .

El volumen es la cantidad de espacio que ocupa un cuerpo y capacidad es lo que cabe dentro de un recipiente. Un litro (l) es la capacidad de una caja cúbica de 1 dm de lado. En general se llama capacidad de un recipiente a su volumen.

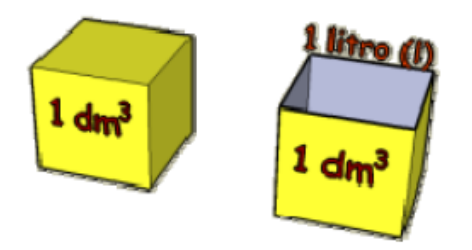

## **Volúmenes de Prismas y Pirámides.**

#### **Cubo**

Un cubo es un prisma particular formado por seis caras cuadradas. Su volumen es el cubo de la longitud de la arista.

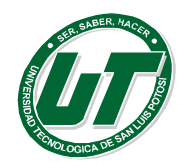

# **UNIVERSIDAD TECNOLÓGICA DE SAN LUIS POTOSÍ**

INGENIERÍA EN DESARROLLO E INNOVACIÓN EMPRESARIAL. INGENIERÍA EN LOGÍSTICA INTERNACIONAL MANUAL DEL CURSO PROPEDÉUTICO 2016

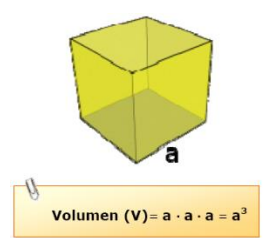

*Ejemplo:* Calcular el volumen de un cubo cuya arista mide 3 unidades cuadradas.

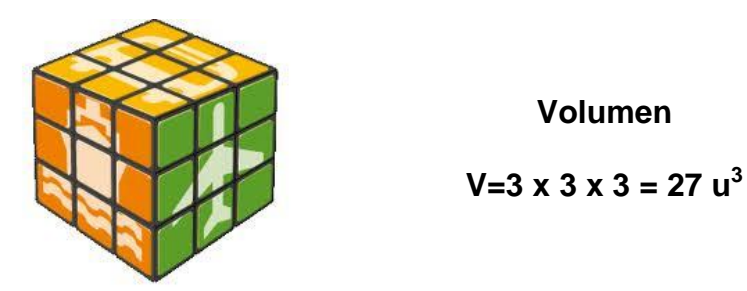

## **Ortoedro**

Un ortoedro es un prisma cuyas caras son todas rectangulares.

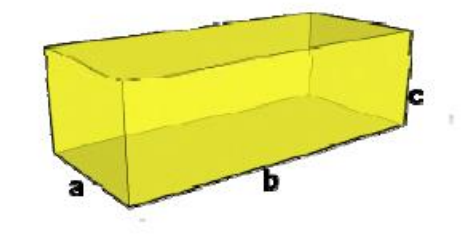

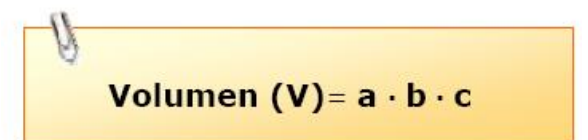

*Ejemplo:* Calcular el volumen de un ortoedro de aristas 10 u, 5 u y 4 u.

Normalmente se escribe  $V = a \times I \times p$ 

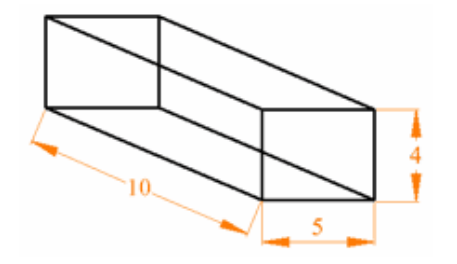

En este ejemplo el volumen es:

 $4 \times 5 \times 10 = 200$  unidades<sup>3</sup>

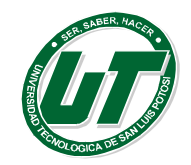

## **Resto de Prismas Rectos**

Un prisma recto es un poliedro que tiene dos caras iguales y paralelas, llamadas bases y cuyas caras laterales son rectangulares.

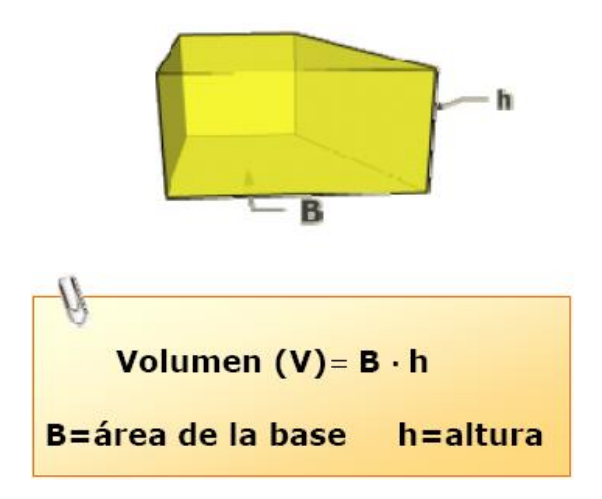

Así pues con dos prismas triangulares se puede formar un paralelepípedo recto, y de éste se puede obtener un ortoedro. Es fácil deducir que el volumen del prisma triangular es el área de su base por su altura.

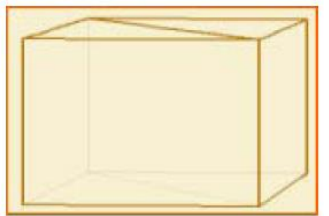

Los restantes prismas rectos se pueden descomponer en prismas triangulares. De esta forma se deduce sin dificultad que el volumen de un prisma recto es el área de su base por su altura.

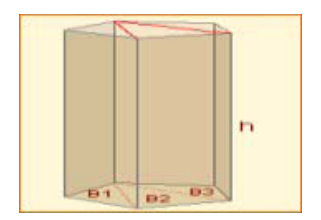

## **Pirámides**

El volumen de una pirámide es la tercera parte del volumen de un prisma con la misma base que dicha pirámide y la misma altura que ésta.

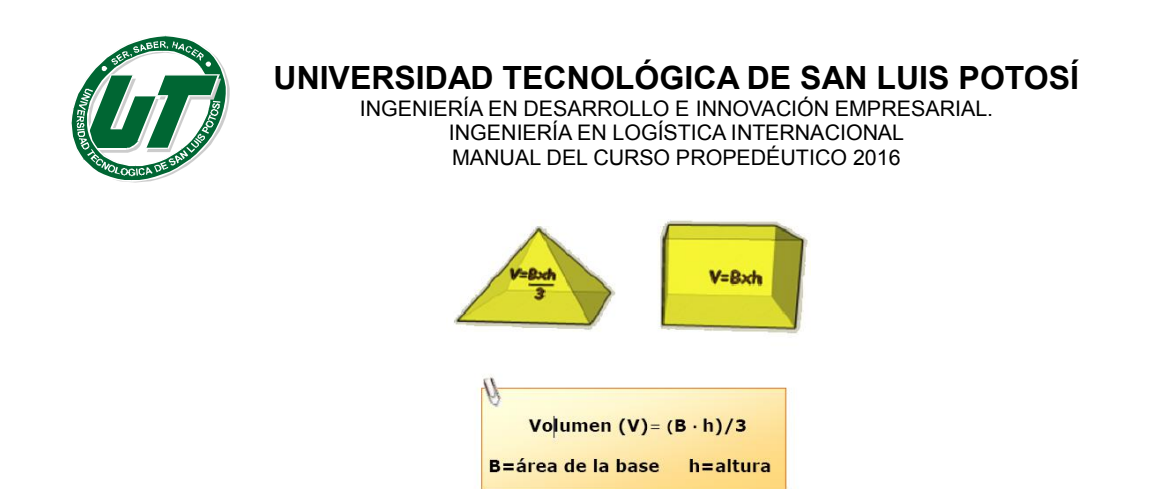

## **Volúmenes de Revolución**

#### **Cilindro**

Al crecer el número de caras de un prisma indefinidamente, éste se transforma en un cilindro. Como en el prisma, el volumen de un cilindro es el área de su base por su altura.

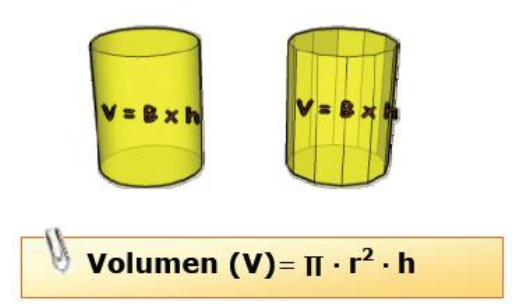

#### **Cono**

Al crecer el número de caras de una pirámide, ésta se transforma en un cono. Como en la pirámide, el volumen de un cono es un tercio del área de su base por su altura.

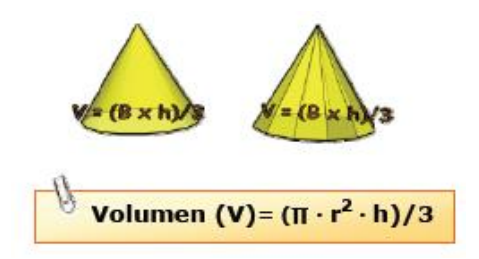

## **Esfera**

El volumen de una esfera se puede obtener a partir del volumen de un cilindro y de dos conos.

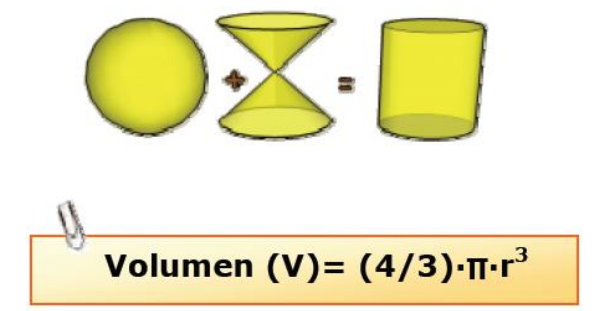

**Aplicaciones de Geometría.**

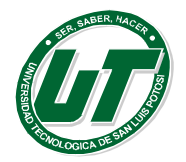

- 1. Para trasladar una pirámide de granito necesitamos conocer su peso, sabiendo que su base es un triángulo equilátero de 3 m de lado y la pirámide tiene 4 m. de altura.
- 2. ¿Cuánto pesa la pirámide si 1 cm<sup>3</sup> de granito pesa 2750 gr?
- 3. Una piscina tiene unas dimensiones de 700 cm x 40 dm x 2 m. ¿Cuál es el volumen de la piscina en litros?
- 4. ¿Cuánto tiempo tarda en llenarse con dos grifos cuyo caudal es de 70 litros por minuto cada uno?
- 5. Si la piscina requiere por mantenimiento un recubrimiento de pintura. ¿Cuál es el gasto de la pintura. Si se pinta a razón de 3 m./lt. y el costo por litro es de \$43 + IVA?
- 6. La Gran Pirámide de Giza es la única que perdura de las *siete maravillas del mundo antiguo*. Actualmente tiene una altura de 137 m y la base es un cuadrado de 23000 cm de lado. ¿Cuál es su volumen aproximado?
- 7. Para un evento social se ha decidido brindar con vino espumoso si se sabe que cada botella contiene 1000 mililitros, el brindis se ofrecerá en copas cuyo recipiente cónico tiene una altura interior de 6.5 cm y un radio interior de 3.6 cm. y la recepción se da a 100 personas. ¿Cuántas botellas de vino se requieren para el brindis?¿Cuál es el costo del evento si cada botella tiene un precio de \$480.00 más IVA?
- 8. ¿Cuántos vasos cilíndricos de 19 cm de altura y 2,7 cm de radio se pueden llenar con 3,8 litros de refresco?
- 9. ¿Cuántos litros de agua puede contener un depósito con forma de ortoedro, si sus medidas interiores son 189 cm. x .6 dm x .58 m?
- 10. ¿Cuánto tiempo tardará un grifo en llenar un depósito si vierte 130 litros de agua por minuto? El depósito es un prisma de 3,6 m de altura y base hexagonal, de 20 dm. de lado y 170 cm de apotema.
- 11. ¿Cuál es el costo de un cajón de embalaje de 4 dm de largo, 30cm de ancho y 1/4 m de alto si la madera cuesta \$16.50 más IVA el m<sup>2</sup>?
- 12. Se está fundiendo un bloque de cera para hacer velas. ¿Cuántas velas de la forma dada en los esquemas pueden hacerse si usa un bloque que mide 10 cm por 9 cm por 20 cm? Los prismas y cilindros son rectos.

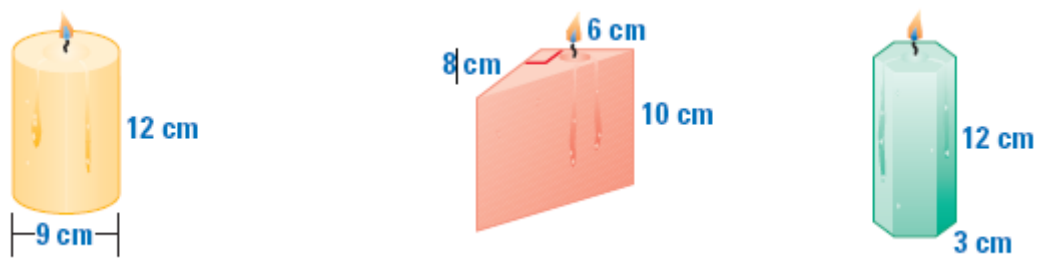

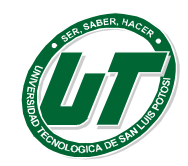

## **TEMA 2.2 TRIGONOMETRÍA.**

## **2.2.1.Teorema de Pitágoras.**

El teorema de Pitágoras se refiere a los lados de un triángulo rectángulo. En efecto, los lados tiene nombres especiales: Los catetos, lados que conforman el ángulo recto y la hipotenusa, el teorema establece una relación que permite calcular la longitud de la hipotenusa cuando se conocen las longitudes de los catetos.

En un triángulo rectángulo, el cuadrado de la hipotenusa es igual a la suma de los cuadrados de los catetos.

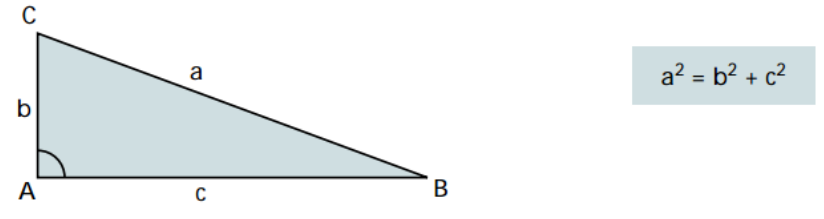

De esta fórmula se obtienen las siguientes:

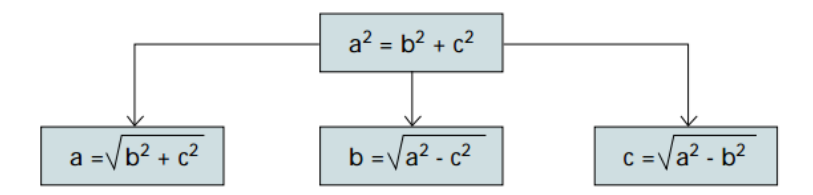

Determinar la longitud de la hipotenusa de un triángulo rectángulo cuyos catetos miden 3 m y 4 m respectivamente.

Aplicando la formula de manera directa, tenemos:  $c = \sqrt{a^2 + b^2} = \sqrt{3^2 + 4^2} = \sqrt{9 + 16}$ por lo tanto  $c=\sqrt{25}=5.$ 

Calcular el área de un triángulo equilátero cuyo lado mide 10 metros.

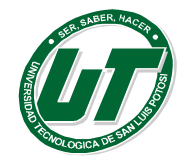

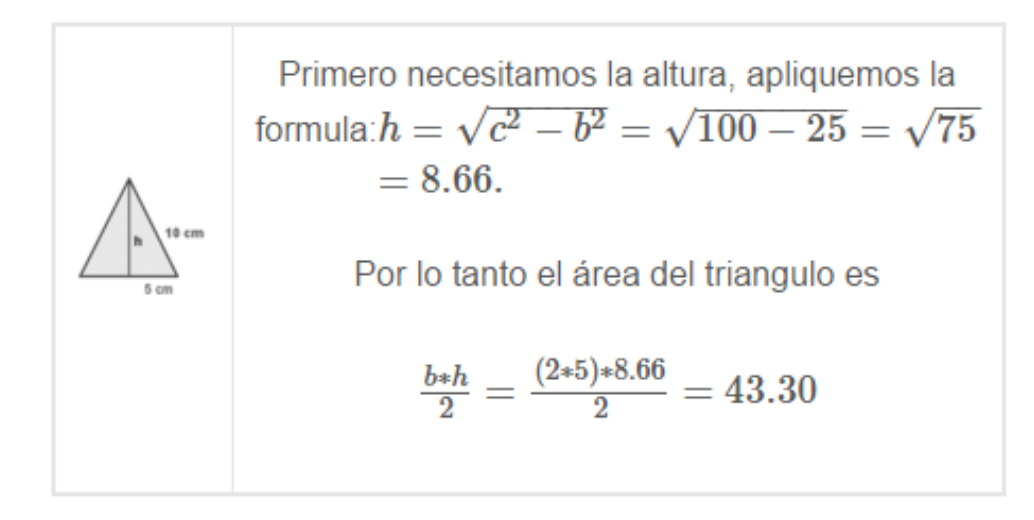

Encontrar el área de un pentágono regular de lado igual a 6 cm.

Primero necesitamos calcular el apotema, es decir: $a = \sqrt{c^2 - b^2} = \sqrt{25 - 9} = \sqrt{16} = 4$ . Y sustituyendo en la formula del área, obtenemos:  $A=\frac{f*a}{2}=\frac{(6*5)*4}{2}=60.$ 

# **Ejercicios de Teorema de Pitágoras.**

- 1. Un carpintero ha construido un marco de ventana, las dimensiones o medidas del marco son 60 x 80 cm, si se sabe que la diagonal del marco mide 102 cm. Verifique a través del Teorema de Pitágoras, si el marco está bien construido.
- 2. Se tiene un triángulo isósceles cuyos lados iguales miden 5 cm y el otro lado 9 cm. ¿Halle la altura y simplifique el radical obtenido?
- 3. Dado el hexágono regular de lado 6 cm. ¿Cuánto mide su apotema?

## Recuerda:

La apotema es la medida desde el centro del hexágono a la mitad de uno de sus lados.

En un hexágono regular la distancia del centro a cualquiera de los vértices es igual al lado

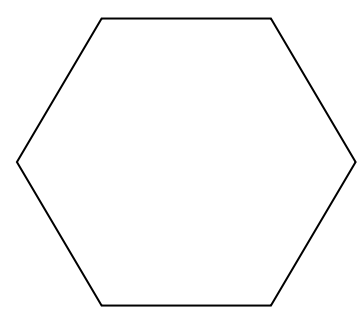

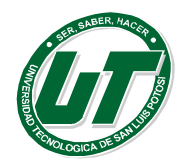

- 4. En una circunferencia de radio cm se inscribe un cuadrado. ¿Cuánto mide el lado de un cuadrado?
- 5. Se tiene un rectángulo de cuyos lados miden 6 y 8 cm. ¿Cuánto mide su diagonal?
- 6. Halle el perímetro de un rectángulo, cuya diagonal mide 10 cm y unos de sus lados 6 cm. Recuerda: El perímetro es la suma de las longitudes de los lados de una figura geométrica.

Calcula el valor de equis (x) en cada uno de los siguientes triángulos rectángulos

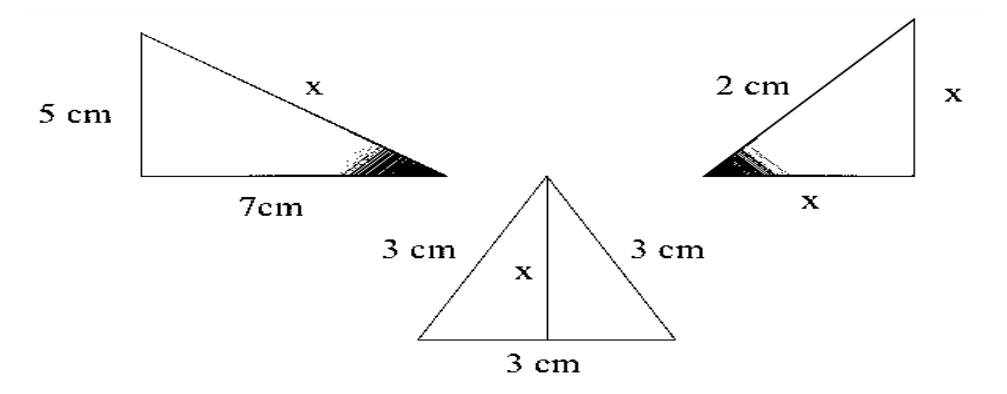

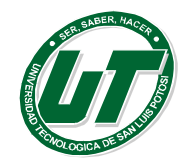

# **UNIDAD III ESTADÍSTICA**

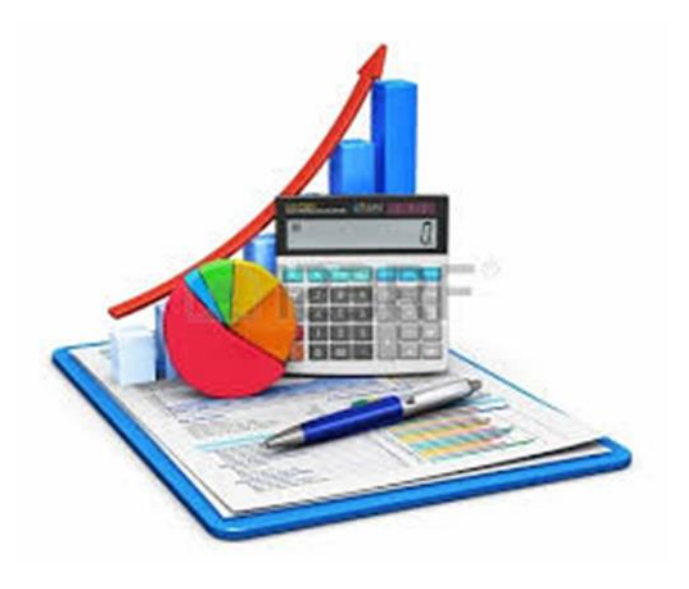

**Estadística Descriptiva. Tablas de distribución de frecuencias. Gráficas de Distribución de Frecuencia Medidas de tendencia central. Medidas de dispersión.**

# **TEMA 3.1 ESTADÍSTICA DESCRIPTIVA.**

La organización de la información se inicia cuando en la muestra que se ha tomado de la población aparecen todos los elementos muéstrales, desordenados o sin clasificar lo cual hace evidente este proceso.

Una de las formas más simples de organizar y clasificar los datos recolectados son las Distribuciones de frecuencia.

## **3.1.1. Distribuciones de Frecuencia.**

Una distribuciones de frecuencia: Es una tabla que divide un conjunto de datos en un número de clases (categorías) apropiadas mostrándonos también el número de elementos en cada clase (frecuencias).

La tabla sacrifica parte de la información contenida en los datos por ejemplo en lugar de saber el valor exacto de cada elemento solo sabemos que pertenece a una clase determinada.

Una distribución de frecuencia o también llamada (tabla de frecuencias) es donde se asocia a cada dato o subgrupo de datos (llamado *intervalo de clase* o simplemente clase) una *frecuencia* número de datos que corresponden a cada grupo de datos. Pero lo más importante es saber cómo se construye una distribución de frecuencias.

## **Como construir una distribución de frecuencias**

Consiste en decidir cuantas **clases o grupos** se van a utilizar y elegir los **límites de cada clase** es decir de donde a donde abarca cada clase, a esto se le llama **rango o tamaño de clase**. Las clases deben de formarse de igual tamaño y el número de clases no debe de ser menor de 5 clases ni mayor de 15 clases. Existen diversos métodos para elegir los límites de clase de los cuales se aplica el que más se acomode al problemas

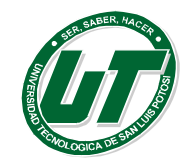

El número de clases o grupos que formaran la frecuencia se calcula como:

$$
\boxed{\phantom{\begin{bmatrix}1\end{bmatrix}}\# \text{Classes} = \text{Raiz (n)}}
$$

# Clases: Número de clases o subgrupos

Raíz: Raíz cuadrada.

n: Tamaño de la muestra

El rango representa el tamaño de cada clase y esté se divide en dos: El Rango de Arranque (RA) el cual como su nombre lo dice solo sirve una vez más sin embargo es necesario que se calcule correctamente porque de él depende el Rango Real (RR).

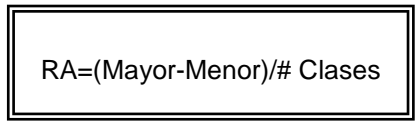

RA: Rango de Arranque. Mayor: Dato Mayor Recolectado. Menor: Dato Menor Recolectado. # Clases: Número de clases

Por otro lado el Rango Real (RR) representa una unidad natural más con respecto al rango de arranque y se calcula: sumando una unidad natural al rango de arranque.

Los límites extremos de cada clase son los puntos iníciales y finales que delimitan a cada grupo, se les denomina como límite inferior y superior de cada clase respectiva.

> Primer Límite Inferior (LI<sub>1</sub>):= Menor Primer Límite Superior (LS<sub>1</sub>):= LI<sub>1</sub>+ RA

El resto de los límites se calculan:

$$
LI_{x} = LI_{x-1} + RR \, y \, LS_{x} = LS_{x-1} + RR
$$

LI: Límite Inferior. LS: Límite Superior Menor: Dato Menor Recolectado. RR: Rango Real.

Las marcas de clase es el punto central o promedio de una clase y se calculan como:

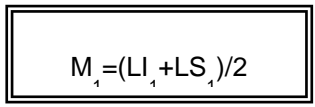

A partir de la segunda marca se puede utilizar la formula anterior o sumar el rango real a la marca anterior:

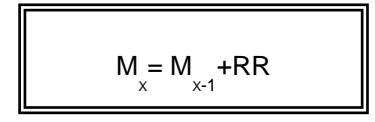

M<sub>1</sub>: Primer Marca de Clase Mx: Marca de Clase LI: Límite Inferior. LS: Límite Superior RR: Rango Real.

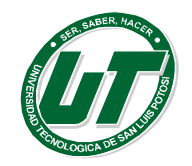

## **Tipos de Frecuencias.**

Las **Frecuencias de clase** son el número de observaciones de cada clase. Y estas se clasifican en distribuciones de frecuencias.

*Frecuencia Absoluta:* representa el número de datos de cada grupo o clase.

*Frecuencia Relativa (Porcentual):* Representa los porcentajes de la frecuencia relativa real y utiliza las frecuencias relativas reales entre el número de datos totales por cien.

*Frecuencia Absoluta Acumulada:* Representa el total de los datos ordenados al momento de terminar cada clase.

*Frecuencia Relativa Acumulada:* Representa los porcentajes de la frecuencia acumulada natural y utiliza las frecuencias acumuladas naturales reales entre el número de datos totales por cien

*Absoluta Acumulada >:* Utiliza los límites inferiores como referencia y responde a la pregunta ¿Cuántos datos son mayores o iguales que el límite de referencia? Por lo tanto representa el total de datos mayores que los límites que está utilizando

*Relativa (Porcentual) Acumulada >:* Representa los porcentajes de la frecuencia acumulada > real y utiliza las frecuencias acumuladas > reales entre el número de datos totales por cien.

*Absoluta Acumulada <:* Utiliza los límites inferiores como referencia y responde a la pregunta ¿Cuántos datos son menores que el límite de referencia? Por lo tanto representa el total de datos menores que los límites que está utilizando.

*Relativa (Porcentual) Acumulada <:* Representa los porcentajes de la frecuencia acumulada < real y utiliza las frecuencias acumuladas < reales entre el número de datos totales por cien.

## *Aplicación de Estadística Descriptiva.*

Una característica clave en la calidad y efectividad de una nueva vitamina para niños es el peso en miligramos de un fármaco del cual se asegura que en cantidades específicas potencia sustancialmente el CI de los niños que lo consumen.

No obstante a últimas fechas han bajado las ventas debido a que los padres de familia no detectan cambio alguno en el aprendizaje de sus hijos.

Expertos en el tema aseguran que esto se debe a que si los comprimidos no alcanzan el nivel especificado por la patente el cuál debe de estar entre 20 ±.8 miligramos por comprimido entonces el tratamiento será placebo.

Para averiguar si los comprimidos están cumpliendo con la especificación se deciden tomar una muestra aleatoria de tres lotes diferentes y de cada lote se tomaran 30 comprimido.

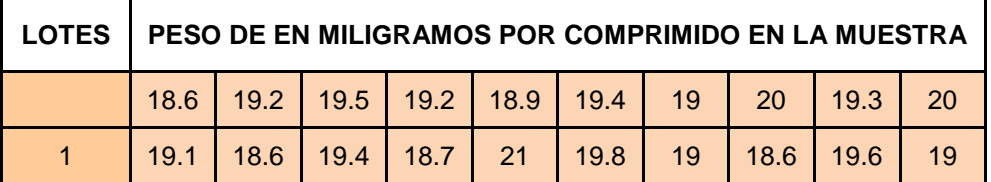

Los datos recolectados se presentan en la siguiente tabla.

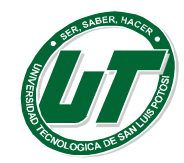

**UNIVERSIDAD TECNOLÓGICA DE SAN LUIS POTOSÍ**

INGENIERÍA EN DESARROLLO E INNOVACIÓN EMPRESARIAL. INGENIERÍA EN LOGÍSTICA INTERNACIONAL MANUAL DEL CURSO PROPEDÉUTICO 2016

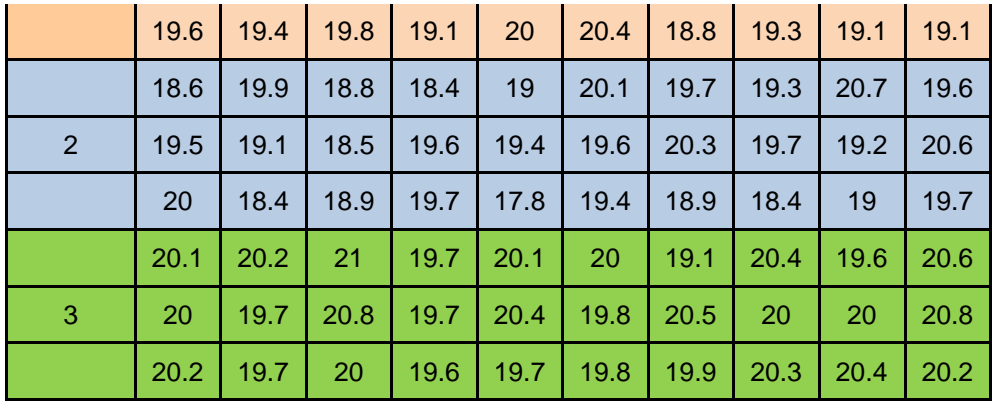

Diseñar una distribución de Frecuencias que contenga:

- Clases
- Límites de Clase
- Frecuencia Absoluta y Relativa
- Frecuencia Acumulada Absoluta y Relativa
- Frecuencia Acumulada Absoluta y Relativa Mayor que.
- Frecuencia Acumulada Absoluta y Relativa Menor que.

No.  $CLASE=\sqrt{n}$  $NC = \sqrt{90} = 9.48$ NC=10

Rango Arranque = (Dato Mayor-Dato Menor) /No Clases Rango Arranque=(21-17.8)/10 Rango Arranque=3.2/10=.32 Rango Real=.33

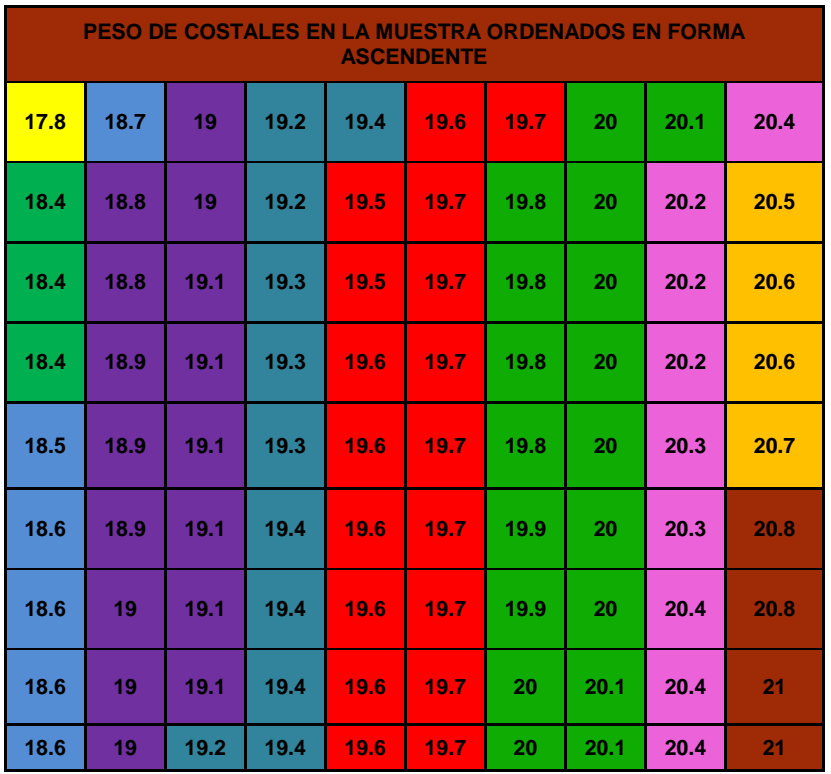

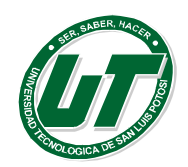

**UNIVERSIDAD TECNOLÓGICA DE SAN LUIS POTOSÍ** INGENIERÍA EN DESARROLLO E INNOVACIÓN EMPRESARIAL.

INGENIERÍA EN LOGÍSTICA INTERNACIONAL MANUAL DEL CURSO PROPEDÉUTICO 2016

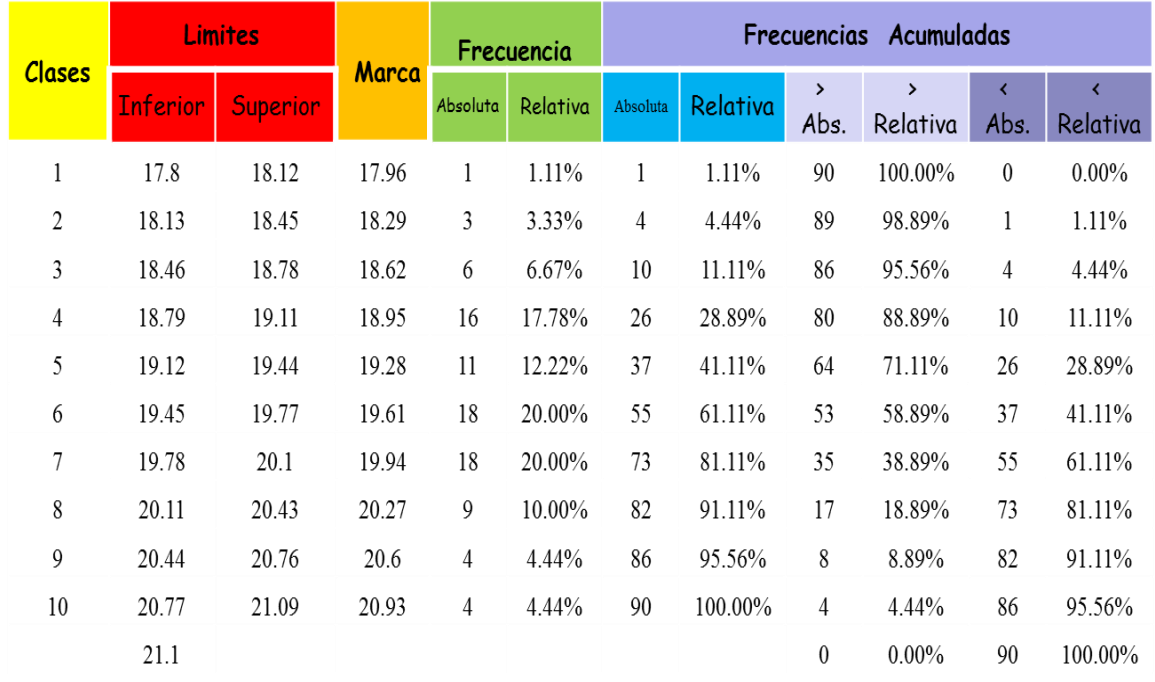

## **Representación Gráfica de las Distribuciones de Frecuencia.**

La forma más común de representar una distribución de frecuencias es por medio de sus gráficas las cuáles son:

## **Histograma de Frecuencias.**

El histograma se construye con rectángulos adyacentes; Las alturas de los rectángulos representan las frecuencias absolutas o relativas de cada clase y sus bases se extienden entre límites de clases sucesivas. De manera esbozada son gráficas del siguiente tipo:

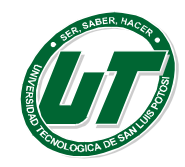

**UNIVERSIDAD TECNOLÓGICA DE SAN LUIS POTOSÍ**

INGENIERÍA EN DESARROLLO E INNOVACIÓN EMPRESARIAL. INGENIERÍA EN LOGÍSTICA INTERNACIONAL MANUAL DEL CURSO PROPEDÉUTICO 2016

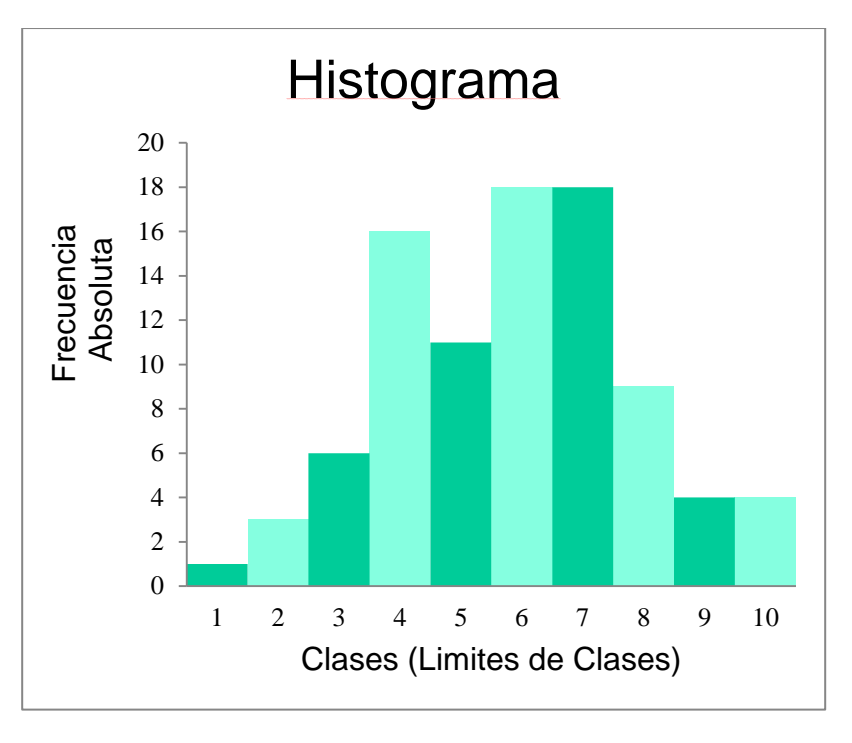

## **Polígono de Frecuencias.**

Otra forma optativa de representar una distribución de frecuencias es el polígono de frecuencias en el las frecuencias de clase son representadas sobre las marcas de clase. Esto es gráficamente los puntos (X<sub>i</sub>, F<sub>i</sub>) donde X<sub>i</sub> es la marca de clase y F<sub>i</sub> es la frecuencia correspondiente a dicha clase. Los puntos sucesivos se unen por medio de segmentos rectilineos.

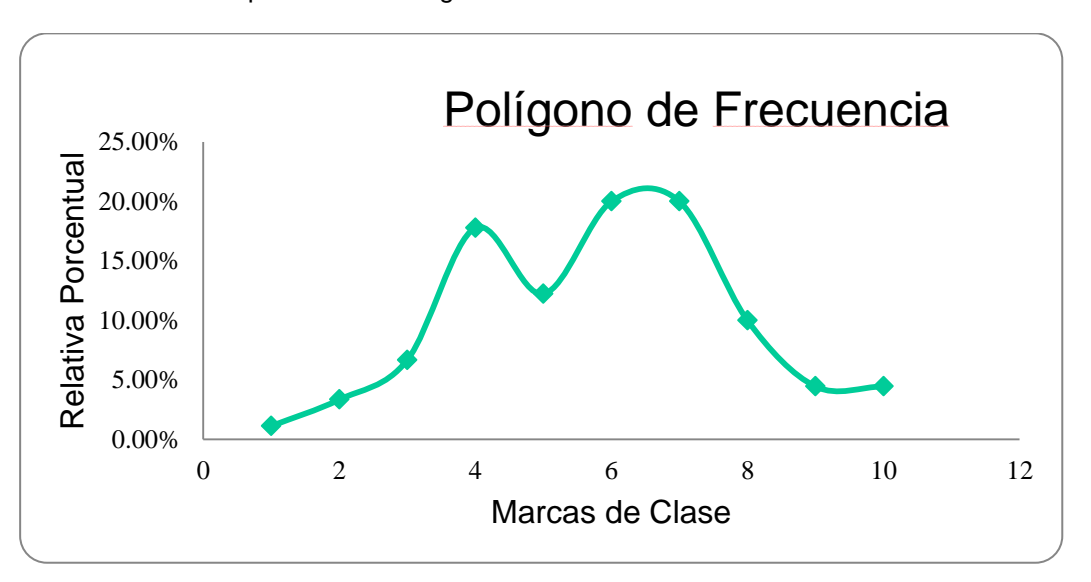

# **Ojivas Mayor ( > ) y Menor ( < ).**

Las distribuciones de frecuencias acumuladas mayor o menor que se representan gráficamente en formas de ojivas, Las cuáles son similares a los polígonos de frecuencia; excepto que graficamos las

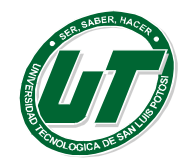

frecuencias acumuladas, sobre los límites de clase en lugar de graficar las frecuencias sobre las marcas de clase, los puntos determinados se unen como segmentos rectilíneos. De manera esbozada son gráficas del tipo:

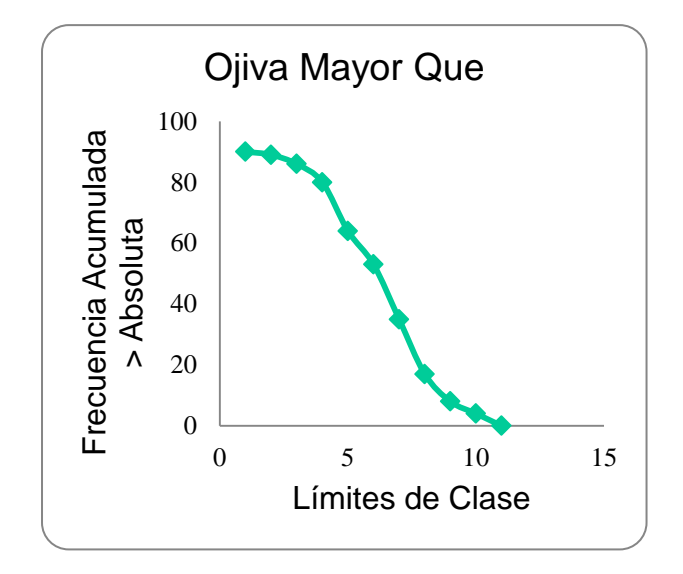

Utilizando los datos de la distribución de frecuencias anterior.

Graficar:

- Histograma
- Polígono de Frecuencias
- Ojivas
- $\bullet$

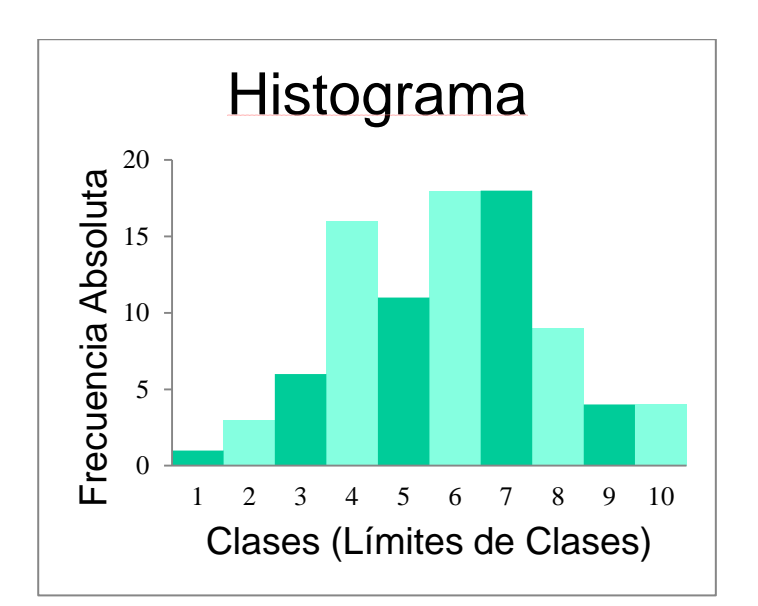

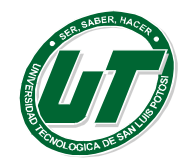

**UNIVERSIDAD TECNOLÓGICA DE SAN LUIS POTOSÍ**

INGENIERÍA EN DESARROLLO E INNOVACIÓN EMPRESARIAL. INGENIERÍA EN LOGÍSTICA INTERNACIONAL MANUAL DEL CURSO PROPEDÉUTICO 2016

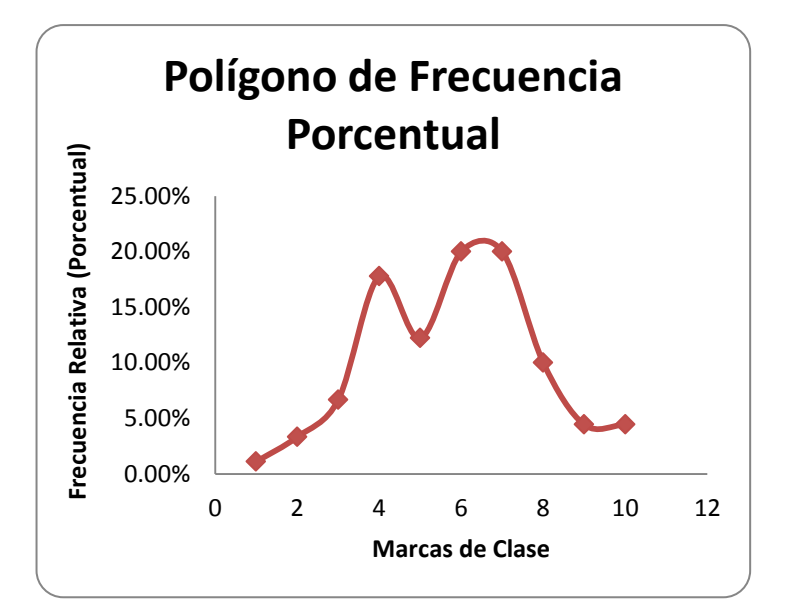

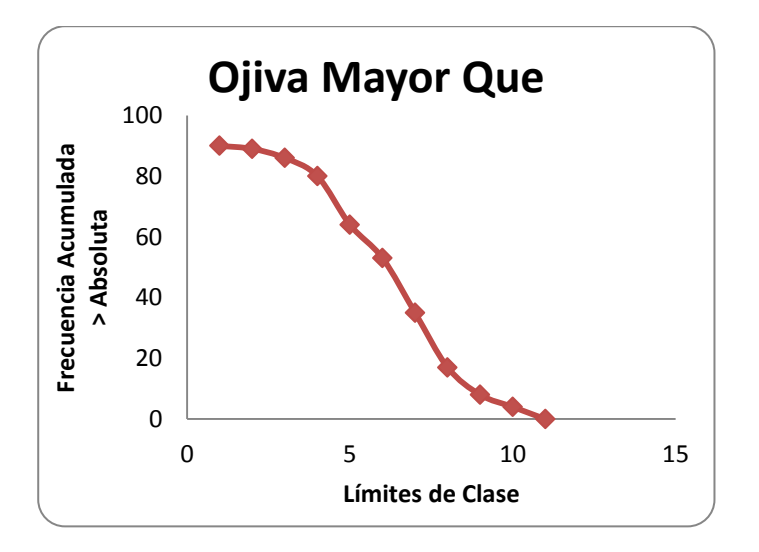

## **3.1.2. Medidas de Tendencia Central.**

Existen varias medidas que se estudian en la estadística descriptiva, siendo las principales las medidas de tendencia central y las medidas de dispersión.

*Las medidas de tendencia central:* dan una idea del centro de la distribución de los datos. Las principales medidas de este tipo son la media o promedio aritmético, la mediana, la moda.

Debido a que se pueden dar varias interpretaciones de lo que significa valor central de una distribución se dan tres medidas que son la media, la mediana y la moda.

Las medidas de tendencia central se estudian para datos no agrupados y datos agrupados.

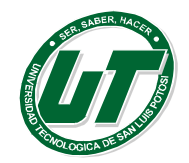

*La media:* También conocida como **promedio,** es la más común de las medidas de tendencia central y la más exacta, representa el dato que se encuentra al centro de los datos presentes.

Media para Datos No Agrupados

Para un conjunto de n datos no agrupados  $x_1$ ,  $x_2$ ,  $x_3$ , …….,  $x_n$  la media aritmética se define como la suma de todos los datos dividida entre el número de datos , esto es:

$$
\overline{x} = \frac{\sum x_i}{n}
$$

Σxi:= representa la sumatoria de cada uno de los datos existentes. n:= Tamaño de la muestra a promediar.

*x* := Media o Promedio.

Las unidades de la media aritmética corresponden a las mismas unidades de las características de los elementos de la muestra.

**Nota:** la principal aplicación que se obtiene del valor de la media, es que lo hace representativo de todo el conjunto de datos.

La edad en años de ocho miembros de una familia son: 10 18 25 32 12 5 7 7 Obtener la edad promedio de esta familia. En este ejemplo el promedio, media o media aritmética de la edad de estas personas está dada por:

$$
x = \frac{10 + 18 + 25 + 32 + 12 + 5 + 7 + 7}{8}
$$
  
x = 14.5

Es decir la edad promedio de esta familia es de 14.5 años.

## **Media para Datos Agrupados**

Cuando se tiene un conjunto de n datos, que se encuentran agrupados en una distribución de frecuencia, una aproximación de la media es:

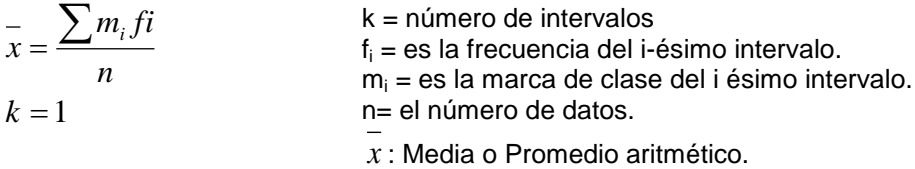

El valor de la media se obtiene en forma aproximada debido a que se considera que el valor de todos los datos de un intervalo es igual a la marca de clase y ésta es el punto medio de los límites de cada intervalo, lo que casi nunca se cumple.

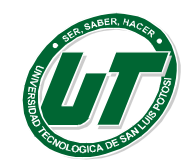

**UNIVERSIDAD TECNOLÓGICA DE SAN LUIS POTOSÍ**

INGENIERÍA EN DESARROLLO E INNOVACIÓN EMPRESARIAL. INGENIERÍA EN LOGÍSTICA INTERNACIONAL MANUAL DEL CURSO PROPEDÉUTICO 2016

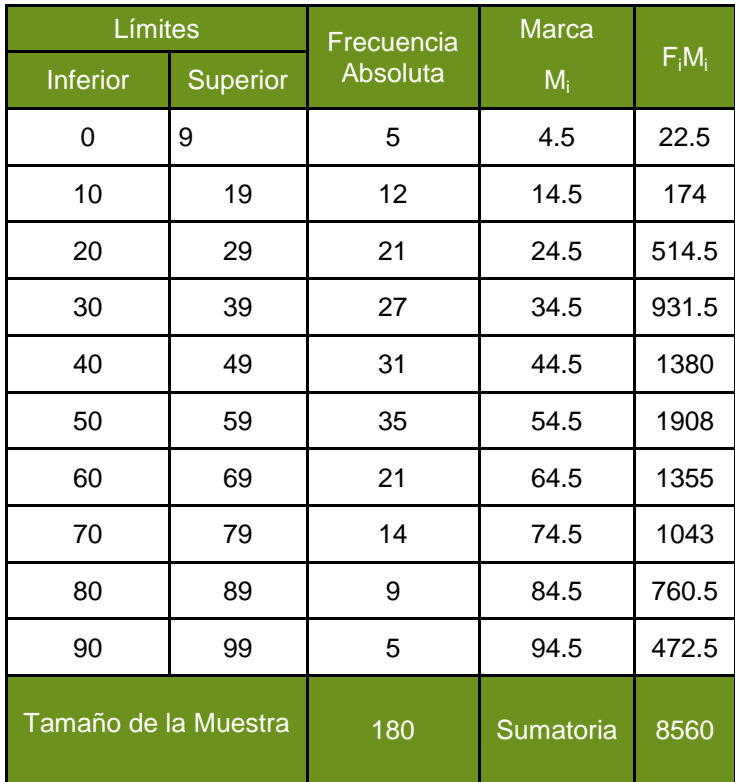

Sustituyendo en la fórmula:  $\equiv$ 8560 *x* 180

 $x = 47.5556$ 

Por lo tanto la media de es 47.55

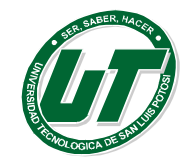

## **Mediana para Datos No Agrupados**

Para un grupo de datos ordenados en forma ascendente o descendente, la mediana es el valor central de los datos.

Si el número de datos es impar, la mediana es igual al valor que se encuentra en el centro de la distribución, una vez que éstos se ha ordenado en forma ascendente o descendente. Por el contrario sí el número de datos es par, la mediana es igual al promedio de los dos datos que se encuentran en el centro de la distribución.

> **Observaciones impar:**  $\left\{ Pos_{me} = (n+1)/2 \right\}$ **Pos: Posición**

Número de observaciones Impar:

Las edades de cinco personas de una familia urbana son:

 $8 \t26 \t19 \t44 \t23$ 

Ordenada la serie de mayor a menor (Ascendente)  $8 \t19 \t23 \t26 \t44$ 

Por lo tanto la mediana es el centro de dicho ordenamiento.

$$
Pos = (5+1)/2 = 3 \{ 8 \ 19 \ (23) \ 26 \ 44 \}
$$

Número de observaciones Par:

Las edades de cinco personas de una familia urbana son:

8 26 44 23

Ordenada la serie de mayor a menor (Ascendente)  $8 \t23 \t26 \t44$ 

Por lo tanto la mediana es el promedio de los valores centrales de dicho ordenamiento.

$$
Pos = 4/2 = 2
$$
  
\n
$$
Med = \frac{23 + 26}{2} \qquad \{ 8 \overline{23 \ 26} \}44 \}
$$
  
\n
$$
Med = 24.5
$$
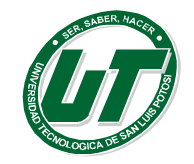

# **Mediana para Datos Agrupados**

Lo primero que se tiene que obtener es el intervalo en el cual se encuentra el valor de la mediana, el cual corresponde al dato que se encuentra en medio de la distribución es decir n/2 y posteriormente se obtienen los valores de las variables.

Si el conjunto de datos se encuentra en forma agrupada, mediante una distribución de frecuencias, la mediana se obtiene con la siguiente fórmula

- L: Límite Inferior del Intervalo que contiene la Mediana.
	- n: Número de datos en la muestra.

$$
\widetilde{x} = L + \left[\frac{n/2 - Fa}{fx}\right]RR
$$

Fa: Frecuencia Acumulada Natural del Intervalo Anterior al que contiene la Mediana.

fx: Frecuencia del Intervalo que contiene la Mediana.

RR: Rango Real de la Distribución de Frecuencias.

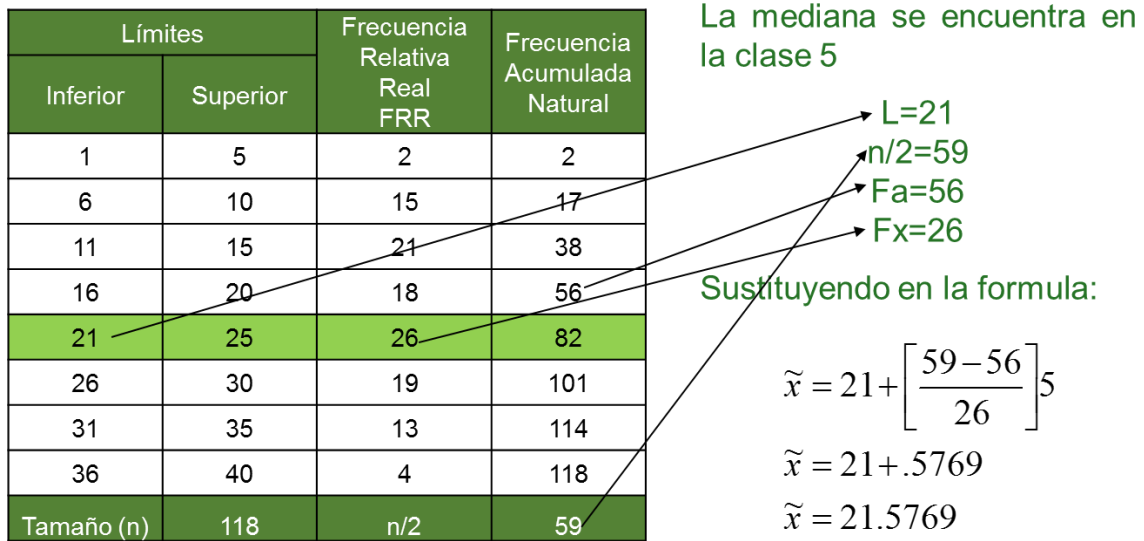

Obtener el valor de la mediana de la siguiente distribución de frecuencias.

# **Moda para Datos No Agrupados**

La moda es el valor que aparece con mayor frecuencia en un conjunto de datos se representa por x.

Existen casos en los cuales se tiene más de una moda, a los cuales se les llama multimodales y a los que no tienen moda se llaman amodales.

Cuando los datos no están agrupados, solo se busca el dato que aparece más veces y ese corresponde a la moda.

 $(5)$  3 $(5)$  7 11 $(5)$  8 $(5)$  13

La moda es 5 dado que es el que son más observaciones.

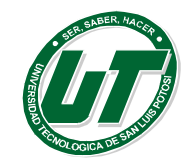

# **Moda para Datos Agrupados**

Para calcular la moda por datos agrupados se considera que el valor de la moda se encuentra en el intervalo de mayor frecuencia, puesto que contiene el mayor número de datos, por lo tanto existe mayor probabilidad de que se repitan más valores.

Para calcular la moda por datos agrupados es decir sobre una distribución de frecuencias se utiliza la siguiente formula.

L: Límite Inferior del Intervalo que contiene la Moda.

$$
\hat{x} = L + \left[\frac{D_1}{D_1 + D_2}\right]RR
$$

D<sub>1</sub>: Resta entre la Frecuencia de la Clase que contiene la Moda y la Frecuencia de la Clase Anterior.

D<sub>2</sub>: Resta entre la Frecuencia de la clase que contiene a la Moda y la Frecuencia de la clase siguiente.

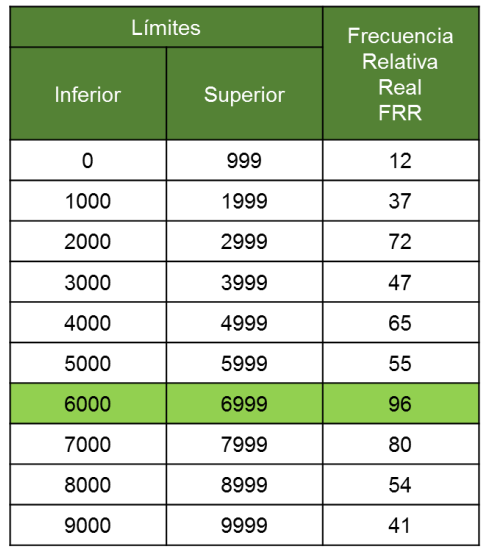

RR: Rango Real de la Distribución de Frecuencias.

La moda está en la clase 7 puesto que es la clase con mayor frecuencia (96).

Obteniendo los datos de **la** expresión.

 $L = 6000$ 

 $D1 = 96 - 55 = 41$ 

 $D2 = 96 - 80 = 16$ 

Sustituyendo en la formula:

$$
\hat{x} = 6000 + \left[ \frac{41}{41 + 16} \right] 1000
$$
  

$$
\hat{x} = 6000 + 719.29
$$
  

$$
\hat{x} = 6719.29
$$

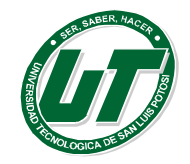

# **3.1.3. Medidas de Dispersión.**

Una vez que se han calculado las medidas de tendencia central para un conjunto de datos, es necesario contar con otra medida estadística, que indique un comportamiento adicional del conjunto de datos, estas son también llamadas medidas de variación, las cuales indican que tan alejados o dispersos se encuentran los datos, con respecto a si mismos o con respecto a la media del conjunto de datos.

Rango.

*El rango:* es la medida de dispersión más simple y se obtiene como la diferencia entre el valor máximo y mínimo del conjunto de datos, esto es:

# **Rango = Valor Mayor – Valor Menor**

# **Varianza y Desviación Estándar para Datos No Agrupados.**

*Varianza:* En un conjunto de datos la varianza se define como el promedio de los cuadrados de las desviaciones de los datos con respecto a la media. Su valor indica la forma en que están distribuidos los datos con respecto a la media.

*La Desviación Estándar*: Es la raíz cuadrada positiva de la varianza y tiene la ventaja que está en las mismas unidades de medida que los datos. Se representa por s o  $\sigma$ . Es el promedio de las distancias con respecto a la media y me sirve para verificar con mayor exactitud los rangos de confianza

Para Muestras

\n
$$
s^{2} = \frac{\sum (x_{i} - \overline{x})^{2}}{n - 1}
$$
\nVarianza

\n
$$
s = \sqrt{\frac{\sum (x_{i} - \overline{x})^{2}}{n - 1}}
$$
\nDesviación Estándar

\n
$$
s = \sqrt{\frac{\sum (x_{i} - \overline{x})^{2}}{N}}
$$

La siguiente tabla representa el monto de utilidades en miles de dólares de 5 tiendas de conveniencia en la ciudad. Calcular la Media, Rango, Varianza y Desviación Estándar.

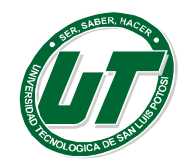

**UNIVERSIDAD TECNOLÓGICA DE SAN LUIS POTOSÍ**

INGENIERÍA EN DESARROLLO E INNOVACIÓN EMPRESARIAL. INGENIERÍA EN LOGÍSTICA INTERNACIONAL MANUAL DEL CURSO PROPEDÉUTICO 2016

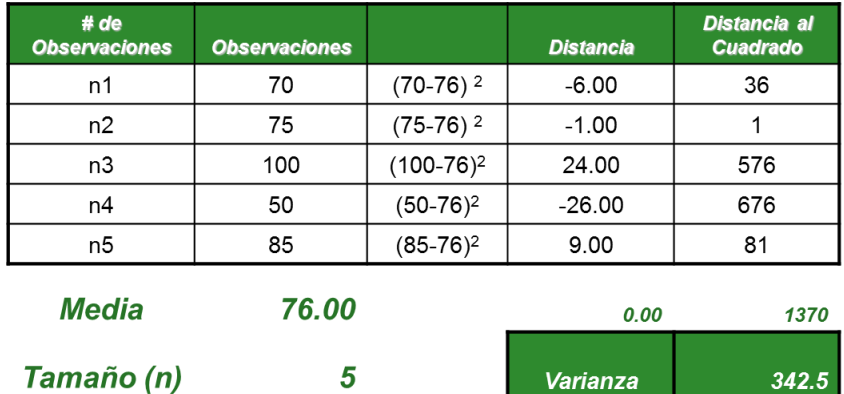

# **Varianza y Desviación Estándar para Datos Agrupados.**

 $=100-50$ 

Cuando los datos son presentados en una distribución de frecuencia se emplea la técnica de datos agrupados para calcular la varianza y la desviación estándar. Utilizando las siguientes formulas. Varianza dar

50

$$
s^{2} = \frac{\sum f_{i}(M_{i} - \bar{x})^{2}}{n}
$$

**Rango** 

**Desviación** 

**Estándar** 

$$
s = \sqrt{\frac{\sum f_i (M_i - \bar{x})^2}{n}}
$$

18.5067555

S<sup>2</sup>: Varianza. S: Desviación Estándar. Fi: Frecuencia Absoluta de cada Clase. Mi: Marca de cada Clase. X (Testada): Media de los Datos.

# **Ejemplo.-**

Calcular la Varianza y Desviación Estándar de la siguiente distribución de frecuencia.

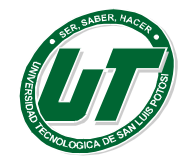

**UNIVERSIDAD TECNOLÓGICA DE SAN LUIS POTOSÍ**

INGENIERÍA EN DESARROLLO E INNOVACIÓN EMPRESARIAL. INGENIERÍA EN LOGÍSTICA INTERNACIONAL MANUAL DEL CURSO PROPEDÉUTICO 2016

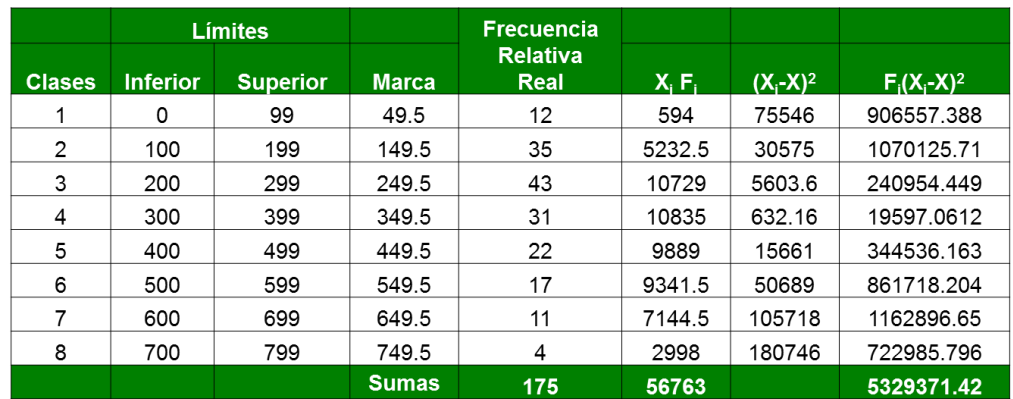

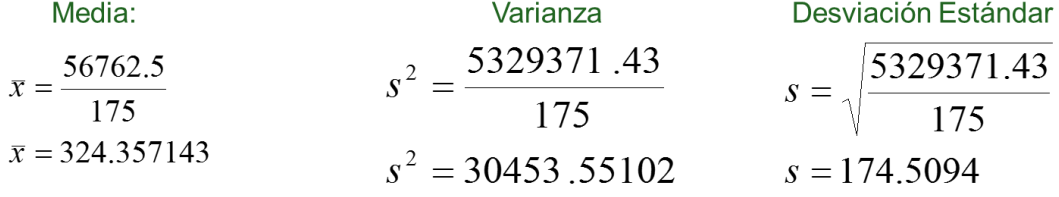

# **Ejercicios de Estadística Descriptiva.**

# **Caso Restaurante Húngaro Cooking Heat.**

Un restaurante Húngaro en la ciudad de San Luis Potosí ha tenido pérdida de clientes debido al tiempo que deben esperar sus comensales para ser atendidos. Sin embargo el nuevo administrador asegura que no ha habido variación en el tiempo de espera y que este último oscila entre 15 y 20 minutos máximo. Por esta razón se ha decido realizar un estudio para diagnosticar si el tiempo de espera se ha modificado o no.

Para dicho estudio se realizan 60 observaciones cronometradas del mismo número de comensales en las últimas semanas y los resultados son expuestos en la tabla que a continuación se presenta.

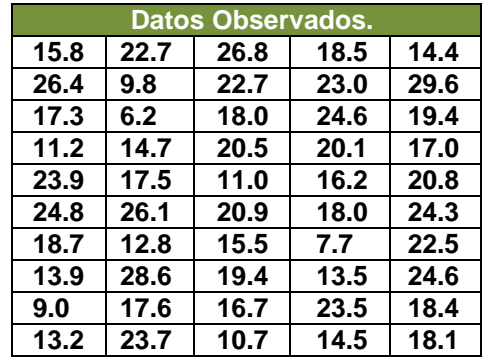

Realizar una distribución de frecuencia. La tabla debe de contener las siguientes columnas:

- Número de Clase.
- Límites de Clase: (Inferior y Superior)
- Marca de Clase.
- Frecuencia (Absoluta y Relativa).

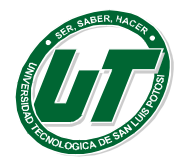

- Frecuencia Acumulada (Absoluta y Relativa)
- Frecuencia Acumulada >= (Absoluta y Relativa)
- Frecuencia Acumulada < (Absoluta y Relativa)

Elaborar las gráficas:

- Histograma de frecuencia absoluta
- Polígono de frecuencia relativa
- Ojiva mayor o igual que absoluta
- Ojiva menor que relativa.

La política de la empresa estipula que si 30% de los clientes sobrepasan el tiempo de espera para ser atendidos será necesaria la contratación de nuevos empleados para atención a clientes (meser@s).

Determinar si es necesario contratar más empleados y con sus conocimientos exponga un panorama general del caso justifique su respuesta en tablas y gráficos.

Calcular las medidas estadísticas del caso por técnica de datos agrupados y datos no agrupados.

- Media.
- Mediana.
- Moda.
- Rango.
- Varianza.
- Desviación Estándar.

# **Caso Paris Llantas del Rey Luis S.A de C.V.**

Un fabricante de neumáticos ha recabado, de los diferentes concesionarios, información sobre la cantidad de miles de kilómetros recorridos por un modelo concreto de esos neumáticos hasta que se ha producido un pinchazo o un reventón del neumático. Los concesionarios la han proporcionado los siguientes datos:

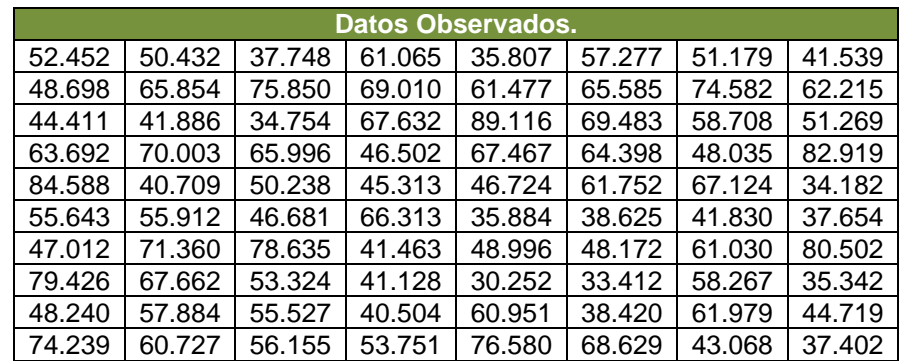

Realizar una distribución de frecuencia. La tabla debe de contener las siguientes columnas:

- Número de Clase.
- Límites de Clase: (Inferior y Superior)
- Marca de Clase.
- Frecuencia (Absoluta y Relativa).
- Frecuencia Acumulada (Absoluta y Relativa)

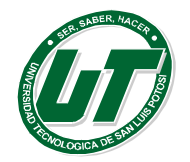

- Frecuencia Acumulada >= (Absoluta y Relativa)
- Frecuencia Acumulada < (Absoluta y Relativa)

Elaborar las gráficas:

- Histograma de frecuencia absoluta
- Polígono de frecuencia relativa,
- Ojiva mayor que absoluta
- Ojiva menor que relativa.

De acuerdo a lo observado en la tabla de frecuencias y gráficos cual considera usted que es el promedio de vida útil de los neumáticos en cuestión y además cuales son los puntos extremos de vida de acuerdo a lo observado.

Calcular las medidas estadísticas del caso por técnica de datos agrupados y datos no agrupados.

- Media.
- Mediana.
- Moda.
- Rango.
- Varianza.
- Desviación Estándar.

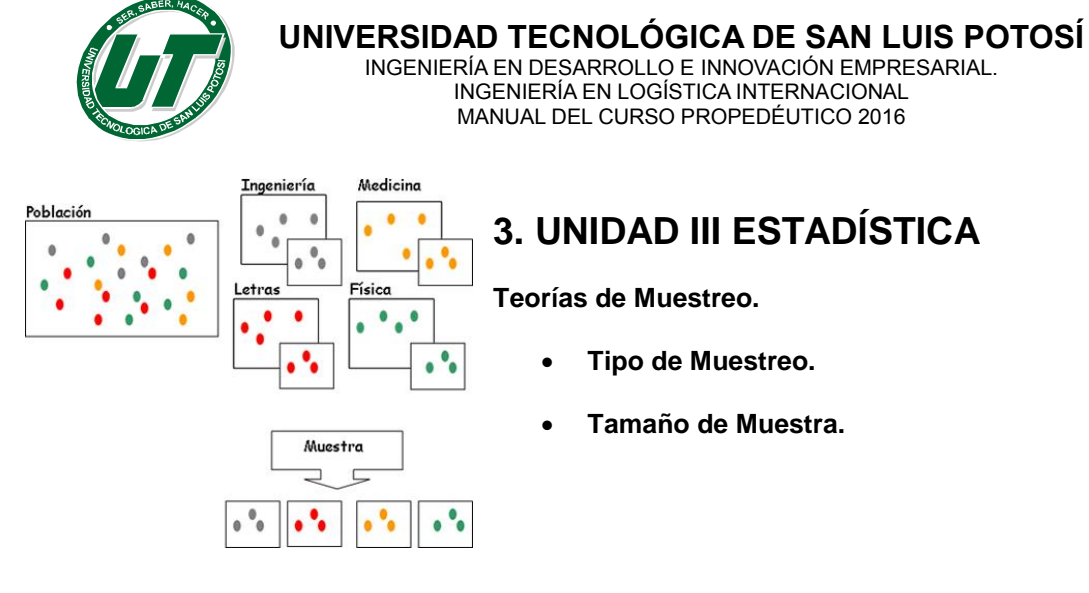

# **TEMA 3.2 TEORIA DE MUESTREO.**

# **3.2.1. Conceptos previos a los tipos de muestreo.**

**Población.** Es el total de elementos de un conjunto. Por ejemplo: el total de manzanas producidas en la huerta "la flor", o el total de artículos elaborados en una fábrica de cuadernos.

Por lo tanto el conjunto de personas o cosas que están bajo estudio se denomina *población. TEORIA*

Las personas o cosas que forman parte de la población se denominan **elementos poblacionales.** En sentido estadístico un elemento puede ser algo con existencia real, como un automóvil o una casa, o algo más abstracto como la temperatura, un voto, o un intervalo de tiempo. A su vez, cada elemento de la población tiene una serie de características que pueden ser objeto del estudio estadístico.

Así por ejemplo si consideramos como elemento a una persona, podemos distinguir en ella las siguientes características: sexo, edad, nivel de estudios, profesión, peso, altura, color de pelo, etc. La población puede ser según su tamaño de dos tipos:

**Población finita:** cuando el número de elementos que la forman es finito, por ejemplo: el número de alumnos de un salón de clase.

**Población infinita:** cuando el número de elementos que la forman es infinito, o tan grande que pudiesen considerarse infinitos. Como por ejemplo si se realizase un estudio sobre los productos que hay en el mercado. Hay tantos y de tantas calidades que esta población podría considerarse infinita.

Normalmente en un estudio estadístico, no se puede trabajar con todos los elementos de la población sino que se realiza sobre un subconjunto de la misma.

Este subconjunto puede ser un*a muestra***:** Cuando se toman un determinado número de elementos de la población, sin que en principio tengan nada en común; o una sub-población, que es el subconjunto de la población formado por los elementos de la población que comparten una determinada característica.

Las características de un elemento poblacional o muestral pueden ser de muy diversos tipos, por lo que los podemos clasificar en dos grandes clases:

**Las variables cuantitativas:** son las que se describen por medio de números, como por ejemplo el peso, altura, edad, etc. A su vez este tipo de variables se puede dividir en dos subclases:

**Cuantitativas discretas:** Aquellas a las que se les puede asociar un número entero, es decir, aquellas que por su naturaleza no admiten un fraccionamiento de la unidad, por ejemplo número de hermanos, páginas de un libro, etc.

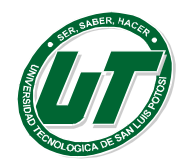

**Cuantitativas continuas:** Aquellas que no se pueden expresar mediante un número entero, es decir, aquellas que por su naturaleza admiten que entre dos valores. La variable pueda tomar cualquier valor intermedio, por ejemplo peso, tiempo, etc.

**Las variables cualitativas:** Son aquellas características que para su definición precisan de palabras, es decir, no se les puede asignar un número. Por ejemplo: sexo, profesión, estado civil, etc.

**Estadístico:** Un estadístico es una medida usada para describir alguna característica de una muestra , tal como una media aritmética, una mediana o una desviación estándar de una muestra. Parámetro: Una parámetro es una medida usada para describir alguna característica de una población, tal como una media aritmética, una mediana o una desviación estándar de una población.

**Error Estándar:** La desviación estándar de una distribución, en el muestreo de un estadístico, es frecuentemente llamada el error estándar del estadístico. Por ejemplo, la desviación estándar de las medias de todas la muestras posibles del mismo tamaño, extraídas de una población, es llamada el error estándar de la media. De la misma manera, la desviación estándar de las proporciones de todas las muestras posibles del mismo tamaño, extraídas de una población, es llamada el error estándar de la proporción. La diferencia entre los términos "desviación estándar" y "error de estándar" es que la primera se refiere a los valores originales, mientras que la última está relacionada con valores calculados. Un estadístico es un valor calculado, obtenido con los elementos incluidos en una muestra.

**Error muestral o error de muestreo:** La diferencia entre el resultado obtenido de una muestra (un estadístico) y el resultado el cual deberíamos haber obtenido de la población (el parámetro correspondiente) se llama el error muestral o error de muestreo. Un error de muestreo usualmente ocurre cuando no se lleva a cabo la encuesta completa de la población, sino que se toma una muestra para estimar las características de la población. El error muestral es medido por el error estadístico, en términos de probabilidad, bajo la curva normal. El resultado de la media indica la precisión de la estimación de la población basada en el estudio de la muestra. Mientras más pequeño el error muestras, mayor es la precisión de la estimación. Deberá hacerse notar que los errores cometidos en una encuesta por muestreo, tales como respuestas inconsistentes, incompletas o no determinadas, no son considerados como errores muéstrales. Los errores no muéstrales pueden también ocurrir en una encuesta completa de la población.

# **3.2.2. Tipos de Muestreo**

Una muestra debe ser representativa si va a ser usada para estimar las características de la población. Los métodos para seleccionar una muestra representativa son numerosos, dependiendo del tiempo, dinero y habilidad disponibles para tomar una muestra y la naturaleza de los elementos individuales de la población. Por lo tanto, se requiere un gran volumen para incluir todos los tipos de métodos de muestreo.

# **Los métodos de selección de muestras pueden ser clasificados de acuerdo a:**

1. El número de muestras tomadas de una población dada para un estudio.

La manera usada en seleccionar los elementos incluidos en la muestra este último también es conocido como muestreo probabilístico.

# *Métodos de muestreo clasificados de acuerdo con el número de muestras tomadas de una población.*

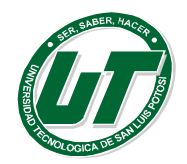

Bajo esta clasificación, hay tres tipos comunes de métodos de muestreo. Estos son, muestreo simple, doble y múltiple.

**Muestreo simple:** Este tipo de muestreo toma solamente una muestra de una población dada para el propósito de inferencia estadística. Puesto que solamente una muestra es tomada, el tamaño de muestra debe ser lo suficientemente grande para extraer una conclusión. Una muestra grande muchas veces cuesta demasiado dinero y tiempo.

**Muestreo doble:** Bajo este tipo de muestreo, cuando el resultado del estudio de la primera muestra no es decisivo, una segunda muestra es extraída de la misma población. Las dos muestras son combinadas para analizar los resultados. Este método permite a una persona principiar con una muestra relativamente pequeña para ahorrar costos y tiempo. Si la primera muestra arroja una resultado definitivo, la segunda muestra puede no necesitarse.

Por ejemplo, al probar la calidad de un lote de productos manufacturados, si la primera muestra arroja una calidad muy alta, el lote es aceptado; si arroja una calidad muy pobre, el lote es rechazado. Solamente si la primera muestra arroja una calidad intermedia, será requerirá la segunda muestra. Un plan típico de muestreo doble puede ser obtenido de la Military Standard Sampling Procedures and Tables for Inspection by Attributes, publicada por el Departamento de Defensa y también usado por muchas industrias privadas. Al probar la calidad de un lote consistente de 3,000 unidades manufacturadas, cuando el número de defectos encontrados en la primera muestra de 80 unidades es de 5 o menos, el lote es considerado bueno y es aceptado; si el número de defectos es 9 o más, el lote es considerado pobre y es rechazado; si el número está entre 5 y 9, no puede llegarse a una decisión y una segunda muestra de 80 unidades es extraída del lote. Si el número de defectos en las dos muestras combinadas (incluyendo 80 + 80 = 160 unidades) es 12 o menos, el lote es aceptado si el número combinado es 13 o más, el lote es rechazado.

**Muestreo múltiple:** El procedimiento bajo este método es similar al expuesto en el muestreo doble, excepto que el número de muestras sucesivas requerido para llegar a una decisión es más de dos muestras.

# *Métodos de muestreo clasificados de acuerdo con la forma empleada para seleccionar los elementos (Muestreo probabilístico)*

Forman parte de este tipo de muestreo todos aquellos métodos para los que puede calcularse la probabilidad de extracción de cualquiera de las muestras posibles. Este conjunto de técnicas de muestreo es el más aconsejable, aunque en ocasiones no es posible optar por él.

**Muestreo Aleatorio Simple:** Es aquel en que cada elemento de la población tiene la misma probabilidad de ser seleccionado para integrar la muestra. Una muestra simple aleatoria es aquella en que sus elementos son seleccionados mediante el muestreo aleatorio simple.

De modo que una muestra simple aleatoria  $x_1, x_2, ..., x_n$  se puede interpretar como un conjunto de valores de  $n$  variables aleatorias  $X_1, X_2, ..., X_n$  independientes, cada una de las cuales tiene la misma distribución que es llamada distribución población.

Existen dos formas de extraer una muestra de una población: con reposición y sin reposición.

Una muestra aleatoria simple es seleccionada de tal manera que cada muestra posible del mismo tamaño tiene igual probabilidad de ser seleccionada de la población. Para obtener una muestra aleatoria simple, cada elemento en la población tenga la misma probabilidad de ser seleccionado, el plan de muestreo puede no conducir a una muestra aleatoria simple. Por conveniencia, este método

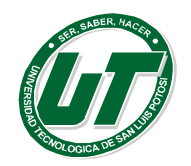

pude ser reemplazado por una tabla de números aleatorios. Cuando una población es infinita, es obvio que la tarea de numerar cada elemento de la población es infinita por lo tanto es prácticamente imposible.

# **Ejemplo:**

Una muestra por sistema aleatorio simple es la que se obtiene de una población a base de sorteo o rifa. Supongamos que tenemos una población de 25 personas y se desea obtener una muestra de 10 de ellas. Se coloca en una urna preferentemente esférica 25 pelotas marcadas cada una con el nombre de un elemento de la población y se extraen 10 pelotas de la urna que representarían nuestra muestra. Si suponemos que en lugar de nombres colocamos números del 1 al 25 y se simula el proceso, la muestra quedaría como a continuación se describe:

**Elementos de la Muestra:** 23, 9, 17, 16, 3, 11, 25, 4, 5 y 14.

**Muestreo Sistemático:** Es la elección de una muestra a partir de los elementos de una lista según un orden determinado, o recorriendo la lista a partir de un **[número aleatorio](http://es.wikipedia.org/wiki/N%C3%BAmero_aleatorio)** determinado.

Una muestra sistemática es obtenida cuando los elementos son seleccionados en una manera ordenada. La manera de la selección depende del número de elementos incluidos en la población y el tamaño de la muestra. El número de elementos en la población es, primero, dividido por el número deseado en la muestra. El cociente indicará si cada décimo, cada onceavo, o cada centésimo elemento en la población va a ser seleccionado.

El primer elemento de la muestra es seleccionado al azar. Por lo tanto, una muestra sistemática puede dar la misma precisión de estimación acerca de la población, que una muestra aleatoria simple cuando los elementos en la población están ordenados al azar.

# **Ejemplo**:

Supongamos que tenemos 21 clientes de una cafetería ordenados en una lista de acuerdo al consumo diario en términos monetarios y pretendemos tomar una muestra de 7 de ellos para realizar una encuesta de posicionamiento del negocio.

Primeramente es necesario determinar I (intervalo) el cuál se obtiene dividiendo N (población) entre n (muestra)  $I = N/n$  por lo tanto  $I = 21 / 7 = 3$ .

Luego obtenemos (K) (variable de arranque) la cual se determina entre 1 e I a base de un sorteo. Si K=2 con estos parámetros se obtiene la muestra tomando la lista como referencia. **Elementos de la muestra:** 2, 5, 8, 11, 14, 17 y 20

**Muestreo estratificado:** Consiste en la división previa de la población de estudio en grupos o clases que se suponen homogéneos respecto a característica a estudiar. A cada uno de estos estratos se le asignaría una cuota que determinaría el número de miembros del mismo que compondrán la muestra.

Para obtener una muestra aleatoria estratificada, primero se divide la población en grupos, llamados estratos, que son más homogéneos que la población como un todo.

Los elementos de la muestra son entonces seleccionados al azar o por un método sistemático de cada estrato. Las estimaciones de la población, basadas en la muestra estratificada, usualmente tienen mayor precisión (o menor error muestral) que si la población entera muestreada mediante muestreo aleatorio simple. El número de elementos seleccionado de cada estrato puede ser proporcional o desproporcional al tamaño del estrato en relación con la población.

# **Ejemplo:**

Supongamos que tenemos 24 elementos de la población de un grupo de Desarrollo de Negocios de la UTSLP. Sabemos que las edades de los muchachos están entre 17 y 23 años.

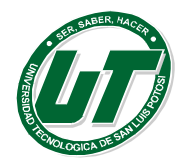

Primeramente estratificamos por edades: 2 alumnos tiene 17 años, 5 tienen 18 años, 7 tienen 19 años, 6 tienen 20 años y 4 tienen 21 o más años. Si se desea tomar una muestra de 8 alumnos y se desea que la muestra sea proporcional.

Entonces se emplea la siguiente formula n-=(nxN-)/N Empezamos con n<sub>17años</sub>=(8X2)/24=.666 por lo tanto 1;  $n_{18a\bar{n}$ os=(8X5)/24=1.66 por lo tanto 2;  $n_{19a\bar{n}$ os=(8X7)/24=2.33 por lo tanto 2;  $n_{20a\bar{n}$ os=(8X6)/24=2;  $n_{\text{S} = 21a\text{no}} = (8X4)/24 = 1.333$  por lo tanto 1.

Ahora ya tenemos de forma proporcionada cuantos elementos debo de sacar de cada estrato. La selección de los elementos de cada estrato se realiza mediante un sorteo simple o sistemático.

**Muestreo por conglomerados**: Cuando la población se encuentra dividida, de manera natural, en grupos que se suponen que contienen toda la variabilidad de la población, es decir, la representan fielmente respecto a la característica a elegir, pueden seleccionarse sólo algunos de estos grupos o *conglomerados* para la realización del estudio.

Para obtener una muestra de conglomerados, primero dividir la población en grupos que son convenientes para el muestreo. En seguida, seleccionar una porción de los grupos al azar o por un método sistemático. Finalmente, tomar todos los elementos o parte de ellos al azar o por un método sistemático de los grupos seleccionados para obtener una muestra. Bajo este método, aunque no todos los grupos son muestreados, cada grupo tiene una igual probabilidad de ser seleccionado. Por lo tanto la muestra es aleatoria.

Una muestra de conglomerados, usualmente produce un mayor error muestral (por lo tanto, da menor precisión de las estimaciones acerca de la población) que una muestra aleatoria simple del mismo tamaño. Los elementos individuales dentro de cada "conglomerado" tienden usualmente a ser iguales. Por ejemplo la gente rica puede vivir en el mismo barrio, mientras que la gente pobre puede vivir en otra área.

No todas las áreas son muestreadas en un muestreo de áreas. La variación entre los elementos obtenidos de las áreas seleccionadas es, por lo tanto, frecuentemente mayor que la obtenida si la población entera es muestreada mediante muestreo aleatorio simple. Esta debilidad puede reducida cuando se incrementa el tamaño de la muestra de área.

El incremento del tamaño de la muestra puede fácilmente ser hecho en muestra muestra de área. Los entrevistadores no tienen que caminar demasiado lejos en una pequeña área para entrevistar más familias. Por lo tanto, una muestra grande de área puede ser obtenida dentro de un corto período de tiempo y a bajo costo.

Por otra parte, una muestra de conglomerados puede producir la misma precisión en la estimación que una muestra aleatoria simple, si la variación de los elementos individuales dentro de cada conglomerado es tan grande como la de la población.

# **Ejemplo:**

Si deseamos hacer una encuesta a cerca de la opinión que tienen los alumnos a cerca de la Directora de la Carrera de Desarrollo de Negocios y se decide que la mejor forma de realizar el muestreo es a través de conglomerados.

Primeramente se determinan que representa un conglomerado en este caso cada uno de los grupos es un conglomerado. Actualmente se tienen 8 grupos de segundo cuatrimestre: DN2.1, DN2.2, DN2.3, DN2.4, DN2.5, DN2.6, DN2.7 y DN2.8 y 8 grupos de quinto cuatrimestre 4 de Mercadotecnia y 4 de Logística: DNM5.1, DNM5.2, DNM5.3, DNM5.4, DNL5.1, DNL5.2, DNL5.3 Y DNL5.4 y se decide muestrear al 25% de la carrera entonces el 25% de 16 grupos son 4 grupos de manera sistemática se eligen lo conglomerados a participar de acuerdo a la lista anterior y cuyo intervalo calculado fue 4 y cuya constante de arranque fue 2.

Por lo tanto los **Elementos de la Muestra** son: DN2.2, DN2.6, DNM5.2 y DNL5.2

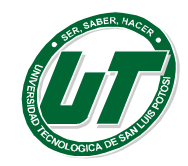

#### **Ventajas e inconvenientes de los distintos tipos de muestreo probabilístico**

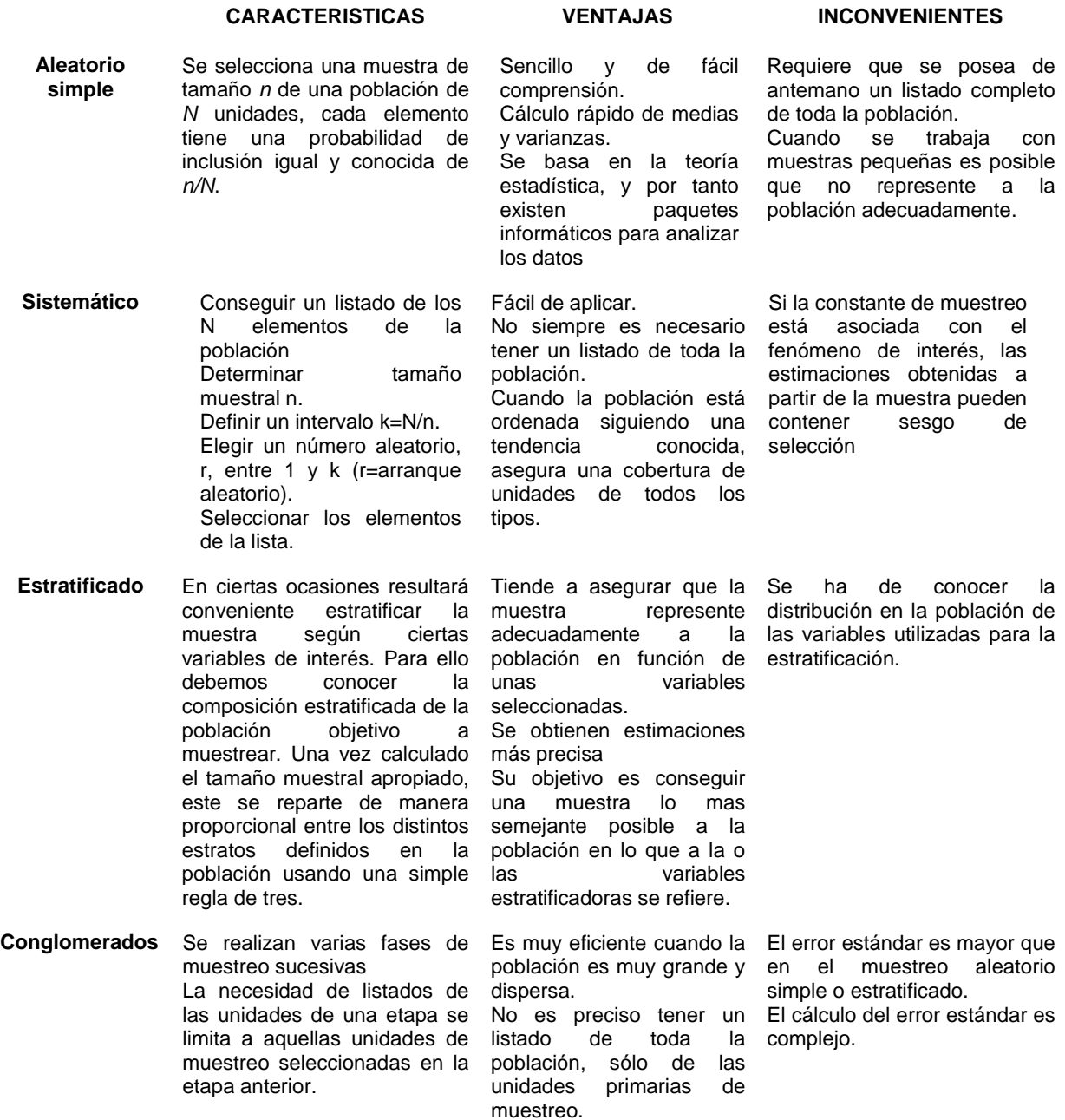

#### **3.2.3. Tamaño de Muestra.**

El muestreo de la población (obtener la muestra) permite realizar la primera etapa de la estadística, la cual refiere precisamente a la recopilación o recolección de datos.

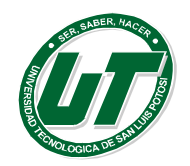

En estadística obtener una inferencia de la población se basa en la información obtenida de una muestra. Existen un conjunto de técnicas que permiten dar un valor aproximado de un parámetro de una población.

La estadística provee técnicas que permiten obtener conclusiones generales a partir de un conjunto limitado – pero representativo – de datos. Cuando inferimos no tenemos garantía de que la conclusión que obtenemos sea exactamente correcta. Sin embargo, la estadística permite cuantificar el error asociado a la estimación.

Un estimador de un parámetro poblacional es una función de los datos muéstrales. Es decir, es una fórmula que depende de los valores obtenidos de una muestra, para realizar estimaciones.

En el proceso de ir de la información de la muestra (estadísticos) al estimado de los parámetros poblacionales, pueden ocurrir dos cosas:

- a) Ganamos en generalización. Esto es, pasamos de la parte al todo. De las muestras a las poblaciones.
- b) Perdemos precisión o lo que es lo mismo, ganamos en imprecisión. La estimación de parámetros poblacionales se realiza construyendo intervalos (segmentos) que suponemos cubren o contienen el parámetro buscado.

Cada estudio tiene un tamaño muestral idóneo, que permite comprobar lo que se pretende con la seguridad y precisión fijadas por el investigador.

#### **¿De qué depende el tamaño muestral**?

- **Variabilidad del parámetro a estimar**: Datos previos, estudios piloto o usar 50% como peor estimación
- **Precisión**: Amplitud del intervalo de confianza. Si se estima prevalencia su formato será %
- **Nivel de confianza (1-** $\alpha$ **):** habitualmente 95% o 99%. Probabilidad complementaria al error admitido  $\alpha$

Si aumentamos el tamaño muestral n, podremos mejorar la calidad de la estimación bien aumentando la precisión (disminuye amplitud del intervalo) o bien aumentando la seguridad (disminuye el error admitido).

Para determinar el tamaño de muestra es necesario, considerar primero cual es nuestro universo (población).

Se debe de entender como universo al total de elementos que reúnen ciertas características homogéneas, las cuales son objeto de nuestra investigación.

El universo puede ser finito o infinito se considera finito cuando el número de elementos que lo constituyen es menor o igual a 500,000 y se considera infinito cuando es mayor a 500,000 elementos.

La muestra es una parte de la población que debe representar los mismos fenómenos que ocurren en la población. Con el fin de poder estudiarlos y medirlos, para que una muestra alcance sus objetivos debe de reunir las siguientes características:

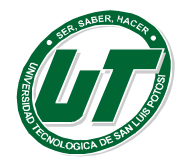

- Ser representativa: es decir todos sus elementos deben de presentar las mismas cualidades y características que la población.
- Ser suficiente: La cantidad de elementos seleccionados si bien debe de ser representativa de la población debe de estar libre de errores.

El cálculo del tamaño de la muestra se realiza mediante dos fórmulas distintas, según se trate de una población finita o infinita, en cualquier caso es necesario realizar el cálculo para no presuponer errores de tablas.

Poblaciones Infinitas Poblaciones Finitas

$$
n=\frac{c^2pq}{e^2}
$$

$$
n = \frac{c^2 Npq}{e^2 (N-1) + c^2 pq}
$$

*c:* Nivel de Confianza *p:* Probabilidad a Favor

*q:* Probabilidad en Contra (1-p) *n:* Tamaño de Muestra

*N:* Tamaño de Población *e:* Error de Estimación

Considerando el error de estimación del 5% con un nivel de confianza al 95%. La compañía Coca Cola Company requiere modificar uno de sus productos si se sabe que la participación de dicho producto en el mercado es del 85% cual es el tamaño de muestra que debo de obtener si todos sabemos que la los consumidores de coca cola constituyen una población infinita.

Database:

\nPolación Infinita

\nError=.05

\nConfianza=95%=1.96

\nProbabilidad a favor= .85

\nProbabilidad en contra=.15

\nTamaño de muestra

\n
$$
n = \frac{.489804}{.0025}
$$

# **Ejercicios de Tamaño de Muestra.**

- 1. Si consideramos que una fábrica de papillas para bebe requiere modificar la concentración de vitamina b4 y b9. Si actualmente el producto es líder en el mercado con un 83% de aceptación, de qué tamaño debe de ser la muestra requerida para la investigación si el encargado del proyecto nos pide un nivel de confianza del 90% con un error máximo de estimación del 10% además de informarnos que no se conoce el número de elementos que forman la población por lo cual será considerada como infinita.
- 2. Se planea llevar a cabo una investigación para determinar el nivel de aceptación de una alberca en la Universidad Tecnológica de San Luis Potosí, Calcular el tamaño de muestra

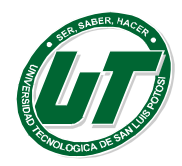

necesaria considerando un nivel de confianza al 95% y un error de estimación del 5% si se sabe que los alumnos inscritos en la Universidad Tecnológica es de 1196 eliminando a los alumnos que cursan estadía actualmente.

- 3. Se requiere obtener una muestra de alumnos de la carrera de Desarrollo de Negocios que cursan actualmente el sexto cuatrimestre (Estadios) los cuales presentaran un examen Ceneval a nivel nacional, si se pretende trabajar con una confianza al 97%. Calcular el tamaño de la muestra considerando que la población de alumnos en estadía es de 321 alumnos.
- 4. Si un negocio de enchiladas potosinas requiere cambiar la imagen de su productos y se sabe que actualmente su producto es seleccionado por el consumidor en un 78% de las veces, además de saber que la población potencial es de 234540 clientes, Calcular el tamaño de muestra trabajando con la máxima confianza posible y con el mínimo margen de error de estimación.

# **3.2.4. Distribución Normal.**

La distribución normal es una de las distribuciones más usadas e importantes. Se ha desenvuelto como una herramienta indispensable en cualquier rama de la ciencia, la industria y el comercio. Muchos eventos reales y naturales tienen una distribución de frecuencias cuya forma es muy parecida a la distribución normal.

La distribución normal es llamada también campana de Gauss por su forma acampanada.

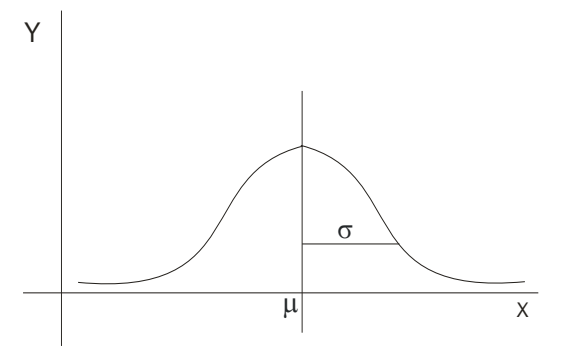

# **Propiedades de la distribución normal**

- La distribución normal tiene forma de campana.
- La distribución normal es una distribución de probabilidad que tiene media  $\mu$  = 0 y desviación estándar  $\sigma$  = 1.
- El área bajo la curva o la probabilidad desde menos infinito a más infinito vale 1.
- La distribución normal es simétrica, es decir cada mitad de curva tiene un área de 0.5.
- La escala horizontal de la curva se mide en desviaciones estándar.
- La forma y la posición de una distribución normal dependen de los parámetros  $\mu y \sigma$ , en consecuencia hay un número infinito de distribuciones normales.

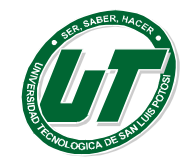

Existe una relación del porcentaje de población a la desviación estándar. En la figura observamos por ejemplo que el área bajo la curva para  $\pm 1\sigma$  tiene un porcentaje de 68.26%,  $\pm 2\sigma$  = 95.46% y  $\pm 3\sigma = 99.73\%$ 

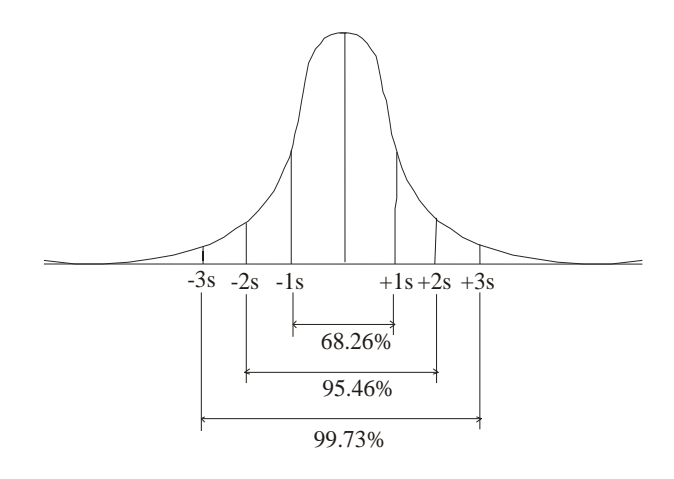

La población incluye todos los datos, la muestra es una porción de la población.

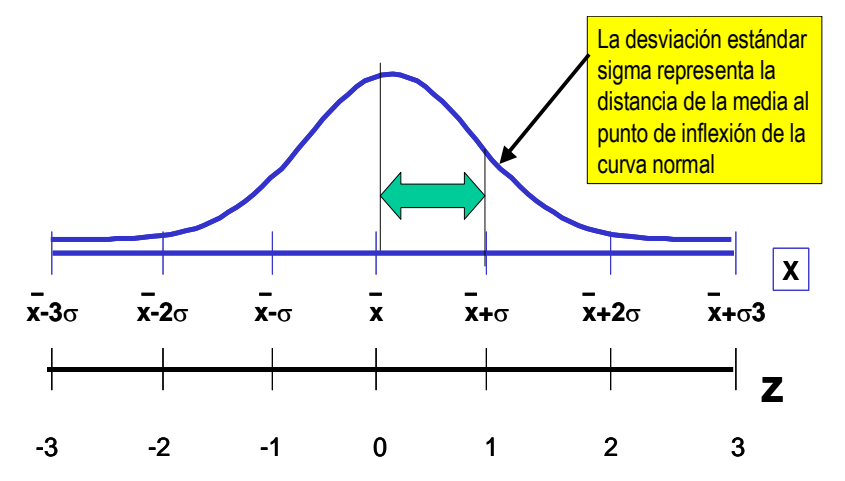

Dado el grado de la densidad normal no puede ser integrada de forma exacta entre cualquiera de los límites a y b, las probabilidades relacionadas con la distribución normal, suelen obtenerse de los datos especiales, estos datos corresponden a la distribución normal estándar. Lo cual permitirá utilizar la tabla de distribución normal.

Para usar la tabla con una variable aleatoria que tenga valores "x" y una distribución normal con media  $\mu$  y una varianza s<sup>2</sup>, nos referimos a la variable aleatoria estandarizada. Dicha variable determina el número de desviaciones estándar σ entre algún valor X y la *media de la población μ* para calcular el valor de Z usamos la siguiente fórmula.

$$
Z = \frac{\overline{X} - \mu}{\sigma}
$$

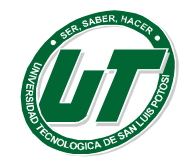

De manera análoga para calcular la probabilidad de que una variable aleatoria, tome valores entre a y b solo debemos de determinar:

$$
z = \frac{a - \mu}{\sigma} \qquad z = \frac{b - \mu}{\sigma}
$$

$$
\therefore p(a < x < b) = f\left(\frac{b - \mu}{\sigma}\right) - f\left(\frac{a - \mu}{\sigma}\right)
$$

Suponga que el monto promedio de compras por un cliente de una empresa es \$ 128.45, y una desviación estándar de \$18.26.

Determina la probabilidad de que un cliente cualquiera compre:

- a) Más de \$ 100.00
- b) Más de \$ 150.00
- c) Menos de \$120.00

# *a) Más de \$100.00*

- Datos  $X = 100$  $\mu = 128.45$ σ = 18.26
- Formula  $z = x \mu = 100 128.45 = -1.55$ σ 18.26
- Leer en la tabla Vertical 1.5, Horizontal parte de arriba 0.05 = 0.4394 1.5 0.05 1.55

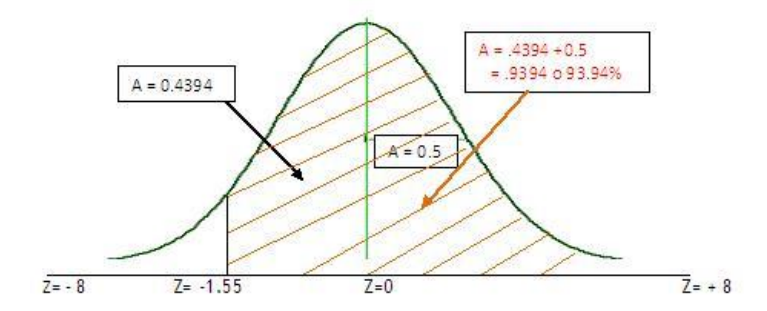

**Conclusión:** La probabilidad de que un cliente cualquiera compre más de \$100.00 pesos es de 93.94%

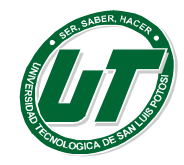

- *b) Más de \$150.00*
	- Datos  $X = 150$  $\mu = 128.45$ σ = 18.26
- Formula  $z = x \mu = 150 128.45 = 1.18$ σ 18.26
- Leer en la tabla

Vertical 1.1, Horizontal parte de arriba 0.08 = 0.3810 1.1 0.08 1.18

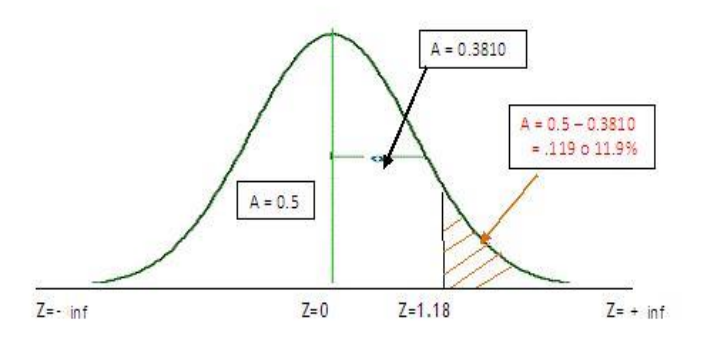

**Conclusión:** La probabilidad de que un cliente cualquiera compre más de \$150.00 pesos es de 11.9% *c) Menos de \$120.00*

- Datos  $X = 120$  $\mu = 128.45$ σ = 18.26
- Formula  $z = x \mu = 120 128.45 = -0.46$ σ 18.26
- Leer en la tabla Vertical 0.4, Horizontal parte de arriba 0.06 = .1772 + 0.4 0.06 0.46

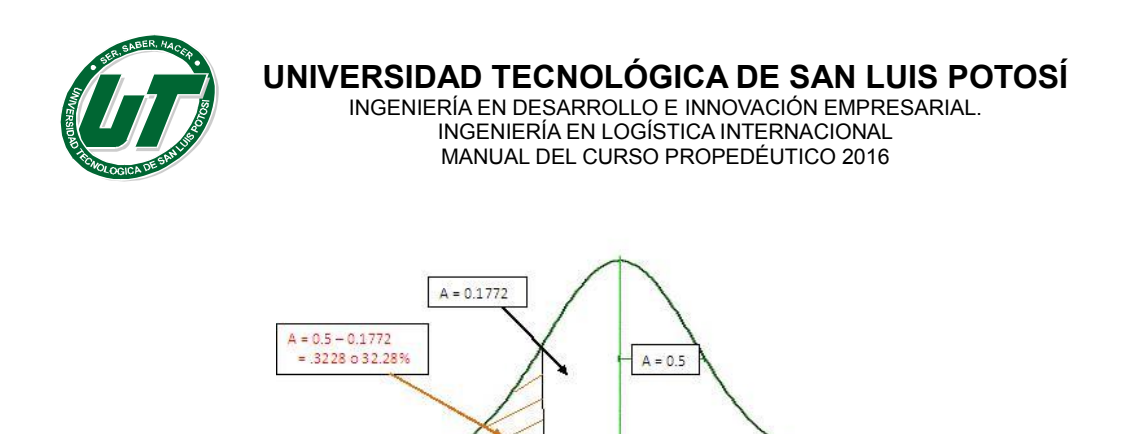

 $Z = -0.46$ 

**Conclusión:** la probabilidad de que un cliente cualquiera compre menos de \$120.00 pesos es de 32.28%

 $Z=0$ 

 $Z = + \inf$ 

La distribución normal permite calcular, para una población de gran tamaño, la probabilidad de que se presente un evento relativo a esa población.

> A)  $> $100$ . Valor Z= -1.55  $P(> $100) = 93.94\%$ B)  $> $150$ . Valor Z= 1.18  $P(>\$150) = 11.9\%$ C)  $$120 <$ . Valor Z = - 0.46 P( $$\sqrt{$}120$ ) = 32.28%

#### **Ejercicios de Distribución Normal**

#### **Capacitación de Vendedores Online**

 $Z = -\inf$ 

Tenemos un programa de entrenamiento diseñado para mejorar la calidad de las habilidades de los vendedores online de un importante portal de Internet en México. Debido a que el programa es autoadministrado, los vendedores requieren un número de horas diferentes para terminarlo, un estudio de los participantes anteriores indica que el tiempo promedio que se llevan en completar el programa es de 500 horas, y que está variable aleatoria normalmente distribuida tiene una desviación estándar de 100 horas.

- a) ¿Cuál es la probabilidad de que un participante elegido al azar requiera más de 500 horas para completar el programa?
- b) ¿Cuál es la probabilidad de que un candidato elegido al azar se tome entre 500 y 650 horas para completar el programa de entrenamiento?
- c) ¿Cuál es la probabilidad de que un candidato elegido al azar se tome más de 700 horas en completar el programa?
- d) Suponga que el director del programa desea saber la probabilidad de que un participante escogido al azar requiera entre 550 y 650 horas para completar el programa.
- e) ¿Cuál es la probabilidad de que un candidato elegido al azar se tomara menos de 580 horas para terminar el programa?
- f) ¿Cuál es la probabilidad de que un candidato al azar se tome entre 420 y 570 horas para completar el programa?

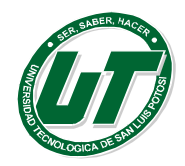

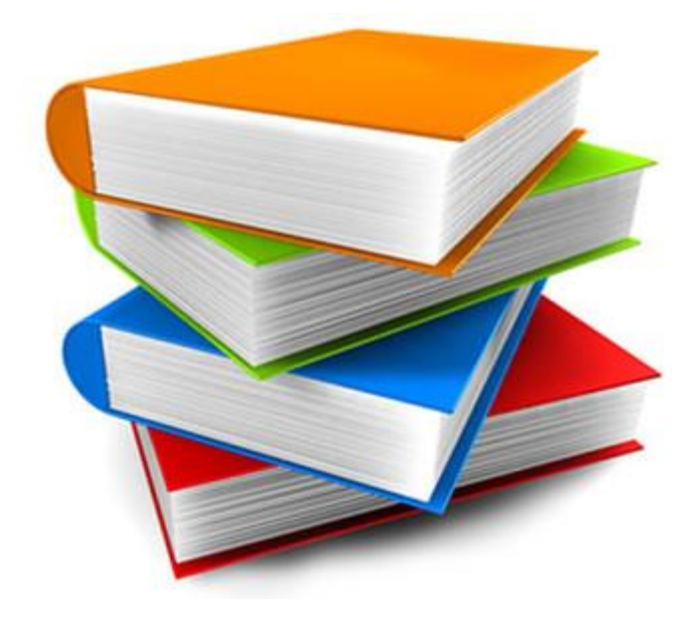

# **Anexos**

Aquí encontrarás las soluciones a los ejercicios del Manual.

# **Ejercicios de Fracciones**

Escribe la fracción que representa la parte coloreada de cada figura:

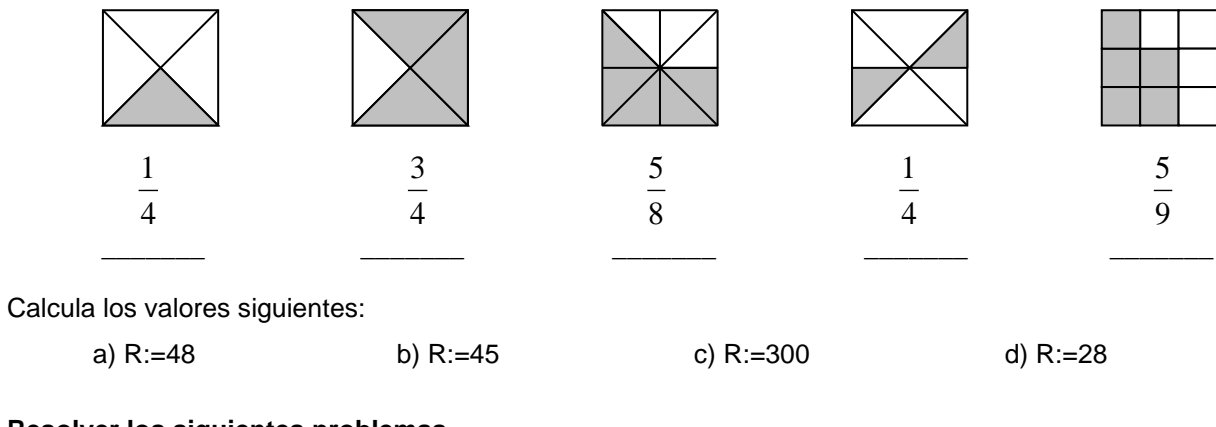

# **Resolver los siguientes problemas.**

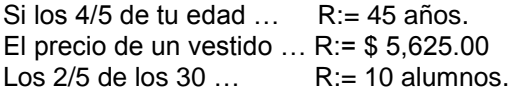

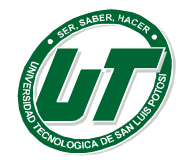

# **Ejercicios de Fracciones Equivalentes, simplificación y comparación de Fracciones**

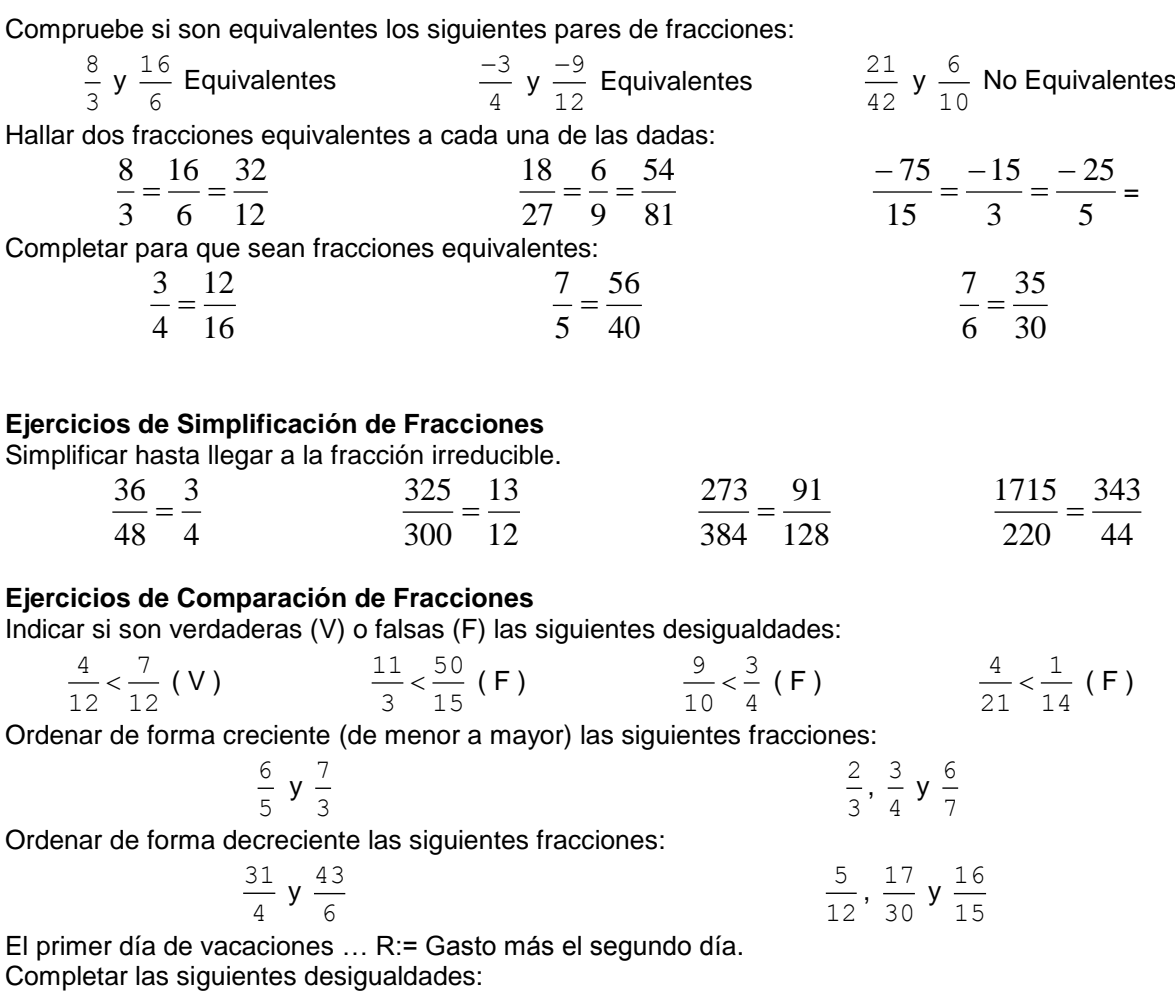

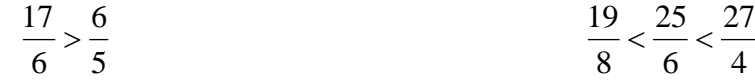

# **Ejercicios de Operaciones con Fracciones (Suma, Resta, Multiplicación y División)**

Realizar las siguientes sumas y restas de fracciones simplificando los resultados:

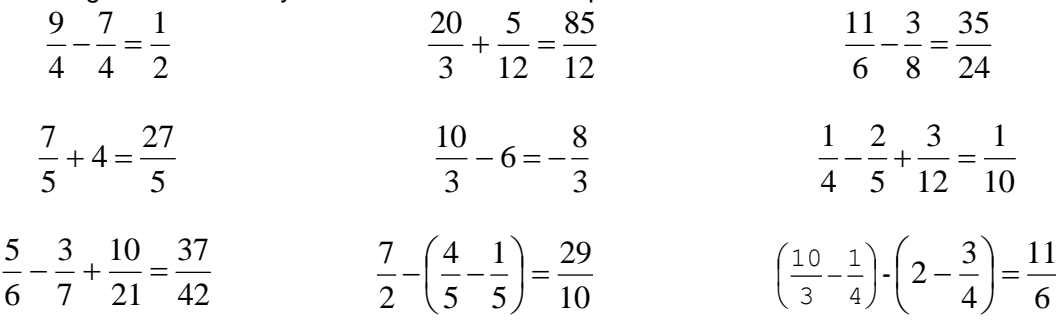

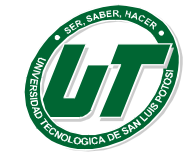

**UNIVERSIDAD TECNOLÓGICA DE SAN LUIS POTOSÍ**

INGENIERÍA EN DESARROLLO E INNOVACIÓN EMPRESARIAL. INGENIERÍA EN LOGÍSTICA INTERNACIONAL MANUAL DEL CURSO PROPEDÉUTICO 2016

Calcular los siguientes productos y cocientes, simplificando el resultado.

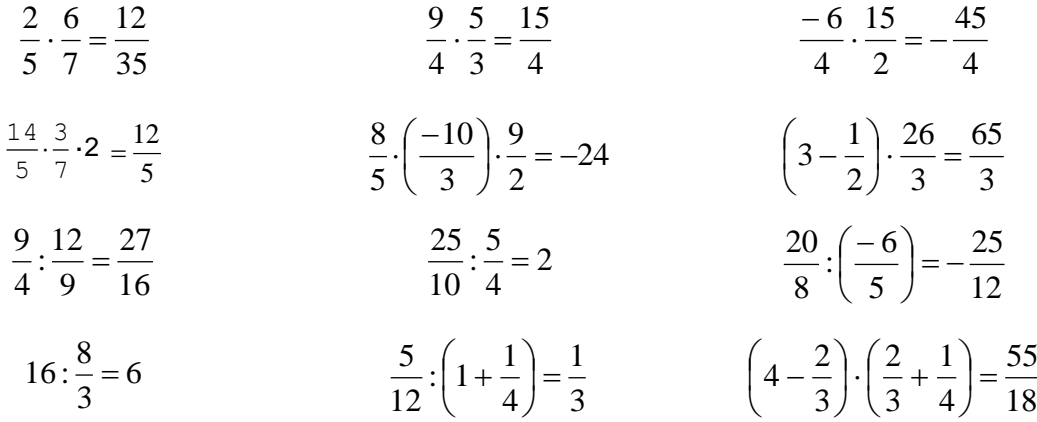

# **Ejercicios de Potencias con Fracciones**

Calcular las siguientes potencias:

$$
\left(\frac{7}{2}\right)^2 = \frac{49}{4} \qquad \left(\frac{8}{9}\right)^0 = 1 \qquad \left(\frac{5}{3}\right)^{-2} = \frac{9}{25} \qquad \left(\frac{7}{2} + \frac{1}{2}\right)^3 = 64
$$
  

$$
\left(\frac{-6}{5}\right)^2 = \frac{36}{25} \qquad 6^{-1} = \frac{1}{6} \qquad \left(\frac{1}{9}\right)^{-2} = 81 \qquad \left(\frac{3}{2} - \frac{5}{3}\right)^2 = \frac{1}{36}
$$
  
Using the original image, we get  $\left(\frac{1}{2}\right)^2 \cdot \left(\frac{4}{5}\right)^2 = \frac{4}{25} \qquad 8^{-2} \cdot \left(\frac{1}{4}\right)^{-2} = \frac{1}{4} \qquad \left(\frac{2}{3}\right)^2 \cdot \left(\frac{2}{3}\right)^3 = \frac{32}{243} \qquad \frac{5}{6} \cdot \left(\frac{5}{6}\right)^{-2} = \frac{6}{5}$   

$$
\left(\frac{4}{3}\right)^5 \cdot \left(\frac{4}{3}\right)^0 \cdot \left(\frac{4}{3}\right)^{-3} = \frac{16}{9} \qquad 2^{-3} \cdot \left(\frac{1}{2}\right)^4 \cdot \left(\frac{1}{2}\right)^{-2} = \frac{1}{32} \qquad \left(\frac{10}{3}\right)^6 \cdot \left(\frac{10}{3}\right)^{-3} = \frac{1000}{27} \qquad \left(\frac{-6}{5}\right)^4 \cdot \left(\frac{-6}{5}\right)^2 = \frac{36}{25}
$$
  

$$
\left(\frac{2}{3}\right)^4 \cdot \left(\frac{1}{3}\right)^4 = 16 \qquad 3^{-2} \cdot \left(\frac{1}{2}\right)^{-2} = \frac{1}{36} \qquad \left(\frac{5}{4}\right)^2 \cdot \left(\frac{5}{4}\right)^{-1} = \frac{125}{64} \qquad \left(\frac{2}{3}\right)^2 \cdot \left(\frac{9}{5}\right)^{-3} = \frac{64}{729}
$$
  

$$
\left(\frac{9}{2}\right)^7 \cdot \left(\frac{9}{2}\right)^3 \cdot \left(\frac{9}{2}\right)^{-2} = \frac{81}{4}
$$
  

$$
\left
$$

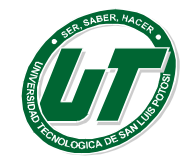

**Juan ha leído los 2/5 …. R:= Juan a leído 24 libros y Natalia 18 libros.**

# **Ejercicios de Jerarquía de Operaciones (Operaciones Combinadas).**

**Calcular** 

 $\mathsf{I}$  $\setminus$ ſ

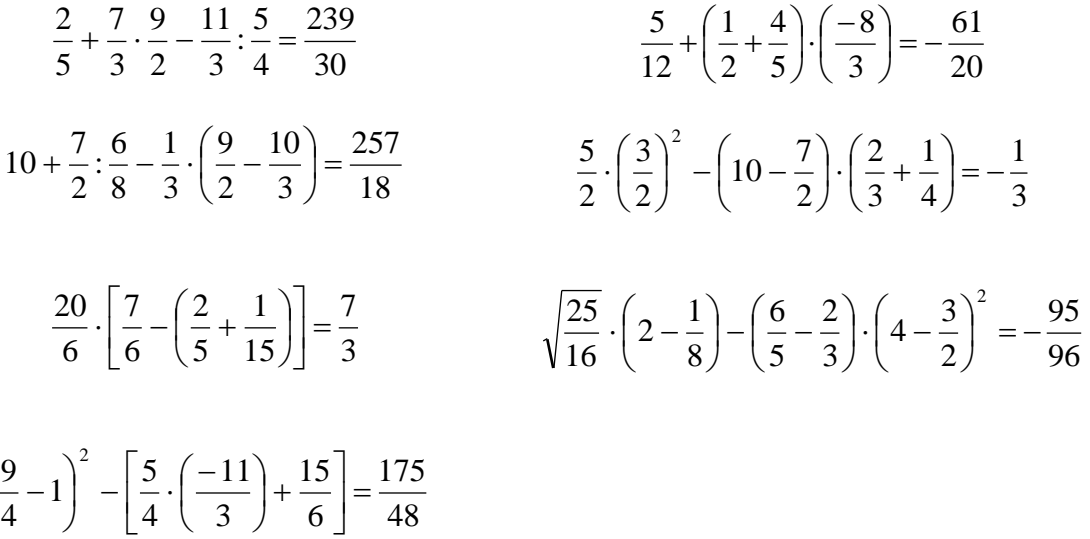

**Ejercicios de Consolidación de Fracciones.**

$$
\frac{1}{4} + \frac{3}{2} \cdot \frac{2}{3} = \frac{5}{4}
$$
\n
$$
\frac{5}{6} \cdot \frac{4}{15} - \frac{3}{5} \cdot \frac{20}{18} = -\frac{4}{9}
$$
\n
$$
\frac{3}{8} \cdot \frac{18}{24} - \frac{5}{6} = -\frac{1}{3}
$$
\n
$$
\frac{3}{5} \cdot \frac{18}{10} - \frac{5}{6} = -\frac{1}{3}
$$
\n
$$
\frac{-4}{5} \cdot \frac{7}{3} - \frac{5}{4} = -\frac{13}{15}
$$
\n
$$
\frac{1}{2} - \frac{3}{4} \cdot \frac{5}{6} = -\frac{3}{10}
$$
\n
$$
\frac{12}{18} \cdot \frac{12}{2} + \frac{3}{8} = -\frac{16}{3}
$$
\n
$$
\frac{-1}{3} - \frac{1}{2} - \frac{1}{2} = -\frac{115}{72}
$$
\n
$$
-3\frac{3}{10} \cdot (7\frac{5}{6} - 4\frac{9}{10}) = -\frac{9}{8}
$$
\n
$$
1\frac{3}{8} - (\frac{7}{3} - \frac{1}{12}) = -\frac{7}{8}
$$
\n
$$
(4\frac{1}{2} - 5\frac{1}{3}) - \frac{7}{8} = -\frac{41}{24}
$$
\n
$$
\frac{4}{5} - 2 - (\frac{3}{8} + \frac{5}{6}) = -\frac{89}{120}
$$
\n
$$
\frac{-7}{8} \cdot \frac{1}{2} - [-\frac{3}{8} + (\frac{3}{5} - \frac{2}{3}) = -\frac{157}{120}
$$
\n
$$
(-\frac{3}{8} + 1) \cdot (-\frac{7}{3} \cdot \frac{3}{4} + 1) = -\frac{5}{6}
$$
\n
$$
\frac{3}{4} \cdot \frac{-2}{9} - 1\frac{1}{2} + \frac{7}{8} \cdot \frac{7}{3} = -\frac{31}{24}
$$
\n
$$
7\frac{1}{2} + 8\frac{1}{5} - 6\frac{1}{4} + 2\frac{1}{10} = \frac{23
$$

# **Ejercicios de Números Decimales.**

Escribir estas fracciones en forma decimal e indicar de qué tipo es cada una:

 =2.3333333 =1.77272727 =5.9

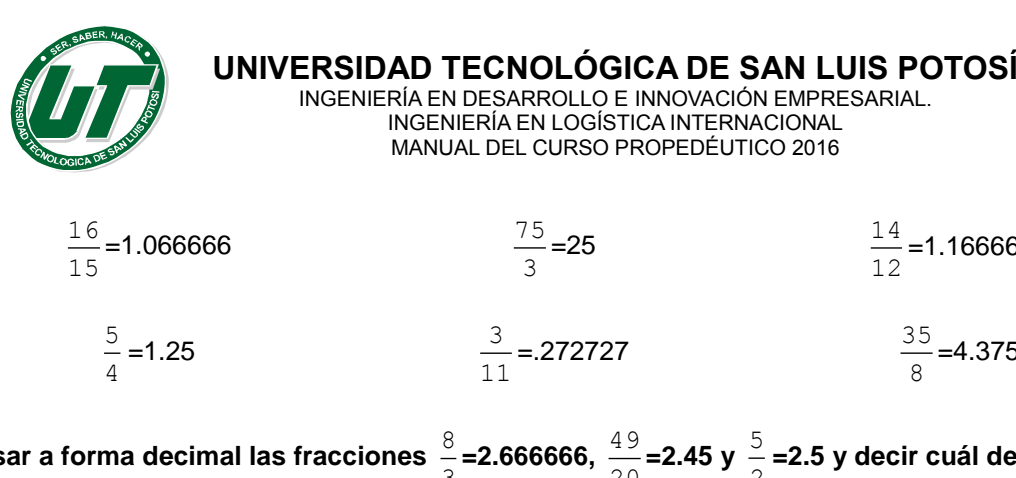

 $\frac{14}{12}$ =1.1666666  $\frac{35}{2}$ =4.375 **Pasar a forma decimal las fracciones**  3  $\frac{8}{3}$ **=2.666666,**  $\frac{49}{20}$  $\frac{49}{20}$  = 2.45 y  $\frac{5}{2}$ 5 **=2.5 y decir cuál de ellas es la** 

**mayor. El mayor es:**  3  $\frac{8}{5}$ =2.666666.

# **Ejercicios de Números Decimales a Fracciones.**

Escribir en forma de fracción irreducible los siguientes números decimales:

$$
5,4 = \frac{27}{5}
$$
  
\n
$$
6,483483... = \frac{483483}{1000000}
$$
  
\n
$$
7,26 = \frac{363}{50}
$$
  
\n
$$
6,4242... = \frac{32121}{5000}
$$
  
\n
$$
6,4242... = \frac{32121}{5000}
$$
  
\n
$$
6,5 = -\frac{13}{2}
$$
  
\n
$$
6,5 = -\frac{13}{2}
$$
  
\n
$$
6,1888... = \frac{5743}{625}
$$
  
\n
$$
-17,444... = \frac{4361}{250}
$$

$$
0,333... = \frac{1}{3}
$$
\n
$$
2,36999... = \frac{236999}{100000}
$$
\n
$$
-2,8555... = -\frac{5711}{2000}
$$

**Ejercicios Operaciones Combinadas con Fracciones y Decimales.**

# **Realizar las siguientes operaciones.**

$$
0.5^{2} - \frac{7}{4} \cdot \frac{5}{2} + 0.8 \cdot \frac{2}{3} = -\frac{431}{120} \left( \frac{4}{3} - \frac{7}{4} + 0.25 \right)^{2} \cdot \left( \frac{3}{2} \right)^{2} = \frac{1}{16} \quad 1.5 \cdot \frac{9}{2} - \left( \frac{7}{3} - \frac{5}{8} \right) + 0.8 = -\frac{2431}{5000}
$$

$$
\frac{1}{2} \cdot \frac{1}{2.7} + 3.5 \cdot \left( \frac{7}{4} - \frac{2}{5} \right) = \frac{4985110}{1000000} \left( \frac{3}{4} - 0.1 \right) \cdot \frac{10}{3} + \left( 0.7 - \frac{2}{5} \right)^{2} = \frac{57}{200} \quad 0.4 \cdot \left( 5 - \frac{1}{2} \right)^{2} + 0.3 \cdot \frac{4}{5} - 0.2 \cdot \frac{1}{4} = \frac{331}{40}
$$

# **Ejercicios de Razones y Porcentajes**

Expresar en fracción los siguientes porcentajes.

$$
20\% = \frac{1}{5}
$$
\n
$$
12\% = \frac{3}{25}
$$
\n
$$
60\% = \frac{3}{5}
$$
\n
$$
75\% = \frac{3}{4}
$$
\n
$$
100\% = 1
$$
\n
$$
150\% = \frac{3}{2}
$$
\n
$$
120\% = \frac{6}{5}
$$
\n
$$
35\% = \frac{7}{20}
$$
\n
$$
120\% = \frac{6}{5}
$$
\n
$$
35\% = \frac{7}{20}
$$

Expresar en porcentaje los siguientes números decimales y fracciones según sea el caso. 3

$$
.12 = \frac{3}{25} \qquad \qquad .72 = \frac{18}{25} \qquad \qquad .7 = \frac{7}{10} \qquad \qquad 1.7 = \frac{17}{10}
$$

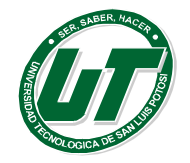

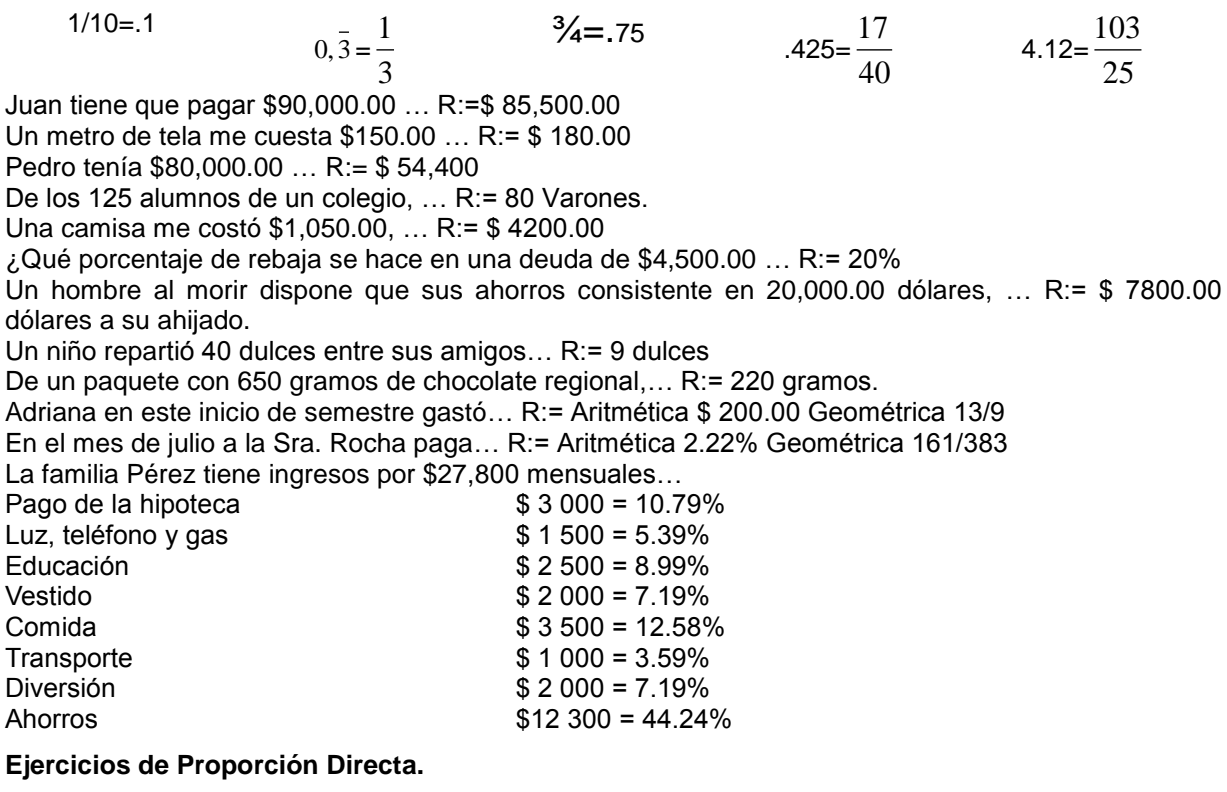

*La relación de clientes hombres a clientes mujeres … R:=16 Varones.*

*La edad de dos clientes habituales de un restaurante de pescados y mariscos,.. R:= 35 años. En un campeonato deportivo realizado en la UT,.. R:= Ganaron 12 partidos y Perdieron 6 partidos. En un restaurante del Centro Histórico la tarifa diaria … R:= La tarifa de Felipe es de \$ 24 y Alberto gana \$ 100 y Felipe gana \$120 en cinco días.*

*Las ventas de pozole y de tacos potosinos, … R:= Se vendió \$ 2280 por tacos potosinos.*

# **Ejercicios de Proporción Inversa**

Un trabajo puede ser realizado por 80 obreros en 42 días…. R:= 32 Obreros. Si cuatro personas tardan ocho días en aplanar un terreno,.. R:= 16 personas. Un curso organiza un paseo y el autobús les cobra \$40,000.00 … R:= El precio aumenta a \$2000.00 Si 10 obreros construyen una casa en 6 meses, … R:= 5 meses. Si 8 hombres arman 16 máquinas en 12 días, … R:= 6.4 días**.**

# **Ejercicios de Operaciones Algebraicas (Enteras y Fraccionarias)**

Sumar las expresiones siguientes (Presentar los resultados en su mínima expresión)

$$
= \frac{3}{4}a^2 + \frac{1}{2}ab + \frac{4}{9}b^2
$$
  

$$
= \frac{3}{5}a^2 + 3ab + \frac{16}{63}b^2
$$
  

$$
= -\frac{999}{476}m^2 - \frac{1685}{476}n^2 - \frac{149}{28} = -\frac{1}{4}m^2 - \frac{49}{12}n^2 - \frac{137}{12}
$$
  
Restar las expressions siguientes (Presentar los resultados en su mínima expresión)

$$
= \frac{3}{4}a^2 - \frac{1}{6}ab + b^2 = 13m^2 + 17n^2 + 19
$$

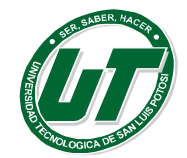

 $= 17m^2 + 28n^2 + 11$  $= x^{a-1} - 3y^{b-2} - 3m^{x-4}$ Multiplicar las expresiones siguientes (Presentar los resultados en su mínima expresión)  $= 28a^2 - ab - 45b^2$  $\frac{33}{4}m^2 - 15mn - 3n^2$  $=-\frac{63}{4}m^2-15mn-3n$ 

$$
= \frac{9}{4}a^2 - \frac{201}{10}ab - \frac{42}{5}b^2
$$
  
=  $-\frac{63}{10}m^2 - \frac{72}{5}mn - \frac{18}{5}n^2$ 

Resolver las siguientes divisiones (Presentar los resultados en su mínima expresión)

$$
= Cociente - 2x - 2
$$
  
\n
$$
= Cociente : -3x - 3
$$
  
\n
$$
= Cociente : -5x - 3
$$
  
\n
$$
= Cociente : -5x - 3
$$
  
\n
$$
= Cociente : 3m3x + mx2 - 2m2
$$
  
\n
$$
= Cociente : 3m3x + mx2 - 2m2
$$
  
\n
$$
= 0
$$

5

# **Ejercicios de ley de signos y propiedades de los exponentes.**

Efectuar las siguientes operaciones con potencias dando el resultado en forma de producto o cociente de potencias de base un número primo y exponente positivo.<br>  $(3^2 \cdot 2^3 \cdot 5^2) \cdot (2^5 \cdot 3^3 \cdot 5^3) = (3^5)(2^8)(5^5)$   $(2^3 \cdot 3 \cdot 5^2) \cdot (2^2 \cdot 3 \cdot 5) = (2^5)(3^2)(5^3)$ 

$$
(3^{2} \cdot 2^{3} \cdot 5^{2}) \cdot (2^{5} \cdot 3^{3} \cdot 5^{3}) = (3^{5})(2^{8})(5^{5}) \quad (2^{3} \cdot 3 \cdot 5^{2}) \cdot (2^{2} \cdot 3 \cdot 5) = (2^{5})(3^{2})(5^{3}) \quad 7^{3} \cdot 4^{3} \cdot 5^{3} \cdot 6^{3} = 840^{3}
$$
\n
$$
(7^{2} \cdot 2^{3} \cdot 5^{2}) \div (2 \cdot 5^{2}) = 14^{2} \quad \frac{3^{4} \cdot 7^{3} \cdot 21^{3}}{3 \cdot 21^{5}} = 21 \quad (3^{4})^{5} = 3^{20}
$$
\n
$$
(3 \cdot a^{2})^{3} = 27a^{6} \quad \frac{3^{2} \cdot 2^{5} \cdot 7}{3 \cdot 2^{3}} = 84 \quad a^{3} \cdot 3^{3} \cdot (3^{2} \cdot a^{2}) = 3^{5}a^{5}
$$
\n
$$
\left(\frac{2}{3} \cdot \frac{3}{4} \cdot \frac{4}{5}\right)^{3} = \frac{2^{3}}{5^{3}}
$$

Efectuar las siguientes operaciones con potencias dando el resultado en forma de potencia de base y exponentes los que creas más adecuados en cada caso.

$$
(4^{-3} \cdot 4^{2})^{3} = 4^{-3} \qquad (5^{3} \div 5^{-2})^{-2} = 5^{-10} \qquad (7^{-4})^{-2} = 7^{8}
$$
\n
$$
((4,2)^{4} \cdot (4,2^{-3}))^{-1} = 4,2^{-1} \qquad (7^{-3} \div 7^{-5})^{-2} = 7^{-4} \qquad (9^{3})^{-3} = 9^{-9}
$$
\n
$$
(9^{2} \div 9^{3})^{-2} = 9^{2} \qquad \left(\frac{1}{3}\right)^{-3} = 3^{3} \qquad (9^{2})^{3} = 9^{6}
$$
\n
$$
(27^{2} \cdot 9^{4})^{2} = 9^{14} \qquad (9^{-2})^{-4} = 9^{8} \qquad (27^{-2})^{-3} = 27^{6}
$$
\n
$$
(8^{2} \div 4^{3})^{2} = 1 \qquad (9^{2} \cdot 3^{5})^{2} = 3^{18} \qquad (16^{3} \div 8^{3})^{4} = 2^{12}
$$
\n
$$
(27^{2} \div 9^{-2})^{3} = 9^{15} \qquad (3^{2} \cdot 3^{5})^{2} = 3^{14} \qquad ((5,1)^{5} \div (5,1)^{7})^{3} = 5,1^{-6}
$$

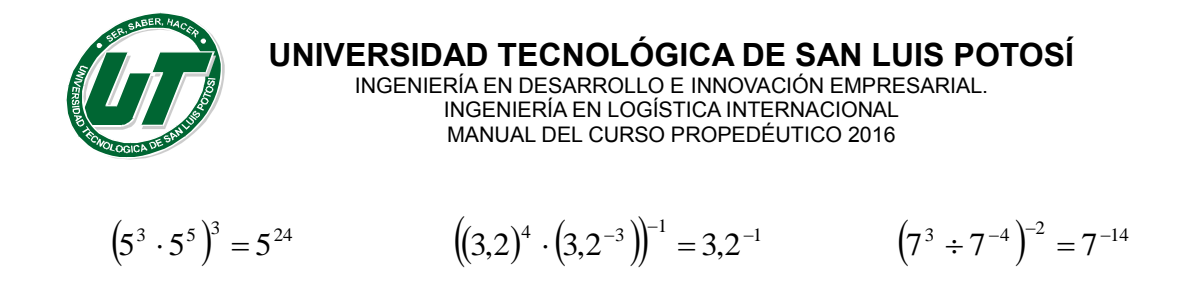

 $(9.10^6) \div (3.10^4) = 300$ 

**Efectuar las siguientes operaciones dando el resultado como una sola potencia.**

 $2^3 \cdot 2^5 \cdot 2^7 = 2^{15}$   $4^{-5} \cdot 4^{-6} \cdot (4^4)^3 = 4$  $3^{-2} \cdot (3^4 \div 3^5) = 3^{-3}$  $(-2)^{11} \div ((-2)^3)^{-2} = (-2)^{17}$   $(4^2 \cdot 8^3)^{-2} = 2^{-26}$   $(8^{-2} \div 4^{-3})^3 = 1$  $(2^3 \cdot 4^{-3})^{-4} = 2^{12}$   $(16^{-3})^2 \div (8^3)^{-4} = 4^6$   $(5^2 \cdot 25^2)^3 = 5^{18}$  $(9^2 \div 27^4)^{-4} = 3^{32}$   $\qquad \qquad ((-2)^{12})^3 \cdot (-8)^5 = (-2)^{51}$   $\qquad \qquad (6^{-3} \cdot 36^{-2})^{-1} = 6^7$ 

**Realizar las siguientes operaciones simplificando al máximo los resultados y dando este en forma de potencia.**

$$
(5^{3} \cdot 5^{3})^{7} = 5^{24}
$$

$$
(9^{3} \div 9^{-7})^{2} = 9^{-8}
$$

$$
(9 \cdot 10^{6}) \div (3 \cdot 10^{4}) = 300
$$
  
\n**7**  $(9 \cdot 10^{6}) \div (3 \cdot 10^{4}) = 300$   
\n**7**  $(9 \cdot 10^{6}) \div (3 \cdot 10^{4}) = 300$   
\n**7**  $(9 \cdot 10^{6}) \div (3 \cdot 10^{4}) = 300$   
\n**7**  $(4^{3} \cdot 10^{4}) = 4$   
\n**8**  $(9^{2} \cdot 2^{7})^{2} = (-2)^{17}$   
\n**9**  $(2^{3} \cdot 2^{3} \cdot 2^{7} = 2^{15}$   
\n**10**  $(2^{3} \cdot 4^{-3})^{4} = 2^{12}$   
\n**11**  $(2^{3} \cdot 4^{-3})^{4} = 2^{12}$   
\n**12**  $(16^{-3})^{2} \div (8^{3})^{4} = 4^{6}$   
\n**13**  $(5^{2} \cdot 25^{2})^{3} = 5^{18}$   
\n**14**  $(5^{2} \cdot 25^{2})^{3} = 5^{18}$   
\n**15**  $(9^{2} \div 27^{4})^{1} = 3^{22}$   
\n**16**  $(16^{-3})^{2} \div (8^{3})^{4} = 4^{6}$   
\n**17**  $(5^{2} \cdot 25^{2})^{3} = 5^{18}$   
\n**18**  $(9^{2} \div 27^{4})^{1} = 3^{22}$   
\n**19**  $(16^{-3})^{2} \div (8^{3})^{4} = 4^{6}$   
\n**10**  $(16^{-3})^{2} \div (8^{3})^{4} = 4^{6}$   
\n**11**  $(16^{-3})^{2} \div (8^{3})^{4} = 4$ 

#### **Ejercicios de Productos Notables.**

 $(9^{-3} \div 9^{-7})^{-2} = 9^{-8}$ 

Binomio al cuadrado  
\n
$$
\left(\frac{3}{5}x^2 - \frac{3}{4}a^2\right)^2
$$
\n
$$
= \frac{9}{16}a^4 - \frac{9}{10}a^2x^2 + \frac{9}{25}x^4
$$
\n
$$
= \frac{2}{15}a^4 - \frac{19}{70}a^2x^2 + \frac{9}{49}x^4
$$
\n
$$
= \frac{2}{15}a^4 - \frac{19}{70}a^2x^2 + \frac{9}{49}x^4
$$

Binomio al cuadrado Binomio al cubo

 $\left(x^{a-1} + y^{b-2}\right)^3$  $= x^{3a-3} + 3x^{2a-2}y^{b-2} + 3x^{a-1}y^{2b-4} + y^{3b-6}$  Binomio con término común.

 $5x - \frac{4}{3}a \bigg(-\frac{2}{3}a + 5x\bigg)$ 

 $=\frac{8}{24}a^2 - \frac{170}{24}ax + 25x$ 

Binomio al cubo

 $\setminus$ 

 $\bigg)$ 

21

 $\setminus$  $\int 5x -$ 

3

 $\left(5x-\frac{4}{2}a\right)$ 

 $x^2 - \frac{176}{24}ax + 25x^2$ 21 170

7 2

 $\big\lvert \big\lvert -\frac{2}{7}a +$ 

 $\left(-\frac{2}{7}a+5x\right)$ 

5

 $\left.\rule{0pt}{12pt}\right)$ 

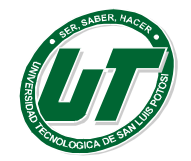

# **UNIVERSIDAD TECNOLÓGICA DE SAN LUIS POTOSÍ**

INGENIERÍA EN DESARROLLO E INNOVACIÓN EMPRESARIAL. INGENIERÍA EN LOGÍSTICA INTERNACIONAL MANUAL DEL CURSO PROPEDÉUTICO 2016

$$
\left(\frac{3}{5}x - \frac{1}{6}a\right)\left(\frac{3}{5}x - \frac{1}{6}a\right)
$$

$$
= \frac{1}{36}a^2 - \frac{1}{5}ax + \frac{9}{25}x^2
$$

Binomio con término común.  $(5x+10b)(-8b+5x)$ 

$$
=-80b^2+10bx+25x^2
$$

Binomio al cuadrado

$$
(x-4)^2
$$
  
=  $x^2$  - 8x - 16

$$
= -\frac{1}{216}c
$$
  
Binomio con término común. Bin

$$
\left(\frac{3}{5}x - \frac{4}{7}a\right)\left(\frac{3}{5}x - \frac{2}{3}a\right)
$$

$$
= \frac{8}{21}a^2 - \frac{26}{35}ax + \frac{9}{25}x^2
$$

Binomio conjugado  $4a^2 - 1$  $(2a-1)(1+2a)$ 

Binomio Conjugado  
\n
$$
(5x + 10b)(-10b + 5x)
$$
  
\n
$$
= -100b^2 + 25x^2
$$

Binomio al cubo

$$
\left(\frac{3}{5}x - \frac{1}{6}a\right)^3
$$
  
=  $-\frac{1}{216}a^3 + \frac{1}{20}a^2x - \frac{9}{50}ax^2 + \frac{27}{125}x^3$   
Binomio con término común.  
 $(a - \sqrt{3})$ 

$$
(a-9)(a-\frac{3}{4})
$$

$$
a^2 - \frac{39}{4}a + \frac{27}{4}
$$

Binomio conjugado  
\n
$$
\left(-\frac{4}{7}a + \frac{3}{5}x\right)\left(\frac{3}{5}x + \frac{4}{7}a\right)
$$
\n
$$
=-\frac{16}{49}a^2 + \frac{9}{25}x^2
$$

Binomio con término común  
\n
$$
\left(-5x + \frac{3}{7}x^2\right)\left(\frac{1}{3}x + \frac{3}{7}x^2\right) \quad \left(\frac{3}{5}x - \frac{9}{49}x^4 - 2x^3 - \frac{5}{3}x^2\right) \quad = -\frac{9}{2}
$$

Binomio al cubo  
\n
$$
\left(\frac{3}{5}x - \frac{1}{6}a\right)^3
$$
\n
$$
= -\frac{1}{216}a^3 + \frac{1}{20}a^2x - \frac{9}{50}ax^2 + \frac{27}{125}x^3
$$

# **Ejercicios de Factorización.**

Diferencia de cuadrados  
\n
$$
16x^2 - 36
$$
\n
$$
16x^2 - 36
$$
\n
$$
20x^2 - 51xy + 28y^2
$$
\n
$$
= (4x^2 + 6)(4x^2 - 6)
$$
\n
$$
= (5x - 4y)(4x - 7y)
$$
\nTermino Común  
\n
$$
21x^3 - 18x^2 + 3x
$$
\n
$$
= 3x(7x^2 - 6x + 1)
$$
\n
$$
x^2 - 15x + 56
$$
\n
$$
= (x - 7)(x - 8)
$$

$$
\left(6x - \frac{1}{6}a\right)^3
$$
  
=  $-\frac{1}{216}a^3 + \frac{1}{2}a^2x - 18ax^2 + 216x^3$ 

Binomio al cuadrado  
\n
$$
\left(\sqrt{3x} - 2\sqrt{2y}\right)^2
$$
\n
$$
= 3x - 4\sqrt{(6xy)} + 8y
$$
\nBinomio al cuadrado  
\n
$$
\left(-\frac{3}{5}a^2 + \frac{1}{7}\right)^2
$$
\n
$$
= \frac{9}{25}a^4 - \frac{6}{35}a^2 + \frac{1}{49}
$$
\nBinomio con término  
\ncomún.  
\n
$$
\left(\frac{3}{5}x - 6\right)\left(\frac{3}{5}x - 5\right)
$$
\n
$$
= \frac{9}{25}x^2 - \frac{33}{5}x + 30
$$
\nBinomio al cuadrado  
\n
$$
\left(\frac{\sqrt{3x}}{4} - \frac{2\sqrt{2y}}{3}\right)^2
$$

$$
\left(\begin{array}{cc} 4 & 3 \\ -\frac{3}{16}x - \frac{\sqrt{6xy}}{3} + \frac{8}{9}y \end{array}\right)
$$

Trinomio al Cuadrado Perfecto  $(5x-5)(5x-5)$  $25x^2 - 50x + 25$ Trinomio al Cuadrado Perfecto

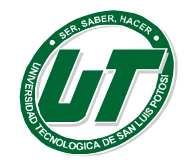

# **UNIVERSIDAD TECNOLÓGICA DE SAN LUIS POTOSÍ**

INGENIERÍA EN DESARROLLO E INNOVACIÓN EMPRESARIAL. INGENIERÍA EN LOGÍSTICA INTERNACIONAL MANUAL DEL CURSO PROPEDÉUTICO 2016

Trinomio Ordinario  

$$
x^2 - 16x + 63
$$

$$
= (x - 7)(x - 9)
$$

Diferencia de Cuadrados  
\n
$$
\frac{49}{36}m^4n^2 - \frac{9}{16}r^2z^4
$$
\n
$$
= \left(\frac{7}{6}m^2n + \frac{3}{4}rz^2\right)\left(\frac{7}{6}m^2n - \frac{3}{4}rz^2\right)
$$
\nTrinomio al Cuadrado Perfecto  
\n
$$
40m^4 - 84m^2n^2 + 26m^4
$$

Término Común  
\n
$$
\frac{2}{7}m^4 - \frac{3}{7}m^3 - 7m^5
$$
\n
$$
= -\frac{1}{7}m^3(49m^2 - 2m + 3)
$$

 $49m^4 - 84m^2n^2 + 36n^4$ 

$$
=(7m^2-6n^2)^2
$$

$$
= \left(\frac{2}{3}m^2 - \frac{1}{2}n^2\right)^2
$$
  
Ni Ordinario Ni Perfecto  

$$
14x^2 - 39x + 10
$$

$$
= (7x - 2)(2x - 5)
$$

 $^{4} - \frac{2}{m^{2}n^{2}} + \frac{1}{n^{4}}$ 

 $\frac{4}{9}m^4 - \frac{2}{9}m^2n^2 + \frac{1}{4}m$ 

3 2

9

2

4 1

Trinomio al Cuadrado  
Perfecto  

$$
\frac{4m}{9} - \frac{2\sqrt{3mn}}{3} + \frac{3n}{4}
$$

$$
= \left(\frac{2}{3}\sqrt{m} - \frac{\sqrt{3n}}{2}\right)
$$

Diferencia de Cuadrados

$$
\frac{m}{9} - \frac{n}{4}
$$
  
=  $\left(\frac{\sqrt{m}}{3} + \frac{\sqrt{n}}{2}\right) \left(\frac{\sqrt{m}}{3} - \frac{\sqrt{n}}{2}\right)$ 

Trinomio al Cuadrado Perfecto

$$
m2 - m + \frac{1}{4}
$$

$$
= \left(m - \frac{1}{2}\right)^2
$$

Ni Ordinario Ni Perfecto  $=(6x-3)(7x-5)$  $42x^2 - 51x + 15$ 

# **Ejercicios de Ecuaciones.**

Resolver las siguientes ecuaciones lineales

Solution: 
$$
q = \frac{3}{2}
$$
  
\n $6x - (2x - 1)(2x + 1) = 2 - (3 + 2x)^2$   
\nSolution:  $x = -\frac{4}{9}$   
\n $\frac{3(i-1)}{4} + \frac{5i-7}{4} = \frac{3}{2}$   
\nSolution:  $i = 2$ 

$$
q-3+6q-9+12q-15=q
$$
  
\n
$$
40h - [24 - (6h + 8) - (5 - 2h)] = 3 - (8h - 12)
$$
  
\n
$$
Solution: q = \frac{3}{2}
$$
  
\n
$$
x - (2x - 1)(2x + 1) = 2 - (3 + 2x)^2
$$
  
\n
$$
Noticein: x = -\frac{4}{9}
$$
  
\n
$$
\frac{3(i - 1)}{4} + \frac{5i - 7}{4} = \frac{3}{2}
$$
  
\n
$$
Solution: i = 2
$$
  
\n
$$
12y - 4)^2 + 6y - 3 = 4y^2 - (3y - 1)
$$
  
\n
$$
Solution: v = \frac{12}{7}
$$
  
\n
$$
\frac{27}{4} + \frac{1}{4}d = 3 + d
$$
  
\n
$$
Solution: d = 5
$$
  
\n
$$
\frac{y^2}{3} + \frac{3}{4} = \frac{2y}{3}
$$

$$
\frac{y}{y^2-4} + \frac{y}{y+2} = \frac{2y}{2y-4}
$$
  
Solución: y = 6

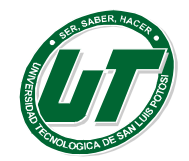

**UNIVERSIDAD TECNOLÓGICA DE SAN LUIS POTOSÍ** INGENIERÍA EN DESARROLLO E INNOVACIÓN EMPRESARIAL.

INGENIERÍA EN LOGÍSTICA INTERNACIONAL MANUAL DEL CURSO PROPEDÉUTICO 2016

$$
\frac{2f-9}{7} + 2 = \frac{5(2f-3)}{4} + 5
$$
  
Solución:  $f = -\frac{15}{62}$   

$$
\frac{7}{x+1} - \frac{9x-2}{x^2 - 4x - 5} = \frac{3}{x-5}
$$
  
Solución:  $x = -\frac{36}{5}$ 

$$
\frac{7x-1}{x-2} + \frac{6-3x}{x+5} = \frac{4x^2 + 2x - 7}{x^2 + 3x - 10}
$$
  
Solución:  $x = -\frac{7}{16}$ 

# **Ejercicios de Aplicaciones de Ecuaciones.**

Se adquiere un producto por un precio de… R:=\$120.00 Se compra un medicamento de patente por el … R:=\$185.00 Se invierte la cantidad de \$158765 y … R:=3% El jueves Leticia invirtió el 40% … R:= Tenia ahorrado \$600.00 y si gasto lo mismo en ropa y el libro para su hermano \$240.00 3n cada cosa. Un hombre repartió su herencia del siguiente … R:= \$ 3'600,000.00 Un comerciante hace un testamento de la siguiente … R:=\$36,750.00 En una reunión hay el doble número … R:= 13 mujeres, 26 hombres y 117 niños Durante su primera hora de trabajo el dueño de … R:= 40 periódicos. Ana, Vivi y karla comparten un departamento … R:= Vivi aporto \$1800.00 Ana \$1200.00 y Karla \$600.00 y efectivamente Vive gana lo mismo que Ana y Karla juntas.

Una compañía de aviación divide a los … R:= 240 asientos.

# **Ejercicios de Sistemas de Ecuaciones (Eliminación, Sustitución e Igualación)**

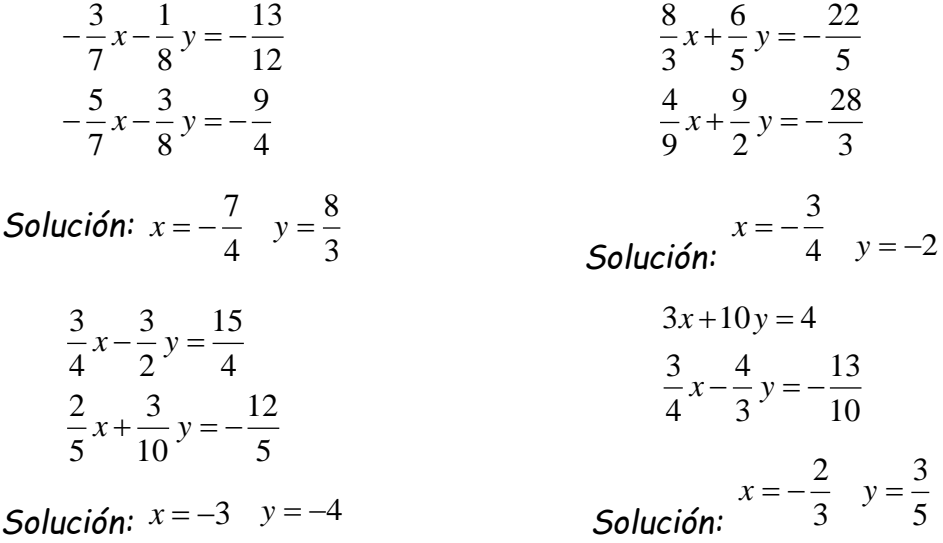

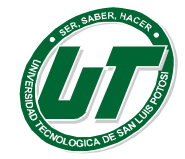

**UNIVERSIDAD TECNOLÓGICA DE SAN LUIS POTOSÍ** INGENIERÍA EN DESARROLLO E INNOVACIÓN EMPRESARIAL. INGENIERÍA EN LOGÍSTICA INTERNACIONAL

MANUAL DEL CURSO PROPEDÉUTICO 2016

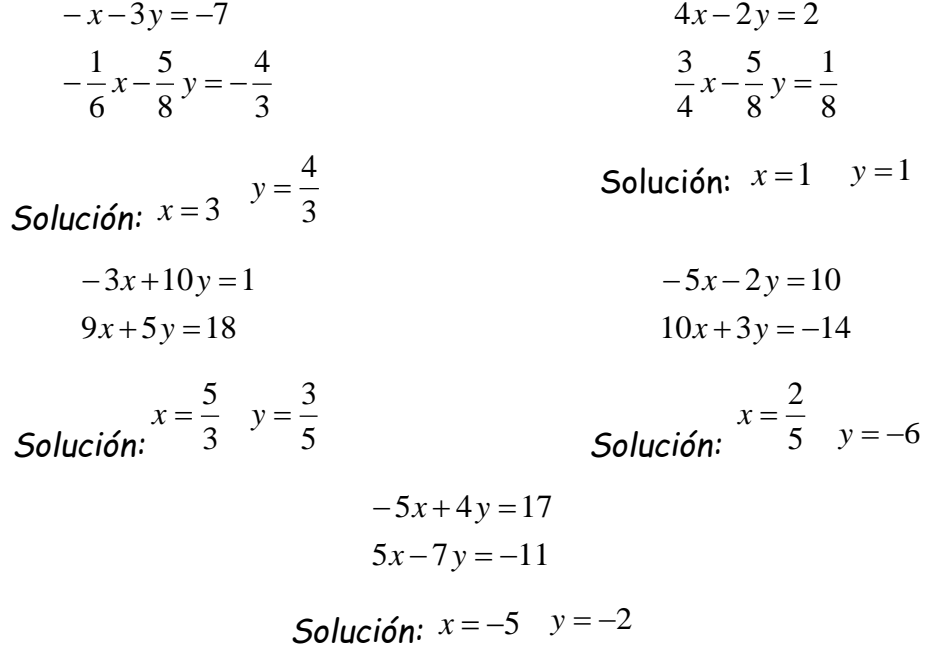

# **Ejercicios de Sistemas por Métodos Matriciales.**

Resolver los siguientes sistemas de ecuaciones (2X2) por Método de Gauss, Gauss – Jordan y Regla de Cramer.

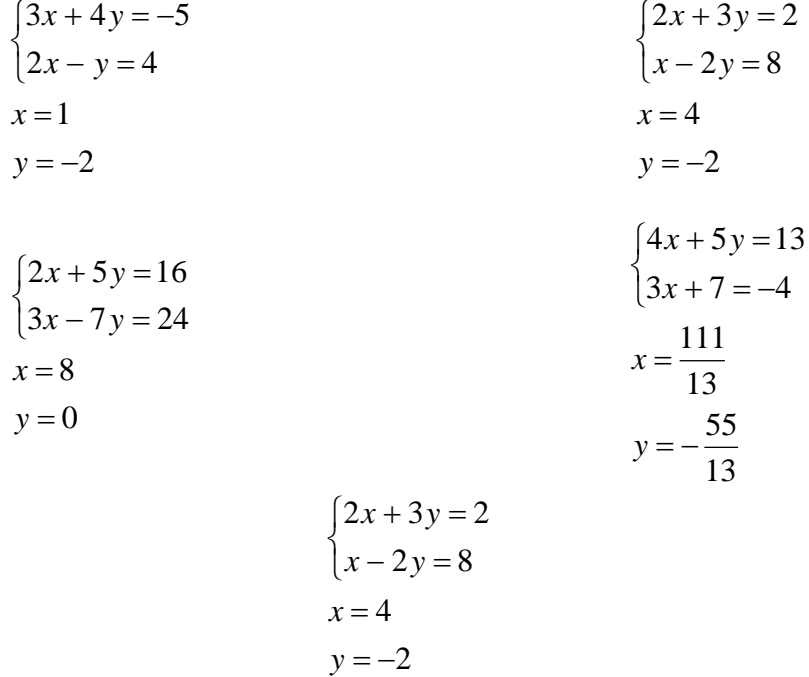

Resolver los siguientes Sistemas de Ecuaciones (3X3) por Método de Gauss, Gauss – Jordan y Regla de Cramer.

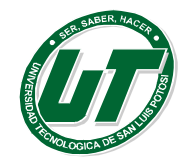

 $\overline{\mathcal{L}}$ 

 $\overline{\mathcal{L}}$ 

 $\Big\}$  $\left\{ \right.$  $\left| \right|$ 

 $\Big\}$  $\left\{ \right.$  $\left| \right|$  **UNIVERSIDAD TECNOLÓGICA DE SAN LUIS POTOSÍ** INGENIERÍA EN DESARROLLO E INNOVACIÓN EMPRESARIAL. INGENIERÍA EN LOGÍSTICA INTERNACIONAL MANUAL DEL CURSO PROPEDÉUTICO 2016

 $+2y - z =$  $-3y + z =$  $+ y - z =$  $2y - z = 1$  $2x - 3y + z = 7$  $\boldsymbol{0}$  $x + 2y - z$  $x - 3y + z$  $x + y - z$ Solución x=3 y=1 z=4  $\overline{\mathcal{L}}$  $\vert$  $\left\{ \right.$  $\Big\}$  $-2y$   $-z=$  $+3y + z = +y$  + z =  $2y - z = 2$  $3y + z = -1$  $2x + y + z = 4$  $x - 2y - z$  $x + 3y + z$  $x + y + z$ Solución  $x=7/5$   $y=-9/5$   $z=3$  $+2y + z =$  $-2y + z =$  $+ y - z = 4x + 2y + z = 0$  $2x - 2y + z = 5$ 2  $x + 2y + z$  $x - 2y + z$  $x + y - z$ Solución  $x=1/2$   $y=-3/2$   $z=1$  $\overline{\mathcal{L}}$  $\Big\}$  $\left\{ \right.$  $\sqrt{2}$  $+2y + 2z =$  $-2y + z =$  $+8y - z = 3x + 2y + 2z = 12$  $2y + z = 5$  $4x + 8y - z = -1$  $x + 2y + 2z$  $x - 2y + z$  $x + 8y - z$ Solución  $x=1/2$   $y=1/4$   $z=5$ 

> $\overline{\mathcal{L}}$  $\Big\}$  $\left\{ \right.$  $\left\lceil \right\rceil$  $+ z =$  $-2y =$  $-4y$  + z = 3  $2y = 2$  $5x - 4y + z = 1$ *y z*  $x - 2y$  $x - 4y + z$ Solución x=-14/5 y=-12/5 z=27/5

# **Plantear y resolver las siguientes aplicaciones (Sistemas 2X2), (Sistemas 3X3).**

Una fábrica de café produce … R:= 6850 kilos de café semiamargo y 3150 kilos de café amargo. Un voluntario del teletón … R:= 186 alumnos cooperaron con una moneada de \$5.00 y 49 con una moneda de \$10.00.

Un comerciante compró dos dijes …R:= Dije 1 costó \$1250.00 y el Dije 2 costó \$1550.00. Una empresa agrícola tiene 100 hectáreas … R:= Lechuga 75 hectáreas y Brócoli 25 hectáreas.

Un microempresario invierte las ganancias de un año las cuales R:= En Banamex se deposita \$114,615.00 y en BBVA-Bancomer \$1710,35.00

#### **Plantear y resolver las siguientes aplicaciones (Sistemas 3X3).**

Un comerciante desea mezclar dos clases … R:= Cacahuate 1 se necesitan 40 libras, del cacahuate 2 se necesitan 20 libras y de nuez se necesitan 80 libras.

Una alberca se puede llenar mediante tres tubos A, B y C. R:= Los tres tubos trabajando al mismo tiempo tardan 4 horas 26 minutos en llenar la alberca.

Una empresa tiene tres máquinas A, B y C …R:= La máquina A tarda 4 horas en producir mil artículos, la máquina B tarda 2 horas en producir mil artículos y la máquina C tarda 5 horas en producir 1000 artículos.

Un comerciante de café mezcla tres tipos de café … R:= café 1 se requieren 20 libras, café 2 se requieren 40 libras y del café 3 se requieren 40 libras.

#### **Ejercicios diversos de Programación Lineal y Aplicaciones Administrativas.**

#### **Resolver todos los casos por método simplex y corroborar los resultados por método gráfico**

Caso Uno: Una compañía fabrica y venden dos modelos de lámpara… R:= La solución óptima es fabricar 210 del modelo 1 y 60 del modelo 2 para obtener un beneficio de \$3,750.00

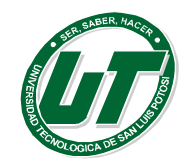

Caso Dos: Con el comienzo del curso se va a lanzar unas ofertas…R:= La solución óptima son 150 Paquetes tipo 1 y 100 Paquetes tipo 2 con la que se obtienen un beneficio de \$1,675.00

Caso Tres: Se dispone de 600 g de… R:= El máximo beneficio es de \$24.00 y se obtiene fabricando 6 pastillas grandes y 12 pequeñas.

Caso Cuatro: Unos grandes almacenes desean liquidar… R:= Con 50 lotes de cada tipo se obtiene una ganancia máxima de \$4,000.00.

Caso Cinco: Unos grandes almacenes se encargan…R:= La solución óptima es fabricar 375 pantalones y 250 chamarras para obtener un beneficio de \$ 28,750.00.

# **Ejercicios de aplicaciones administrativas**

Un producto estrella registra el …

Diseñar la función R:= p=2q-246.

- Calcular el precio R:= \$94.00
- Graficar la función R:= Dominio (123 a Infinito) y Rango (0 a Infinito)

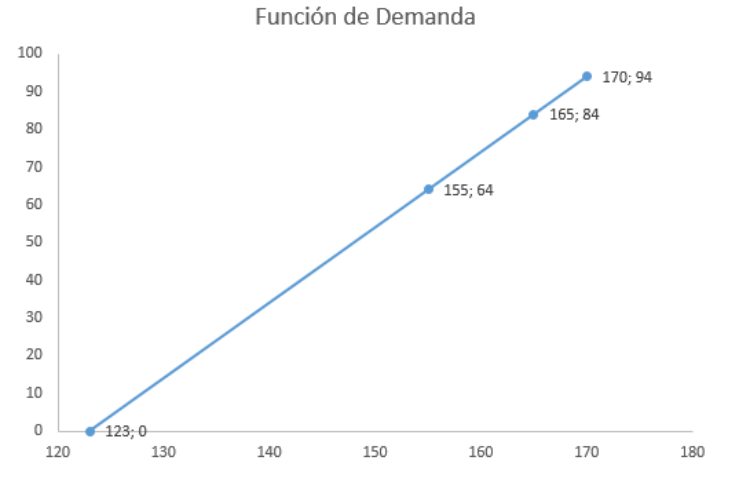

**Para el próximo buen fin …**

- Diseñar la función R:= p=-q+225
- Calcular el precio R:= precio es igual a \$45.00
- Graficar la función R.= Dominio (0 a 225) y Rango (225 a 0)

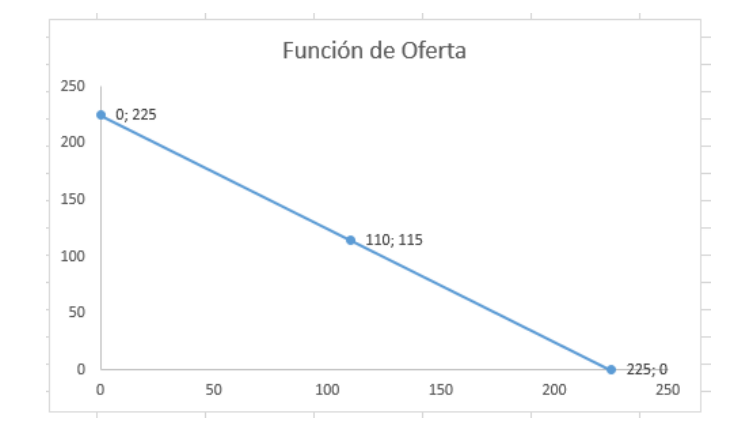

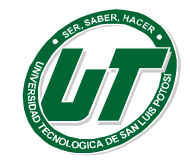

# **Un comerciante de suavizante de ropa …**

- Diseñe la función de Costo R:= Ct=3.15q+2496
- Diseñe la función de Ingreso R:= It=4.75q
- Calcule la utilidad si se venden R:= Si se venden 1000 unidades hay una pérdida de \$896 y si se venden 2000 unidades existe una ganancia de \$704
- Calcule el punto de equilibrio del producto. R:= El punto de equilibrio se alcanza cuando se venden 1560 unidades.
- Gráficamente represente zona de pérdidas, punto de equilibrio y zona de ganancias.

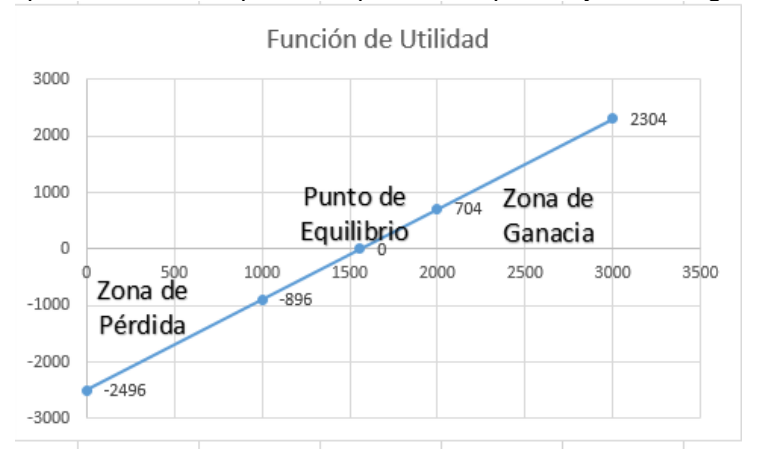

- Si los costos totales del producto aumenta el 5% … R:= El punto de equilibrio no cambia.
- Si los costos totales del producto aumentan en un 5% … R:= El punto de equilibrio cambia a 1817 unidades.
- Tomando en cuenta los datos origen el R:= El punto de equilibrio cambia a 2219 unidades.

Un padre de familia compra a su hijo de regalo de ingreso a la universidad un coche…

- $\bullet$  Diseñe la función de depreciación R:= d(t)=273320.244-28698.62562t
- Calcule el precio máximo al que R:= El precio máximo es de \$158525.7415
- Calcule el tiempo que tarda en R:= 9 años y 6 meses.
- Grafique R:= Dominio (0 a 9 años 6 meses) Rango (273320.244 a 0)

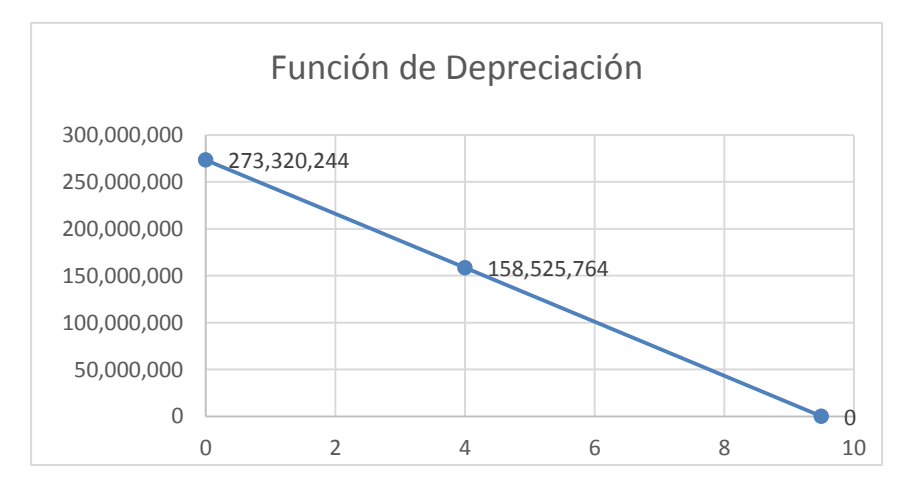

#### **Se adquiere un terreno rectangular de 26 m.…**

Diseñar la función de superávit … R:= S(t)=833924+125088.6t

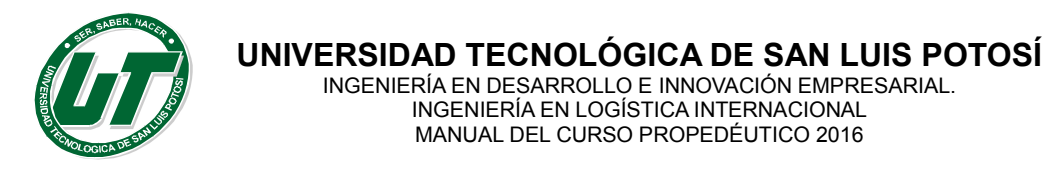

- Calcular a cuanto puedo vender … R:= Se puede vender en \$1'772,088.5
- Graficar la función de superávit … R:= Dominio (0 a Infinito) Rango (\$833924 a Infinito)

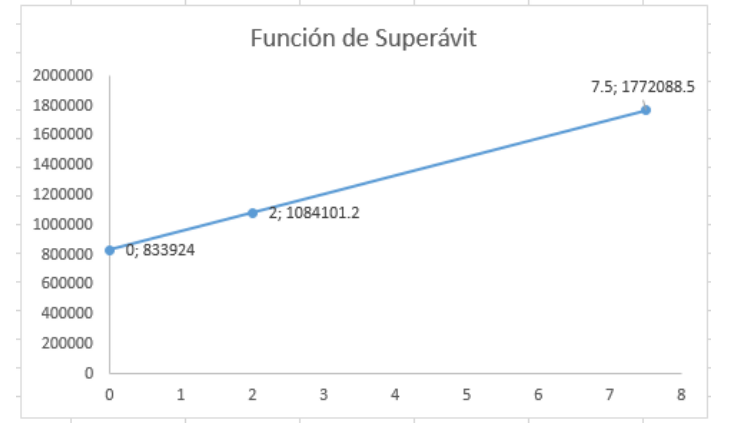

El tesorero de una escuela secundaria …

- Calcular la tasa de interés R:= 3.5%
- Diseñar la función de interés R:= I=12487.93t
- En base al punto anterior diseñar la función… R:= Gmt=1'356,789+12,487.93t
- Si al finalizar la educación secundaria se… R:= 1'394,252.79
- Graficar el comportamiento de la inversión R:= Dominio (0 a Infinito) Rango (1'356,789 a Infinito)

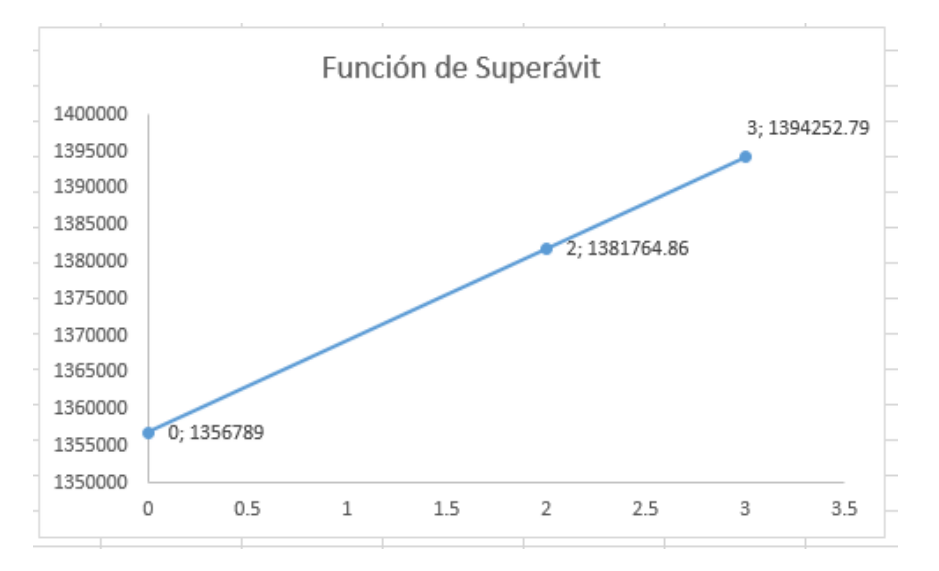

#### **Un comerciante de mini pizzas sabe que el costo …**

- Calcular el precio del producto R:= \$15.08
- Diseñe la función de utilidad R:= Ut=5.08q-16200
- Calcule el número de unidades R:= 3189 unidades
- Si los costos totales del producto aumenta …R:= Ut=4.58q-17010
- Calcule a cuanto cambia el punto de equilibrio… 3714 unidades

*Suponga que el valor de una pieza de maquinaria disminuye R:= Función de Depreciación M(t)=72500-3625t y tardara 20 años en depreciarse totalmente.*
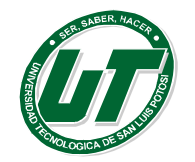

**Por el alquiler de un coche cobran 100 \$ diarios más R:= R(d)=100+.30(d) Si se recorren 300 kilómetros se debe de pagar \$190.00.**

#### *El precio de un viaje en tren depende los kilómetros…*

- *Diseñar la función de la recta que … R:= f(x)=.10x+3*
- *Graficar la función resultante.*

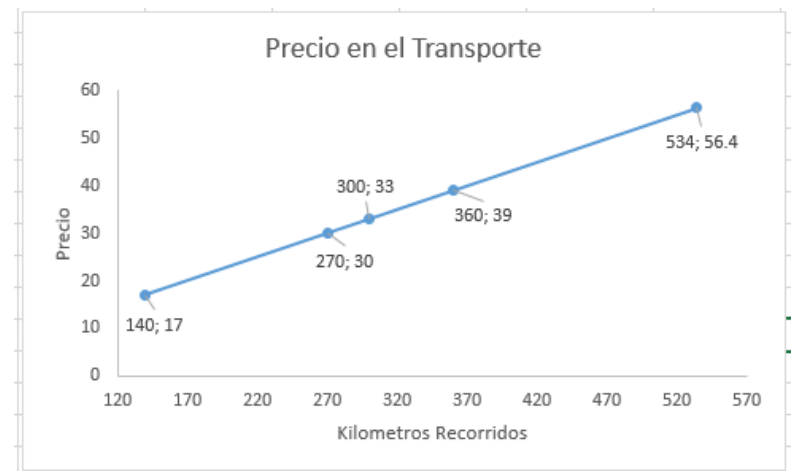

 *Calcular el precio de los siguientes viajes R:= Un viaje de 270 km cuesta \$30.00, Un viaje de 534 km cuesta \$56.4 y Un viaje de 300 km cuesta \$33.00*

# **Ejercicios de Perímetros y Áreas.**

#### **Calcula:**

- a) La base de un triángulo de 14 cm<sup>2</sup> y 4 cm de altura. R:= 7 cm de base.
- b) La altura de un triángulo de 735 cm $^2$  de área y 42 cm de base. R:= 35 cm de altura.

#### **Calcula:**

- a) El lado de un cuadrado cuya área es de 169 cm<sup>2</sup>. R:= 13 cm de lado.
- b) La base de un rectángulo que tiene 52 dm<sup>2</sup> de área y su altura mide 4 dm. R:= 13 dm de base.
- c) El área de un rombo que tiene 5 cm de lado y 6 cm de diagonal menor. R:=24 cm<sup>2</sup>.
- d) El área de un romboide cuya base y altura suman 12 cm y la base mide el doble. R:=32 cm<sup>2</sup>.
- e) La altura de un trapecio cuyas bases miden 38 cm y 18 cm el área es de 196 cm<sup>2</sup>. R:= 7 cm.

#### **Calcula:**

- a) El lado de un hexágono circunscrito en círculo cuya apotema es igual a 6.92 cm. R:= 8 cm de lado.
- b) El diámetro de un circulo cuya área es de 78.5 cm<sup>2</sup>. R:= 10 cm de diámetro.
- c) El área de un círculo circunscrito a un hexágono regular de lado 12 cm. R:= 452.39 cm<sup>2</sup>.
- d) El área de un hexágono regular de 8 cm de lado. R:= 166 cm<sup>2</sup>.

# **Ejercicios sin ayuda visual.**

El perímetro de un hexágono cuyo apotema es de 6 cm y cuya área mide 186.84 cm<sup>2</sup> R:= l=10.38 cm. y Perímetro = 62.28 cm.

Calcular el área y el perímetro de un triángulo equilátero de 6 decímetros de lado y expresar la respuesta en centímetros. R:=15.88 dm<sup>2</sup>.

Calcular el perímetro de un cuadrado cuya área es de 5975.29 centímetros cuadrados. R:= 309.2 cm. Calcular la base de un rectángulo cuya área es de 364.5 metros cuadrados y 24.3 metros de altura. R:= 15 metros de base.

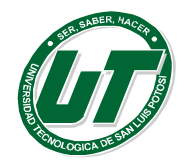

**UNIVERSIDAD TECNOLÓGICA DE SAN LUIS POTOSÍ** INGENIERÍA EN DESARROLLO E INNOVACIÓN EMPRESARIAL.

INGENIERÍA EN LOGÍSTICA INTERNACIONAL MANUAL DEL CURSO PROPEDÉUTICO 2016

Calcula el lado de un rombo cuya diagonal menor mide 12 centímetros y cuya diagonal mayor mide 18 centímetros. R:= 10.81 centímetros.

Calcula el perímetro y el área de un trapecio isósceles 25.6 y 108.5 centímetros y los lados no paralelos miden 70.5 centímetros. R:= 3823.191centimetros cuadrados.

Calcula el perímetro y el área de un pentágono regular de 2.5 cm de lado. R:= Perímetro 12.5 cm y el área 10.75 cm $^2$ .

Calcula el perímetro y el área de un hexágono regular de 4.3 cm de lado. R:= Perímetro 25.8 cm. Y el área 48.03 cm $^2$ .

Calcula el perímetro y el área de un octágono regular inscrito en una circunferencia de 8.3 centímetros de radio. R:= Perímetro 94 cm y área 275.42 cm<sup>2</sup>

Calcular el área y longitud de un círculo de 10.6 centímetros de radio. La longitud 66.60 cm y 353 cm<sup>2</sup> de área.

# **Aplicaciones de Geometría.**

Para trasladar una pirámide de granito

- $\bullet$   $\,$  ¿Cuánto pesa la pirámide si 1 cm $^3$  de granito pesa 2750 gr? R:= 1430 Toneladas.
- *Una piscina tiene unas dimensiones de 700 cm x 40 dm x 2 m.*
	- *¿Cuál es el volumen de la piscina en litros? R:= 56,000 litros.*
	- *¿Cuánto tiempo tarda en llenarse con dos grifos? R:= 6 horas 40 minutos.*
	- *Si la piscina requiere por mantenimiento un R:= \$964.1804*

La Gran Pirámide de Giza es R:= 2415766.667 metros cúbicos.

Para un evento social se ha decidido brindar con vino espumoso.

- ¿Cuántas botellas de vino? R:= 8.821 botellas de vino por lo tanto nueve botellas
- ¿Cuál es el costo del evento? R:=\$5011.20

*¿Cuántos vasos cilíndricos de 19 cm de altura y 2,7 cm? R:= 8.73 vasos es decir solo ocho vasos completos a punto de desbordarse.*

¿Cuántos litros de agua puede contener un depósito con forma de ortoedro, si sus medidas interiores son 189 cm. x .6 dm x .58 m? R:= 65.772 litros.

*¿Cuánto tiempo tardará un grifo en llenar un depósito? R:= 4 horas 42 minutos.*

¿Cuál es el costo de un cajón de embalaje de 4 dm de largo, 30 cm de ancho y 1/4 m de alto si la madera cuesta \$16.50 más IVA el m<sup>2</sup>? R:= \$11.58

Se está fundiendo un bloque de cera para hacer velas. ¿Cuántas velas de la forma dada en los esquemas pueden hacerse si usa un bloque que mide 10 cm por 9 cm por 20 cm? Los prismas y cilindros son rectos. R:= con forma de cilindro 2 velas, con forma de prima triangular 6 velas y con forma de prisma hexagonal 7 velas.

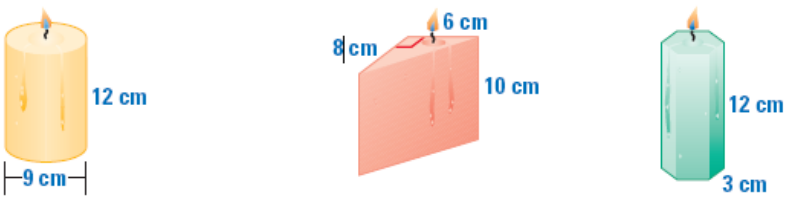

#### **Ejercicios de Teorema de Pitágoras.**

Un carpintero ha construido un marco de ventana, R:= No, el marco no está bien construido puesto que la diagonal debería de medir 100 cm y no 102.

Se tiene un triángulo isósceles cuyos lados, R:= la altura del triángulo es de 8.64 cm.

Dado el hexágono regular de lado 6 cm. ¿Cuánto mide su apotema? 5.19 cm de apotema

En una circunferencia de radio 5 cm se inscribe un cuadrado. R:= 7 cm de lado.

Se tiene un rectángulo de cuyos lados miden 6 y 8 cm. R:= 10 cm

Halle el perímetro de un rectángulo, cuya diagonal R:= 28 cm

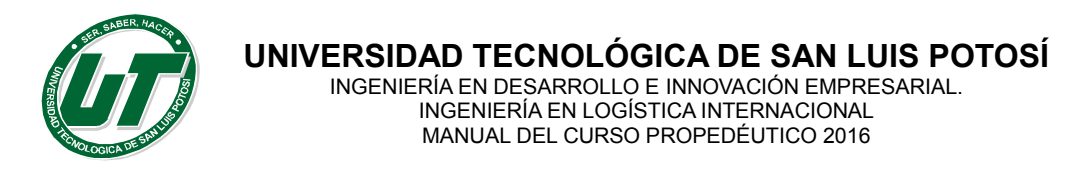

Calcula el valor de equis (x) en cada uno de los siguientes triángulos rectángulos El escaleno x= 8.60, El isósceles x= raíz de 2 y en el equilátero x=2.59 cm

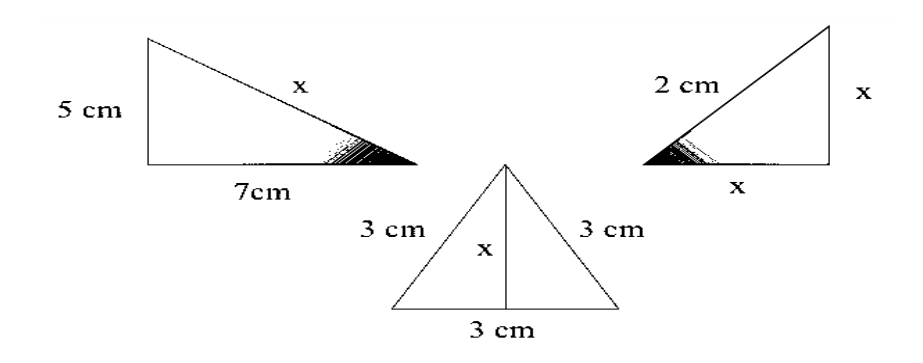

### **Ejercicios de Estadística Descriptiva.**

**Caso Restaurante Húngaro Cooking Heat. Realizar una distribución de frecuencia.**

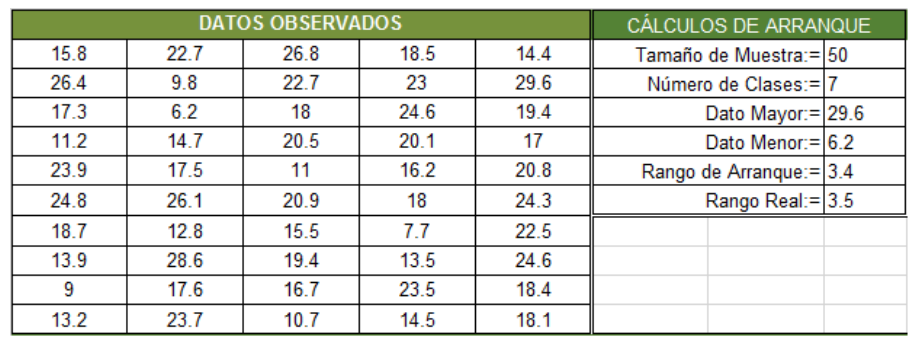

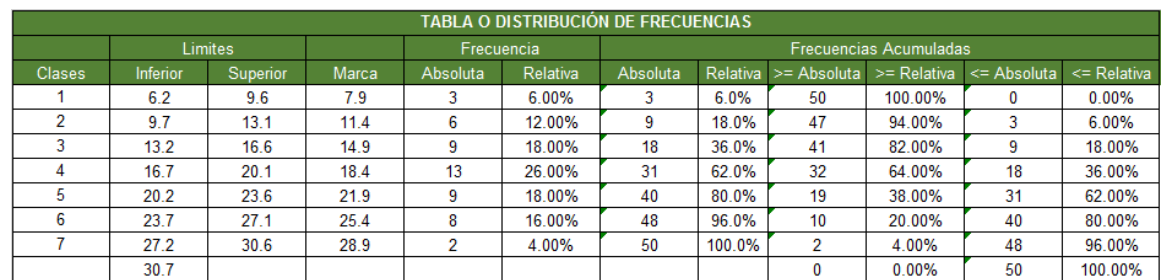

Elaborar las gráficas:

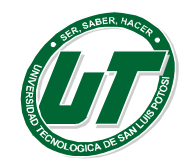

**UNIVERSIDAD TECNOLÓGICA DE SAN LUIS POTOSÍ**

INGENIERÍA EN DESARROLLO E INNOVACIÓN EMPRESARIAL. INGENIERÍA EN LOGÍSTICA INTERNACIONAL MANUAL DEL CURSO PROPEDÉUTICO 2016

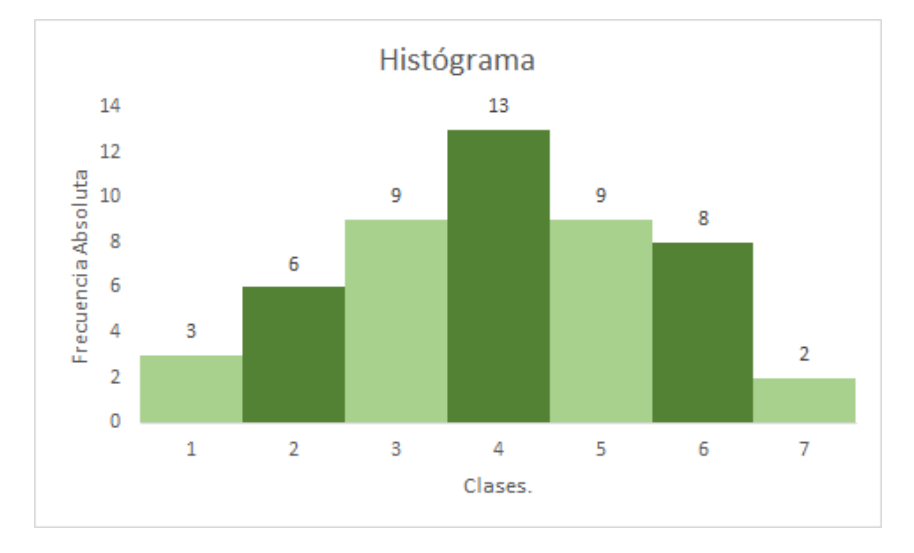

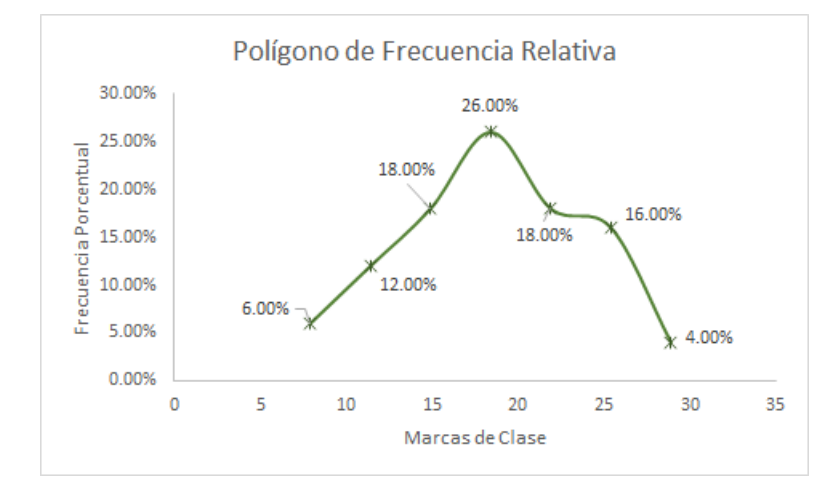

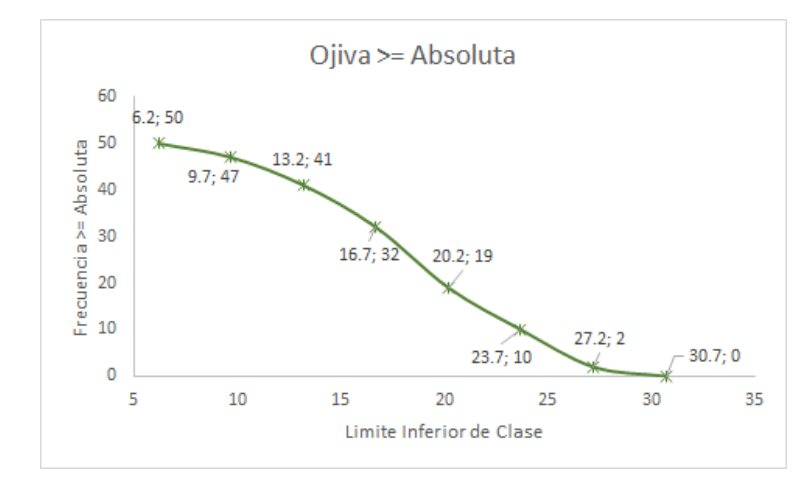

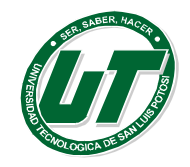

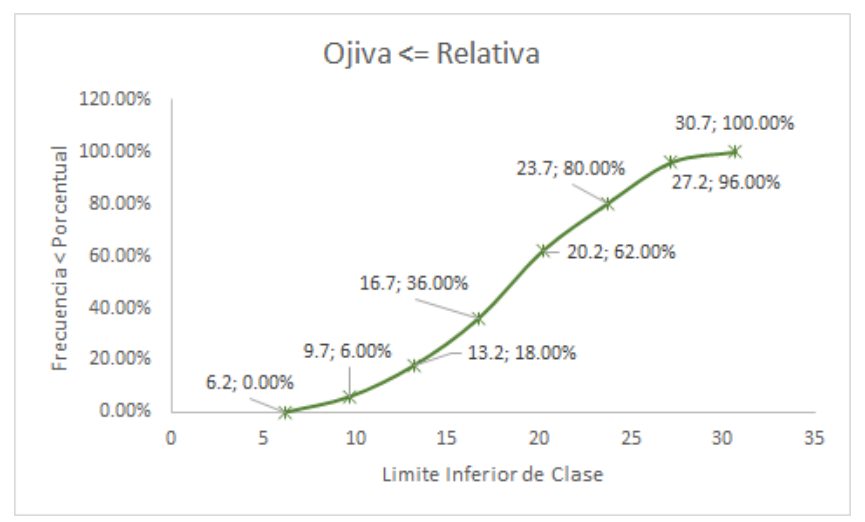

La política de la empresa estipula que si 30% … Debido a que el 38% de los clientes esperan más de 20 minutos en ser atendidos por lo tanto se requiere de contratar más personal.

Calcular las medidas estadísticas del caso por técnica de datos no agrupados.

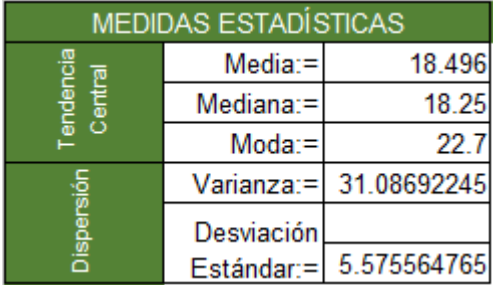

Calcular las medidas estadísticas del caso por técnica de datos agrupados.

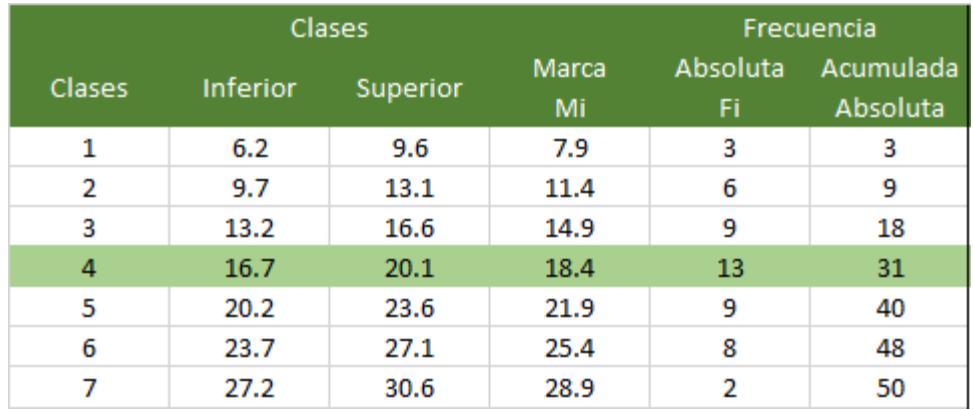

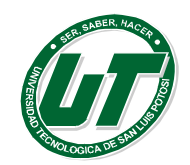

**UNIVERSIDAD TECNOLÓGICA DE SAN LUIS POTOSÍ**

INGENIERÍA EN DESARROLLO E INNOVACIÓN EMPRESARIAL. INGENIERÍA EN LOGÍSTICA INTERNACIONAL MANUAL DEL CURSO PROPEDÉUTICO 2016

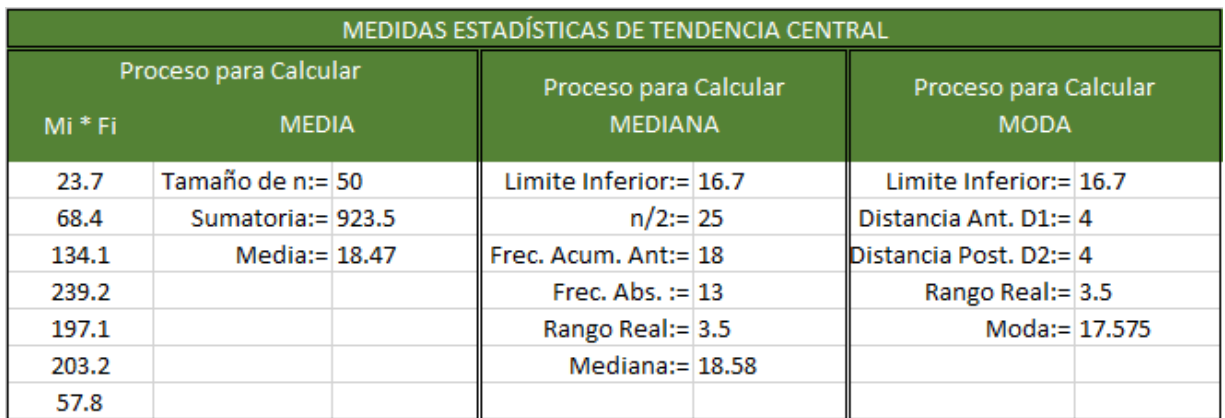

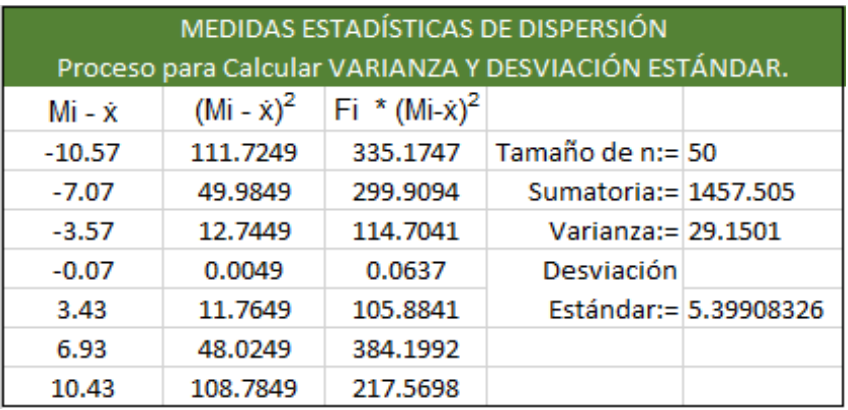

*Caso Paris Llantas del Rey Luis S.A de C.V.*

*Realizar una distribución de frecuencia. La tabla debe de contener las siguientes columnas:*

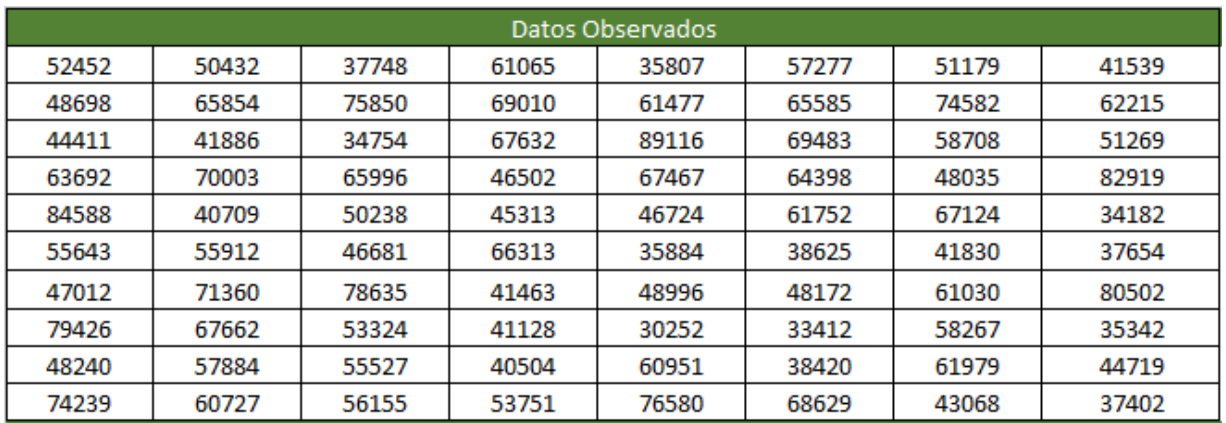

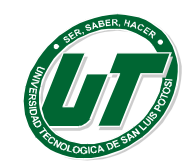

**UNIVERSIDAD TECNOLÓGICA DE SAN LUIS POTOSÍ**

INGENIERÍA EN DESARROLLO E INNOVACIÓN EMPRESARIAL. INGENIERÍA EN LOGÍSTICA INTERNACIONAL MANUAL DEL CURSO PROPEDÉUTICO 2016

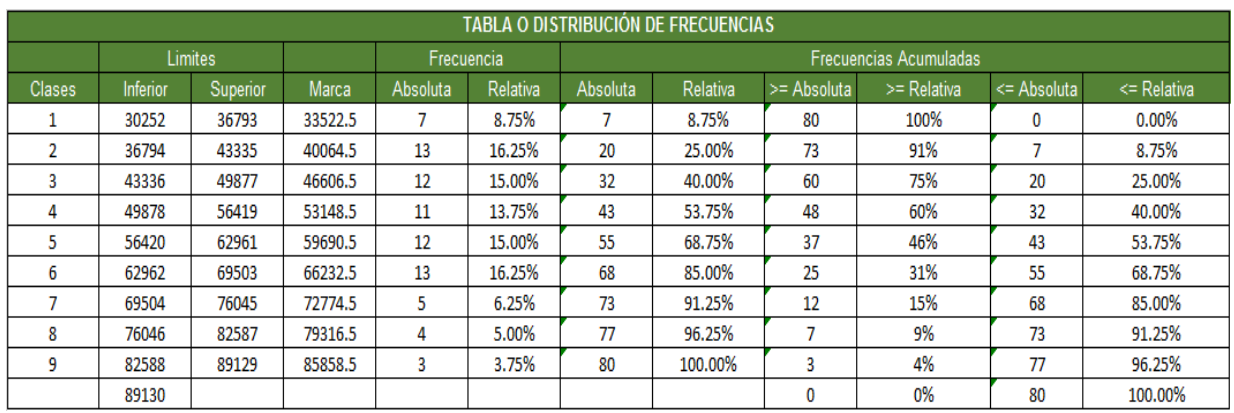

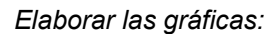

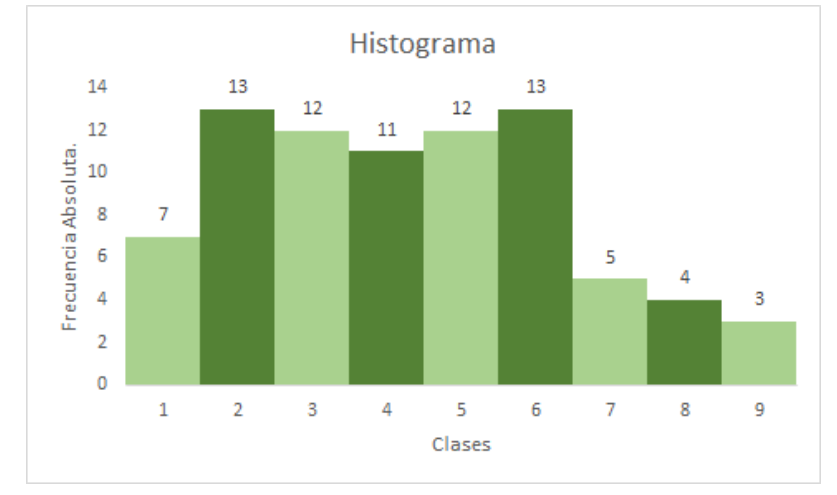

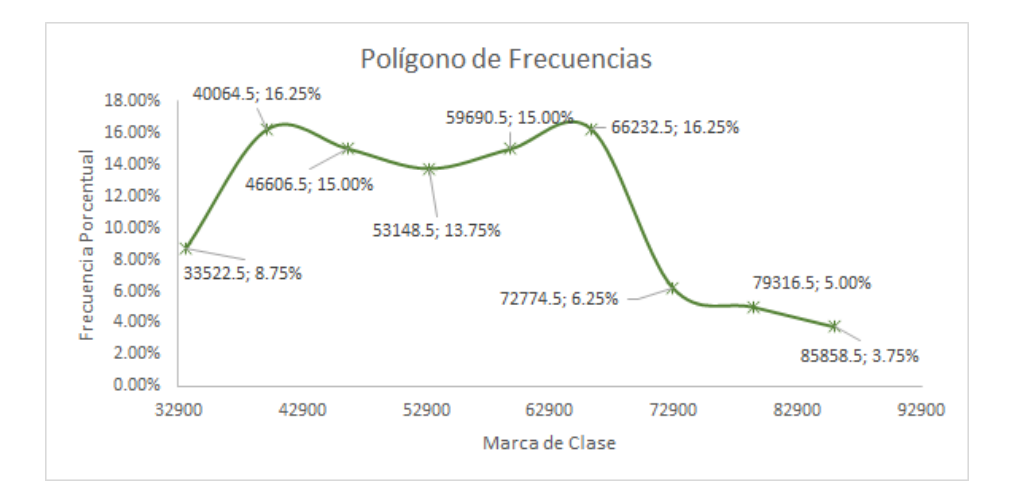

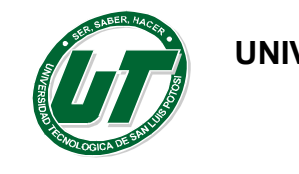

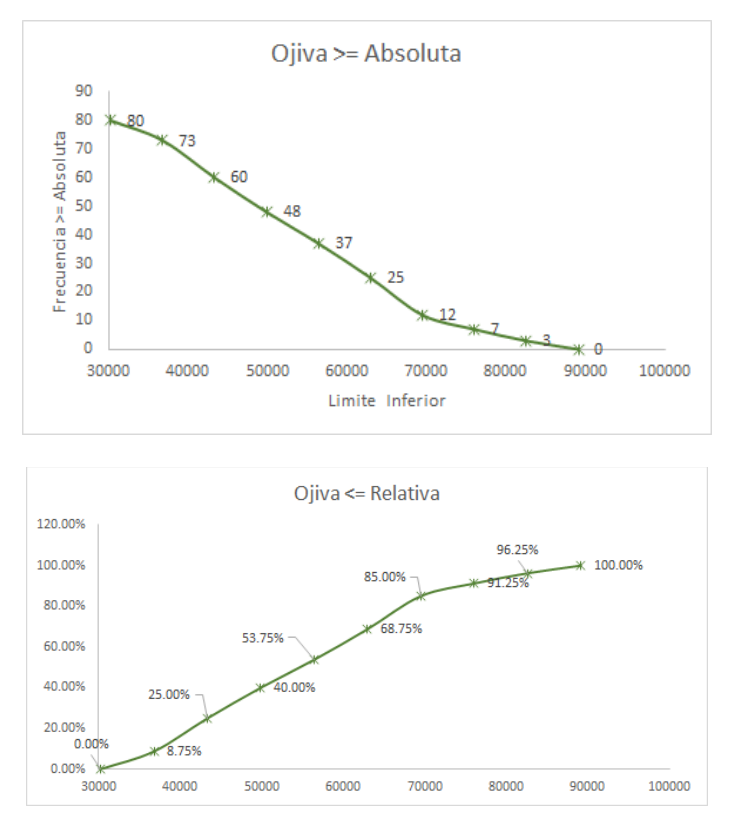

De acuerdo a lo observado en la tabla de frecuencias y gráficos cual considera usted que es el promedio de vida útil de los neumáticos en cuestión. R:= 50000 Kilómetros.

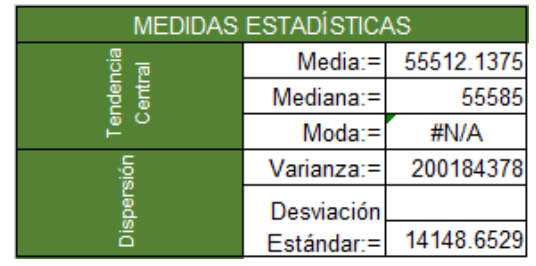

Calcular las medidas estadísticas del caso por técnica de datos no agrupados.

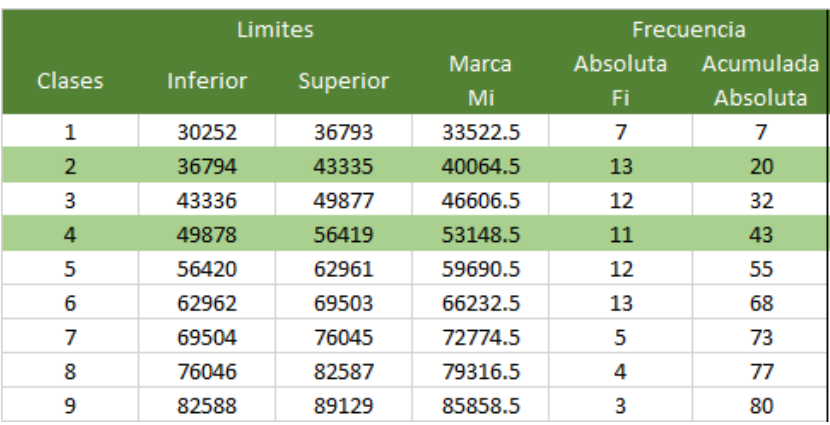

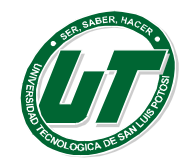

*Calcular las medidas estadísticas del caso por técnica de datos no agrupados.*

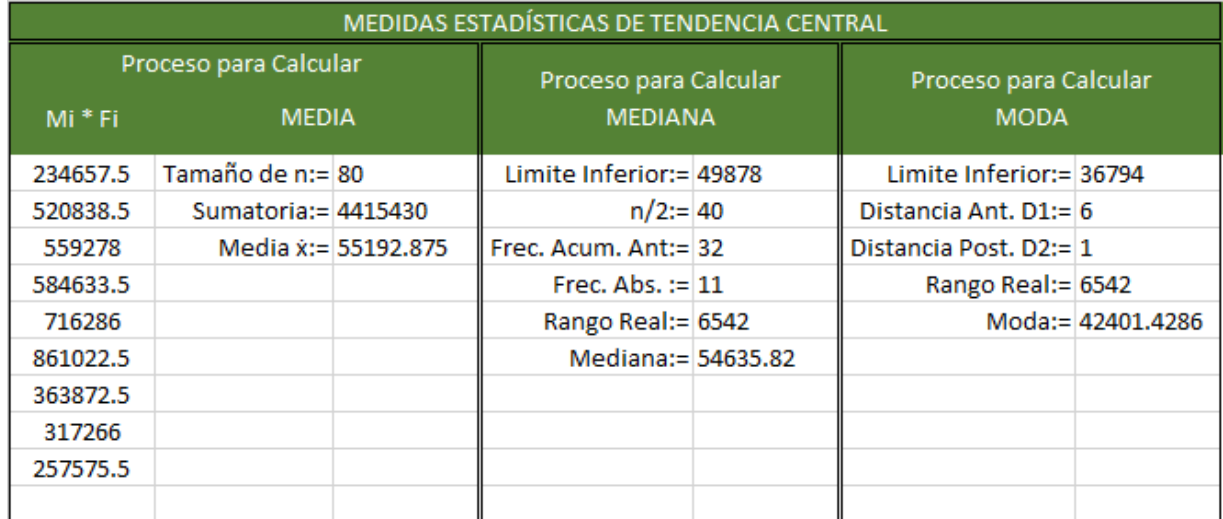

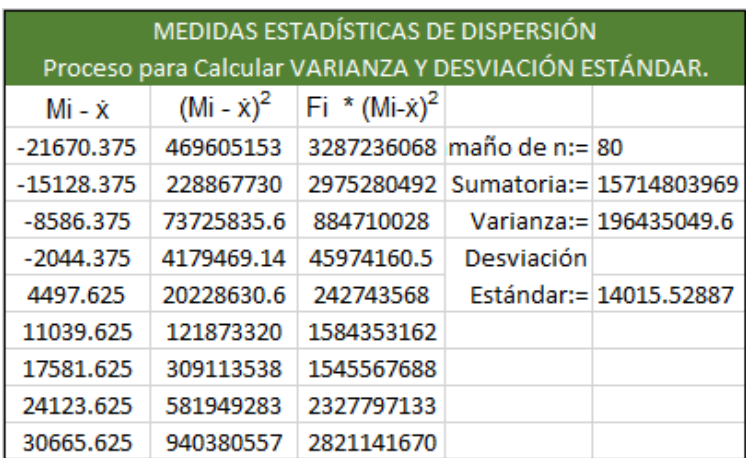

#### **Ejercicios de Tamaño de Muestra.**

- Si consideramos que una fábrica de papillas… R:=39 muestras.
- Se planea llevar a cabo una investigación para determinar… R:= 291 Muestras.
- Se requiere obtener una muestra de alumnos de la carrera… R:=258 Muestras.
- Si un negocio de enchiladas potosinas requiere cambiar la imagen... R:=10859 Muestras

#### **Ejercicios de Distribución Normal**

Capacitación de Vendedores Online

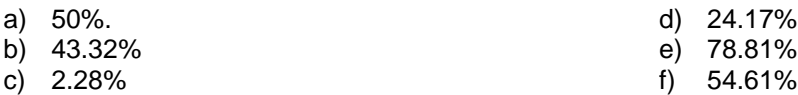

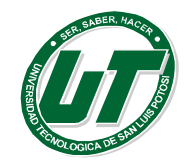

# **Tabla de Distribución Normal (Tabla Z).**

Los valores de la tabla que no se muestran en rosita representan la probabilidad de observar un valor menor o igual a z. La cifra entera y el primer decimal de z se buscan en la primera columna, y el segundo decimal en la cabecera de la tabla.

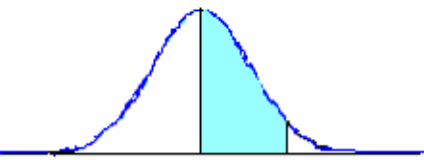

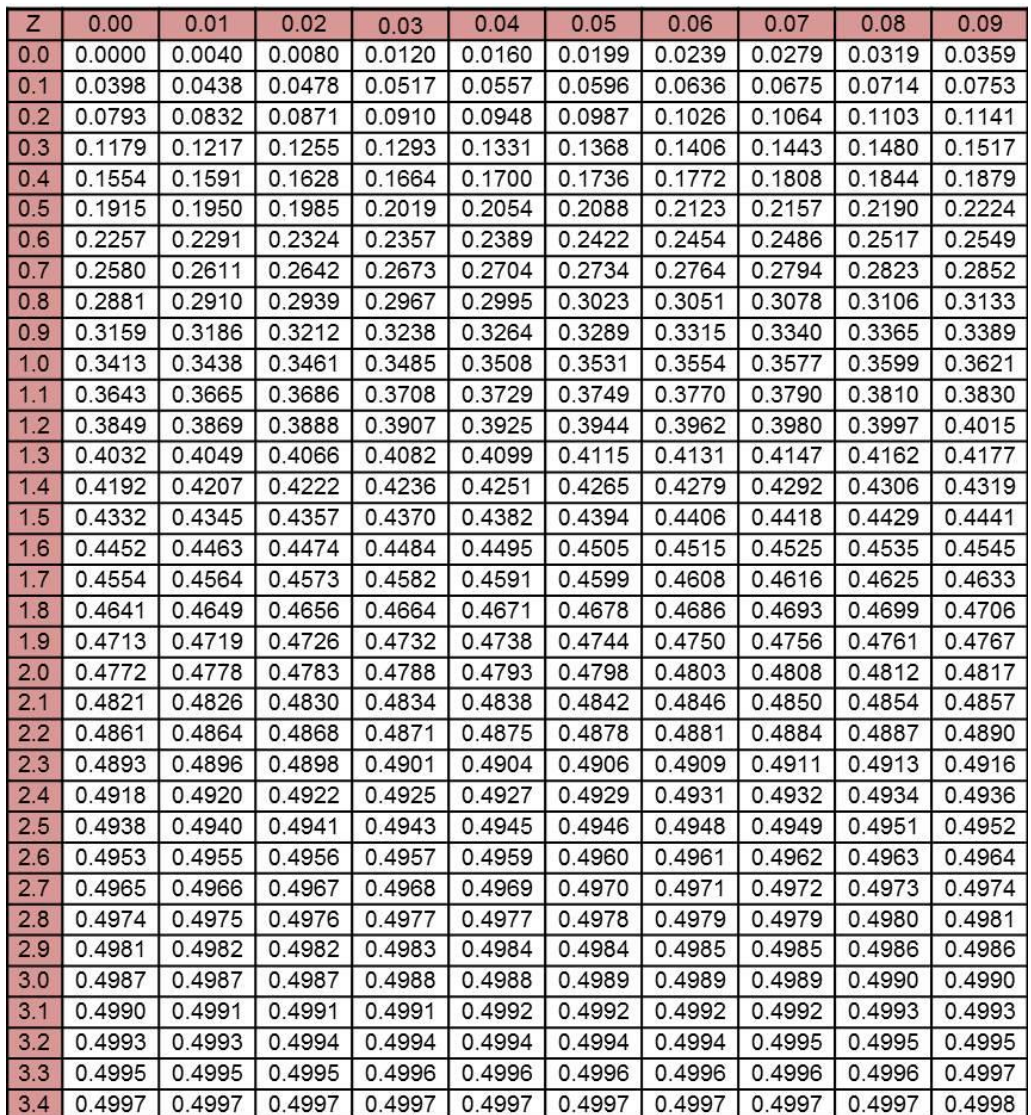

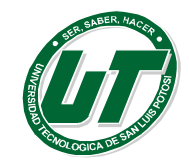

# **FUENTES BIBLIOGRÁFICAS.**

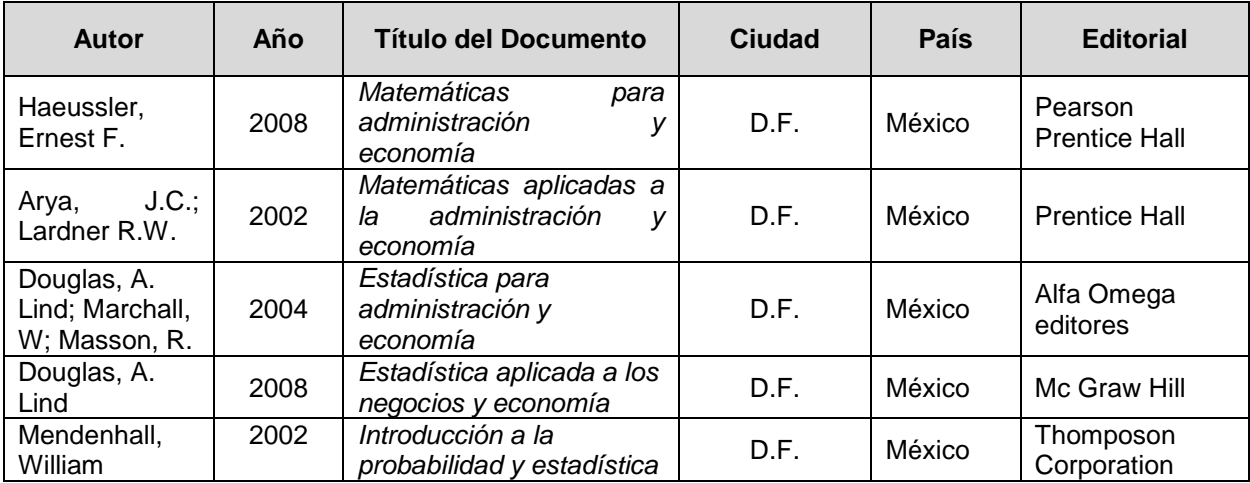